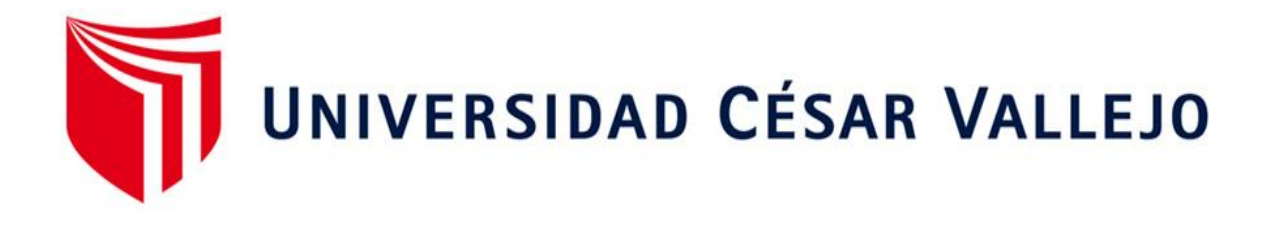

# **FACULTAD DE INGENIERÍA Y ARQUITECTURA ESCUELA PROFESIONAL DE INGENIERÍA MECÁNICA ELÉCTRICA**

Diseño de una máquina ensacadora automatizada para reducir el tiempo de ensacado de arroz pilado del Molino Latino S.A.C.

## **TESIS PARA OBTENER EL TÍTULO PROFESIONAL DE:**

Ingeniero Mecánico Electricista

## **AUTOR:**

Campos Tafur, Eduardo Stuart (orcid.org/0000-0003-4385-7285) Segura Cruz, Jorge Jeison (orcid.org/0000-0002-2739-5554)

## **ASESOR:**

Dr. Prado Gardini, Sixto Ricardo (orcid.org/0000-0002-9135-2663

## **LÍNEA DE INVESTIGACIÓN:**

Modelamiento y Simulación de Sistemas Electromecánicos

## **LÍNEA DE RESPONSABILIDAD SOCIAL UNIVERSITARIA:**

Desarrollo económico, empleo y emprendimiento

**CHICLAYO – PERÚ 2022** 

### **DEDICATORIA**

*Dedicamos el esfuerzo puesto en esta investigación a nuestros padres y a las personas que nos brindaron su apoyo incondicional en esta etapa constructiva de vida profesional. A dios quien supo guiarnos en el camino y darnos fuerzas para cumplir con nuestras metas.*

#### **AGRADECIMIENTO**

*Agradecemos en primer lugar a Dios por brindarnos salud para cumplir esta meta de culminar nuestra carrera profesional con éxito.*

*Agradecer a los docentes que influyeron en nuestra etapa inicial universitaria, agradecer por su tiempo, dedicación y brindarnos una educación de calidad en esta etapa formativa.* 

## ÍNDICE DE CONTENIDOS

<span id="page-3-0"></span>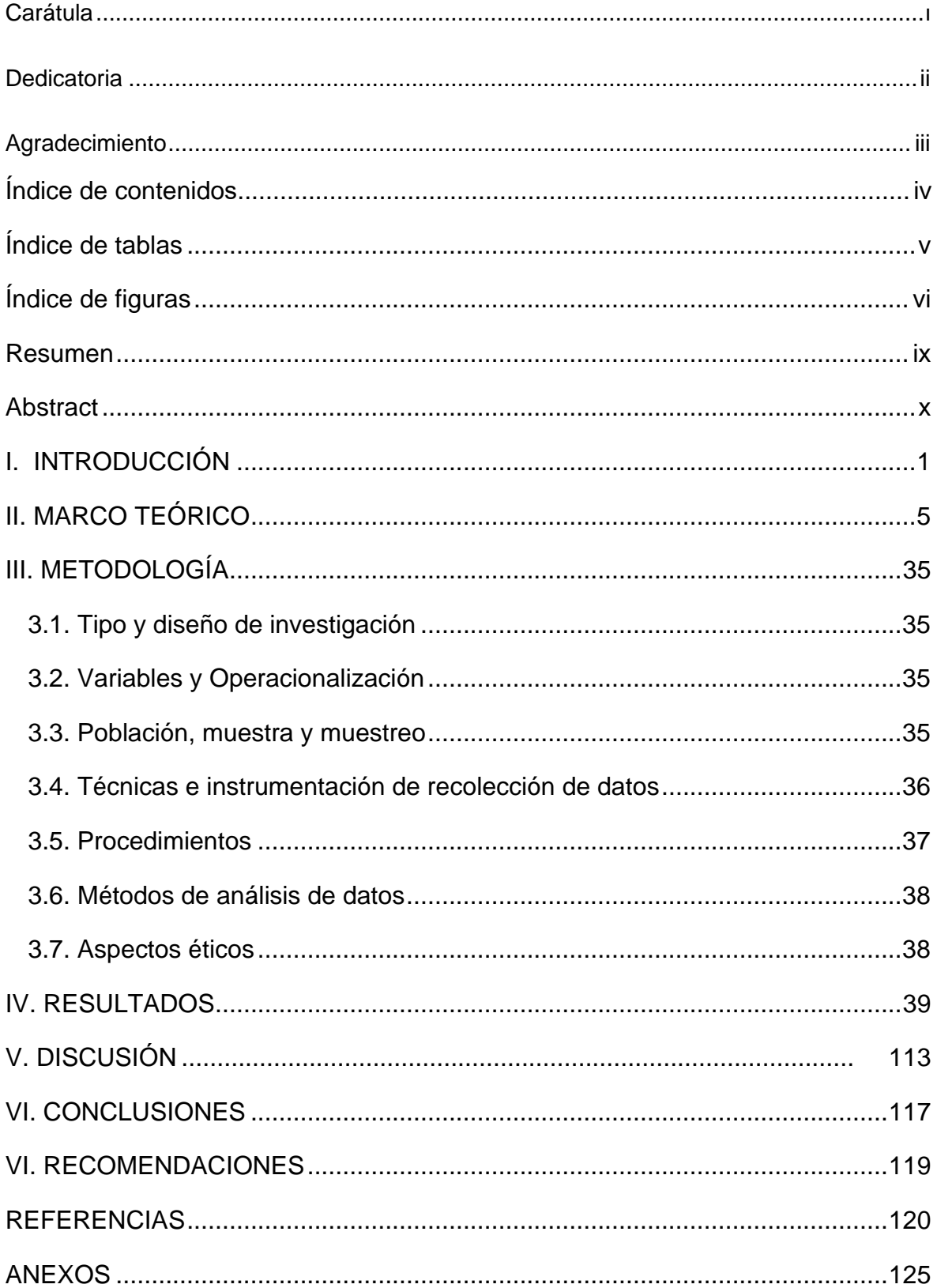

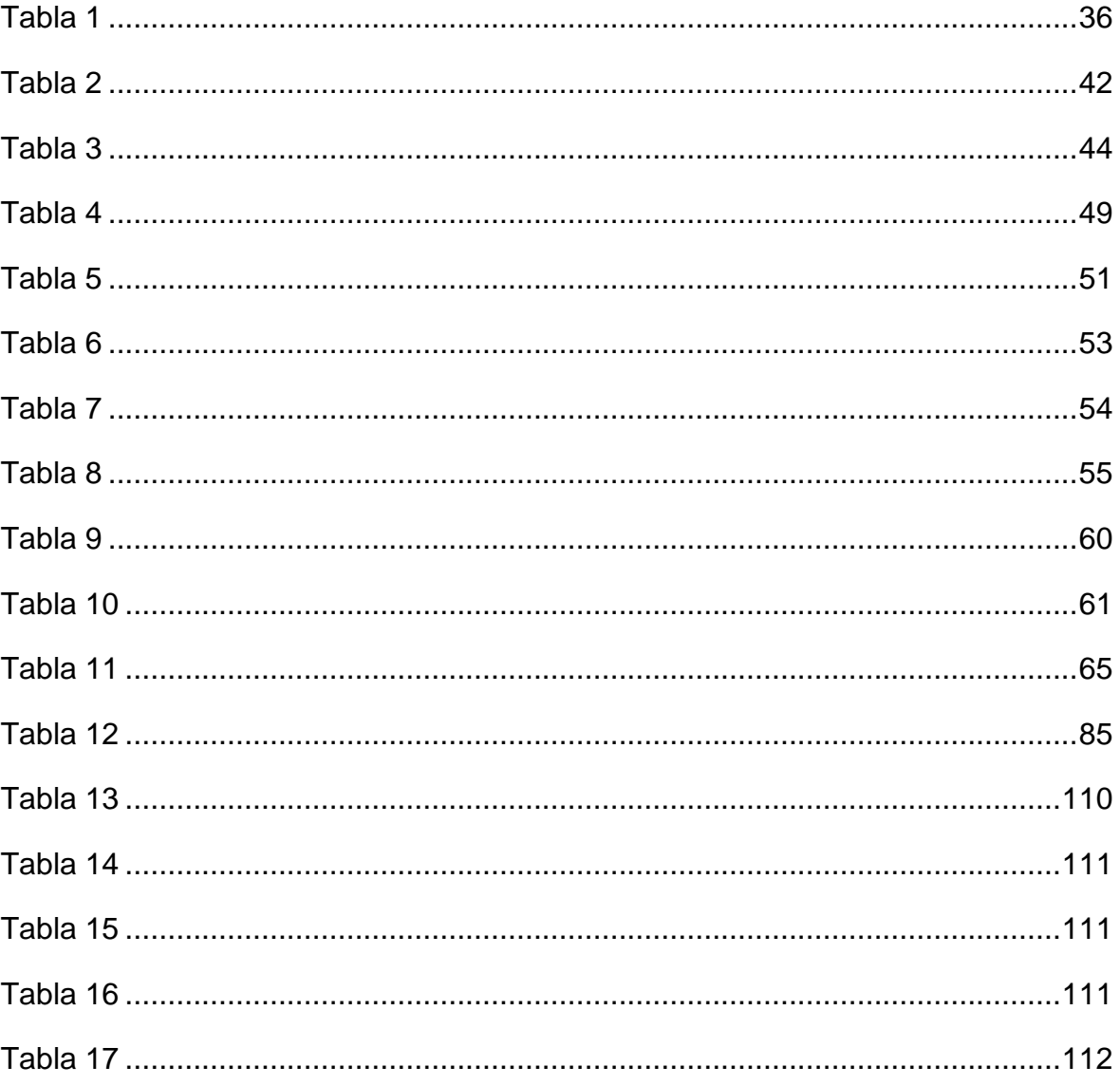

## <span id="page-4-0"></span>ÍNDICE DE TABLAS

## ÍNDICE DE FIGURAS

<span id="page-5-0"></span>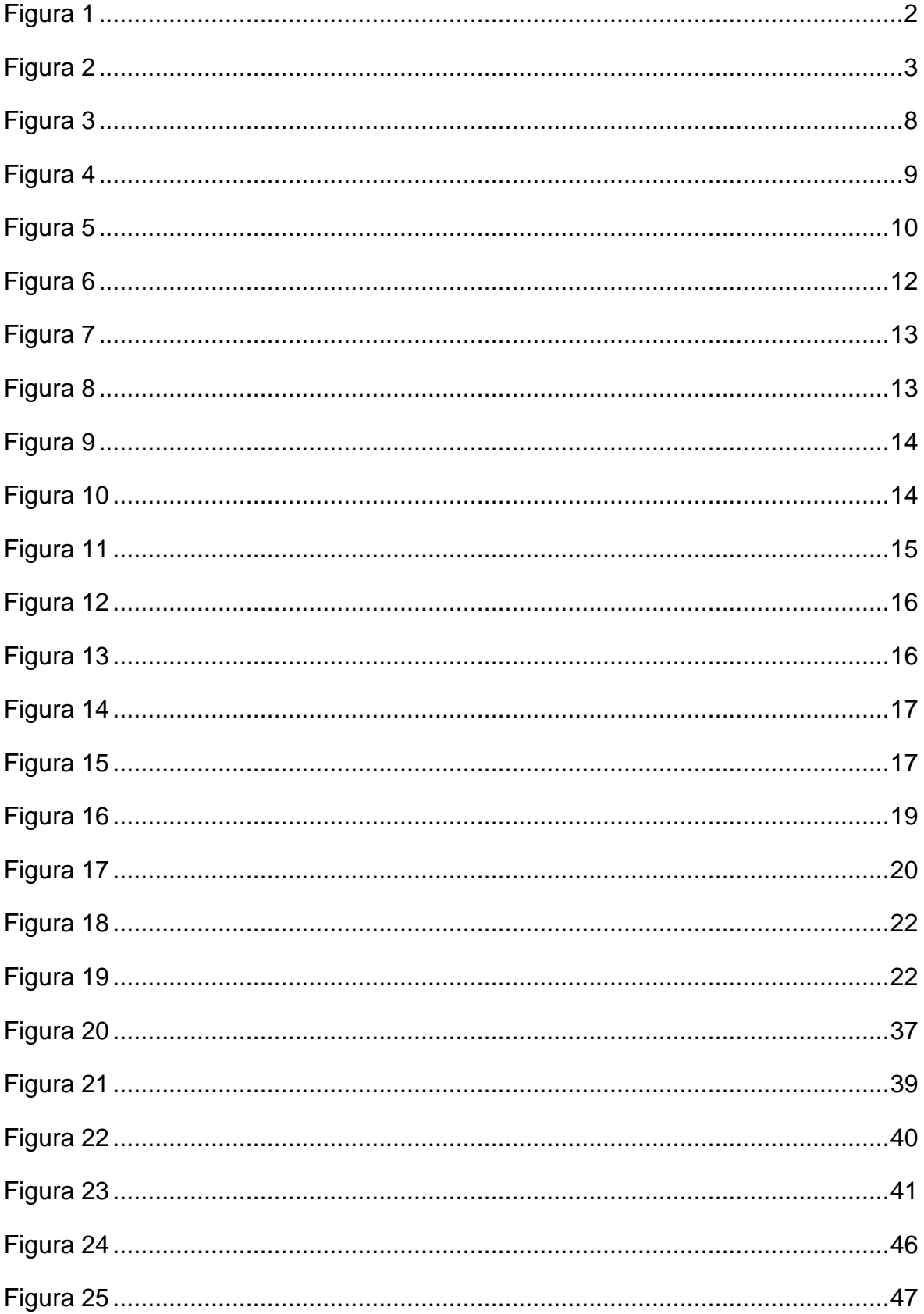

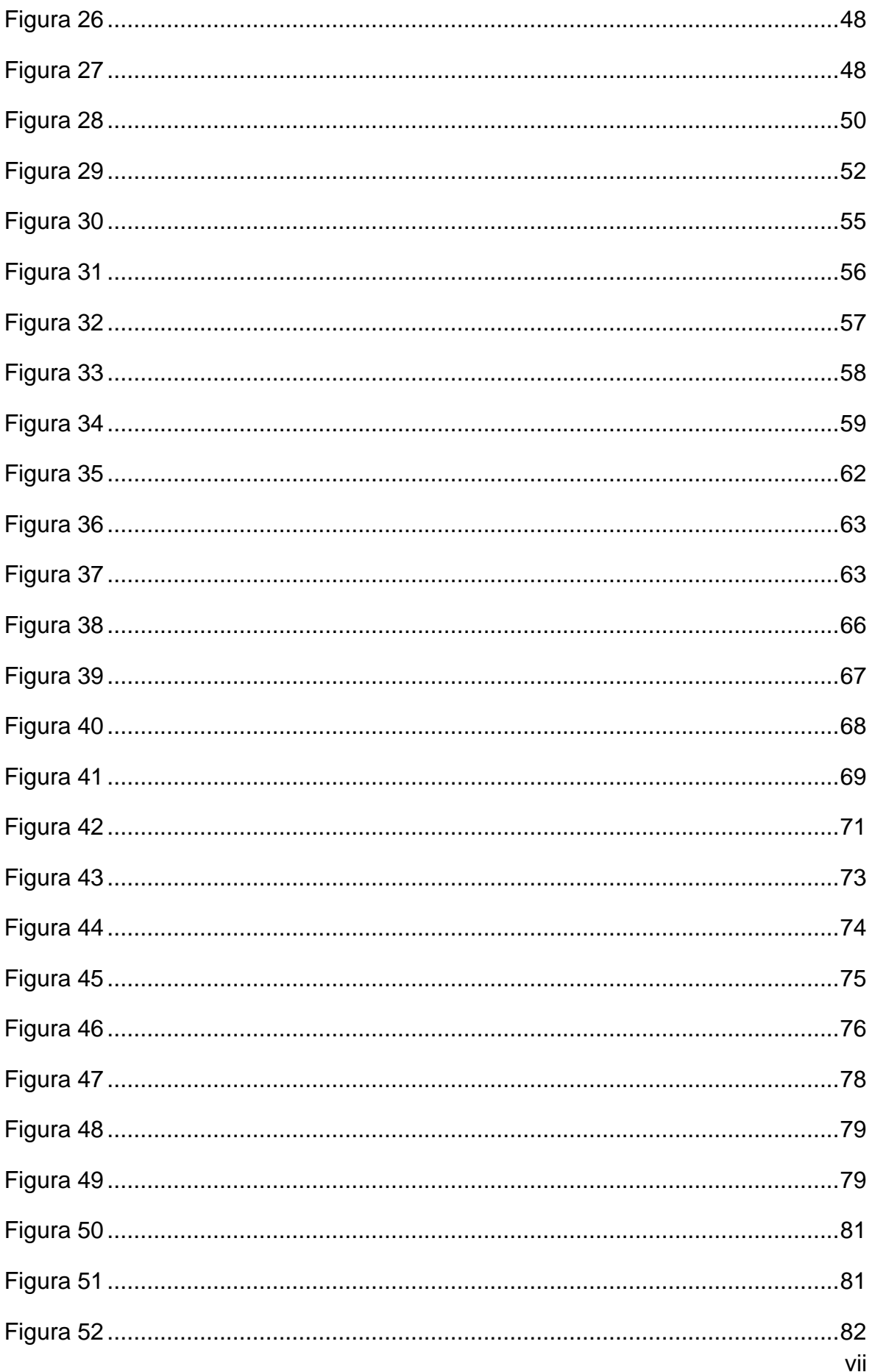

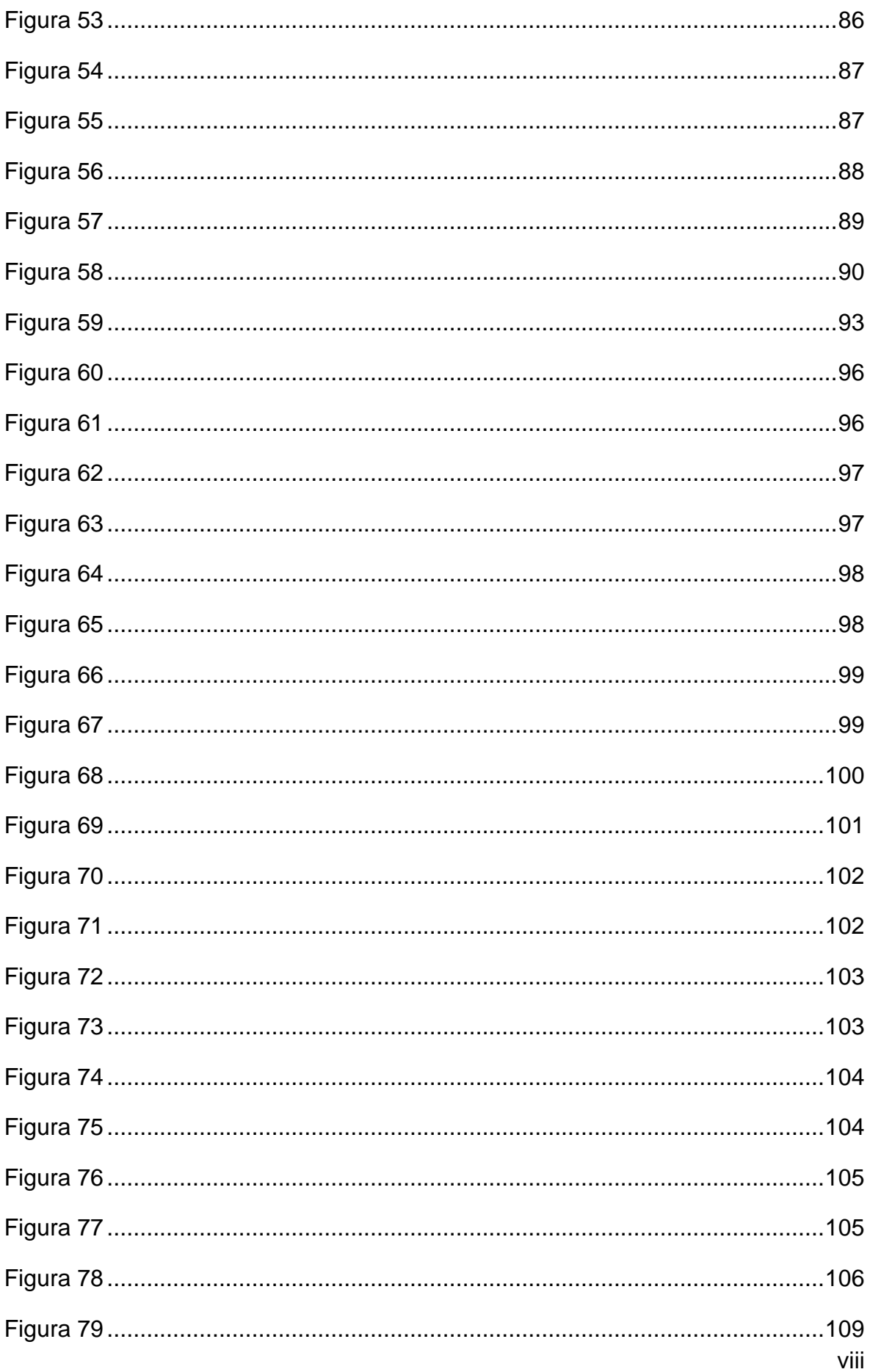

#### <span id="page-8-0"></span>**RESUMEN**

Este proyecto de investigación tiene por objetivo diseñar una máquina ensacadora automatizada para reducir el tiempo de ensacado de arroz pilado del molino Latino S.A.C. Se inició analizando el proceso actual de ensacado de arroz pilado de la empresa, determinando los indicadores actuales de producción para obtener los criterios de diseño de la máquina ensacadora automatizada.

Luego se determinó los requerimientos de diseño de la máquina ensacadora y la morfología conveniente para plantear el diseño conceptual más óptimo. Seguidamente se realizó los cálculos para el dimensionamiento y modelado de cada uno de los elementos de la máquina ensacadora usando el software SolidWorks. Posteriormente se seleccionó los actuadores neumáticos, sensores, motor, y el controlador lógico programable (PLC). Para el diseño de sistema de control se usó el software Tia portal V15 donde se simuló el proceso operativo de la máquina ensacadora y se verificó la reducción del tiempo de ensacado. También se hizo el análisis de los nuevos indicadores de producción, los resultados obtenidos muestran un aumento del 1629.69 sacos/día y una reducción del tiempo de encado de 17.0 segundos. Finalmente se realizó el costo – beneficio de la propuesta para verificar su rentabilidad.

**Palabras Clave**: Producción, arroz, ensacadora, tiempo, automatización.

### **ABSTRACT**

<span id="page-9-0"></span>The objective of this research project is to design an automated bagging machine to reduce the bagging time of piled rice from the Latino S.A.C. mill. It began by analyzing the company's current bagging process for piled rice, determining the current production indicators to obtain the design criteria for the automated bagging machine.

Then the design requirements of the bagging machine and the convenient morphology were determined to propose the most optimal conceptual design. Next, the calculations for the sizing and modeling of each of the elements of the bagging machine were carried out using the SolidWorks software. Subsequently, the pneumatic actuators, sensors, motor, and the programmable logic controller (PLC) were selected. For the design of the control system, the Tia portal V15 software was used, where the operating process of the bagging machine was simulated and the reduction in bagging time was verified. The analysis of the new production indicators was also made, the results obtained show an increase of 1629.69 sacks/day and a reduction in the packing time of 17 seconds. Finally, the cost - benefit of the proposal was made to verify its profitability.

**Keywords:** Production, rice, bagging, time, automation.

#### <span id="page-10-0"></span>**I. INTRODUCCIÓN**

El arroz es uno de los cereales que ocupa el segundo lugar a nivel internacional más consumido a través de los siglos, ya que es la fuente de alimento primordial de la mitad de la población mundial. Según la USDA (2022) la producción de arroz en el mundo durante la campaña 2021/2022 ha cerrado con 512.9 millones de toneladas, elevándose para enero del 2022 en un 0.7% frente a la campaña anterior 2020/2021. El arroz es un producto que tiene una alta rentabilidad para la agroindustria molinera debido a su gran demanda en el mercado. El éxito de la comercialización de este producto depende en gran parte de los procesos que se realicen durante la industrialización.

A nivel nacional el arroz en el Perú ha crecido a una tasa promedio anual de 2,8% durante los últimos 20 años, logrando en la campaña 2021/2022 un total de 2.4 millones de toneladas de arroz, posicionándonos en el puesto 20 entre los productores de este cereal a nivel internacional. (León Carrasco, 2022, Sección Producción) En diciembre del 2021 el incremento de la producción de arroz a nivel departamental se vio reflejada en la subida de las cosechas y en la mejora de rendimientos en los departamentos de Piura (233.6%), Pasco (47.1%), Ucayali (40.2%) y Lambayeque (23.8%) que en totalidad contribuyeron con el 68% al total de la producción nacional de dicho cereal. (Instituto Nacional de Estadistica e informática [INEI], 2020, p. 1)

A nivel regional, Lambayeque es el mayor productor de arroz en el Perú. Según el IV censo nacional de arroz realizado en el año 2019, Lambayeque concentra el 38.1% de volumen de arroz pilado. Actualmente existen 70 molinos activos, de estos 42 se sitúan en el distrito de Lambayeque. (Ministerio de Agricultura y Riego (MINAGRI), 2020, p. 2) Sobre la producción regional de arroz pilado existe un ranking de las molineras respecto al número de sacos de arroz por hora en campaña grande, en la Figura 1 se puede observar que la producción máxima de arroz pilado es de 200 sacos/ hora, liderada por la empresa Molinera Tropical del Norte S.A.C. (Calderón et al, 2017, p. 68)

<span id="page-11-0"></span>*Ranking de los principales molinos según sacos de arroz pilado por hora*

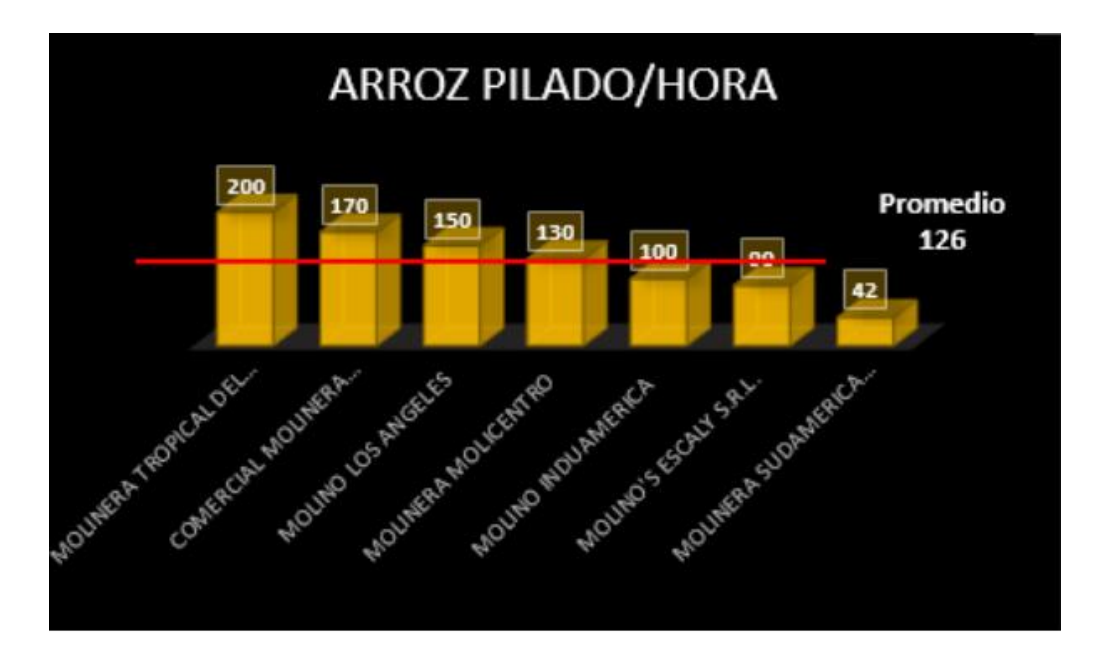

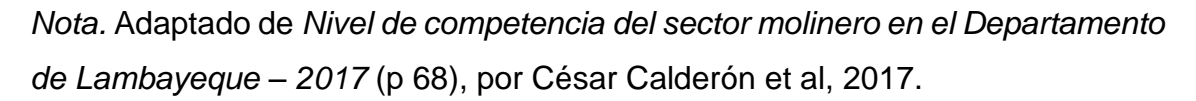

Estas mejoras en producción se relacionan a que las industrias han acelerado la adopción de tecnologías y la automatización de sus procesos productivos. Así mismo las nuevas tendencias arrojan que la pandemia ocasionó un aceleramiento en el uso de la automatización: 6 de cada 10 (62%) profesionales de tecnología de la información (TI) informan que su compañía emplea herramientas y software de automatización, mientras que un 22% indica que planea adoptar el uso de esas herramientas y software en los siguientes años. (Diario El Peruano, 2021)

La presente investigación gira en torno a la empresa Molino Latino S.A.C, esta empresa se dedica a ofrecer servicio de pilado de arroz desde hace 17 años en la provincia de Ferreñafe perteneciente al departamento de Lambayeque. Cuenta con 18 trabajadores registrados en todas sus áreas. Gracias a la calidad de su producto y servicio se posiciona como uno de los molinos líderes en la agroindustria arrocera de Lambayeque, ofreciendo diferentes perfiles de arroz de muy buena índole y rendimiento. Su proceso productivo está formado por 15 operaciones, de las cuales la etapa de ensacado tiene una función fundamental,

esta etapa engloba las fases de llenado, pesado y cosido que se realizan manualmente, lo cual genera tiempos muertos y variaciones en el peso de los sacos con el producto. La empresa ha estimado que un operario trabajando en su rendimiento máximo tarda entre 39 y 50 segundos en realizar el ensacado, tiempo que en el transcurso de la jornada de trabajo va a aumentar, ya sea por fatiga o inactividad del operario.

Mediante una toma de muestras (Figura 2) de 15 lotes de producción, se pudo identificar las variaciones en el peso que conlleva realizar el ensacado de forma manual, obteniendo como promedio de los sacos de arroz pesados 49.90 kg, como peso más bajo 49.10 kg y el más alto 51 kg. Es decir, hay una variación de 90g por debajo del peso ideal (50 kg) y de 1kg por encima del peso ideal. Estas variaciones ocasionan insatisfacción al cliente y pérdidas para la empresa, ya que el costo por cada kg en el mercado bordea los 3 soles en la actualidad.

#### <span id="page-12-0"></span>**Figura 2**

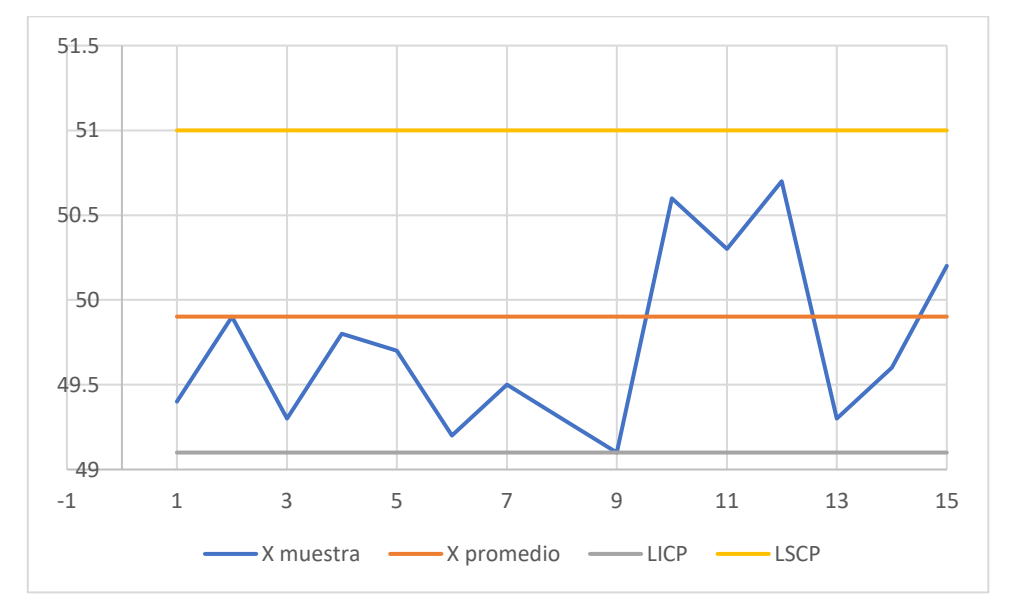

*Carta de control del promedio del peso de los sacos.*

*Nota.* Adaptado del *Molino Latino S.A.C*, 2022

El problema científico que se desprende de la problemática planteada se puede reducir a la pregunta: ¿En qué medida el diseño de una máquina ensacadora automatizada reduce el tiempo de ensacado de arroz pilado del Molino Latino S.A.C.?

La investigación se justifica en la necesidad para cubrir las falencias que presenta la empresa Molino Latino S.A.C. en la etapa de ensacado de arroz pilado; Lo que hace que esta investigación sea conveniente para la empresa, ya que no cuentan con una máquina que optimice los tiempos de ensacado.

A nivel social se estima que el arroz se consumirá en mayor proporción debido al crecimiento demográfico y la demanda de este, por ello se debe implementar la automatización en los procesos donde se generen cuellos de botella para así optimizar su producción y cumplir con la demanda requerida. A nivel económico la utilización de esta máquina ensacadora automatizada, reduce las pérdidas de producto, costos de mano de obra y así mismo incrementa la producción de sacos con arroz pilado.

Como objetivo general se tiene: Diseñar una máquina ensacadora automatizada para reducir el tiempo de ensacado de arroz pilado del Molino Latino S.A.C. y como objetivos específicos: (1) Analizar el proceso actual de ensacado de arroz del molino Latino S.A.C. para obtener los criterios de diseño de la máquina ensacadora automatizada. (2) Realizar el diseño conceptual del sistema de llenado y tamizar el concepto solución mediante una matriz de valores ponderados. (3) Dimensionar y seleccionar los elementos electromecánicos de la máquina ensacadora. (4) Realizar la simulación del sistema de control de la máquina ensacadora usando el software TIA Portal V15. (5) Realizar un análisis económico de la propuesta.

Respecto a todo lo anterior se planteó como hipótesis que el diseño de la máquina ensacadora automatizada reducirá el tiempo de ensacado de arroz pilado y aumentará su producción del molino Latino SAC.

#### <span id="page-14-0"></span>**II. MARCO TEÓRICO**

Torres & Coronel (2016), en su trabajo de investigación titulado "Construcción y automatización de pesadora, ensacadora por fluidificación para pegantes cerámicos o cemento", diseñaron una máquina para el ensacado y pesado de bolsas de cemento de manera rápida y precisa que cumpla con los estándares internacionales de fiabilidad de los empaques. Primero, diseñaron la estructura mecánica de la máquina mediante el software AUTOCAD a fin de que cumpla la demanda en el mercado. Segundo, diseñaron el sistema de control mediante el programa Thinget XC series, seleccionando como controlador principal de la máquina a un controlador lógico programable (PLC) de la marca XINJE Electronic modelo Thinget XC3- 19AR-E. Finalmente, realizaron pruebas de pesaje monitoreadas en laboratorio mediante PC, obteniendo que el sistema opera de forma lineal, es decir los valores son casi el peso ideal (0,08% de error promedio) y garantizan un peso correcto y un funcionamiento óptimo de la máquina. Se concluye que el prototipo logra disminuir los tiempos de ensacado e incrementar la producción desde 2400 a 3150 sacos por día.

Jaramillo (2020), en su investigación titulada "sistema mecatrónico de ensacado y pesaje de sustrato orgánico mineral para la empresa AAPAPROY CIA. LTDA.", diseñó una máquina envasadora de tipo vertical para envasar sacos de sustrato orgánico de 50 kg. Inicialmente realizó un diagnóstico del proceso de ensacado y analizó los indicadores de producción actual, logrando identificar que la actividad de llenado y pesado generaba pérdidas para la empresa. Para ello se planteó realizar un diseño mecatrónico teniendo en cuenta las propiedades físicas y químicas del producto (porosidad, estructura y granulometría), también se tuvo en cuenta que la máquina deberá tener la capacidad necesaria para llenar dos sacos de 50 kg en un lapso de un minuto como mínimo. Por otra parte, se desarrolló un procedimiento metodológico que se basa en estrategias cualitativas o cuantitativas, el cual consta en proponer soluciones teóricas no experimentales para luego tamizar y seleccionar la mejor propuesta. Finalmente se hizo uso de programas computacionales tales como SolidWorks para el diseño de la parte mecánica, junto con las plataformas virtuales de programación TIA portal y LabView, donde se pudo

verificar el desempeño óptimo del diseño propuesto, según requerimientos de la empresa.

Bustamante Tello (2018), en su investigación titulada "Diseño de un Sistema Automatizado en la etapa de ensacado para incrementar la productividad en la empresa Molisam E.I.R.L." buscó dar solución a la necesidad de satisfacer la demanda de los clientes, reduciendo los errores de pesado, mejorando la calidad y la velocidad de ensacado a través de un diseño mecánico y automatizado para la etapa de envasado de arroz. Primero se diagnosticó la situación inicial de la empresa tanto económico como a nivel de producción, para luego pasar a diseñar el sistema mecánico de la máquina envasadora y realizar la simulación del PLC donde se notó las siguientes diferencias en comparación del estado inicial: la productividad en mano de obra se incrementó en un 91,61%, disminuyó el tiempo improductivo y aumentó su capacidad utilizada del 100%. Con estos resultados se concluyó que la demanda será satisfecha.

Chancafe (2019), por medio de su investigación titulada "Propuesta de diseño de un sistema automatizado en el área de pre limpieza de arroz para incrementar la productividad en la empresa molinerías Grupo RAM S.A.C." identificó la problemática de baja producción en la etapa de pre limpieza del producto, ya que la actividad que realiza el operario cuenta con poca supervisión y control, generando un riesgo ergonómico y fatiga al trabajador, para ello se propuso utilizar un sistema automatizado que aumente la producción de arroz pre limpiado al día. Primero evaluó la situación actual del proceso de pre limpieza y obtuvo los indicadores de producción que a su vez generó los requerimientos que tenía que tener el sistema automatizado. Segundo, hizo el diseño mecánico utilizando el software CAD SolidWorks y para el sistema de control se usó el programa So Machine, donde se simuló el entorno virtual del funcionamiento automatizado de la máquina. finalmente, los resultados del sistema diseñado fueron: aumento en un 91,04% de la productividad, reducción del tiempo de descarga de impurezas, se eliminaron actividades de riesgo para el operario y se redujo los tiempos muertos de maquinaria lo cual generaba un impacto económico de s/. 1 299,67 mensuales.

A continuación, se presentan conceptos relacionado con las variables de la investigación que fueron obtenidos mediante una revisión bibliográfica:

**Producción:** es la conversión o transformación de recursos en bienes o servicios, mediante la aplicación de una tecnología específica. Una operación de embotellado de bebidas, por ejemplo, implica un proceso de conversión en un producto tangible. (Anaya Tejero, 2016, p. 17)

**Productividad:** Se define como la relación entre las entradas utilizadas en producción y sus salidas. Así mismo, se establece como el producto de sustraer todas las entradas del total de salidas de un proceso. (Nemur, 2016, p. 2)

De tal manera la productividad se puede calcular desde el siguiente punto de vista:

$$
Productividad = \frac{Production}{Insumos} \tag{1}
$$

$$
Productividad = \frac{Recursos Logrados}{Recursos empleados}
$$
 (2)

**Capacidad:** se define como capacidad a la cantidad de productos elaborados en una determinada fase de tiempo. (Alessio Ipinza & Benzaquen de las Casas, 2004, p.  $61$ ) Se clasifica en:

- Capacidad diseñada o máxima capacidad que llega a tener la maquinaria.
- Capacidad real que la empresa espera llegar a obtener en su producción.
- Capacidad ociosa, que es la diferencia entre la capacidad diseñada y la capacidad real.
- Utilización, que es la razón de la capacidad máxima con la capacidad actual de producción de la empresa.

$$
Utilización = \frac{Production Real}{Capacidad Disenada}
$$
 (3)

**Diagrama hombre-máquina:** se utiliza para estudiar, analizar y mejorar una estación de trabajo a la vez. (De la Hoz Montes et al, 2021, p. 5) La figura 3 muestra la relación de tiempo entre el ciclo de trabajo del operario y de la máquina, así como a obtener un mejor balance del ciclo de trabajo.

### <span id="page-17-0"></span>**Figura 3**

*Caso de estudio mediante el diagrama HOMBRE - MÁQUINA*

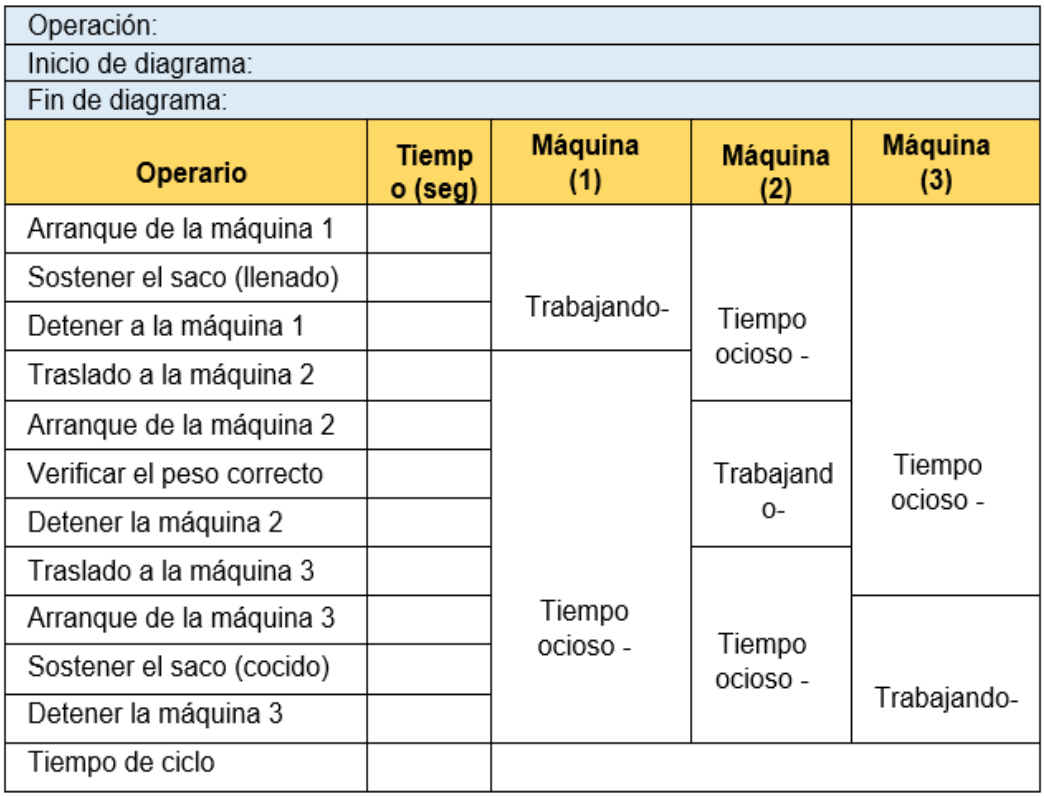

*Nota.* Adaptado de *Implementación de Diagrama Hombre-Máquina* (p. 2), por De la Hoz et al, 2021, BILO.

Luego de elaborar este gráfico se pueden determinar los siguientes indicadores:

$$
Production\ por\ hora = \frac{Unid\ de\ tiempo\ en\ 1\ hora}{Tiempo\ total\ del\ ciclo}
$$
\n(4)

$$
Production\ por\ hora = \frac{Unid. de tiempo\ en\ 1\ hora}{Tiempo\ total\ del\ ciclo} \tag{5}
$$

Saturación del operario = 
$$
\frac{Tiempo de trabajo del hombre}{Tiempo total del ciclo} x100
$$
 (6)

**Proceso industrial:** se comprende por proceso industrial, una secuencia sistemática de operaciones que transforma una materia prima en un bien o producto final (Figura 4). (Vásquez, 2016, p. 21) Se clasifican en procesos continuos y procesos discretos.

### <span id="page-18-0"></span>**Figura 4**

*Representación en bloques del proceso industrial*

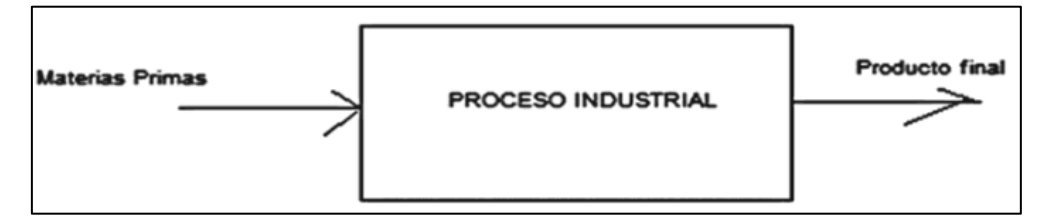

*Nota.* Adaptado de *Automatización Electroneumática* (p. 21), por Juan Vásquez, 2016, Ediciones de la U.

- Un proceso continuo es cuando una línea de producción es ininterrumpida durante el manejo de variables análogas como velocidad, presión, temperatura, etc. En ellos las variables siguen una dirección estable y se miden de manera continua (Vázquez, 2016, P.22).
- En un proceso discreto los valores de las variables cambian tan sólo en ciertos instantes de tiempo a partir de una secuencia de acciones donde el producto de salida sigue las instrucciones lógicas preestablecidas y solo pueden tomar dos valores posibles (SI = activado o NO = desactivado) (Vázquez, 2016, P.22).

**Automatización industrial:** es el control de máquinas y/o procesos industriales mediante elementos electromecánicos y computarizados (Figura 5), que sustituye la necesidad sensorial y mental del trabajador. Esto permite una línea de producción más óptima y reducción de riesgos al operario. (Ruiz, 2019, p. 1)

<span id="page-19-0"></span>*Estructura de un sistema automatizado*

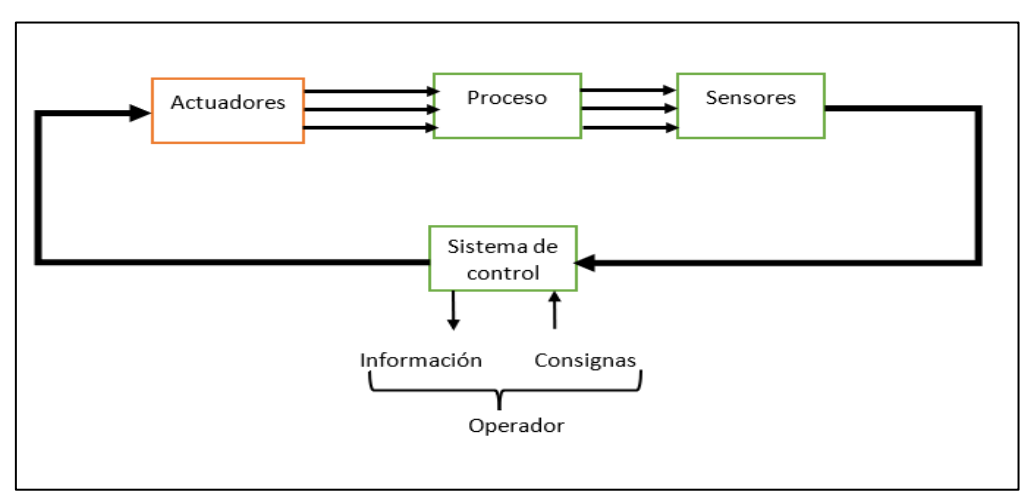

*Nota.* Adaptado de *Montaje y reparación de sistemas eléctricos y electrónicos de bienes de equipos y máquinas industriales* (p 1), por Ruiz, Diana 2019, IC Editorial.

Dentro de la automatización existe existen tres tipos que pueden implementarse en cualquier tipo de industria:

**Automatización fija:** se emplea en las industrias donde su producción es muy elevada. Comprende de un sistema operativo con secuencias fijas y está asociada al uso de sistemas lógicos. A pesar de que sus operaciones tienen secuencias sencillas, su alto coste en el diseño del equipo especializado y su poca flexibilidad de adaptación son algunas de las desventajas que se deben de tomar en cuenta antes de utilizar este tipo de automatización (Ruiz, 2019, p. 25)

**Automatización programable:** se usa cuando las industrias disponen de un volumen de producción baja y hay diversidad de producción a obtener. Se adecuan fácilmente a la elaboración de diferentes productos y está diseñado con el objetivo de poder modificar la secuencia en las operaciones. Este tipo de automatización se aplica en máquinas con control numérico y en robots industriales. (Ruiz, 2019, p. 26)

**Automatización flexible:** es una extensión de la automatización programable, se diferencia en la capacidad de ejecutar variaciones sin pérdidas de tiempos. Suele constituirse por estaciones de trabajo interconectadas por sistemas de manipulación y almacenamiento de materiales, que son controlados por computadora (Ruiz, 2019, p. 27).

En nuestro proyecto la máquina ensacadora posee un sistema integrado y autónomo que le permite realizar las actividades de alimentación, de llenado y de liberación del saco, representa una gran ventaja en aplicaciones de productos pesados como el maíz, arroz, maní entre otros. (Equipos y Procesos [EP], 2022) La máquina ensacadora consta de los siguientes elementos mecánicos y electromecánicos:

**Tolva:** son estructuras en forma de cono invertido y abierta por debajo, fueron diseñadas para almacenar en su interior granos o semillas en la cantidad deseada, de manera que pueda descargarse cuando se necesite y bajo el ritmo que se requiera. Su vaciado está basado por lo general en la gravedad, ya que este es el modo más económico de hacerlo. Las tolvas estas conformadas por una parte cilíndrica y parte cónica de descarga y su uso depende del tipo de flujo y producto que se va a almacenar (Sebastian, 2010, p. 164). Existen dos tipos de flujo en tolva:

- Flujo en Masa: se denomina cuando todo el contenido de la tolva se mantiene en movimiento y desciende, aunque con distinta velocidad, pero por el mismo canal de descarga donde coincide con las paredes de la tolva. En general suelen usarse más por que la posibilidad de que surjan problemas de atascamiento del producto es más baja (Sebastian, 2010, p. 164).
- <span id="page-20-0"></span>Flujo en embudo (tipo Túnel): implica que solo las partículas que se encuentran por encima de la apertura o en la parte central de la tolva se mueven, mientras que el resto permanece inmóvil. Se usa solo para manejar recursos que puedan fluir con facilidad y que no tengan problemas de degradación al paso del tiempo, observar la Figura 6 (Sebastian, 2010, p. 165).

*Tipos de flujo en una tolva*

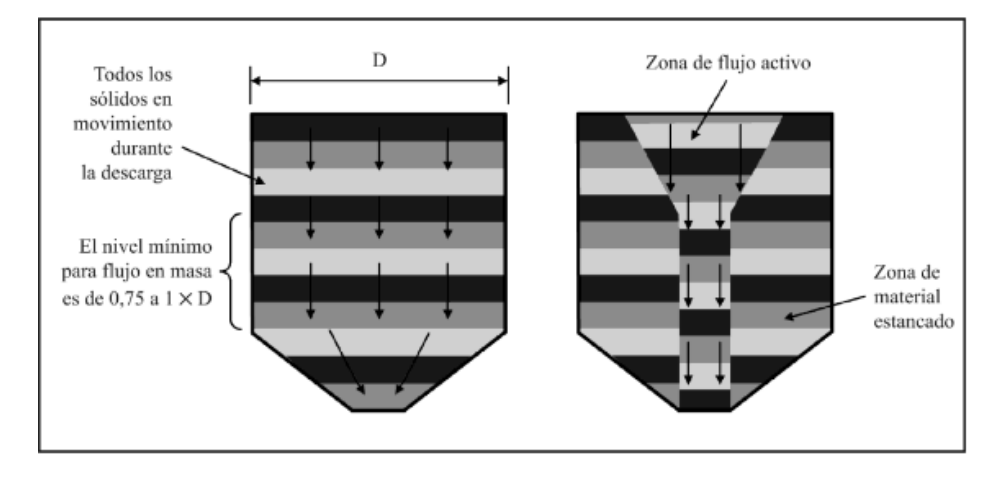

*Nota.* Adaptado de *Energía de la Biomasa* (p. 165) por Sebastián et al 2010, Prensas Universitarias de Zaragoza.

**Dosificador:** tiene el trabajo de medir la cantidad de granos que van a caer para ser ensacados, es decir el cereal que se halla en la tolva de almacenamiento ingresa por acción neumática de las compuertas a los canales de dosificado, donde se realiza el pesaje del producto y luego desemboca en el saco manteniendo el peso que se requiere (Alvarado, 2004, p. 385). En el mercado existen diferentes tipos de dosificador, pero para nuestra investigación hemos considerado los siguientes:

Dosificador tipo banda: es un sistema de dosificado que funciona con una banda transportadora, un motor reductor y un control de velocidad que sirve para el llenado grueso o fino de producto (concentrados, harinas, polvos y minerales, entre otros). Como se muestra en la Figura 7 (DIMONT LTDA, 2022).

<span id="page-22-0"></span>*Ensacadora con dosificador tipo banda*

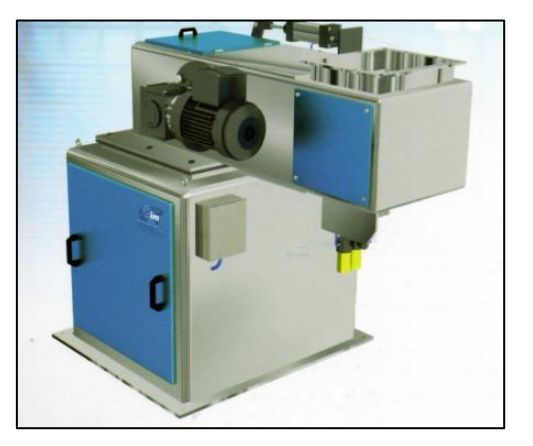

*Nota.* Adaptado de *Ensacadoras*, por DIMONT LTDA, 2022.

Dosificador por gravedad: es la dosificación del producto por gravedad, en el interior del canal de aceleración del producto en conjunto con la estructura de llenado que abarca la boquilla de llenado y el asiento apoya brazo. Este a su vez se mantiene conectado al sistema de pesajes libre e independiente del resto de la máquina, que funciona mediante celdas de carga que emite el peso a una central electrónica de pesaje que gestiona todos los datos.(DIMONT LTDA, 2022). Ver Figura 8.

## <span id="page-22-1"></span>**Figura 8**

*Ensacadora con dosificador por gravedad*

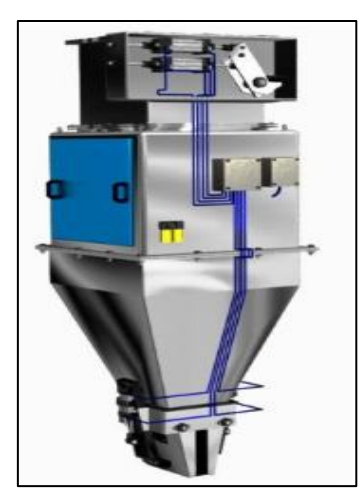

*Nota.* Adaptado de *Ensacadoras*, por DIMONT LTDA, 2022.

**Banda transportadora:** es uno de los aparatos de transporte más usados para el desplazamiento de sólidos y material a granel a una gran velocidad y distancia. Así mismo posee una alta resistencia mecánica longitudinal, resistencia al desgaste y a la humedad, una buena flexibilidad y una baja elasticidad (Larrodé & Miravete, 2006, p. 170). Los principales elementos que poseen las bandas son:

- Motor: encargado de accionar el movimiento en la faja transportadora
- Reductores: reduce a la velocidad deseada.
- Tambores: sirven para variar el movimiento de la faja, normalmente la banda transportadora tiene 2 tambores (motriz y retorno) (Larrodé & Miravete, 2006, p. 171). Ver Figura 9.

## <span id="page-23-0"></span>**Figura 9**

*Tambor de banda transportadora*

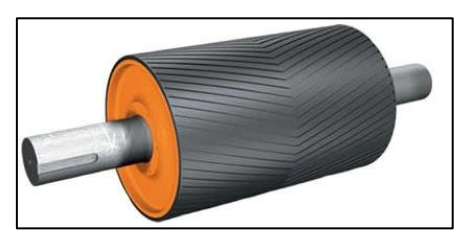

*Nota*. Adaptado de *Google Imágenes*.

- Cinta: es el elemento donde se transporta los productos, generalmente son de material de PVC, poliéster y nylon. (Larrodé & Miravete, 2006, p. 171) Ver Figura 10.
- Rodillos de apoyo: se colocan a lo largo del sistema transportador y sirven de apoyo para que la banda no so comba sobre el propio peso de la carga. (Larrodé & Miravete, 2006, p. 172) Ver Figura 10.

## <span id="page-23-1"></span>**Figura 10**

*Rodillos de apoyo de banda transportadora*

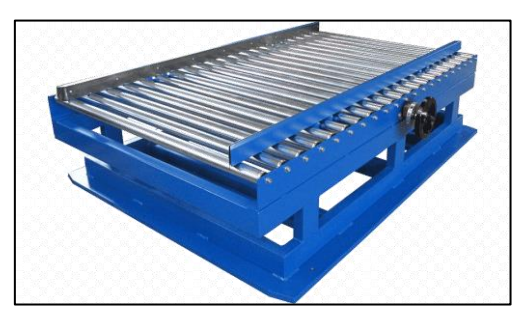

*Nota*. Adaptado de *Google Imágenes*.

**Máquina de coser portátil:** permite cerrar de manera rápida y segura sacos de polipropileno tejido, de yute, de algodón, de papel multicapa o de laminado tejido. Cuenta con un sistema de sellado eficiente ya que el hilo pasa 2 veces por el mismo lugar logrando un sellado muy reforzado y que es cortado por un cortahílos mecánico. Además, tiene una plancha fija por donde el eje de motor se mueve, el cual se activa mediante un pulsador o sensor al detectar un saco listo para coser (Figura 11).

## <span id="page-24-0"></span>**Figura 11**

Máquina de coser portátil

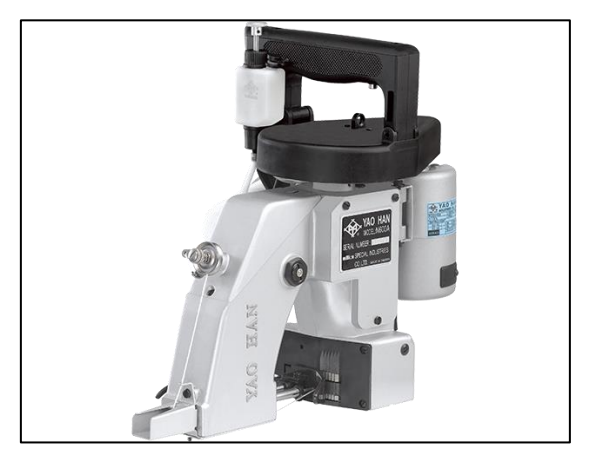

*Nota*. Adaptado de *Google Imágenes*. **Parte operativa de la máquina ensacadora**

**Cilindros neumáticos (actuadores):** Son aquellos que utilizan aire comprimido como fuente de energía, mediante un grupo de compresores para luego ser distribuido por la fábrica a las equipos y máquinas que lo utilicen. Los actuadores neumáticos se dividen en 2 grupos: cilindros y motores, este último se utiliza para designar a una máquina que logra transformar la energía en trabajo mecánico. (Cerdán, 2018, p. 14)

Los cilindros neumáticos son los que transforman la energía neumática en mecánica (movimiento rectilíneo), posee una carrera de avance y otra de retroceso. Existen dos tipos fundamentales:

Cilindros de simple efecto: solo cuenta con una entrada de aire en el cual se produce una carrera de trabajo en un sentido. Un cilindro de simple efecto (Figura 12) se utiliza cuando el trabajo deba realizarse en un sólo sentido. El émbolo se hace retornar por medio de un resorte interno o por algún otro medio externo como cargas, movimientos mecánicos, etc. Puede ser de tipo "normalmente dentro" o "normalmente fuera". (Cerdán, 2018, p. 14)

## <span id="page-25-0"></span>**Figura 12**

*Cilindro de simple efecto*

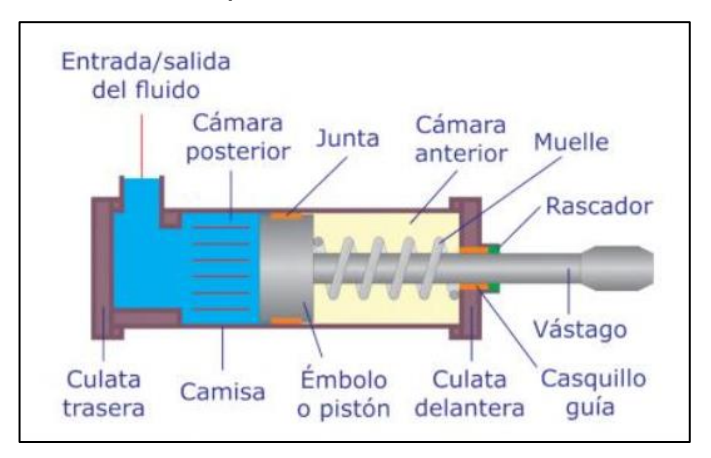

*Nota.* Adaptado de *Automatismos Neumáticos e Hidráulicos* (p.14), por Cerdá Luis, 2018, Ediciones Paraninfo S.A.

Cilindros de doble efecto: Se les llama así por que utilizan ambas caras del émbolo (aire en las 2 cámaras), estos componentes logran realizar trabajo en ambos sentidos. Sus partes internos son prácticamente iguales a los de simple efecto, con pequeños cambios en su construcción, ver Figura 13. (Cerdán, 2018, p. 14)

## <span id="page-25-1"></span>**Figura 13**

*Cilindro de doble efecto*

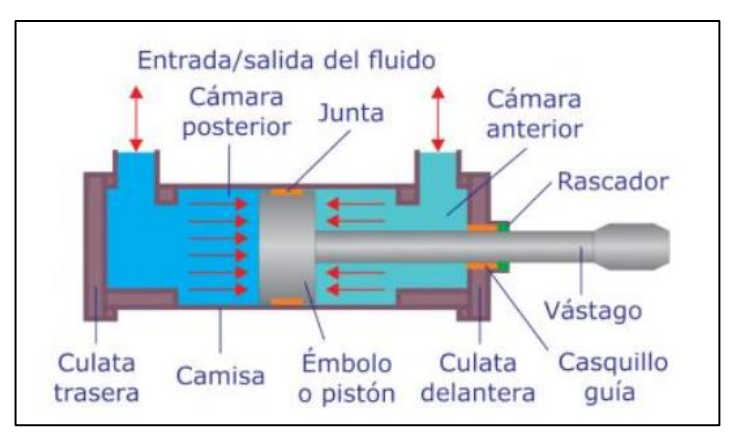

**Nota.** Adaptado de *Automatismos Neumáticos e Hidráulicos* (p.14), por Cerdá Luis, 2018, Ediciones Paraninfo S.A.

**Celdas de carga:** Es un dispositivo que mide peso y lo convierte en una señal eléctrica. Se usan en la industria molinera para dosificar granos con un peso requerido, de manera precisa y rápida. (Corona et al, 2014, p. 217) A continuación, se detallan los tipos de carga según su configuración:

Celda de columna: Su nombre proviene de su construcción interna y su principio de funcionamiento, ya que este se basa en una o más columnas que se comprimen por una fuerza exterior (Figura 14).

### <span id="page-26-0"></span>**Figura 14**

*Celda de columna*

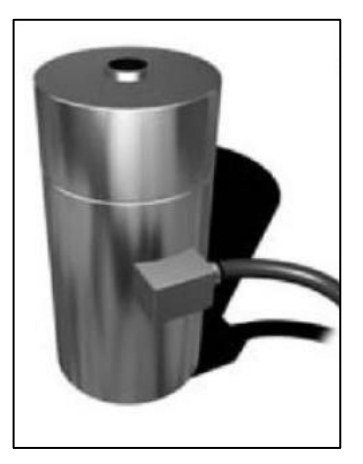

*Nota.* Adaptado de *Sensores y Actuadores* (p. 217), por Corona et al, 2014, Grupo Editorial Patria S.A.

Celda de viga: Se monta de tal manera que un extremo se mantiene fijo a una superficie plana y sobre el otro extremo libre se coloca la carga, con ayuda de galgas se mide la deformación cortante, como se puede observar en la Figura 15.

## <span id="page-26-1"></span>**Figura 15** *Celda de viga*

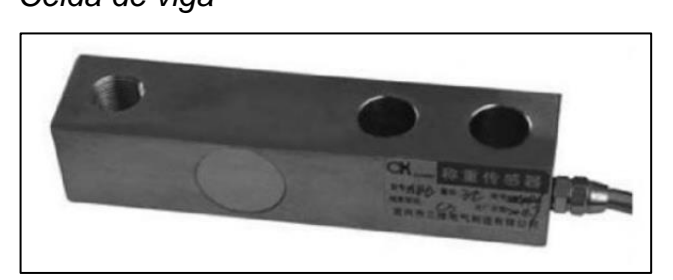

*Nota.* Adaptado de *Sensores y Actuadores* (p. 217), por Corona et al, 2014, Grupo Editorial Patria S.A.

**Sensores:** Un sensor es un dispositivo de entrada y que siempre hace uso de un transductor. (Corona et al, 2014, p. 18) Se dividen en:

- Sensores Inductivos: Son aquellos que incorporan una bobina electromagnética la cual utilizan para detectar la presencia de un objeto metálico (conductor).
- Sensores Capacitivos: son similares a los inductivos, pero estos producen un campo electrostático en vez de un campo electromagnético. Además, detectan objetos metálicos y no metálicos como tela, papel, vidrio y líquidos.
- Sensor Ultrasónico: son aquellos sensores que solo trabajan en el aire, y pueden detectar objetos con distintas formas, colores, superficies y de diferentes materiales. (Corona et al, 2014, p. 21)

#### **Parte de mando de la máquina ensacadora**

**Controlador lógico programable (PLC):** Un P.L.C. es un computador diseñado para la automatización industrial, partiendo desde el control de una máquina hasta un proceso industrial (Figura 16). Este controlador también permite proteger un proceso industrial, y realizar un monitoreo y diagnóstico de condiciones (accionando alarmas). Este monitoreo lo presenta en un HMI (Human-Machine Interface) o pantalla de operación, o un Sistema de Seguridad. (Molina et al, 2019, p. 20)

<span id="page-28-0"></span>*Partes de un PLC*

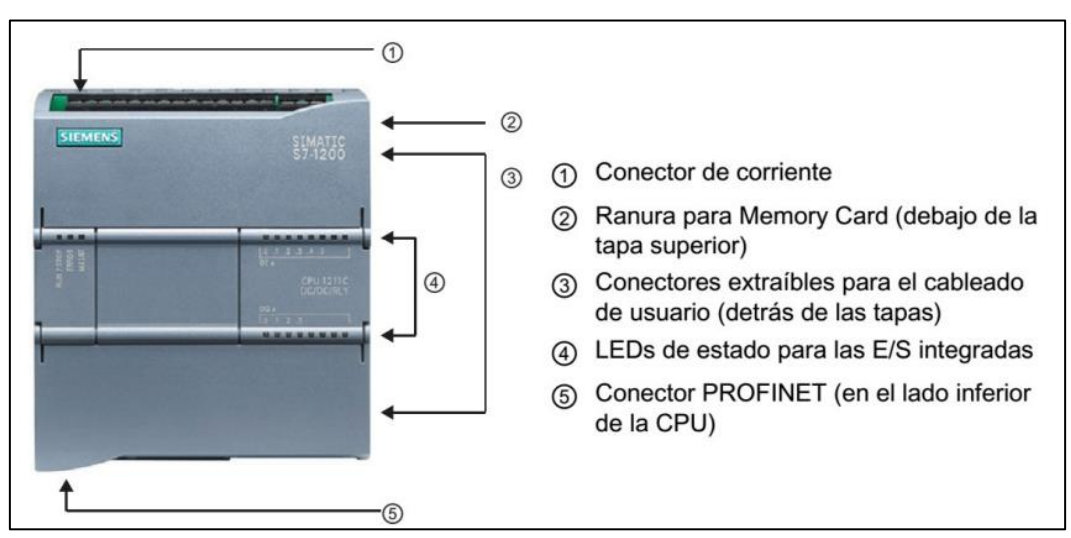

*Nota.* Adaptado de *Google Imágenes.*

## **Lenguaje de programación de los PLCs**

Los lenguajes de programación para este controlador aparecieron junto a al primer PLC en 1968, lo cual explica por qué no fueron utilizados los lenguajes de nivel más alto como Pascal y en su lugar, se emplean otros más simples y fáciles de entender, como:

- ✓ Diagrama de Funciones Secuenciales (SFC).
- $\checkmark$  Diagrama de Bloques de Funciones (FBD).
- ✓ Diagrama de Tipo Escalera (LAD).
- ✓ Texto Estructurado (ST).
- $\checkmark$  Lista de Instrucciones (IL o STL). (Molina et al, 2019, p. 21)

El lenguaje LAD es muy popular dentro de los Controladores Lógicos Programables (PLC), debido a que se basa en los esquemas eléctricos de control clásicos (Figura 17). Su ventaja principal son los símbolos básicos, que están normalizados según normas NEMA y se utilizan por todos los fabricantes. (Molina et al, 2019, p. 22)

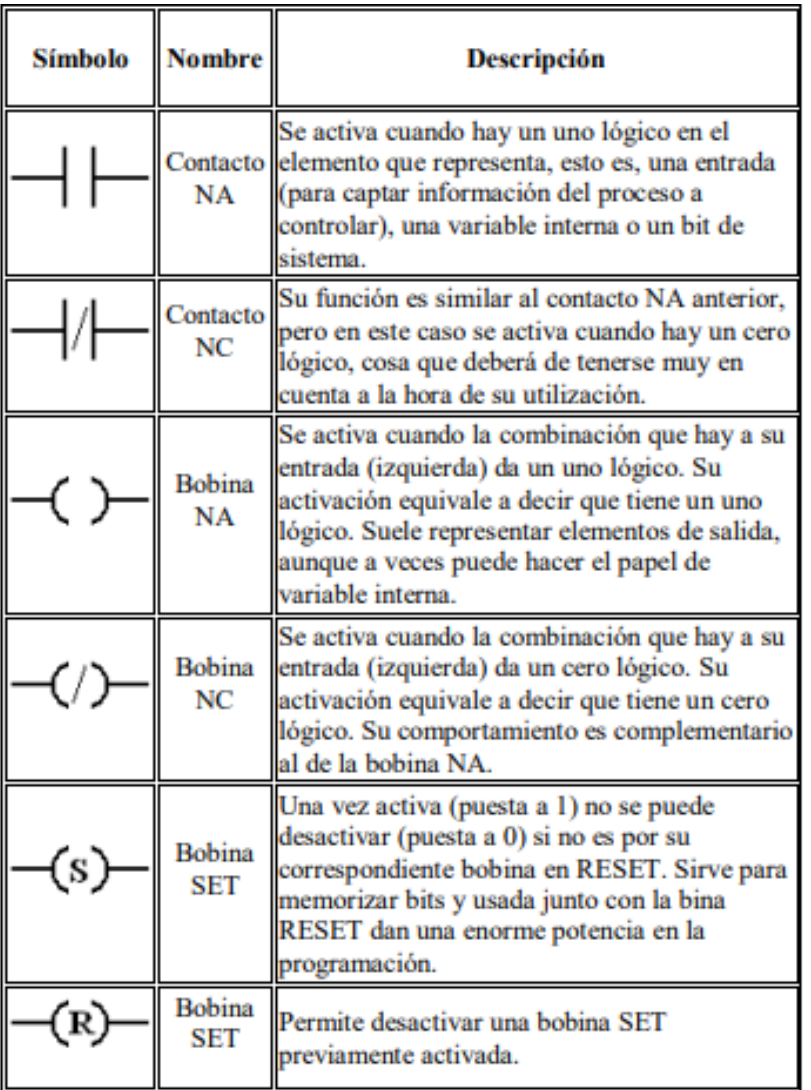

<span id="page-29-0"></span>*Simbología de lectura de escalera o Ladder*

*Nota.* Adaptado de *Módulo con controladores lógicos programables para la enseñanza – aprendizaje de electrónica* (p.23), por Molina et al, 2019, Editorial área de innovación y desarrollo S.L.

### **Sistema de Control**

Se considera un sistema para controlar algo variable de un valor particular, una secuencia de eventos o determinar si ocurre o no un evento. Así mismo un sistema se puede comprender como una caja negra que tiene una o varias entradas y una o varias salidas. Este sistema es de control solo si la salida se encuentra controla y se pueda tomar un valor. (Molina et al, 2019, p. 26)

### **Elementos de un sistema de control automatizado**

Elementos que ayudaran a que el sistema sea automático, es decir el sistema de control no dependerá del operario y va a establecer los mejores valores para las señales de control. Para ello se contará con un valor fijo (set- point) dado por el operario, este dependerá del tipo de proceso y de las exigencias amerite. (Molina et al, 2019, p. 26)

- Sensores: se trata de un dispositivo de entrada y que siempre hace uso de un transductor.
- Transductor: Dispositivo que forma parte de un sensor o de un actuador y que puede convertir una variable física en otra que tiene un predominio diferente.
- Controlador: Instrumento que colaciona el valor medido con el valor deseado, en base a esta comparación se calcula un error, para luego proceder a fin de corregir este error.
- Actuador: Es aquel equipo que sirve para regular la variable de control y efectuar la acción de control.
- Proceso: este se refiere al equipo que se va a automatizar. (Molina et al, 2019, p. 27)

Existen dos tipos de sistemas de control: de lazo abierto y lazo cerrado. (Molina et al, 2019, p. 30)

<span id="page-30-0"></span>● En un sistema de control de lazo abierto la salida no tiene efecto sobre la acción de control es decir no se mide la salida ni se realimenta para compararla con la entrada. Ejemplo: una lavadora, que tiene como funciones el remojo, el lavado y el centrifugado los cuales operan con un tiempo determinado y al término la máquina no mide la señal de salida (limpieza de la ropa), ver Figura 18. (Molina et al, 2019, p. 30)

*Sistema de lazo abierto*

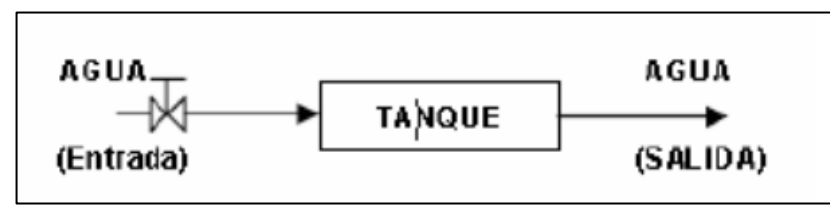

*Nota.* Adaptado de *Módulo con controladores lógicos programables para la enseñanza – aprendizaje de electrónica* (p.30), por Molina et al, 2019, Editorial área de innovación y desarrollo S.L.

● El sistema de control de lazo cerrado alimenta al controlador la señal de error de actuación, que es la disimilitud entre la señal de entrada y la señal de realimentación, con el fin de minimizar el error y convertir la salida del sistema a un valor deseado (Figura 19). (Molina et al, 2019, p. 31)

#### <span id="page-31-0"></span>**Figura 19**

*Sistema de lazo cerrado*

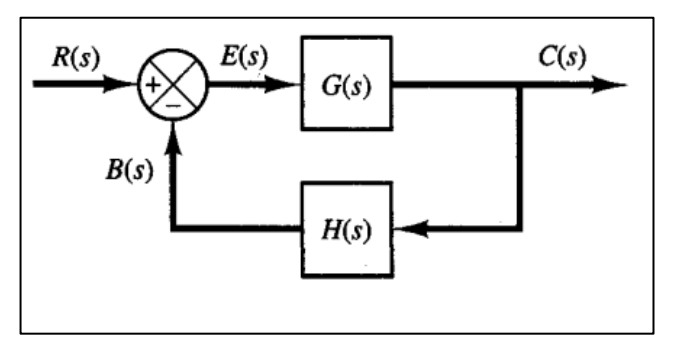

*Nota.* Adaptado de *Módulo con controladores lógicos programables para la enseñanza – aprendizaje de electrónica* (p.31), por Molina et al, 2019, Editorial área de innovación y desarrollo S.L.

A continuación, se presenta los cálculos respectivos para dimensionar y seleccionar los elementos que conforman la máquina ensacadora.

La tolva de almacenamiento consta de un cono truncado trunca y un cuerpo superior de forma cilíndrica. (Castro y Chaguamate, 2015, p. 38) La capacidad de la tolva fue diseñada para contener 3600 kg de arroz pilado.

#### **Volumen requerido de la tolva**

$$
V_r = \frac{m}{\rho} \tag{7}
$$

Donde:

 $V_r$ : Volumen requerido de la tolva de almacenamiento  $(m^3)$ 

 $m$ : Masa en  $(kg)$ 

 $\rho$ : Densidad del arroz en ( $kg/m^3)$ 

#### **Volumen del cono truncado**

$$
V_c = \frac{h_1 \times \pi}{3} [R^2 + r^2 + (R \times r)]
$$
 (8)

Donde:

- $V_c$ : Volumen del cono truncado  $(m^3)$
- $h_1$ : Altura del cono truncado  $(m)$
- $R:$  Radio superior del cono  $(m)$
- $r$ : Radio de salida del cono  $(m)$

#### **Volumen del cilindro**

$$
V_t = V_r - V_c \tag{9}
$$

Donde:

 $V_t$ : Volumen del cilindro  $(m^3)$ 

#### **Altura del cilindro:**

$$
h_2 = \frac{V_t}{\pi \times (R^2)^2} \tag{10}
$$

Donde:

23

 $h_2$ : Altura del cilindro  $(m)$ 

### **Cálculo de la presión lateral y vertical de la parte cilíndrica**

#### **Presión lateral del cilindro**

$$
P_z = P_{max} \times \left[1 - \left(\frac{h_2}{A} + 1\right)^{-2}\right] \tag{11}
$$

Donde:

 $P_z$ : Presión lateral con respecto a la profundidad del cilindro  $(kgf/m^2)$ 

 $P_{max}$ : Presión máxima lateral  $(kgf/m^2)$ 

 $h_2$ : Altura del cilindro  $(m)$ 

### **Presión máxima**

$$
P_{max} = \frac{\gamma \times D}{4 \tan g(\varphi')}
$$
 (12)

Donde:

- $\gamma$ : Densidad del material ( $kg/m^3)$
- $D$ : Diámetro del cilindro  $(m)$
- $\pmb{\varphi}'$ *:* Ángulo de fricción del material

### **Abscisa característica**

$$
A = \frac{Rh}{\tan g(\varphi') \times \tan^2\left(\frac{\pi}{4} - \frac{\varphi_0}{2}\right)} - \frac{h_i}{3}
$$
(13)

Donde:

 $Rh:$  Radio hidráulico medio  $(m)$ 

 $tang(\varphi')$ : Coeficiente de fricción del material

- $\varphi_{rep}$ : Ángulo natural de reposo medio
- $h_{\vec{t}}$ : Altura del cono por encima del borde superior de la tolva  $(m)$

**Radio hidráulico medio**

$$
Rh = \frac{D}{4} \tag{14}
$$

**Altura del cilindro con el material almacenado**

$$
h_i = \frac{D}{2} \tan(\varphi_{rep})
$$
\n(15)

**Presión vertical que ejerce el material sobre el fondo**

$$
q_z = \gamma \left[ h_2 \left( \frac{h_2}{A} + 1 \right)^{-1} + \frac{h}{3} \right] \tag{16}
$$

Donde:

 $q_{\pmb{z}}$ : Presión vertical sobre el fondo a la altura  $\,h_2\,$ 

#### **Espesor de la parte cilíndrica**

$$
t = \frac{N \times P_z \times D}{2S_y n_s} \tag{17}
$$

Donde:

- $t$ : Espesor d la pared de la tolva  $(mm)$
- : Factor de seguridad
- $S_y$ : Resistencia a la fluencia (MPa)
- $n_{s}\!\!$ : Coeficiente de seguridad de soldadura

#### **Cálculo de la presión lateral y vertical de la parte cónica truncada**

#### **Presión vertical sobre el fondo del cono truncado**

$$
P_V = \frac{\rho \times Rh}{\tan(g(\varphi') \times K_j)} [1 - e^{-(\tan(g(\varphi') \times \frac{K_j}{Rh}) \times Y}]
$$
(18)

Donde:

 $P_V$ : Presión vertical (*KN*/ $m^2$ )

 $\rho$ : Densidad del arroz  $(kg/m^3)$ 

 $Rh$ : Radio hidráulico medio  $(m)$ 

 $tang(\varphi')$ : Coeficiente de rozamiento del arroz

 $\mathit{K}_{j}$ : Constante de Janssen

 $Y$ : Altura desde la superficie del material almacenado  $(m)$ 

#### **Constante de Janssen**

$$
K_j = \frac{(1 - \sin \varphi')}{(1 + \sin \varphi')}
$$
\n(19)

Donde:

 $\mathit{K}_{j}$ : Constante de Janssen

**Presión horizontal** 

$$
P_h = K_j \times P_V \tag{20}
$$

**Presión normal de la tolva**

$$
P_n = P_V \times \cos(\lambda) \tag{21}
$$

#### **Donde:**

: Ángulo que forma la pared de la tolva con la horizontal

**Espesor de las láminas de acero**

$$
t_t = \frac{N * P d_{t*}}{2S_Y * cos(\lambda)}
$$
 (22)

**Cálculo de la presión lateral y vertical de los contenedores de dosificado**

**Volumen del contenedor**

$$
V_c = \left[\frac{h}{3}(a^2 + b^2 + \sqrt{a \times b})\right] + (a \times c \times d) + b \times e \times f \tag{23}
$$

26
### Donde:

- h: Altura de la pirámide truncada
- a: Lado de base mayor de la pirámide
- : Lado de la base menor de la pirámide
- $c$ : Altura del prisma superior
- $d$ : Lado menor del prisma
- : Lado mayor del prisma inferior
- $f$ : Altura del prisma inferior

#### **Presión vertical sobre el fondo del contenedor**

$$
P_V = \frac{\rho \times A_1}{U \times u \times K_j} \left[1 - e^{-(Y \times K_j \frac{U \times u}{A_1})}\right]
$$
(24)

Donde:

- $P_V$ : Presión vertical del contenedor  $(KN/m^2)$
- $\rho$ : Densidad del arroz  $(kg/m^3)$
- $A_1$ : Área superior del contenedor  $(m)$
- $u$ : Coeficiente de rozamiento del arroz
- $U:$  Perímetro superior del contenedor  $(m)$
- $Y$ : Altura desde la superficie del material almacenado  $(m)$

#### **Presión normal del contenedor**

$$
P_n = P_{n3} + P_{n2} + \left(P_{n1} - P_{n2} \times \frac{x}{l_n}\right) \tag{25}
$$

Donde:

 $x$ : Distancia media de la longitud de la pared del contenedor  $(m)$ 

 $l_n$ : Longitud de la pared del contenedor  $(m)$ 

$$
P_{n1} = P_V(1.2(\cos \alpha)^2 + 1.5(\sin \alpha)^2)
$$
 (26)

Donde:

 $\alpha$ : Ángulo de inclinación del contenedor

$$
P_{n2} = P_V(1.2(\cos \alpha)^2)
$$
 (27)

$$
P_{n3} = 3 \frac{A_1 \times \rho \times K_j}{U \times \sqrt{u}}
$$
 (28)

## **Cálculo de la fuerza requerida de los cilindros neumáticos**

$$
F = A \times P \tag{29}
$$

Donde:

- $A$ : Área del cilindro neumático  $\left(mm^{2}\right)$
- $P$ : Presión de trabajo  $(bar)$

### **Diámetro mínimo del vástago**

$$
D_{min} = \sqrt{\frac{A \times 2}{\pi}}
$$
 (30)

### **Área de superficie del émbolo**

$$
S = \frac{\pi}{4}(D^2) \tag{31}
$$

Donde:

 $D$ : Diámetro del émbolo  $(mm)$ 

## **Área de superficie de vástago**

$$
S' = \frac{(D^2 - d^2) \times \pi}{4}
$$
 (32)

Donde:

 $d$ : Diámetro del vástago  $(mm)$ 

### **Consumo de aire del cilindro neumático**

$$
Q = (L \times S + L \times S') \times n \times R_c \tag{33}
$$

Donde:

 $L:$  Carrera del cilindro  $(mm)$ 

 $R_c$ : Relación de compresión

#### **Relación de compresión**

$$
R_c = \frac{101.3\ kPa + P_t}{101.3\ kPa} \tag{34}
$$

Donde:

 $P_T$ : Presión de trabajo ( $kPa$ )

**Diseño de las columnas de soporte para la tolva.** 

$$
Q_T = P_2 + P_1 + Q_Z \tag{35}
$$

$$
Q_Z = \gamma * Ac \left[ Z + \frac{h}{3} - \frac{Z^2}{(Z+A)} \right]
$$
 (36)

Donde:

- $P_2$ : Peso de la tolva y sus acoples en (kg)
- $P_1$ : Peso que almacena la tolva en (kg)
- $Q_Z$ : Carga que soporta la tolva
- $\gamma$ : Densidad del arroz pilado
- Ac: Área transversal de la tolva
- : Altura de la parte cilíndrica de la tolva
- h: Altura del cono del material almacenado
- : Abscisa característica

**Peso total de la tolva soportada por 4 columnas.**

$$
Q_C = \frac{Q_T}{4} \tag{37}
$$

#### **Cálculo y selección de la banda transportadora**

Fuerza Tangencial  $\,F_u\left[N\right]$ 

$$
F_U = \mu_T * g \left( m + \frac{m_\beta}{2} \right) + \mu_R * g \left( \frac{m_\beta}{2} + m_\beta \right) \tag{38}
$$

Donde:

- $\mu_T$ : Coeficiente de fricción para el movimiento sobre mesa
- $g$ : Aceleración de la gravedad
- $m_{\beta}$ : Masa de la cinta
- $m$ : Masa del producto a transportar
- $\mu_R$ : Coeficiente de fricción para el movimiento sobre el tambor

Fuerza de tracción máxima de la banda  $F_1\left[N\right]$ 

$$
F_1 = F_{1*} C_1 \tag{39}
$$

Donde:

- $F_1$ : Fuerza de tracción máxima de la banda
- $C_1$ : Factor de cálculo para recubriendo inferior del tambor

#### **Control del tipo de banda seleccionado**

 $(29)$ 

$$
\frac{F_1}{b_0} \le C_2 \tag{40}
$$

Donde:

 $b_0$ : Ancho de la cinta transportadora

 $C_2$  = Factor de cálculo 2

### **Elongación máxima de faja**

$$
E_2 = E_{\text{max}} * K_{1\%} \tag{41}
$$

#### **Diámetro mínimo del tambor motriz**

$$
d_A = \frac{F_u * C_3 * 180^\circ}{600 * 180^\circ} \tag{42}
$$

Donde:

 $C_3$  = Factor de cálculo 3

### **Cálculo de la potencia motriz para accionar la faja transportadora**

**RPM** del motor

$$
R_{PM} = \frac{V_T}{\pi * D} \tag{43}
$$

Donde:

 $V_T$  = velocidad de trabajo de la banda

 $D =$  Diámetro del tambor motriz

### **Velocidad del trabajo**

$$
V_T = \frac{S}{X} \tag{44}
$$

Donde:

 $S =$  desplazamiento del saco

 $X =$  tiempo en que se demora en llenar un saco

#### **Fuerza de fracción de la banda**

$$
Z = [(Q + 2P) * F_w + M_P] * L + (P * H)
$$
\n(45)

Donde:

$$
Q =
$$
 Carga de saco de arroz ( $\frac{kg}{m^2}$ )

- $P =$  Peso de la banda  $\binom{kg}{m^2}$
- $L =$  Longitud de la cinta transportadora  $(m)$
- $F_w$  = Coeficiente de fricción entre la guía de desgaste y la faja
- $H =$  Variación de altura de la faja  $(m)$
- $M_P =$  Carga de producto acumulado

## Carga de producto aculado ( $M<sub>P</sub>$ )

$$
M_P = Q * F_P * n \tag{46}
$$

Donde:

 $F_P$  = Coeficiente de fricción entre el producto y la banda

 $n =$  Cantidad de sacos acopiado en la banda

### **Fuerza de ajuste de tracción de la banda**

$$
Z_P = Z * S_F \tag{47}
$$

Donde:

 $S_F =$  Coeficiente de servicio

**Potencia teórica del motor**

$$
P_m = \frac{Z_P * A * RPM}{6.12} \tag{48}
$$

**Potencia de entrada del motor**

$$
N_E = \frac{N_a}{r} \tag{49}
$$

Donde:

 $N_a$  = Potencia teórica (hp)

 $r =$  rendimiento

### **Velocidad de salida del reductor**

$$
\omega = \frac{V_t}{r} \tag{50}
$$

Donde:

 $V_t =$  velocidad de trabajo de la banda

# **Relación de Transmisión**

$$
i = \frac{n_e}{\omega} \tag{51}
$$

Donde:

 $n_e$  = velocidad de entrada disponible en el eje del motor (RPM).

### **III. METODOLOGÍA**

## **3.1. Tipo y diseño de investigación**

### **3.1.1. Tipo de investigación**

Es una investigación aplicada

### **3.1.2. Diseño de investigación**

Es una investigación explicativa Pre Experimental de carácter transversal

### **3.2. Variables y Operacionalización**

### **Variable independiente**

✔ Diseño de la máquina ensacadora automatizada.

## **Variable dependiente**

✔ Tiempo de producción de la máquina ensacadora de arroz pilado.

### **3.3. Población, muestra y muestreo**

### **3.3.1. Población**

Ensacadora de arroz pilado del departamento de Lambayeque.

### **3.3.2. Muestra**

Máquina ensacadora automatizada del molino Latino SAC

### **3.3.3. Muestreo**

La investigación se realizó mediante el muestreo no probabilístico – intencionado, puesto que la muestra se escogió por juicio propio del investigador.

### **3.3.4. Unidad de análisis**

La empresa molinera Latino S.A.C.

# **3.4. Técnicas e instrumentación de recolección de datos**

En la Tabla 1 se presenta la técnica e instrumento de recolección de datos del cual se establece:

### **Tabla 1**

*Técnicas e instrumentos de recolección de datos*

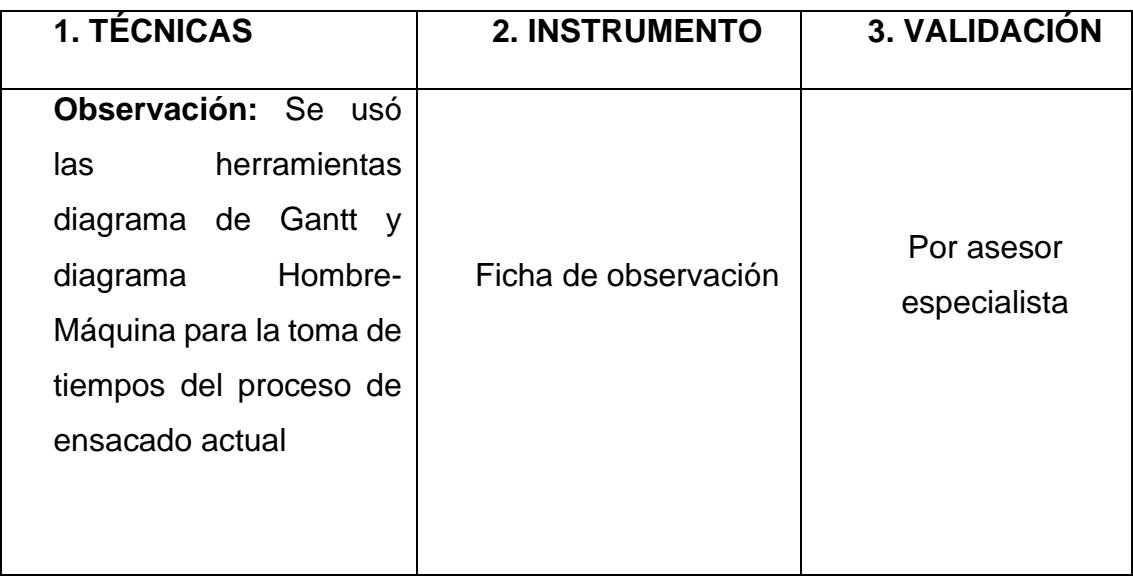

### **3.5. Procedimientos**

### **Figura 20**

*Diagrama de flujo de la investigación*

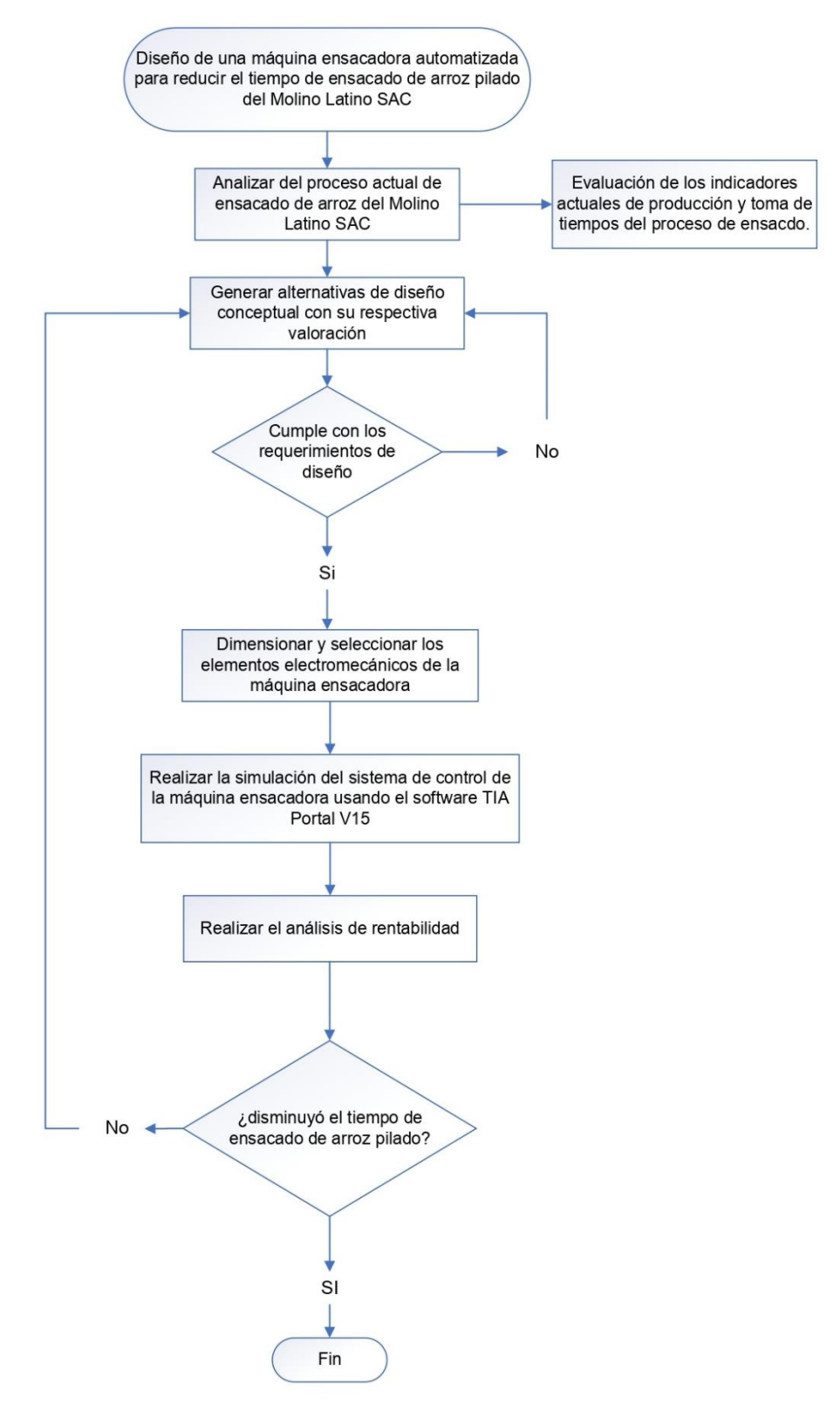

### **3.6. Métodos de análisis de datos**

Se utilizó un análisis descriptivo haciendo uso de instrumentos de recolección como: fichas y/o datos técnicos recopiladas a partir de documentos e investigaciones; los cuales me permitió formular los requerimientos para el diseño de esta máquina e identificar el tiempo que demora el proceso de ensacado de arroz pilado al realizarse manualmente. Se empleó una matriz ponderada para el diseño conceptual y configuración de la máquina siguiendo la metodología de diseño y se aplicó los conocimientos de cálculo ingenieril existentes que garantizaron un diseño óptimo de la ensacadora de arroz pilado.

Para finalizar, el diseño y la simulación se realizó en los softwares SolidWorks y TIA Portal, donde se vio la reducción de tiempos en la etapa de ensacado.

### **3.7. Aspectos éticos**

En esta investigación se considera el código de ética de la universidad César Vallejo (resolución del consejo universitaria N 0126-2017/UCV). Con esto se deja por escrito que el estudio no se utilizará para causar ningún perjuicio a la empresa y se coordinará con ella directamente para la difusión de este proyecto cuando se necesité.

Así mismo se promueve el método científico con responsabilidad y honestidad para perseverar la precisión del conocimiento científico (artículo 1). También se cumple, que el contenido no tiene plagio alguno y se han seguido las normas de citar a los autores respectivos (artículo 6), se sigue la metodología explicada por el tutor del curso (artículo 7) y se autoriza de forma escrita la publicación de la presente investigación (artículo 14).

## **IV. RESULTADOS**

### **4.1. Análisis del proceso actual de ensacado de arroz**

### **Descripción de la empresa**

La empresa Molino Latino SAC está dedicada al servicio de pilado y comercialización de arroz. Empezó sus actividades en el 2005 en la región Lambayeque, provincia de Ferreñafe (Figura 21). La empresa molinera tiene como RUC 20510871783, es un tipo de empresa sociedad anónima cerrada.

- **RUC:** 20510871783
- **Razón social:** Servicio Agrícola Latino S.A.C.
- **Tipo de empresa:** Sociedad Anónima Cerrada
- **Condición:** Activo
- **Fecha de inicio de actividades:** 01 de junio del 2005
- Actividad Comercial: Venta mayorista de productos
- **Ubicación:** Km 14 Carretera Chiclayo Ferreñafe
- **Departamento:** Lambayeque

### **Figura 21**

Ubicación del molino

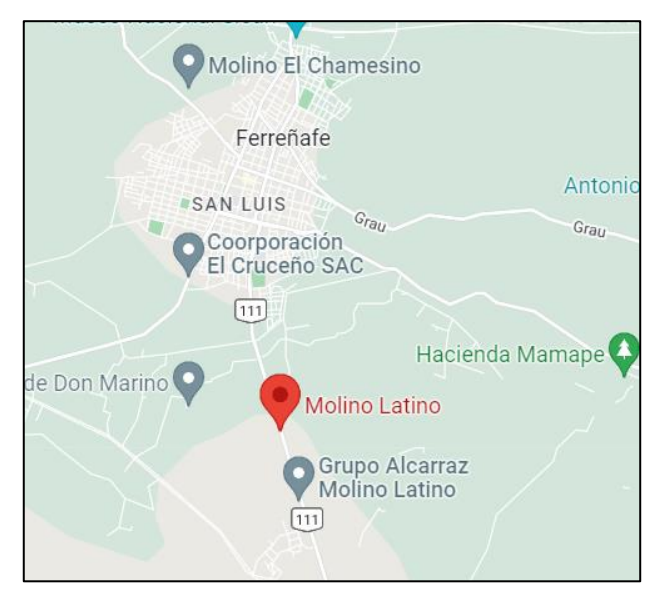

*Nota.* Adaptado de *Google Maps*, 2022.

# **Organigrama de empresa**

## **Figura 22**

*Organigrama de empresa Molino Latino SAC*

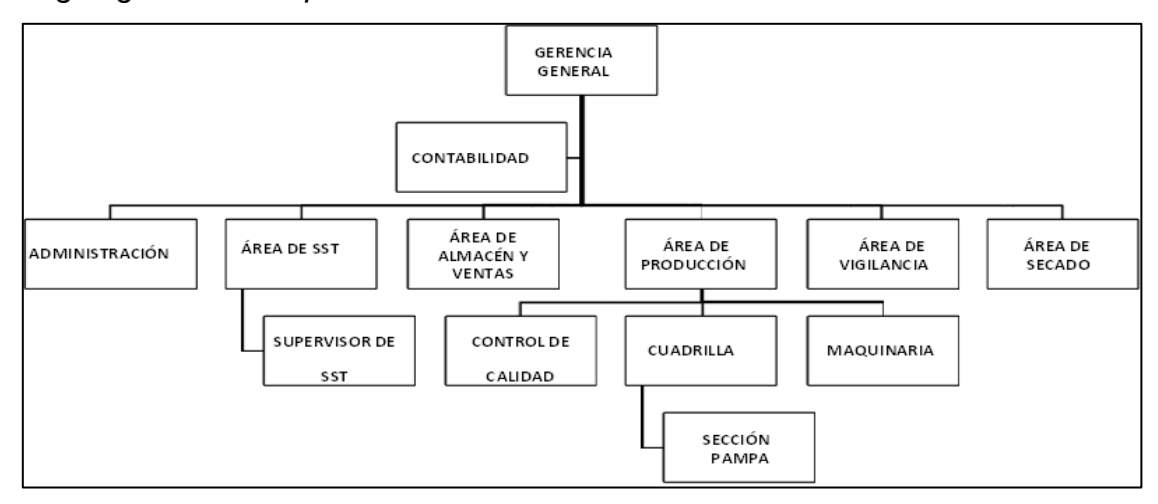

*Nota.* Adaptado de *Molino Latino SAC.*

La empresa Molino Latino SAC cuenta con una alta dirección conformada por la gerencia general que es el área de la toma de decisiones y el área de contabilidad, que se encarga de la situación financiera de la empresa. Por debajo se encuentra la administración, que van de la mano con el área contable y al mismo nivel se encuentran las áreas de: SST, almacén y ventas, producción, vigilancia y secado.

### **Producto Principal**

El producto esencial que comercializa es el arroz blanco, originario de la región Lambayeque (Figura 23).

# **Figura 23**

*Arroz Blanco*

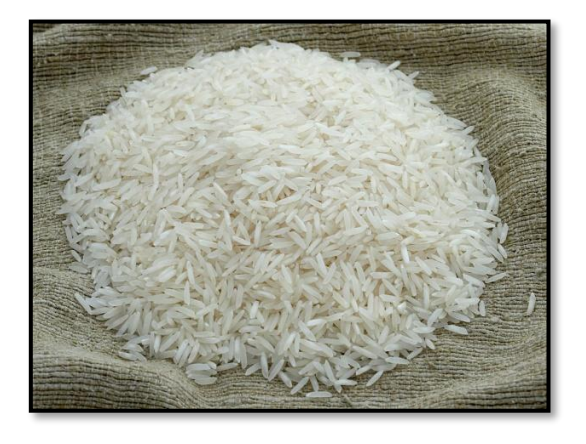

*Nota:* Adaptado de la empresa *Molino Latino SAC.*

El producto que comercializa la empresa lo presenta en distintos envases de 50 kg, como se puede observar en la Tabla 2; existen 7 tipos de envases que se categorizan por 3 nombres comerciales: extra, superior y corriente. Su diferencia se basa en la calidad del grano, en el porcentaje de quebrado, tiza, mancha y blancura.

## **Tabla 2**

*Tipos de envases de arroz pilado que comercializa la empresa*

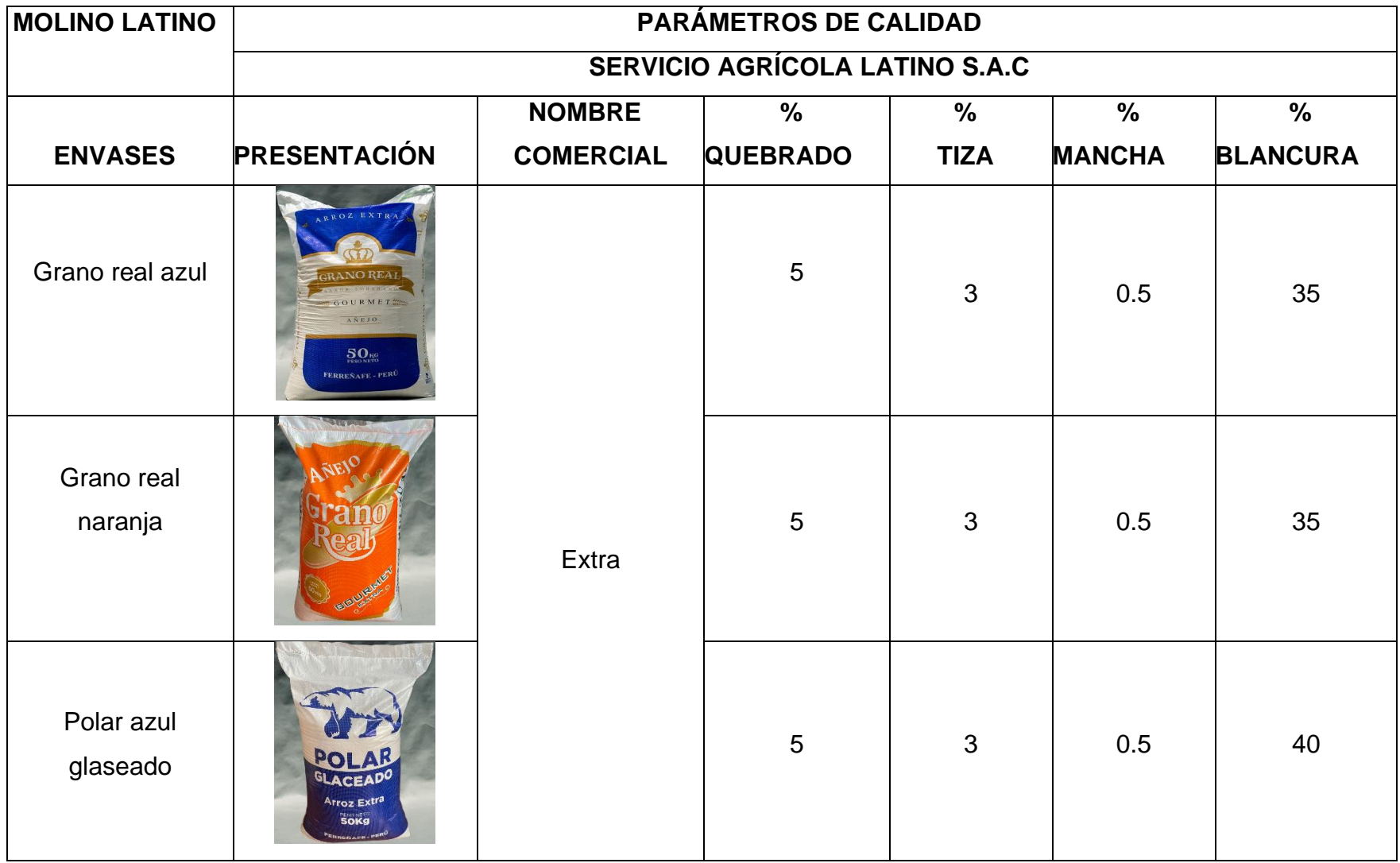

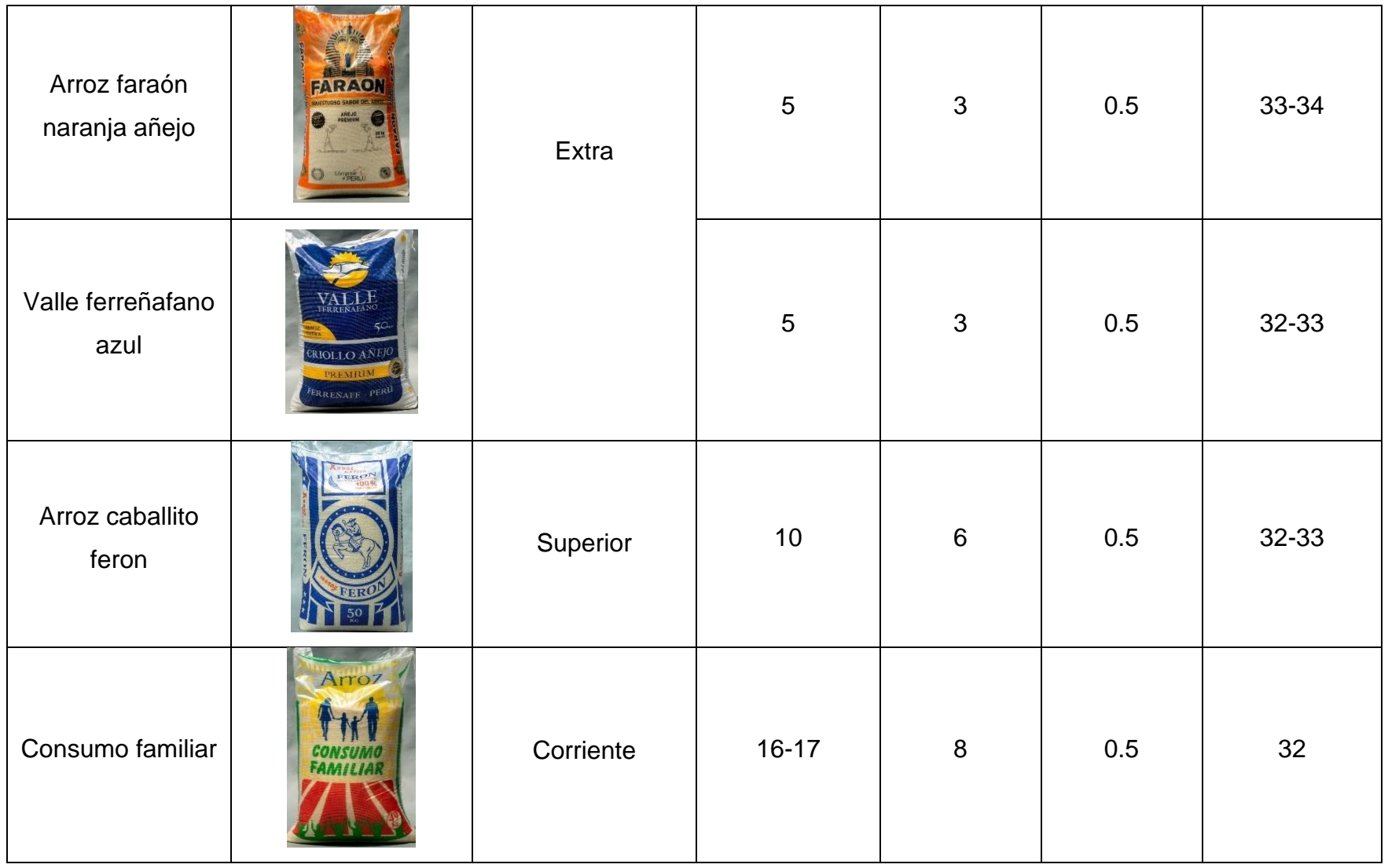

Nota. Tomado de la empresa Latino S.A.C.

El precio y la utilidad por saco se muestran en la Tabla 3, estos precios recaudaron de la empresa. Cabe resaltar que el precio puede variar a lo largo del año, por la demanda y oferta del producto. Sin embargo, la utilidad se mantiene ya que el costo de material (arroz cáscara) es directamente proporcional al precio de venta del producto terminado.

## **Tabla 3**

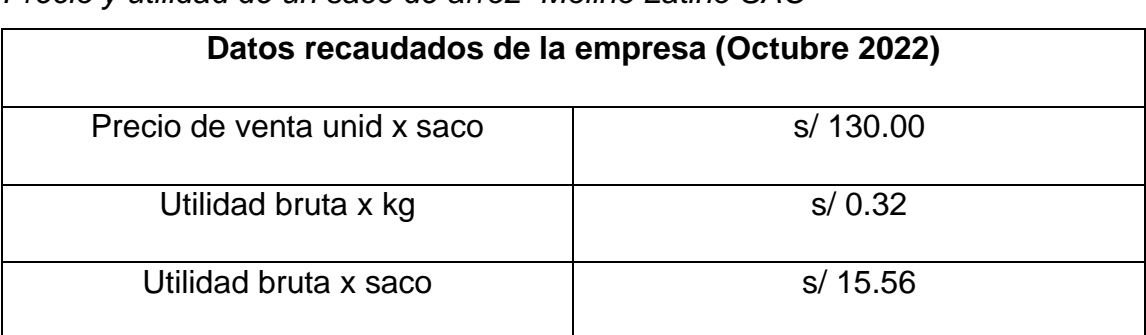

*Precio y utilidad de un saco de arroz- Molino Latino SAC*

*Nota. Tomado de la empresa Molino Latino SAC*

## **Descripción del proceso productivo**

Una vez que el arroz ya ha completado el tiempo de almacenamiento requerido por la industria arrocera y tiene las propiedades para su procesamiento, el arroz ingresa a un proceso llamado molienda o también conocido como pilado. La cantidad de arroz blanco producido en este proceso determina el rendimiento del molino.

- ✓ **Recepción de arroz Paddy:** En esta etapa se vierte el arroz paddy en una tolva de almacenamiento, esta máquina se encuentra a las afueras del área de producción y ayuda a inyectar el arroz paddy hacia la siguiente etapa del proceso.
- ✓ **Secado Artesanal:** Se realiza el secado del arroz a la intemperie durante 48 horas, con la intención de disminuir su humedad en un 13.5% o 14%.
- ✓ **Pre - limpia:** Se separan todas las impurezas que hay entre el arroz paddy, mediante una zaranda vibratoria, con la intención de disminuir la cantidad de materiales sólidos (hojas, tierra, etc.).
- ✓ **Descascarado:** Etapa en la cual se separa el arroz blanco de la cáscara mediante una descascaradora de 2 rodillos que aplasta el grano.
- ✓ **Separación de la cáscara:** En esta etapa se realiza una selección del arroz

integral mediante una mesa paddy, escoge el arroz paddy (no descascarados) y los recircula a la etapa anterior.

- ✓ **Pulición:** Consta en pulir aún más el arroz mediante una pulidora de piedra, inyección de agua y aire comprimido, para blanquear el arroz y retirar cualquier rastro de la cáscara del arroz integral. Sale como un subproducto el polvillo.
- ✓ **Clasificación:** Etapa en la cual se separa el arroz ¾ del arroz ½ denominado arrocillo, el cual es un subproducto más que la empresa vende, esto se realiza mediante una máquina clasificadora.
- ✓ **Selección:** Etapa en la que el arroz blanco ingresa a una máquina seleccionadora y se separa el arroz blanco normal del descarte. Al arroz se le agrega aceite de achiote y de cocina con la intención de darle mayor brillo y mejor acabado. La máquina de selección está conformada por un tambor giratorio que ayuda a jalar el producto final para su posterior envasado.

✓ **Ensacado**: El arroz blanco pasa a ser envasado en sacos de 50 o 49 kg. Primero el operario coloca el saco en la boca de la tolva, luego apertura la compuerta que permite el fujo del producto hasta que el saco tenga el peso que se requiere, para verificar el peso correcto se usa una balanza digital. Finalmente se sella el saco con la máquina cocedora y está listo para ser almacenado

### **Diagrama de flujo del proceso de pilado de arroz**

# **Figura 24**

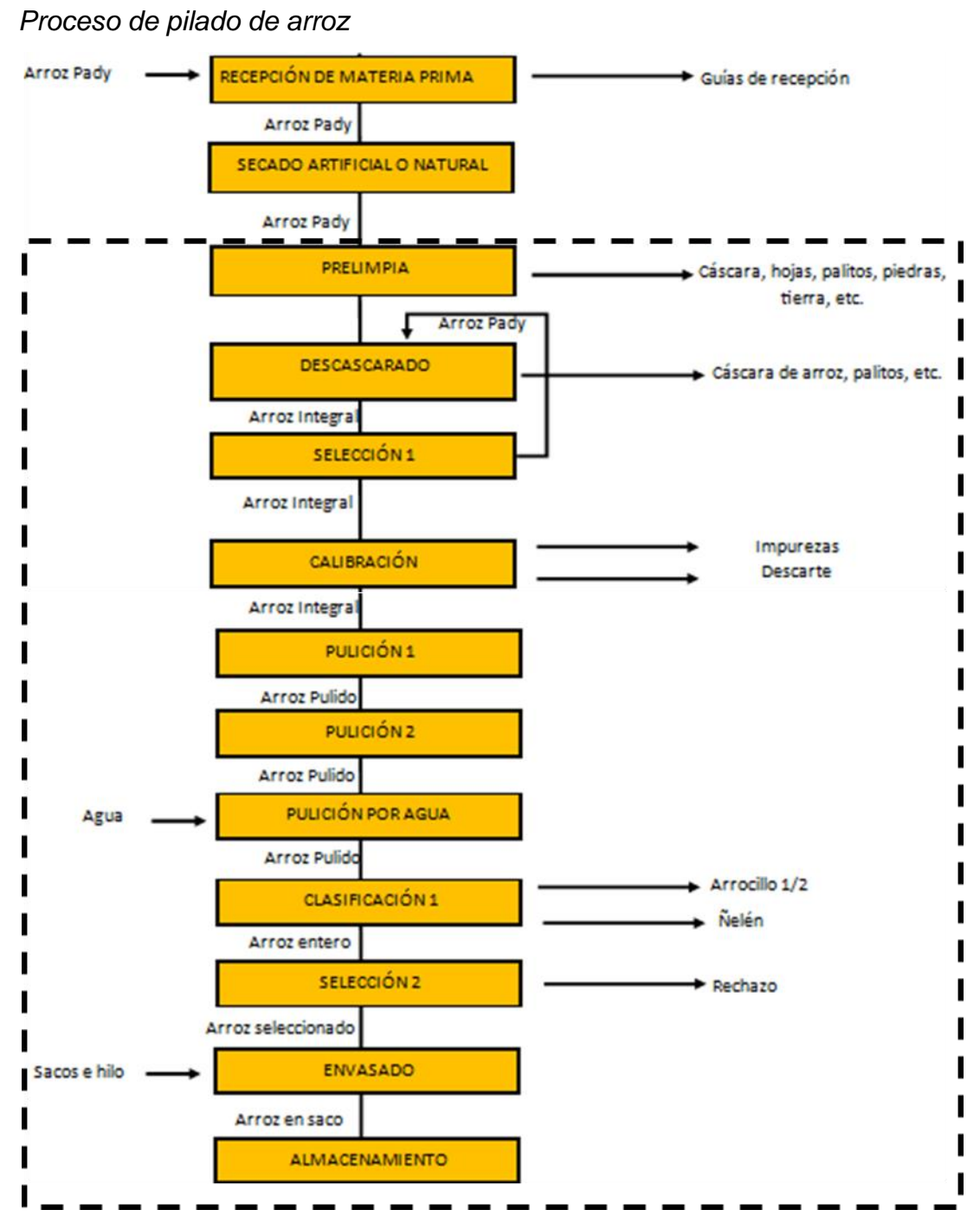

*Nota.* Tomado de la empresa *Latino S.A.C*

Como se puede observar en la Figura 24, las etapas que se encuentran en el recuadro guiñado son aquellas que se ejercen dentro del molino, de todas estas etapas la que se opera de forma manual es la del ensacado. Este proceso engloba tres fases:

➢ **Llenado del saco:** Inicialmente el operario coloca el saco en la boca de la tolva, seguidamente apertura la compuerta que permite el flujo del arroz y sostiene el saco hasta que este se llene (Figura 25).

# **Figura 25**

*Fase de llenado*

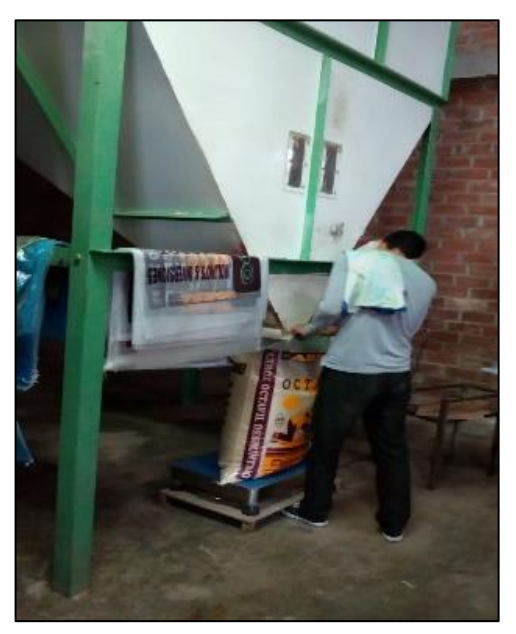

*Nota:* Tomado de la empresa *Latino S.A.C.*

➢ **Pesado:** En esta fase el operario pesa el saco utilizando una balanza electrónica y verifica el peso requerido (Figura 26).

# **Figura 26**

*Fase de pesado*

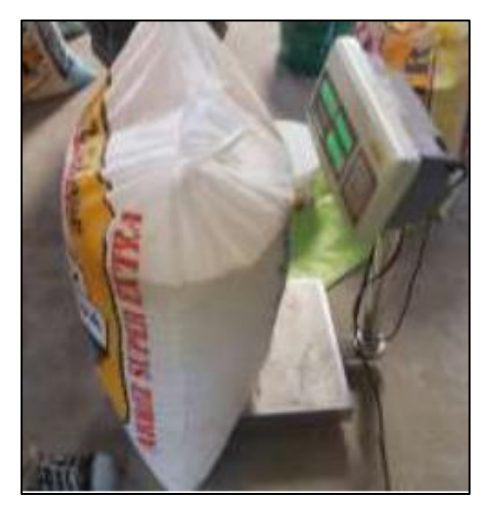

*Nota*: Tomado de la empresa *Latino S.A.C*

➢ **Cocido:** Ya llenado y pesado correctamente el saco, se pasa a cocer el saco utilizando la máquina cocedora, cabe recalcar que esta última fase conlleva un riesgo para el operario ya que la máquina no se encuentra fija en una estructura y es manipulada manualmente (Figura 27).

# **Figura 27**

*Fase de cocido*

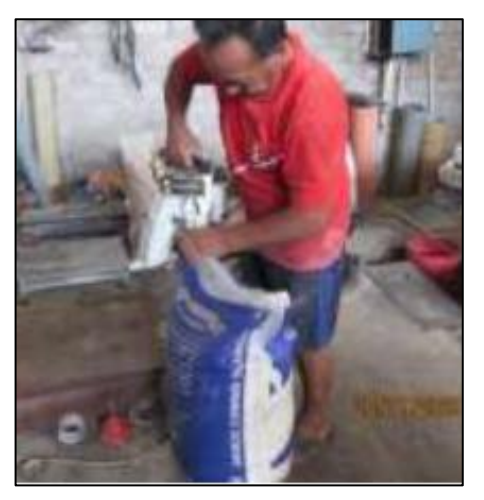

*Nota*. Tomado de la empresa *Latino S.A.C*

## **Indicadores actuales de producción**

Se recaudó información de la producción mensual de la empresa, la cual está promediada en forma diaria desde julio del 2021 hasta octubre del 2022. Esto se visualiza en la Tabla 4.

### **Tabla 4**

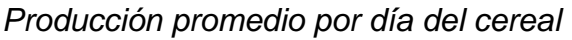

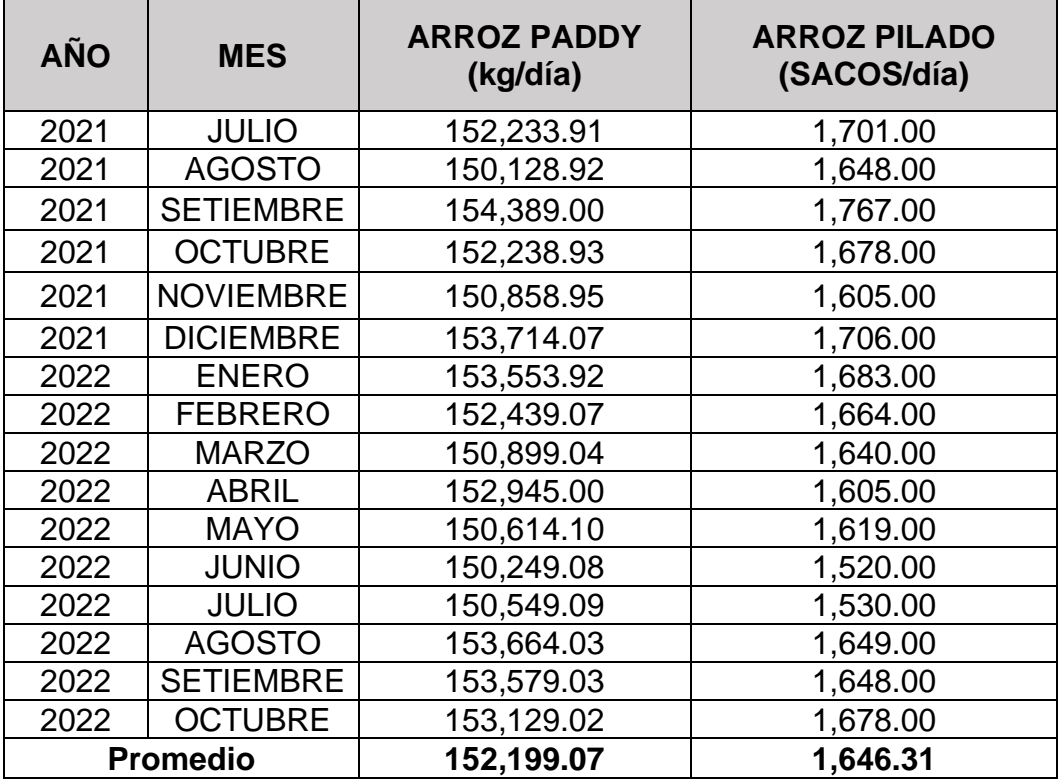

*Nota.* Tomado de la empresa *Latino S.A.C*

### **A) Productividad**

Para calcular la productividad de materia prima se utilizó la Ecuación 2

• **Productividad de Materia Prima:**

$$
P. \, 1. \, 67. \, 77. \, 77. \,
$$

El porcentaje obtenido con respecto a la productividad de materia prima representa la relación que hay entre la cantidad diaria de arroz paddy (152 199.07 kg) para poder producir 82 315.5 kg de arroz pilado.

# **B) Tiempo de ensacado**

• **Diagrama de Gantt**

# **Figura 28**

# *Diagrama de GANTT de la etapa de ensacado*

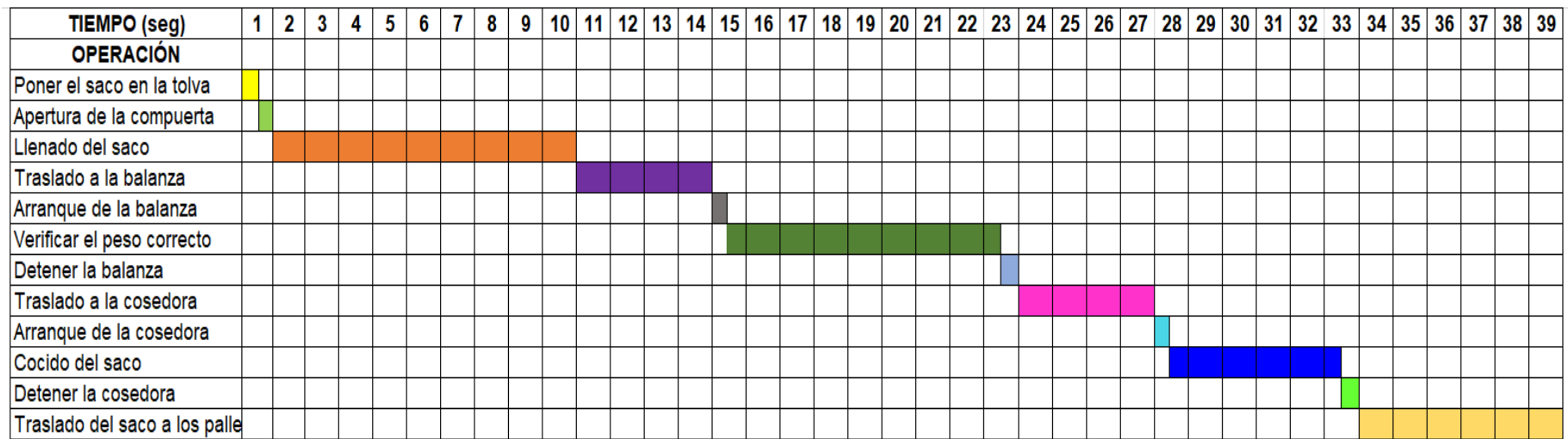

*Nota.* Tomado de la empresa *Latino S.A.C*

# • **Diagrama HOMBRE – MÁQUINA**

### **Tabla 5**

*Registro de los tiempos ociosos del proceso de ensacado*

Operación: Ensacado

Inicio de diagrama: Llenado del saco

Fin de diagrama: Traslado del saco a los pallets

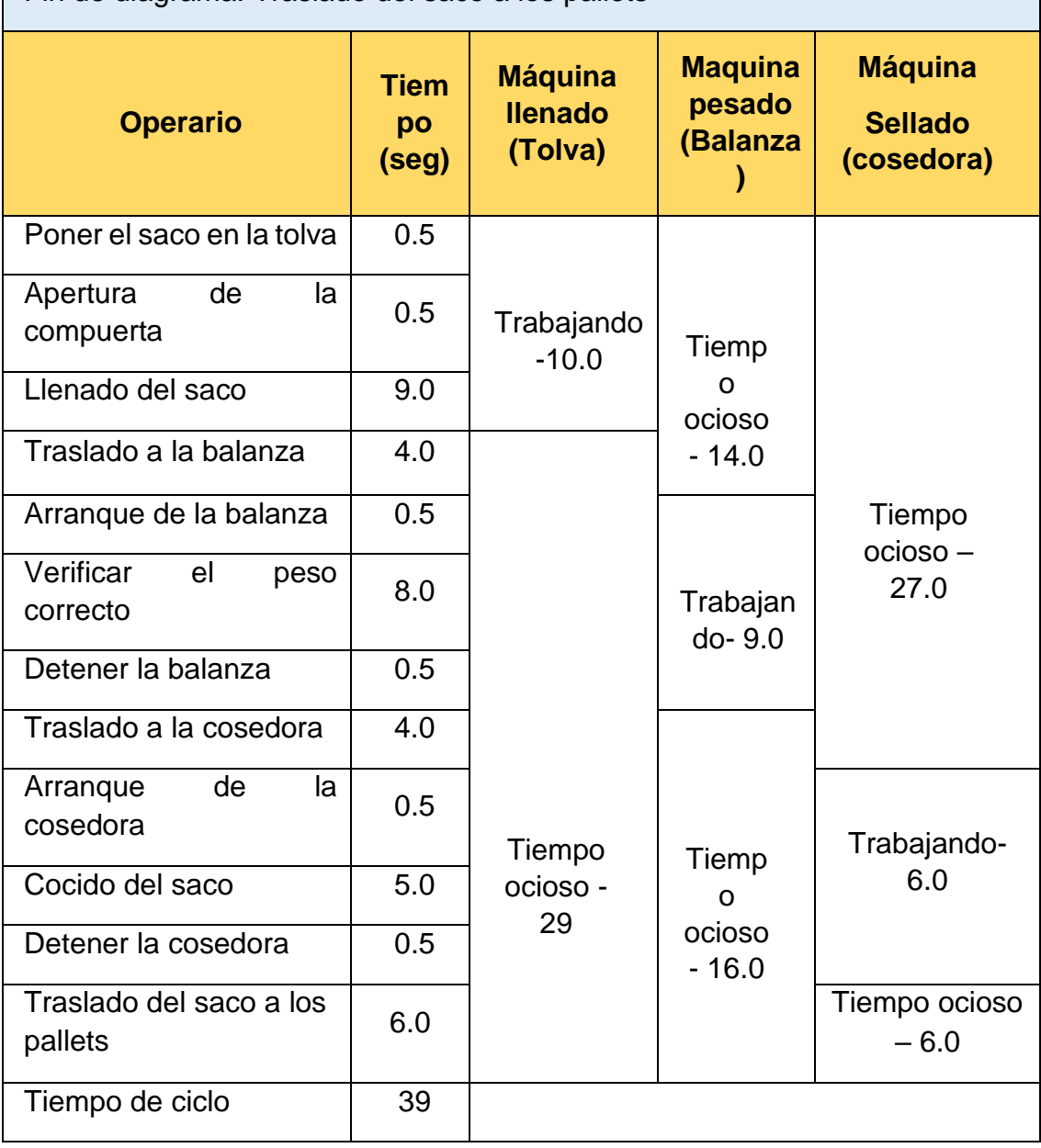

En la Tabla 5 se puede observar el diagrama hombre – máquina del proceso de ensacado que engloba: llenado, pesado y cosido de 1 saco con arroz pilado, estos datos se obtuvieron de forma directa haciendo uso de un

cronómetro y una ficha de apuntes. Los resultados arrojaron que la etapa de ensacado tiene un tiempo de ciclo de 39 segundos, mientras que los tiempos ociosos de la máquina de llenado, pesado y la máquina cosedora fueron 29, 30 y 33 segundos respectivamente, por lo cual se determinó que el proceso actual de ensacado no es eficiente. Para un mejor entendimiento se realizó un DAP (Figura 29).

### **Figura 29**

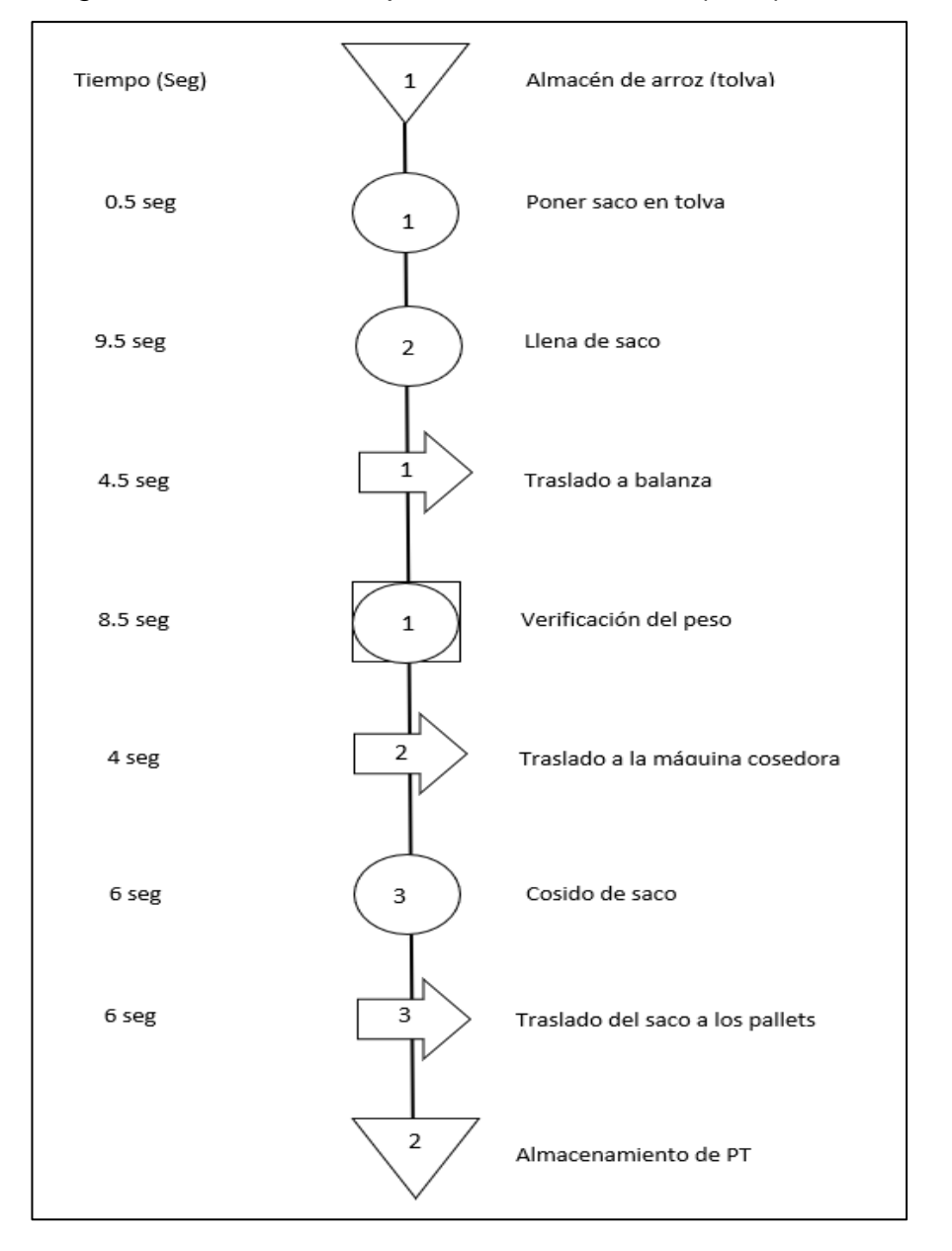

*Diagrama de Análisis del proceso de ensacado (DAP)*

#### **Tabla 6**

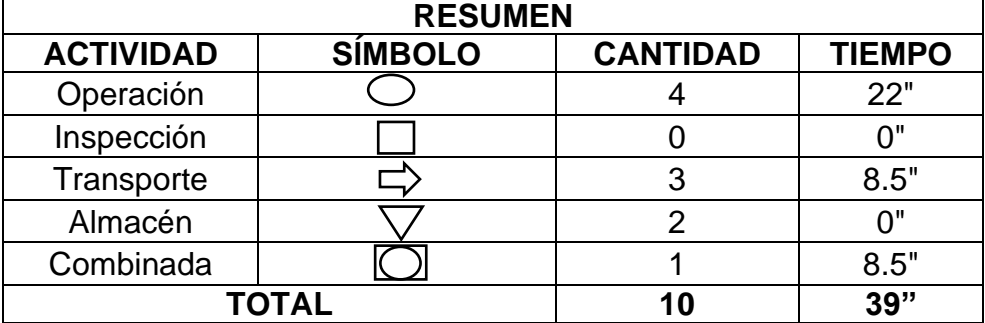

*Resumen del Diagrama de Análisis del proceso de ensacado*

### **C) Capacidad diseñada**

Para calcular la capacidad máxima teórica diseñada en la etapa de ensacado se tomó los tiempos normales que abarca este proceso. El tiempo base que se maneja en la empresa son de 2 turnos de 10 horas c/u y el tiempo promedio que toma ensacar un saco, según Tabla 6 es de 39 segundos.

$$
Capacidad dise\|ada = \frac{\frac{20h}{dia} \times \frac{3600s}{h}}{\frac{39 \text{ seg}}{\text{saco}}}
$$

 $Capacidad diseñada = 1 846.15 sacos/días$ 

Los cálculos arrojan una capacidad máxima teórica de ensacado de 1846.15 sacos/día, sin embargo, actualmente la empresa tiene una producción promedia de arroz pilado de 1646.31 sacos/día, demostrando que el proceso actual de ensacado no es realizado de manera eficiente. Esto puede deberse por factores como: la distracción del operario o fatiga de este mismo.

### **D) Capacidad ociosa:**

Para hallar la cantidad que no se está produciendo, se restó la capacidad diseñada menos la capacidad real.

Ecuación

 $capacidad ociosa = 1846.15 sacos/día - 1646.31 sacos/día$ 

 $capacidad ociosa = 199.86 sacos/día$ 

### **E) Utilización:**

Para hallar la utilización se tomó la capacidad actual de ensacado como porcentaje de la capacidad diseñada de producción de la empresa.

Ecuación 3:

Utilización = 
$$
\frac{1646.31 \, sacos/dia}{1846.15 \, sacos/dia} x100\% = 89\%
$$

# **F) Pérdida económica (S/):**

Para hallar la pérdida económica diaria que significa la capacidad ociosa se multiplicó las unidades de sacos por el precio de venta.

Pérdida Económica = 199.86 sacos/día \* 15.56 soles/saco

Pérdida Económica = 3 109.82 soles/día

La pérdida económica mensual se multiplicó la pérdida diaria por los 26 días laborables del Molino Latino SAC.

 $Pérdida Económica = 3 109.82 soles/día * 26 dias/mes$ 

 $Pérdida Económica = 80 855.36 soles/mes$ 

### **Tabla 7**

*Resumen de los indicadores actuales de producción*

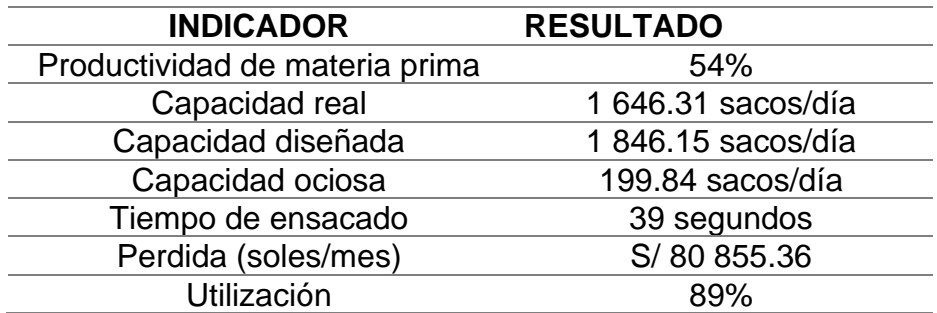

### **4.2. Diseño conceptual del sistema de llenado**

Primero se realizó el detalle operacional de la propuesta de solución para la problemática, donde se estandarizó los nuevos tiempos en la etapa de ensacado de arroz y así tener una mejor interpretación de cómo funcionará la máquina que se diseñará. Para ello utilizamos la herramienta diagrama de GANTT (Figura 30) y el diagrama hombre -Máquina (Tabla 8) mejorando las fases de llenado, pesado y cocido.

# **Figura 30**

*Diagrama de GANTT con los nuevos tiempos para el diseño de la máquina*

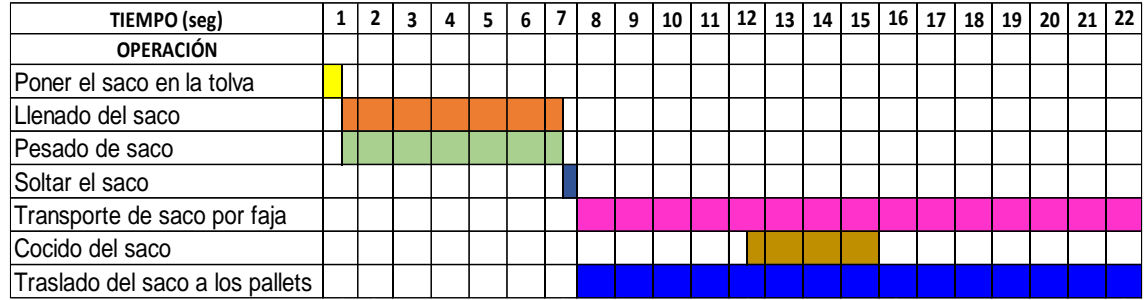

# **Tabla 8**

*Diagrama Hombre-Máquina mejorado*

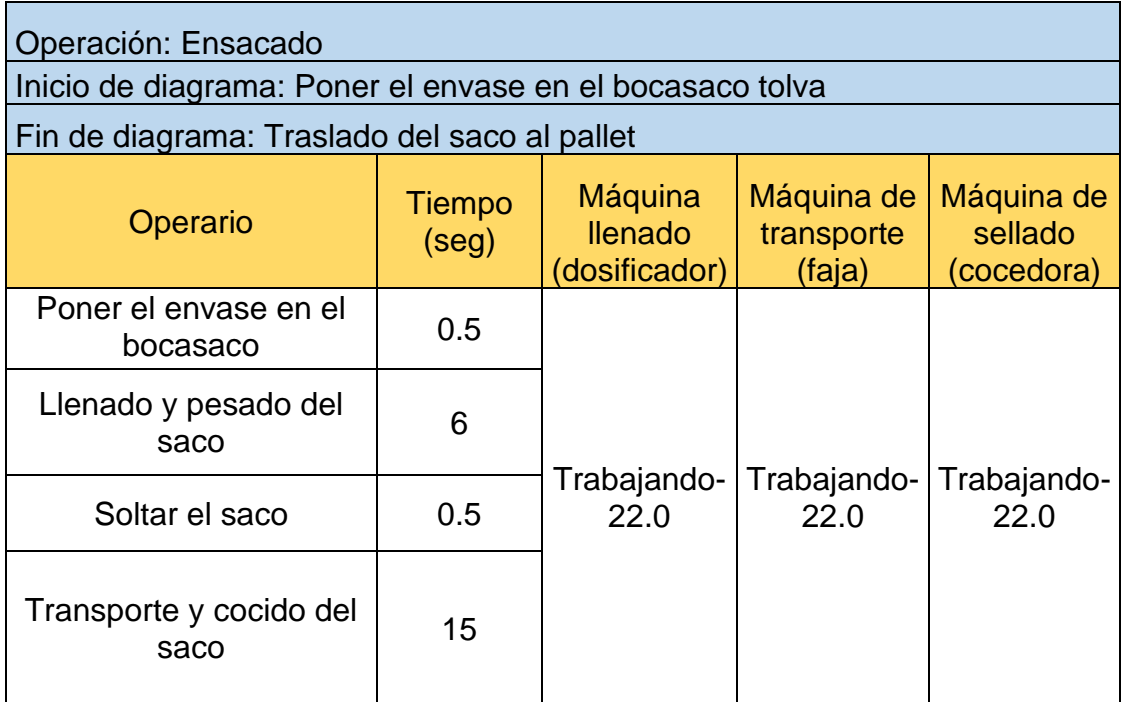

Luego de realizar una exhaustiva búsqueda de información se logró determinar dos posibles diseños conceptuales. El fin es agregar una configuración que tenga la capacidad de reducir el tiempo de ensacado de manera óptima.

### **Alternativas de diseño para el sistema de dosificación**

## **Concepto A:**

El concepto se basa en un dosificador de banda (Figura 31) modelo "DLV series" de la marca "Sautelma Rotolok", cuya característica es que el llenado es controlado por una cinta transportadora, esta tiene la función principal del suministro continuo de material según el peso establecido. Cuenta con motor reductor conectado a un variador de velocidad que regula la velocidad de la banda según la carga requerida. Es utilizado para productos texturizados de flujo irregular como minerales, polvos, alimentos concentrados, harinas, etc.

## **Ventaja:**

La ventaja de este diseño es que se puede realizar trabajos en alta y baja velocidad que se ajusta mediante un variador de velocidad.

## **Desventaja:**

La desventaja que muestra el diseño, es que, para la necesidad de la empresa la máquina tiene un costo elevado y su tecnología es muy antigua.

# **Figura 31**

*Dosificador de banda*

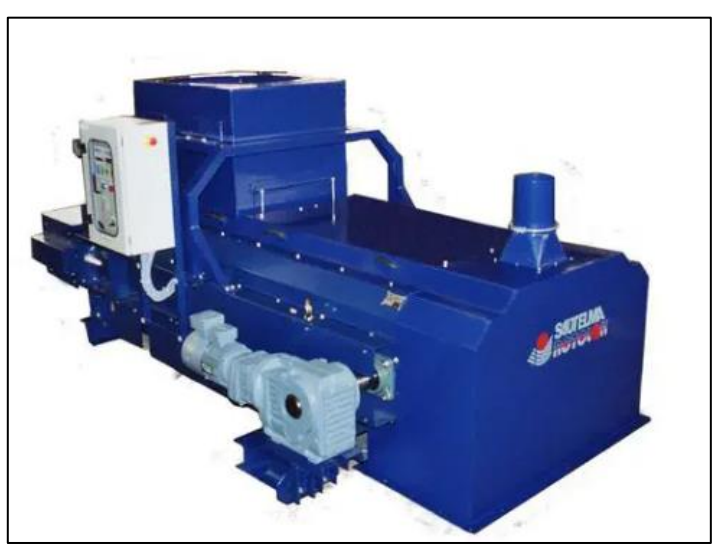

*Nota. Adaptado de Sautelma Rotolok.*

# **Concepto B**

El concepto se basa en un dosificador de compuerta o por gravedad (Figura 32) modelo "DME/N" de la marca "DIMOPAC", cuya característica es que el llenado es controlado por una báscula de envasado cuantitativo, puede controlar la alimentación lenta o rápida y detener la alimentación mediante computadora. Es utilizado para llenado grueso y llenado fino, en general todos los productos de buena fluidez por gravedad tales como: cereales, semillas, fertilizantes, plásticos, etc.

# **Ventaja:**

La ventaja de este diseño es que posee una tecnología más moderna, su sistema de pesaje es rápida, simple y conveniente. La precisión de pesaje de la báscula cuantitativa es muy alta y es más conveniente de usar si se quiere mantener la calidad del producto.

# **Desventaja:**

Al ser una máquina más compleja, su costo es más elevado y se requiere de personal calificado para su mantenimiento.

# **Figura 32**

*Dosificador de gravedad*

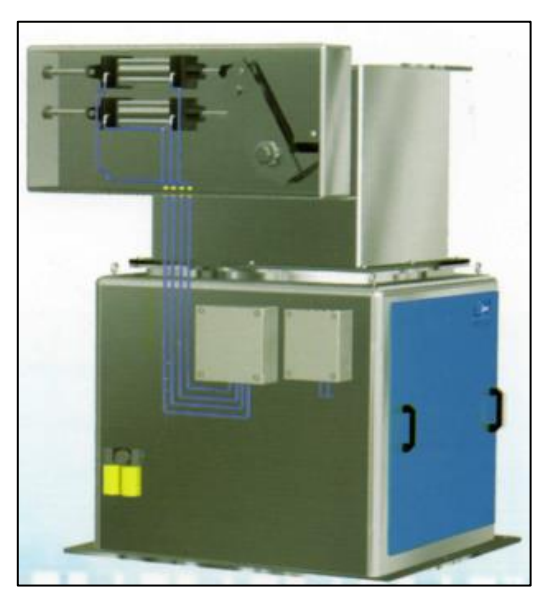

*Nota. Adaptado de DIMONT LTDA.*

## **Alternativas de diseño para el sistema de cierre del bocasaco**

## **Concepto A**

El diseño conceptual parte de un bocasaco de cierre positivo o tipo tubular (Figura 33). Se pueden usar para casi cualquier tamaño de bolsa, los diámetros de descarga varían desde 10cm a 30 cm y están diseñados para productos harinosos y polvosos. La sujeción del saco es realizada mediante mordazas que se accionan por dos cilindros neumáticos.

### **Ventaja:**

La ventaja de este diseño es que el ajuste de la boca del saco es más hermético y su mantenimiento como; lubricación y limpieza accesible al operario.

### **Desventaja:**

La desventaja es que el sistema de sujeción no es muy flexible y es más lento de operar.

# **Figura 33**

*Bocasaco de tipo tubular*

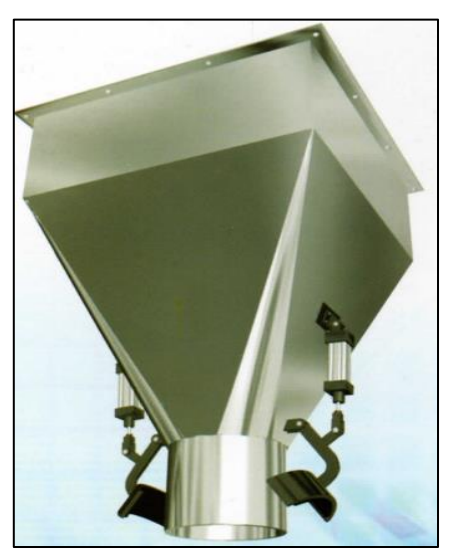

*Nota: Adaptado de DIMONT LTDA.*

**Concepto B**

El diseño conceptual se basa en un bocasaco con mordazas de sujeción invertida o tipo almeja (Figura 34), son ideales para productos granulares, son menos herméticos que los de tipo de cierre positivo, son más fáciles y rápidos de operar, frecuentemente son utilizados en máquinas dúplex.

## **Ventaja:**

La ventaja de este sistema es que es más flexible y rápido de operar y su mantenimiento como; lubricación y limpieza accesible al operario.

## **Desventaja:**

La desventaja de este diseño es que el sistema de sujeción de la boca del saco es menos hermético.

## **Figura 34**

*Bocasaco de tipo almeja*

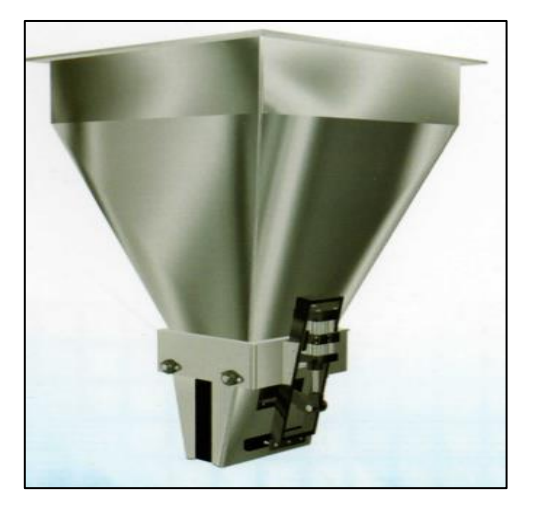

*Nota: Adaptado de DIMONT LTDA.*

## **Tabla 9**

*Resumen de las alternativas de diseño*

| <b>Sistema</b>                       | Concepto                    | <b>Características</b>                                                                                                    | <b>Ventajas</b>                                                                                                    | <b>Desventajas</b>                                                                       |
|--------------------------------------|-----------------------------|----------------------------------------------------------------------------------------------------|----------------------------------------------------------------------------------------------------|------------------------------------------------------------------------------------------|
| Sistema de<br>dosificación           | Dosificador de<br>banda     | El llenado es por medio<br>$\bullet$<br>de una banda<br>transportadora.<br>Se utiliza para<br>$\bullet$<br>productos texturizados.                 | Realiza trabajos en<br>$\bullet$<br>alta y baja<br>velocidad.<br>Es controlado por<br>un variador de<br>frecuencia.           | • Tiene un costo<br>elevado.<br>• su tecnología es<br>muy antigua.8                      |
|                                      | Dosificador por<br>gravedad | El llenado es<br>$\bullet$<br>controlado por una<br>báscula de envasado<br>cuantitativo.<br>Es utilizado para<br>llenado grueso y<br>llenado fino. | El sistema de<br>$\bullet$<br>pesaje es rápida y<br>precisa.<br>Mantiene la calidad<br>del producto.                          | • Costo elevado.<br>• se requiere de<br>personal calificado<br>para su<br>mantenimiento. |
| Sistema de<br>cierre del<br>bocasaco | Bocasaco tipo<br>tubular    | · Ideal para productos<br>harinosos y polvosos.<br>· Sujeción del saco es<br>realizada mediante<br>mordazas.                                       | El ajuste de la boca<br>$\bullet$<br>del saco es más<br>hermético.<br>Mantenimiento<br>$\bullet$<br>accesible al<br>operario. | • La sujeción no es<br>muy flexible y es<br>más lento de operar.                         |
|                                      | Bocasaco tipo<br>almeja     | Ideal para productos<br>granulares                                                                                                    | Flexible y rápido de<br>operar.<br>Mantenimiento<br>accesible al<br>operario.                                                 | • La sujeción de la<br>boca del saco es<br>menos hermética.                              |

# **Matriz morfológica**

# **Tabla 10**

*Matriz morfológica*

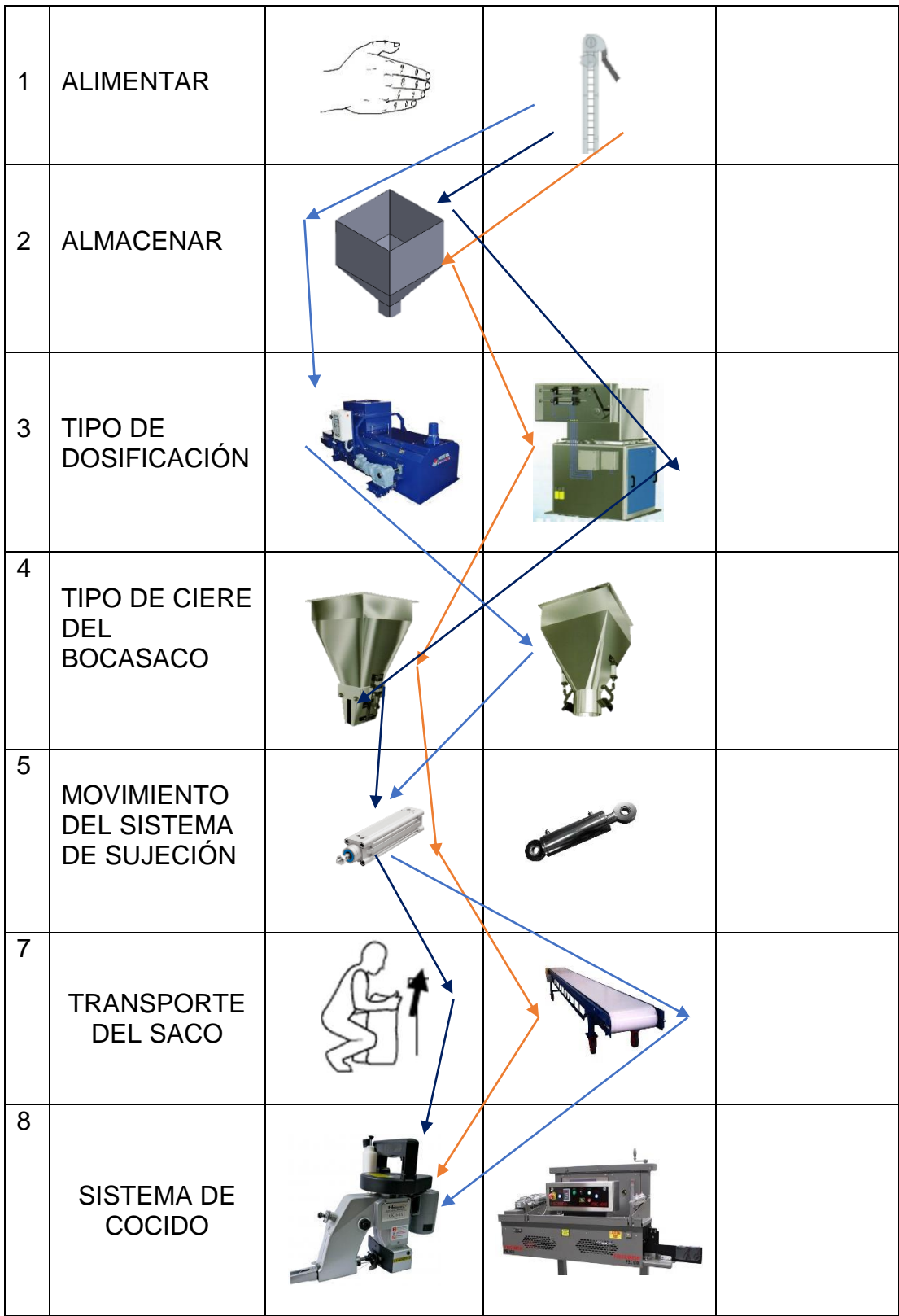

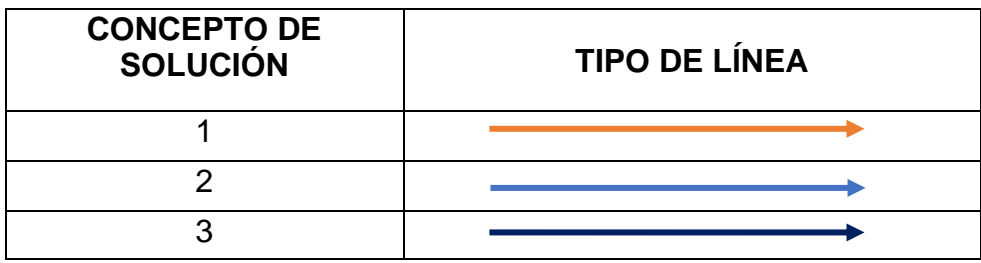

# **Conceptos de solución:**

A continuación, se presentan los 3 conceptos de solución

### ✓ **Concepto de solución 1**

Trasportador, tolva de almacenamiento, dosificador de gravedad, bocasaco tipo almeja, cilindro neumático, banda transportadora, cocedora (Figura 35).

### **Figura 35**

*Diseño-concepto de solución 1*

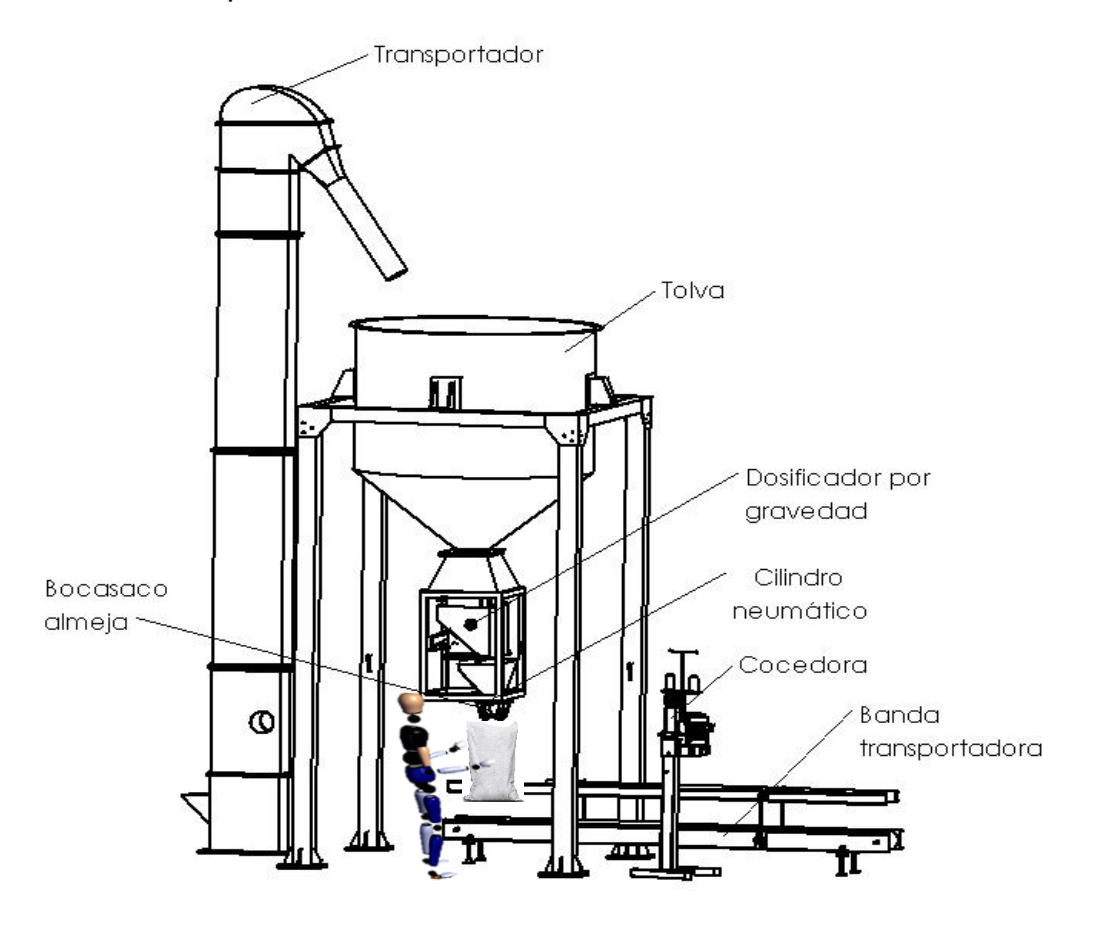
## ✓ **Concepto de solución 2**

Trasportador, tolva de almacenamiento, dosificador de banda, bocasaco tipo tubular, cilindro neumático, banda transportadora, cocedora (Figura 36)

## **Figura 36**

*Diseño-concepto de solución 2*

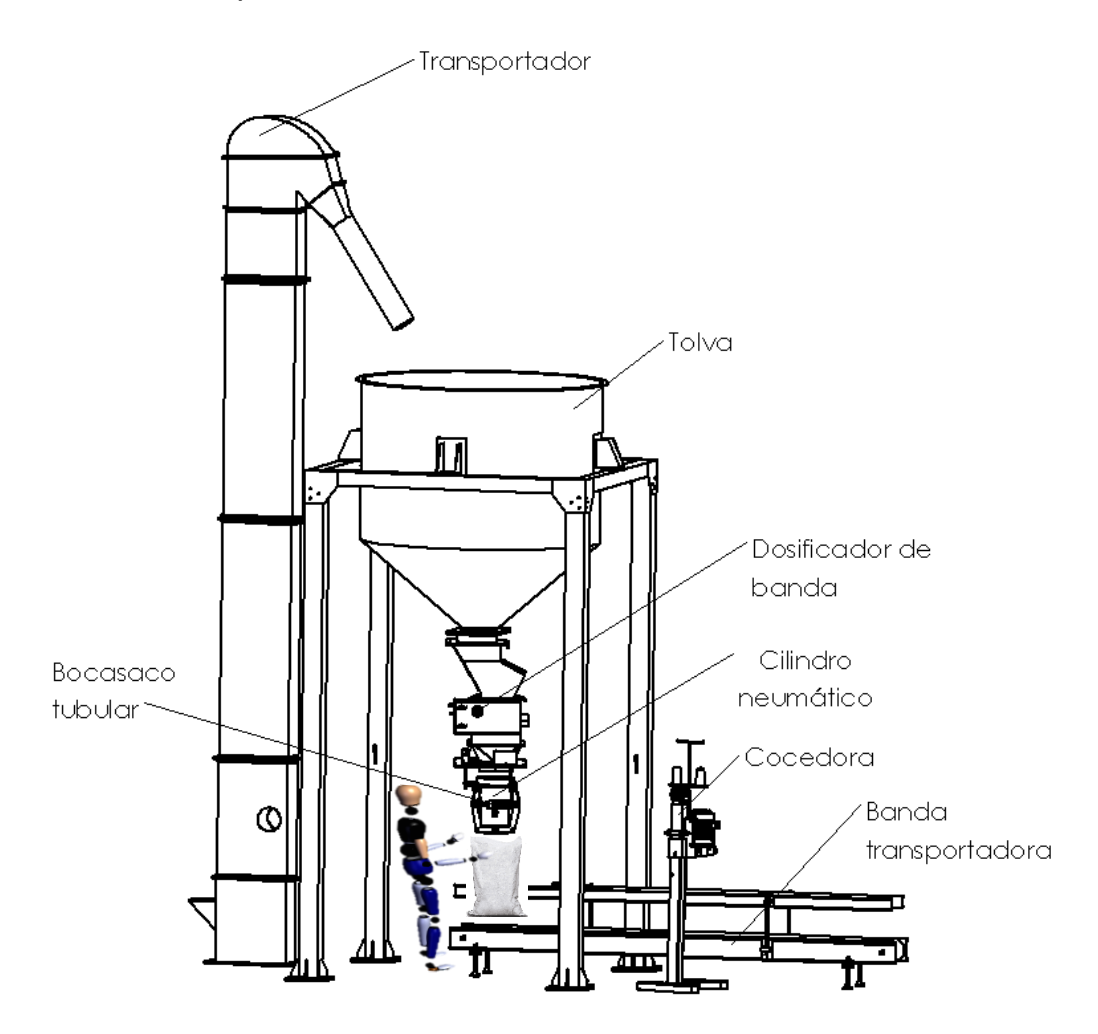

### ✓ **Concepto de solución 3**

Trasportador, tolva de almacenamiento, dosificador por banda. bocasaco tipo tubular, cilindro neumático, desplazamiento y cocido del saco de manera manual (Figura 37)

### **Figura 37**

*Diseño-concepto de solución 3*

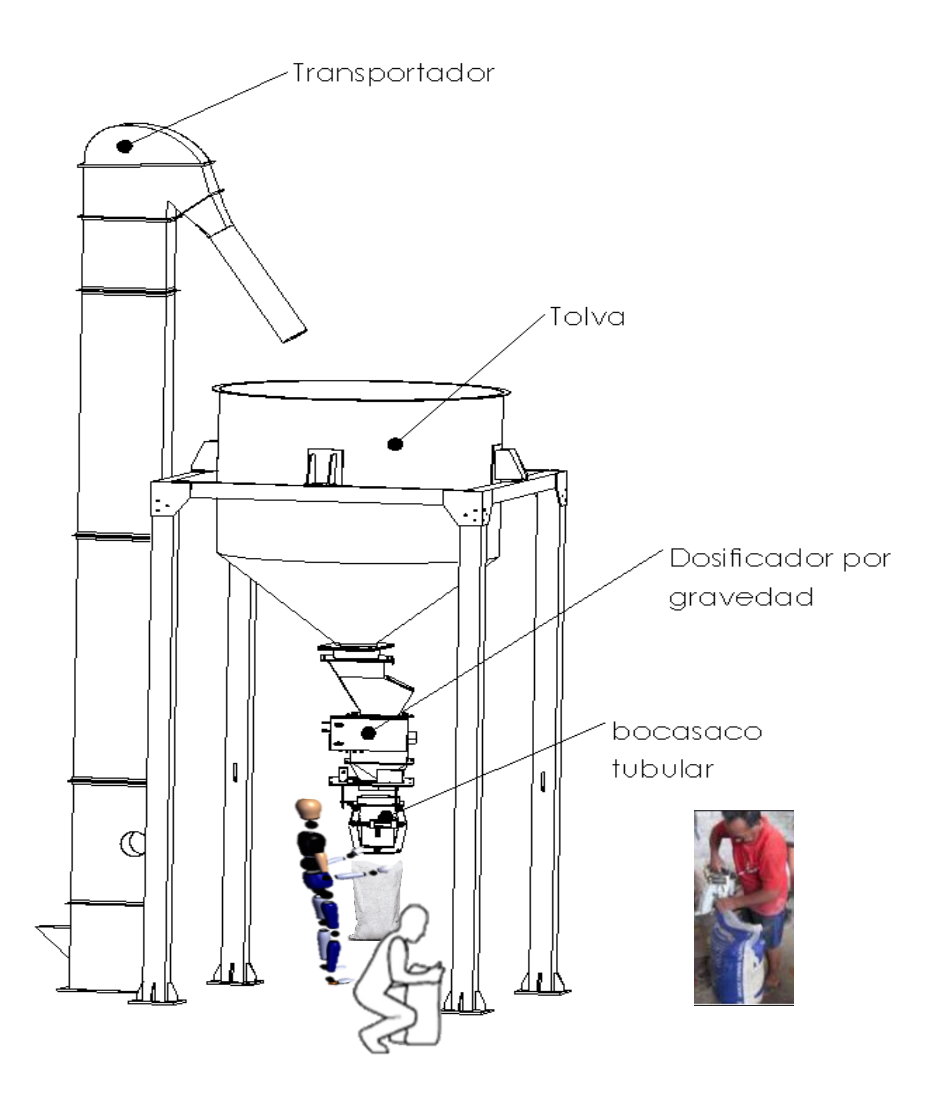

### **Tamizado del concepto solución óptimo**

Luego de generado los conceptos alternativos de la maquina se evaluaron en una matriz de criterios ponderados la cual se puede apreciar en la Tabla 11. Se tomaron en consideración los siguientes criterios para su evaluación:

- · Eficiencia: Este criterio nos ayuda a evaluar la eficiencia como también la calidad del grano de arroz pilado de cada rotor con respecto al proceso de ensacado.
- · Potencia: Se considero este criterio ya que se evalúa la potencia que se ejerce con cada elemento.
- · Mantenimiento: Se considero este criterio ya que es necesario evaluar la facilidad del acceso al realizar un correcto mantenimiento o cambio de los componentes críticos.
- · Costo: El criterio avalúa el costo total de la fabricación de esta máquina, siendo de gran importancia ya que tiene que estar a un precio accesible y permitiendo evaluar el costo al cliente.

La matriz de selección es una técnica en la cual nos permite evaluar las distintas alternativas, se examina criterios que son evaluados de acuerdo a la importancia para el diseño, además se otorga valores porcentuales y numéricos. La finalidad es facilitar en la toma de la decisión más optima posible a la solución del problema.

#### **Tabla 11**

*Matriz de valores ponderados para la selección optima de la configuración*

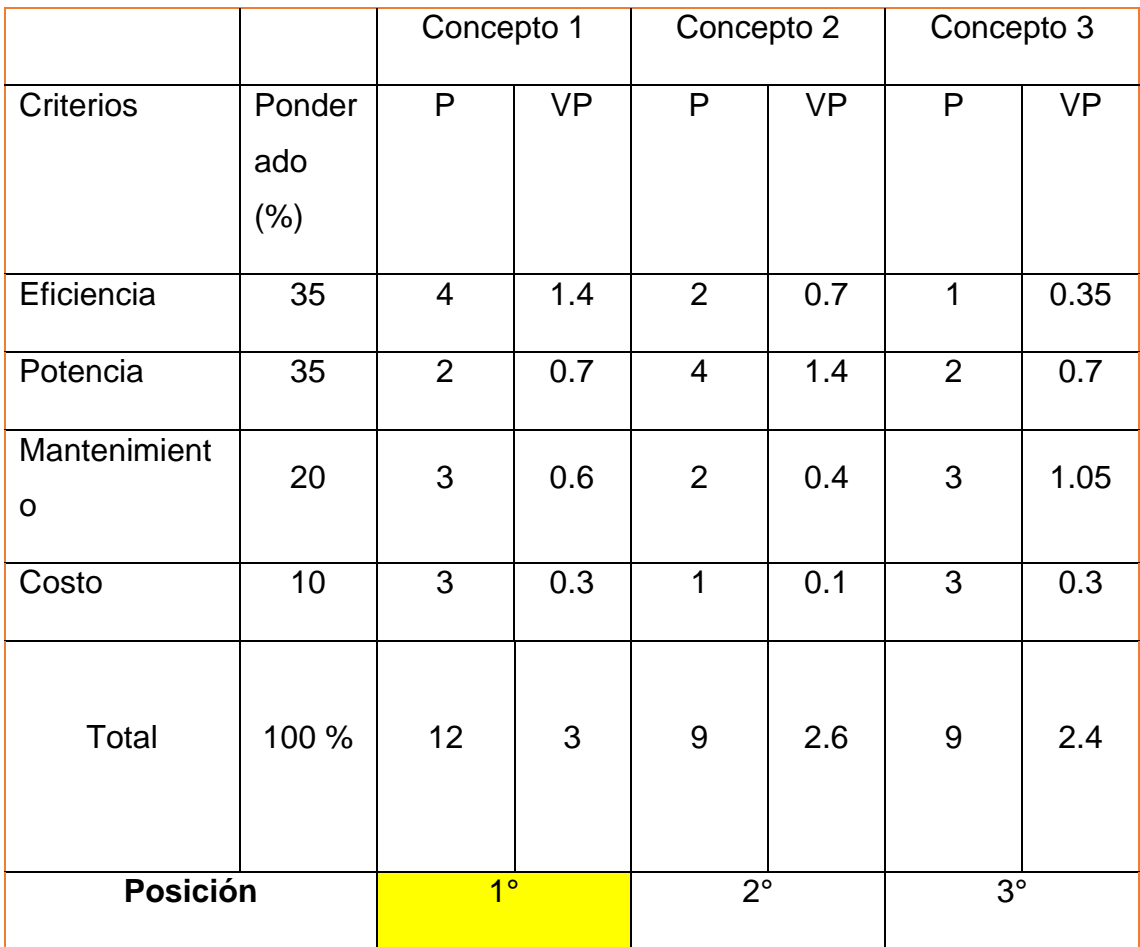

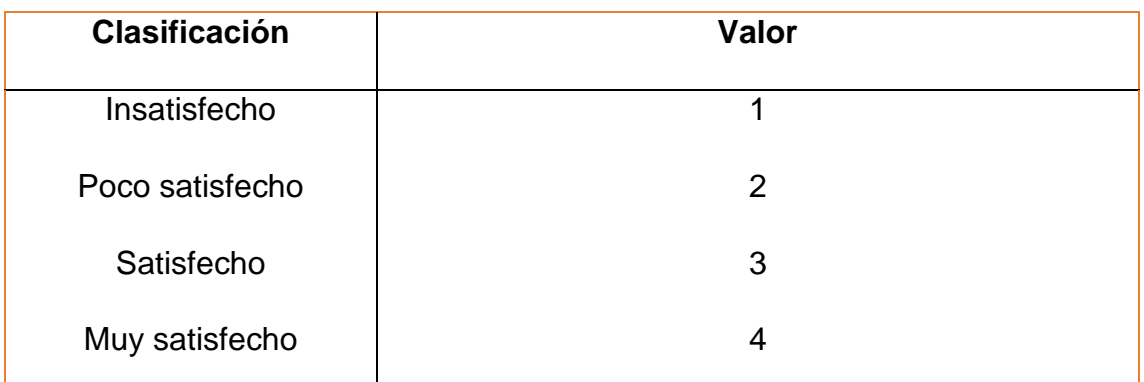

En la Tabla 11, se realizó la matriz de selección ponderada en función de los criterios mencionados anteriormente, la cual nos permitió determinar que la configuración 1 es la más óptima para el diseño. Esto debido a que presenta un fácil acceso al mantenimiento y una muy buena eficiencia.

### **4.3. Cálculo y selección de los elementos electromecánicos de la ensacadora.**

A continuación, se procede a realizar los cálculos para el diseño mecánico y selección de los diferentes componentes que conforman la máquina ensacadora, tomando como datos base: la densidad del arroz 716.6 kg/m<sup>3</sup> y una capacidad de almacenamiento de 3600kg en su contenedor.

### **Dimensionamiento de la tolva.**

La tolva que almacena arroz pilado consta de un cilindro y un cono truncado, las dimensiones del cono truncado se basaron en la tolva que tiene actualmente la empresa en el área de ensacado. Los diámetros superiores y de salida son de 2m y 0.30m respectivamente (Figura 38).

### **Cálculo del volumen.**

Para el volumen requerido de la tolva se utilizó la Ecuación (7)

$$
V_r = \frac{3600kg}{716,6 \ kg/m^3} = 5.02m^3
$$

Con la ecuación (8) se calculó el volumen del cono truncado:

**Figura 38** *Dimensiones del cono truncado*

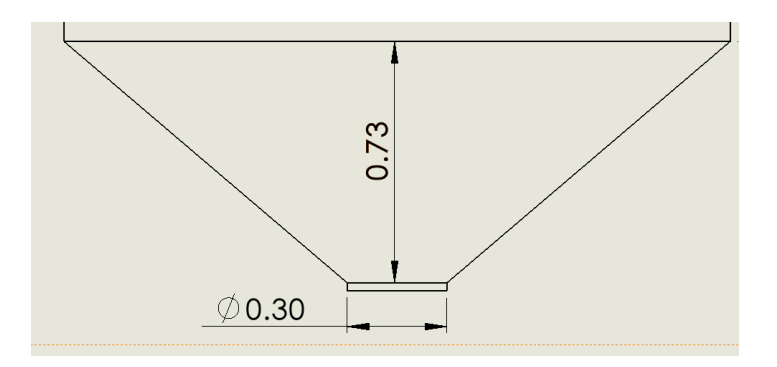

$$
V_c = \frac{0.73 \times \pi}{3} [1^2 + 0.15^2 + 1 \times 0.15]
$$
  

$$
V_c = 0.9m^3
$$

Volumen del cilindro dada por la Ecuación (9) tenemos:

$$
V_t = 5.02 - 0.9
$$

$$
V_t = 4.12m^3
$$

Reemplazamos  $V_t$  en la Ecuación (10) para hallar la altura del cilindro:

$$
h_2 = \frac{4.12m^3}{\pi \times (1m)^2}
$$

$$
h_2 = 1.31m
$$

**Figura 39**

*Diseño preliminar del contenedor*

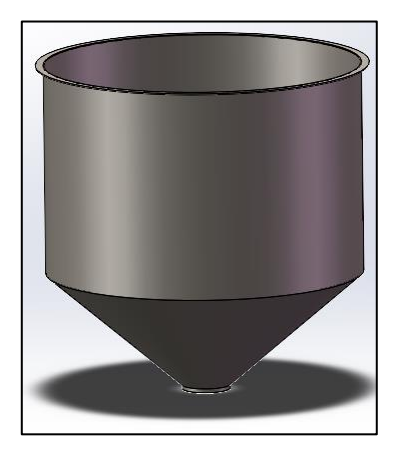

**Cálculo de la presión lateral y vertical de la parte cilíndrica**

La tolva de almacenamiento tiene dos partes; parte cilíndrica y parte cónica como como se muestra en la Figura anterior. Los cálculos se basaron en el método matemático de M. Reimbert y A. Reimbert.

Se determina la presión lateral de la parte cilíndrica utilizando la Ecuación (11). Se debe tener en cuenta que, para hallar la presión sobre el fondo del cilindro se calculó primero la presión máxima y la abscisa característica con las Ecuaciones (12) y (13) respectivamente:

$$
P_{max} = \frac{716.6kg/m^3 * 2m}{4tang(\varphi')}
$$

El ángulo de fricción  $\varphi'$  se obtuvo del estudio realizado por H. Kibar, T. Öztürk y B. Esen, donde analizaron las propiedades mecánicas de arroz en diferentes porcentajes de humedad (Figura 40).

#### **Figura 40**

*Ángulo de fricción interno del arroz*

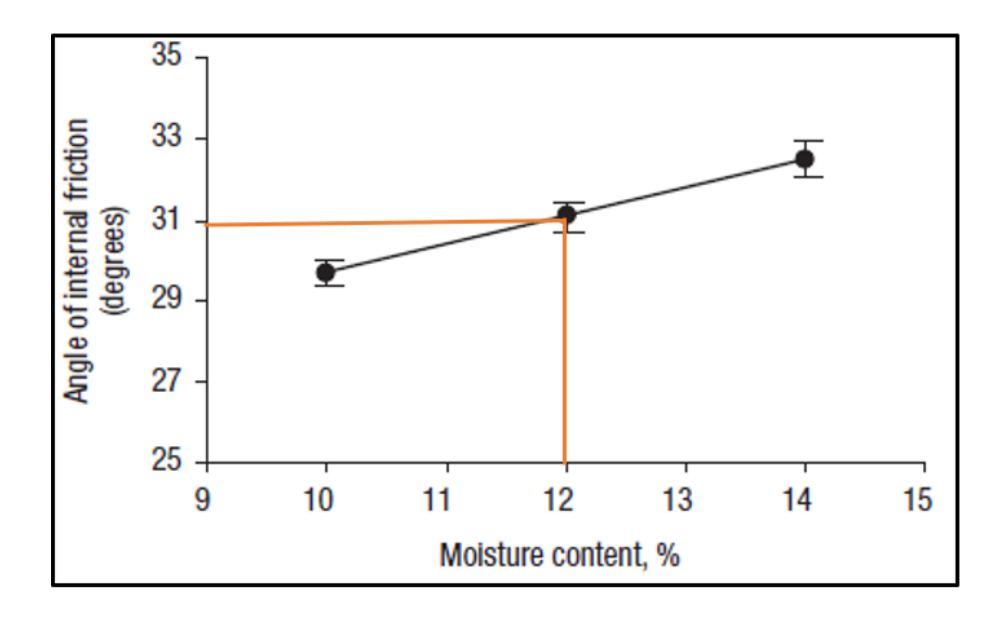

*Nota.* Adaptado de *The effect of moisture content on physical and mechanical properties of rice* (p. 745), por Kibar at el, 2010.

Remplazando en la Ecuación (12) se obtiene:

$$
P_{max} = \frac{716.6 \, kg/m^3 * 2m}{4 \, tang(31^\circ)}
$$
\n
$$
P_{max} = 596.16 \, kgf/m^2
$$

Hallamos la abscisa característica con la Ecuación (13)

$$
A = \frac{Rh}{\tan g(31^\circ) \times \tan^2\left(\frac{\pi}{4} - \frac{\varphi_{rep}}{2}\right)} - \frac{h_i}{3}
$$

Determinamos el radio hidráulico (Rh) mediante la Ecuación (14)

$$
Rh = \frac{2}{4}
$$

$$
Rh = 0.5m
$$

El ángulo natural de reposo medio ( $\varphi_{rep}$ ) se obtuvo de la figura 41.

## **Figura 41**

*Ángulos de reposo del arroz*

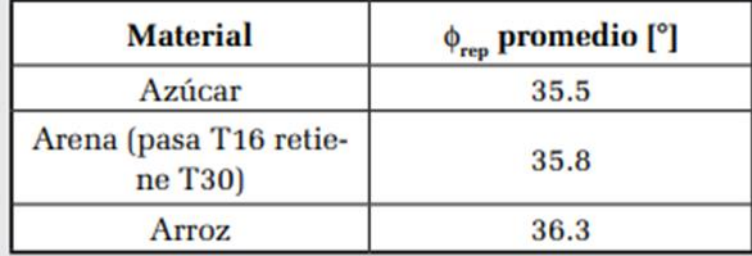

**Nota.** Tomado de *Angulo de fricción crítico y ángulo de reposo de la arena del Guamo* (p.17), D & Lizcano, 2008, Épsilon.

Para el arroz se tiene un ángulo de reposo de 36.3°

La altura del cono del material almacenado, se halló con la Ecuación (15)

$$
h_i = \frac{2}{2} \tan (36.3^\circ)
$$

Teniendo los datos se procedió a calcular la abscisa característica de la Ecuación (13).

$$
A = \frac{0.5m}{\tan g(31^\circ) \times \tan^2\left(\frac{\pi}{4} - \frac{36.3^\circ}{2}\right)} - \frac{0.73m}{3}
$$

$$
A = 3m
$$

Finalmente se determinó la presión lateral de la parte cilíndrica con la Ecuación (11).

$$
P_z = 596.16 \, kg/m^2 \times \left[1 - \left(\frac{1.31m}{3m} + 1\right)^{-2}\right]
$$
\n
$$
P_z = 307.32 \, kgf/m^2
$$

Para calcular la presión vertical sobre el fondo, se usó la Ecuación (16)

$$
q_z = 716.6 \, kg/m^3 \left[ 1.31 m \left( \frac{1.31 m}{3 m} + 1 \right)^{-1} + \frac{0.73 m}{3} \right]
$$
\n
$$
q_z = 827.79 \, kgf/m^2
$$

#### **Espesor de la parte cilíndrica**

El material a utilizar es el acero AISI 304 (Anexo B), ya que tiene muy buenas propiedades mecánicas y químicas por ser un acero inoxidable ferrítico, como, por ejemplo: es resistente a la corrosión, oxidación, presión, etc.

Para el cálculo del espesor se consideró el límite de fluencia del acero  $S_y =$ 220 MPa, un factor de seguridad  $N = 10$  y un coeficiente de seguridad de soldadura a tracción de 1,6 (Anexo C).

Por lo tanto, utilizando la Ecuación (17) se tiene:

$$
t = \frac{10 \times 307,32 \, kgf/m^2 \times 2m}{2 \times 220 \times 10^6 \, N/m^2 \times 1,6}
$$
\n
$$
t = 0.087 \, mm
$$

#### **Cálculo de la presión lateral y vertical de la parte cónica truncada**

Para efectuar el cálculo de la presión vertical y horizontal del cono truncado se basó en la teoría de Janssen con la ecuación (18). Primero se tiene que tener como dato la constante de Janssen  $(K_i)$  y la altura desde la superficie del material almacenado  $(Y)$  que es de 2.04m.

Para determinar  $K_i$  usamos la Ecuación (19)

$$
K_j = \frac{(1 - \sin 31^\circ)}{(1 + \sin 31^\circ)}
$$

$$
K_j = 0.32
$$

Reemplazando en la Ecuación (18) se tiene:

$$
P_V = \frac{716.6 \, kg/m^3 \times 0.5m}{\tan g (31^\circ) \times 0.32} \left[1 - e^{-(\tan g (31^\circ) \times \frac{0.32}{0.5m}) \times 2.04m}\right]
$$
\n
$$
P_V = 1013.08 \, kgf/m^2
$$

Con la Ecuación (20) se calculó la presión horizontal.

$$
P_h = 0.32 \times 1013.08 \, kgf/m^2
$$
\n
$$
P_h = 324.2 \, kgf/m^2
$$

Para hallar la presión normal al cono truncado se determinó con la Ecuación (21) y el ángulo que forma la pared de la tolva con la horizontal se obtuvo con ayuda del Software SolidWorks (Figura 42).

#### **Figura 42**

*Ángulo de la pared con respecto a la horizontal*

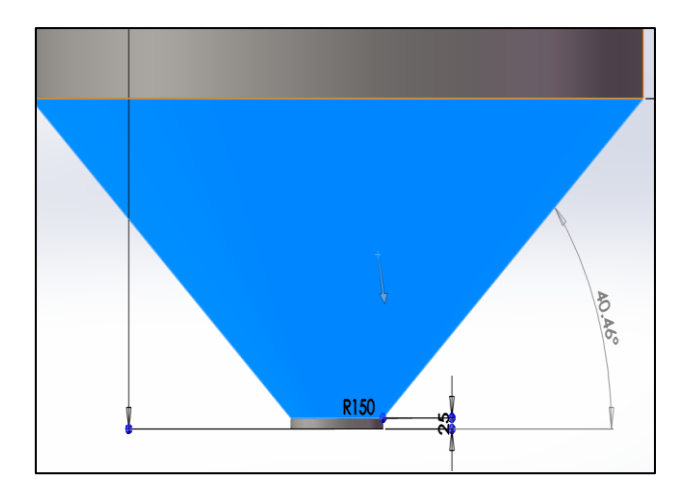

Reemplazamos el ángulo obtenido en la Ecuación (21)

$$
P_n = 1013.08 \, kgf/m^2 \times \cos(40.46)
$$

$$
P_n = 770.51 kg f/m^2
$$

Por último, se calculó el espesor de las láminas de acero para la parte cónica truncada, se usó las mismas propiedades mecánicas del acero AISI 304.

Reemplazando en la Ecuación (22) se tuvo:

$$
t_t = \frac{10 \times 1013.08 \, kgf/m^2 \times 2m}{2 \times 220 \times 10^6 \, N/m^2 \times \cos(40.46^\circ) \, x1.6}
$$
\n
$$
t_t = 0.28 \, mm
$$

### **Cálculo y diseño del dosificador por gravedad**

El dosificador es el encargado de realizar la operación de llenado del saco, está compuesto por dos contenedores que se encargaran de almacenar 50 kg de arroz cada uno. Dentro de los contenedores se incorporó dos células de carga que tendrán la función de realizar el pesaje requerido y de enviar señales al sistema para que las compuertas de ingreso y salida del flujo del material se aperturen. Las compuertas de entrada del producto se abrirán con ayuda de cilindros neumáticos a igual que las compuertas de salida. También se diseñó una tolva descarga final de forma de pirámide truncada y para la sujeción del saco se diseñó un bocasaco de tipo almeja (Figura43)

# **Figura 43**

*Vista frontal del diseño preliminar del dosificador*

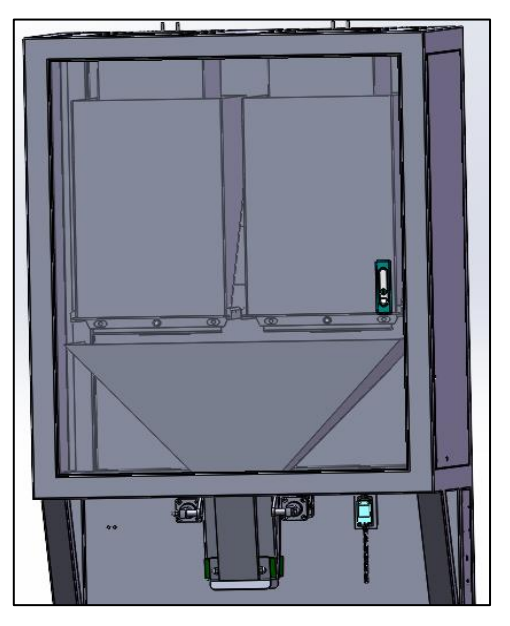

En la Figura 44 se puede observar los principales elementos que conforman el dosificador por gravedad

# **Figura 44**

*Vista explosionada de los elementos del dosificador*

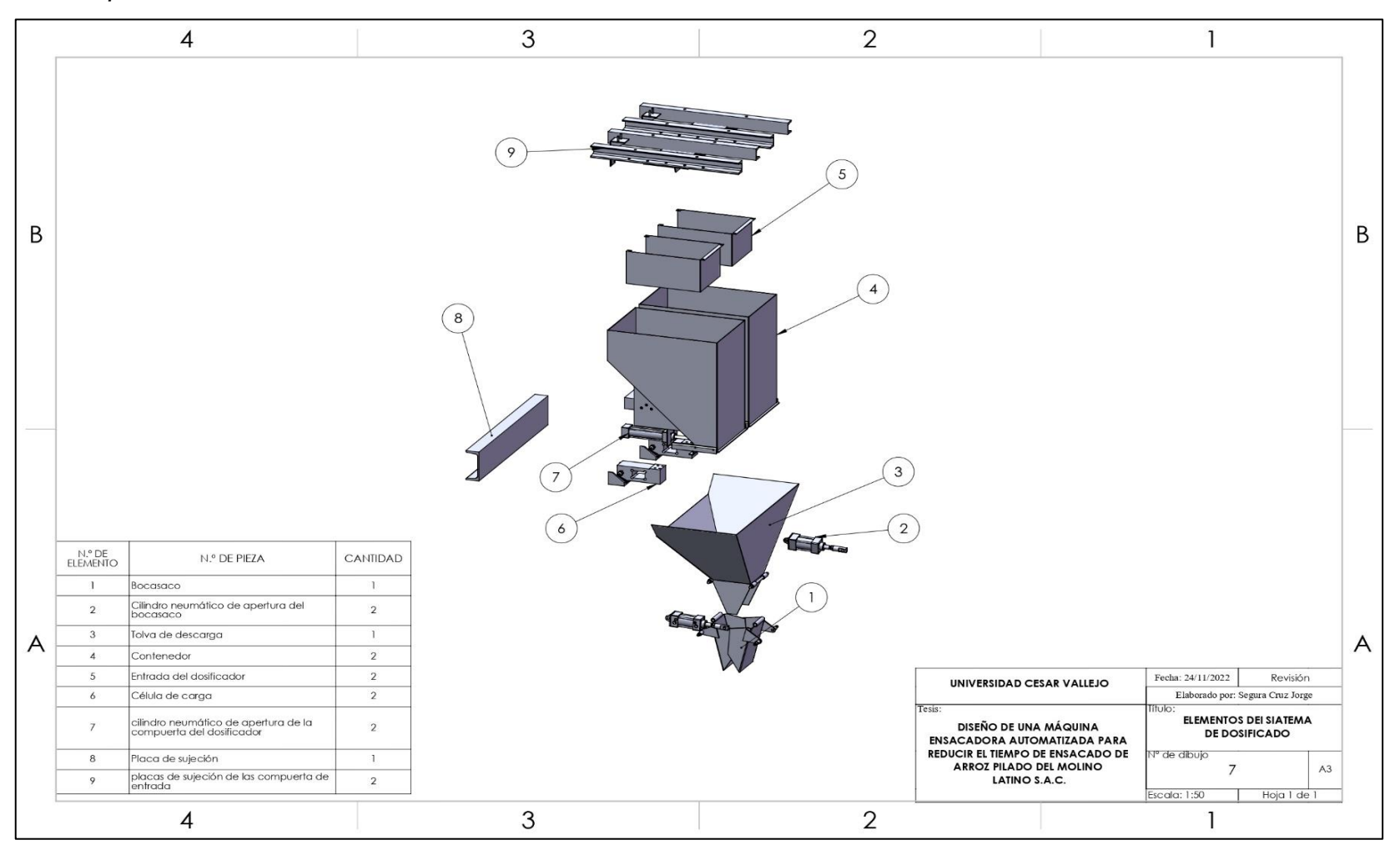

## **Cálculo de los contenedores de dosificado**

Las dimensiones de ambos contenedores serán las mismas, ya que los dos almacenarán 50 kg de arroz. En la Figura 45 se muestran sus dimensiones:

## **Figura 45**

*Vista geométrica del contenedor*

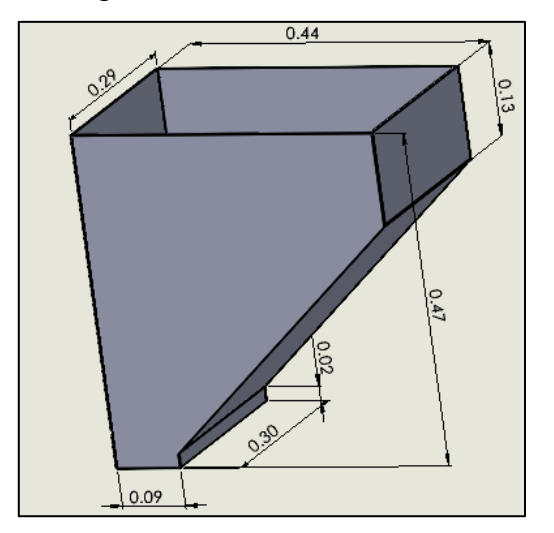

Para calcular el volumen se empleó la ecuación (23).

$$
V_c = \left[\frac{0.34}{3} \left(0.44^2 + 0.09^2 + \sqrt{0.44 \times 0.09}\right)\right] + (0.44 \times 0.29 \times 0.13) + 0.09 \times 0.30 \times 0.02
$$
  

$$
V_c = 0.063 \ m^3
$$

#### **Cálculo de la presión lateral y vertical del contenedor de dosificado**

Para efectuar el cálculo de la presión vertical y horizontal del contenedor de dosificado se basó en la teoría de Janssen con la ecuación (23). Primero se tiene que tener como dato la constante de Janssen  $(K_i)$  y la altura desde la superficie del material almacenado  $(Y)$  que es de 0.47m. Cabe recalcar que son dos contenedores, pero como ambos tienen las mismas dimensiones, análisis se le hará a uno.

Para determinar  $K_i$  usamos la Ecuación (19)

$$
K_j = \frac{(1 - \sin 31^\circ)}{(1 + \sin 31^\circ)}
$$
  

$$
K_j = 0.32
$$

Reemplazando en la Ecuación (23) se tiene:

$$
P_V = \frac{716.6 \, kg/m^3 \times 0.13m^2}{1.46m \times 0.32 \times 0.6} \left[1 - e^{-\left(0.32 \times 0.34 \times \frac{1.46 \times 0.6}{0.13m^2}\right)}\right]
$$
\n
$$
P_V = 172.68 \, kgf/m^2
$$

Con la ecuación (20) se calculó la presión horizontal.

$$
P_h = 0.32 \times 172.68 \, kgf/m^2
$$
\n
$$
P_h = 55.26 \, kgf/m^2
$$

Para hallar la presión normal al cono truncado se determinó con la ecuación (26) y el ángulo que forma la pared de la tolva con la horizontal se obtuvo con ayuda del Software SolidWorks (Figura 46).

#### **Figura 46**

*Vista de lateral del contenedor*

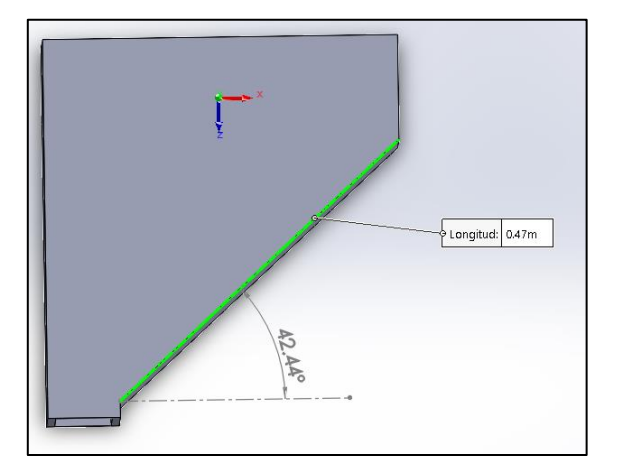

$$
X = \frac{0.47}{2} = 0.24 \ m
$$

Reemplazando en las Ecuaciones se tiene:

Ecuación (26):

$$
P_{n_1} = 172.68 \ kgf/m^2 \times (1.2(\cos 42.44^\circ)^2 + 1.5(\sin(42.44))^2)
$$

$$
P_{n_1} = 230.81 \, kgf/m^2
$$

Ecuación (27):

$$
P_{n_2} = 1.2 * 172.68 kgf/m^2 \times (\cos 42.44^\circ)^2
$$

$$
P_{n_2} = 112.85 kgf/m^2
$$

Ecuación (28):

$$
P_{n_3} = 3 * \frac{0.13 \, m^2 \times 716.6 \, kgf/m^3 \times 0.32}{1.46m * \sqrt{0.6}}
$$
\n
$$
P_{n_3} = 79.08 \, kgf/m^2
$$

Por lo tanto, se tiene una presión normal de:

$$
P_n = 79.08 \, kgf/m^2 + 112.85 \, kgf/m^2 + (230.81 \, kgf/m^2 - 112.85 \, kgf/m^2)
$$
\n
$$
P_n = 395.66 \, kgf/m^2
$$

Por último, se calculó el espesor de las láminas de acero para el contenedor, se usó el mismo acero AISI 304

Reemplazando en la Ecuación (22) se tuvo:

$$
t_t = \frac{10 \times 172.68 \text{ kgf/m}^2 \times 0.73}{2 \times 220 \times 10^6 \text{ N/m}^2 \times 1.6 \times \cos(42.44)}
$$

$$
t_t = 0.024 \text{ mm}
$$

#### **Diseño del sistema de pesaje**

El sistema de pesaje está compuesto por dos células de carga que están fijas en los contenedores de dosificado, estas tienen la función principal de realizar el pesaje de los sacos de arroz de 50 kg (Figura 47). A medida que el saco se va llenando las células de carga envían señales a los cilindros neumáticos, para que estos accionen el cierre de las compuertas de carga y descarga. Una vez alcanzado el peso requerido las mordazas de sujeción soltaran el saco para que continue con el llenado del siguiente saco. Cabe recalcar que se diseñó dos contenedores de dosificado para que el llenado del saco sea rápido, mientras uno se va descargando el otro se va llenando con el producto.

# **Figura 47**

*Sistema de pesaje de la máquina ensacadora*

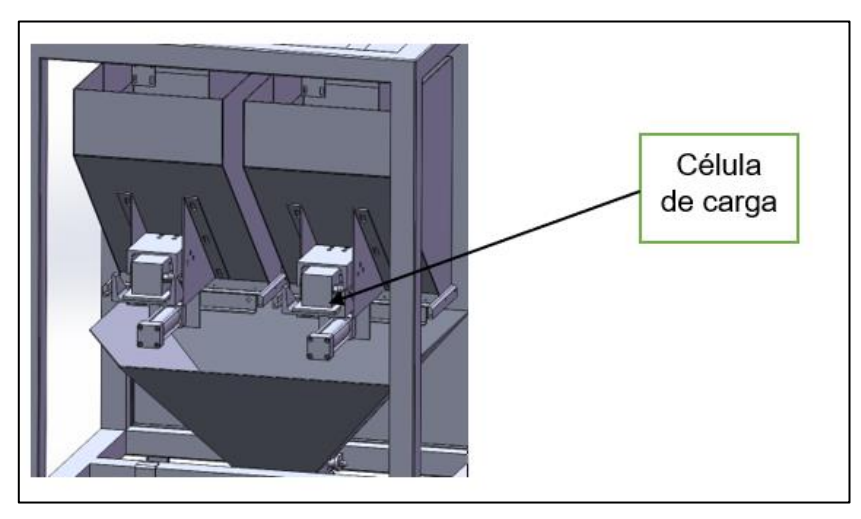

Se utiliza dos celdas de carga tipo viga de corte, las cuales tienen un rango de medición máxima de 100 kg, las especificaciones se encuentran en el Anexo D

# **Cálculo y selección de los cilindros neumáticos del bocasaco**

Para hallar la fuerza requerida por el émbolo del cilindro es necesario conocer la fuerza que va a sostener, es este caso sostendrán sacos de 50 kgf. Teniendo en cuenta que serán dos cilindros la fuerza se reparte en 25kgf para cada cilindro neumático con una presión de 8 bar. Se recomienda dimensionarlo con una fuerza mayor a la requerida, para así evitar fallas que puedan ocurrir en un futuro.

Aplicando la ecuación (29):

$$
A = \frac{30 \text{ kgf}}{8.16 \text{ kgf/cm}^2}
$$

$$
A = 368 \text{mm}^2
$$

Por lo tanto, sustituimos en la Ecuación (30) para obtener el diámetro mínimo del vástago.

$$
D_{min} = \sqrt{\frac{368mm^2 \times 2}{\pi}}
$$

$$
D_{min}=15.31 mm\,
$$

Se determinó que los cilindros a utilizar sean de doble efecto ya que es necesario que no solo abran el bocasaco si no que presionen el saco en ambos sentidos con la estructura del dosificador, para así evitar que el saco se corra (Figura 48). Además, se estableció que tengan una carrera de 25 mm.

Con los datos obtenidos se seleccionó los cilindros neumáticos de 40X25mm de la marca A.r.t modelo CA50025 (Anexo E). En la figura 49 se muestra las especificaciones del cilindro.

### **Figura 48**

*Vista del bocasaco*

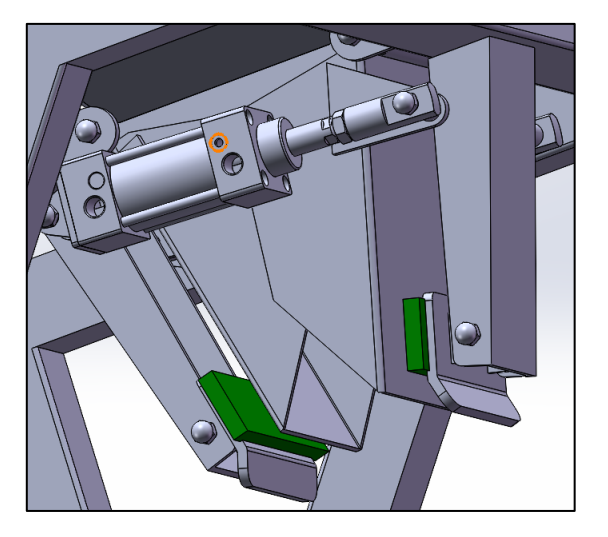

# **Figura 49**

*Especificaciones del cilindro neumático de doble efecto*

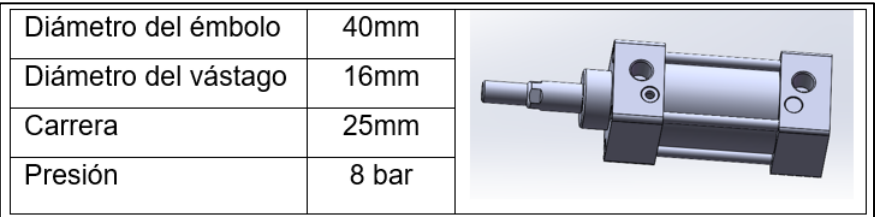

**Cálculo del consumo de aire de los cilindros neumáticos del bocasaco**

Ecuación (31).

$$
S = \frac{\pi}{4} \times (40 \text{mm})^2
$$

$$
S = 1256.64 \text{ mm}^2
$$

Ecuación (32)

$$
S' = \frac{((40mm)^2 - (16mm)^2) \times \pi}{4}
$$

$$
S' = 1055.58 \, mm^2
$$

Con la Ecuación (33) hallamos el consumo del aire. Pero primero se tiene que obtener la relación de compresión con la ecuación (34).

$$
R_c = \frac{101,3 kPa + 800 kPa}{101.3 kPa}
$$

$$
R_c = 8.90
$$

Por lo tanto, reemplazamos en la Ecuación (33) y se obtiene:

$$
Q = (25mm \times 1256.64 \, mm^2 + 25mm \times 1055.58 \, mm^2) \times 12 \, c/min \times 8.90
$$

$$
Q = 6797926.8mm^3/min = 6.8 l/min
$$

Como se utilizarán dos cilindros neumáticos, entonces el consumo de aire será de 13.6 *l/min.* 

# **Cálculo y selección de los cilindros neumáticos de las compuertas de carga y descarga**

Para el cierre y apertura de las compuertas se seleccionó cilindros de doble efecto que estarán fijos en el punto de entrada y salida de los contenedores de dosificado, así como se muestra en la Figura 50. Además, se tuvo en cuenta el ancho de la apertura de salida de los contenedores para determinar la carrera del cilindro.

En la figura 45 se puede observar que la boca de descarga del contenedor tiene un ancho de 90mm, por lo tanto, se determinó una carrera de 100mm para el cilindro. Se seleccionó los cilindros neumáticos de 32X100mm de la marca A.r.t modelo CA32100 (Anexo E). Las especificaciones del cilindro se muestran en la Figura 51.

# **Figura 50**

*Vista interna de la ubicación de los cilindros neumáticos*

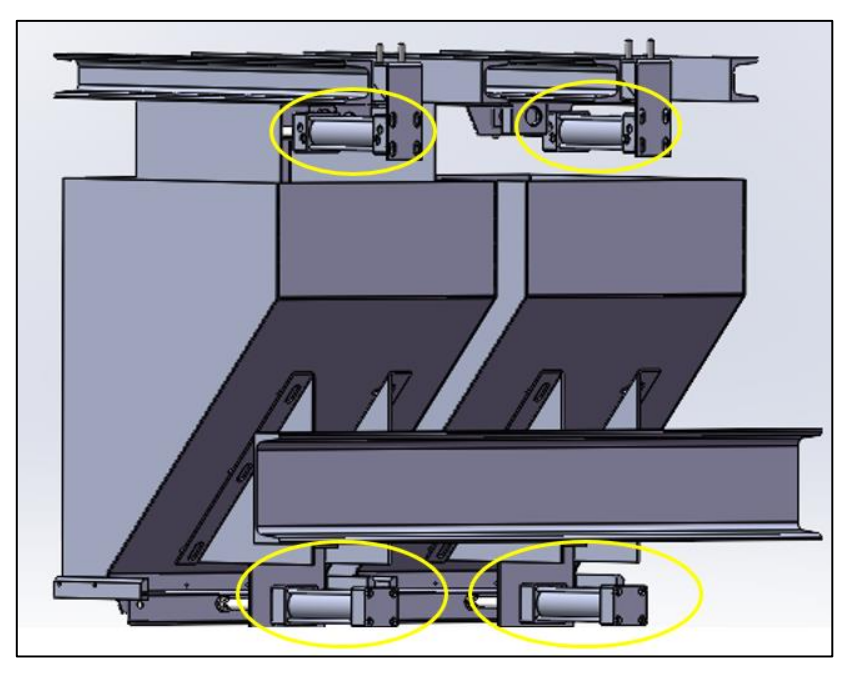

# **Figura 51**

*Especificaciones del cilindro neumático para las compuertas*

| Diámetro del émbolo  | 32 <sub>mm</sub>  |  |
|----------------------|-------------------|--|
| Diámetro del vástago | 12mm              |  |
| Carrera              | 100 <sub>mm</sub> |  |
| Presión              | 8 bar             |  |

# **Cálculo del consumo de aire de los cilindros neumáticos de las compuertas**

Ecuación (31).

$$
S = \frac{\pi}{4} \times (32 \, mm)^2
$$

$$
S = 804.25 \, mm^2
$$

Ecuación (32)

$$
S' = \frac{((32mm)^2 - (12mm)^2) \times \pi}{4}
$$

$$
S' = 691.15 \, mm^2
$$

Reemplazamos en la Ecuación (33).

$$
Q = (100mm \times 804.25mm^2 + 100mm \times 691.15mm^2) \times 12 \, \text{c/min} \times 8.90
$$

$$
Q = 15970872mm^3/min = 15.97 l/min
$$

Como se utilizarán cuatro cilindros neumáticos, entonces el consumo de aire será de 63.88 l/min.

Finalmente se tiene un consumo de aire total de  $77.48$   $l/min$ , pero como en todo sistema neumático existen pérdidas se consideró un consumo de un 20% más del resultado, teniendo un consumo final de  $92.98$   $l/min$ . El compresor seleccionado se puede visualizar en el Anexo F.

#### **Diseño de las columnas de soporte para la tolva y dosificador.**

La tolva de almacenamiento y el dosificador está soportada por 4 columnas metálicas de forma rectangular como se puede visualizar en la Figura 52. La estructura de soporte deberá resistir las cagas de los elementos de la máquina ensacadora y el producto almacenado.

### **Figura 52**

*Soporte de la tolva de almacenamiento y el dosificador*

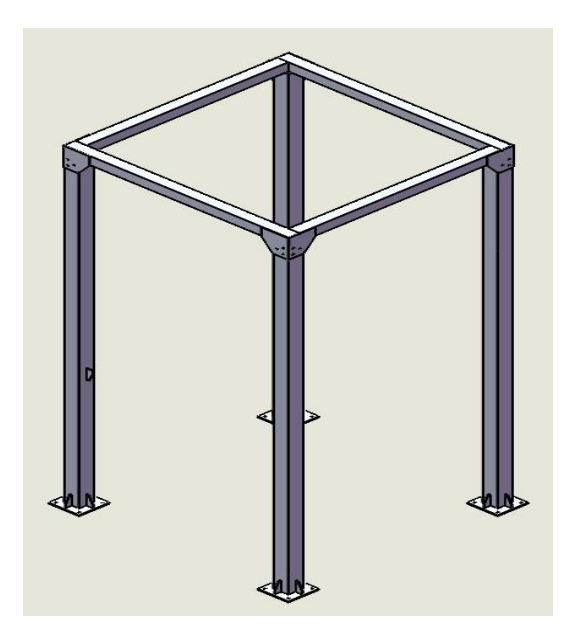

Sobre la estructura se generan dos cargas: cargas de todos los elementos de la máquina ensacadora denominado como  $P_2$  y las cargas que genera el peso del producto almacenado en la tolva como  $P_1$ .

Se calculó el peso causado por la presión vertical del arroz almacenado con la Ecuación (36).

Donde:

$$
\gamma\colon 716.6\,kg/m^3
$$

 $h: 0.73m$ 

 $Z: 1.31m$ 

 $A: 3m$ 

 $Ac: \&$ 

 $Ac$  que es el área transversal de la parte cilíndrica se determinó de la siguiente manera:

$$
\frac{\pi \times 2^2}{4} = 3.14 m^2
$$

Teniendo todos los datos reemplazamos la Ecuación (36):

$$
Q_Z = 716.6 \, kg/m^3 \times 3.14 \, m^2 \left[ 1.31 \, m + \frac{0.73 \, m}{3} - \frac{(1.31 \, m)^2}{(1.31 \, m + 3 \, m)} \right]
$$
\n
$$
Q_Z = 2599.27 \, kgf/m^2
$$

Por lo tanto, se calculó el peso total de la máquina que es la sumatoria de los elementos de la ensacadora, el peso del producto almacenado y la presión vertical. Sustituyendo en la Ecuación (35) se obtiene:

$$
Q_T = 592.44 kgf/m^2 + 3600 kgf/m^2 + 2599.27kgf/m^2
$$

$$
Q_T = 6791.71kgf/m^2
$$

Toda la maquina ensacadora pesa 66.63 KN, pero como la estructura de soporte tiene 4 columnas, la carga se distribuye en cada columna.

Ecuación (37)

$$
Q_C = \frac{66.63KN}{4} = 16.66 \, KN
$$

Finalmente se tiene como resultado que capa perfil de la estructura soportará una carga de 16.66 KN.

### **Diseño del sistema de transporte del saco**

El sistema de transporte brindará la facilidad al operario de llevar los sacos con dirección lineal hacia la máquina cosedora y al punto de paletizado. Consta de una faja transportadora horizontal que estará ubicada debajo del dosificador como punto inicial y finalizará en el punto de paletizado.

El movimiento de la faja será accionado por un motor eléctrico, teniendo en cuenta el torque mínimo para mover sacos con arroz de 50 kg y el límite de velocidad impuesta por el fabricante.

### **Determinación de los parámetros principales de la faja transportadora**

Para el diseño estructural de la faja transportadora, se tiene las siguientes especificaciones:

- $\checkmark$  Ancho de la faja: 0.4m
- $\checkmark$  Longitud de del sistema: 3m
- ✓ Longitud geométrica la banda ( $L_g$ ): 5.82m
- ✓ Radio del tambor: 0.05m
- ✓ Angulo de contacto: 180°
- ✓ Especificaciones del saco de arroz (Tabla12)

### **Tabla 12**

*Especificaciones del envase con producto*

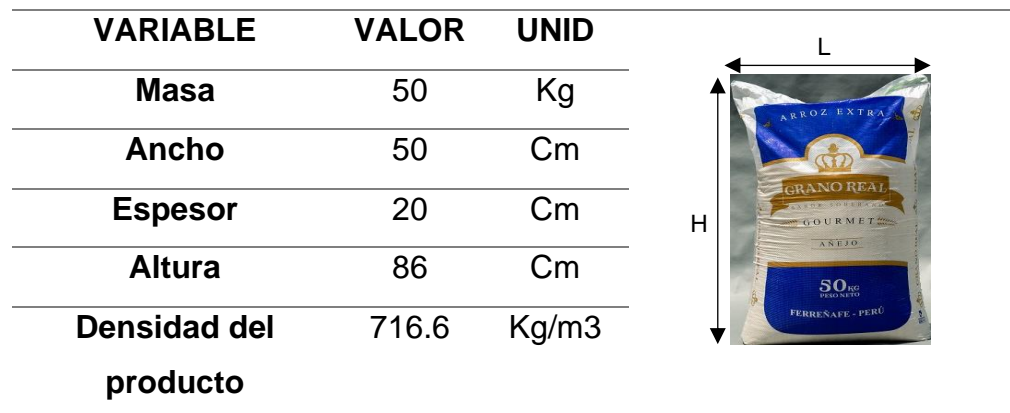

*Nota.* Tomado de la empresa Latino S.A.C.

En la Figura 53 se puede observar la vista de los principales componentes de la faja transportadora.

# **Figura 53**

*Vista explosionada de los elementos de la faja transportadora*

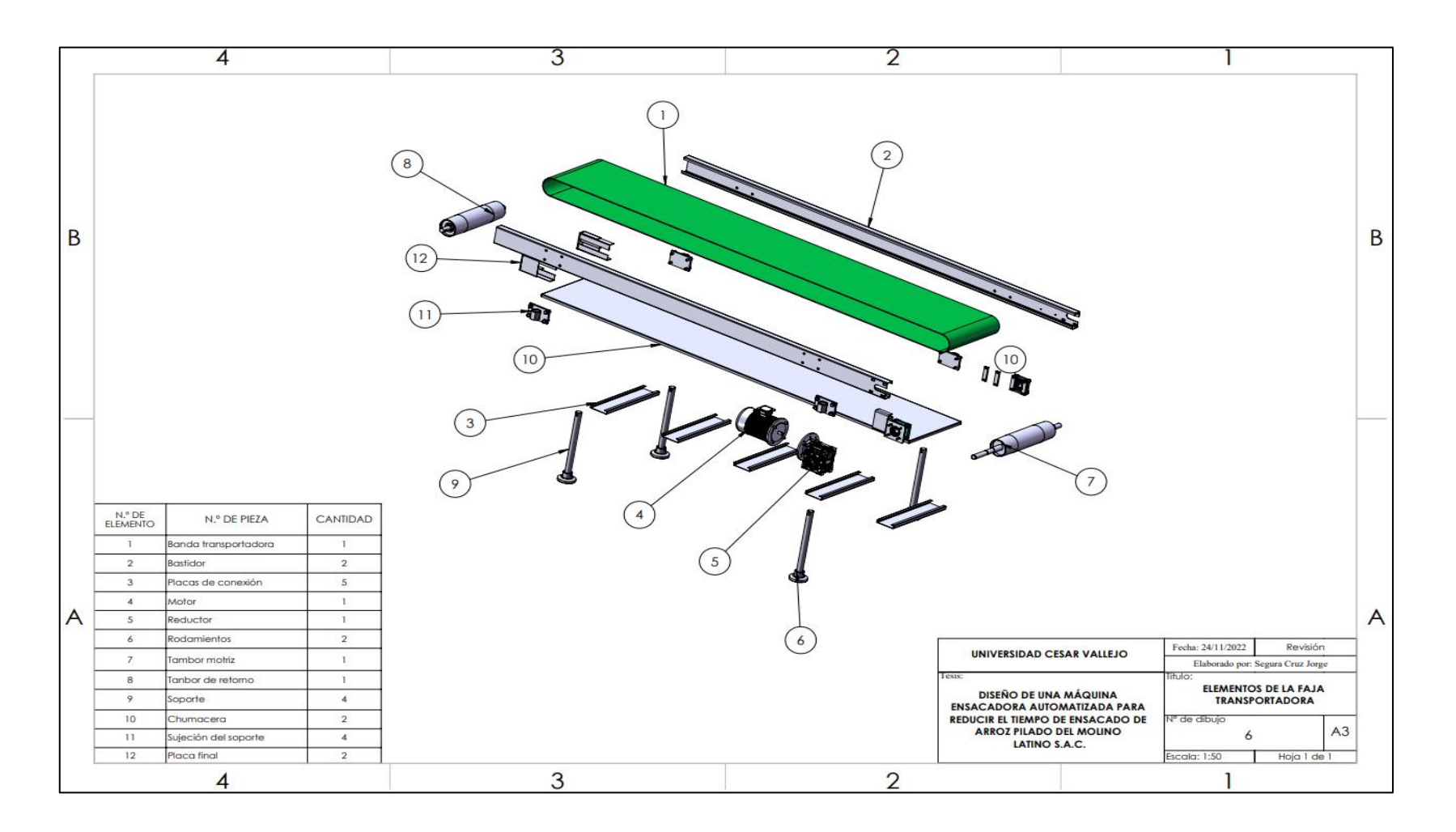

## **Cálculo y selección de la banda de transporte del saco**

El movimiento lineal de la faja transportadora es accionado por un motorreductor el cual se encarga de transferir energía al tambor motriz, este último se encarga de transmitir las fuerzas tangenciales a la cinta transportadora y de girar el tambor de retorno a la misma velocidad (Figura 54).

## **Figura 54**

*Tensiones de entrada y salida de banda transportadora*

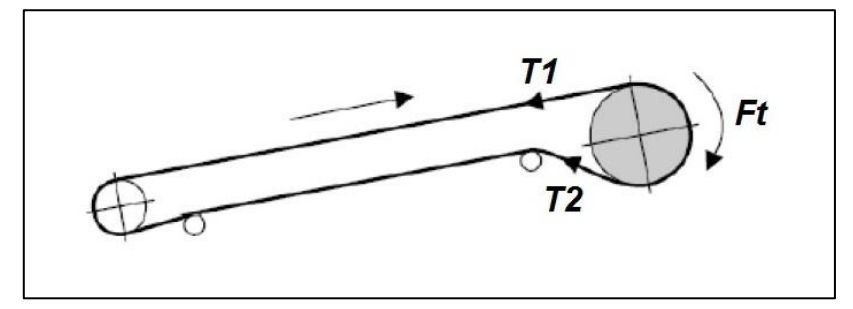

*Nota.* Tomado de *Forbo Siegling GmbH*

La figura anterior muestra el esquema de ensamblaje más utilizado para transportadores, tanto horizontales como inclinados, donde la polea de transmisión se encuentra en la parte superior de la instalación. También es posible instalar una polea de transmisión al final de la correa, o una polea de transmisión al final y otra en la cabeza, o un sistema con dos poleas de transmisión al final de la correa.

A continuación, se procedió a calcular la fuerza tangencial que transmite el tambor motriz a la faja. Para calcular la fuerza tangencial se utilizó la Ecuación (38), los valores de  $\mu_t$  y  $\mu_R$  se determinaron con la Figura 55.

# **Figura 55**

*Coeficientes de fricción estática para diferentes recubrimientos*

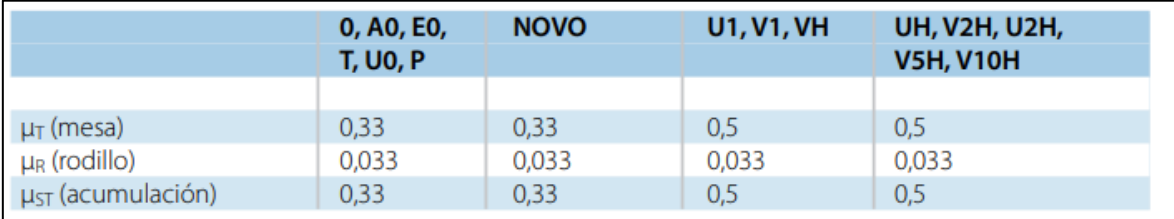

*Nota.* Tomado de Forbo Siegling GmbH

$$
F_{\mu} = 0.33 * 9.81 \, m/s^2 \left[ 150 \, kg/m^2 + \frac{7.28 \, kg}{2} \right] + 0.33 * 9.81 \, kg/m^2 \left[ 10 \, kg + \frac{7.28 \, kg}{2} \right]
$$
\n
$$
F_{\mu} = 501.79 \, N
$$

Se determinó la fuerza de tracción máxima de la banda con la Ecuación (39), el factor  $C_1$  se determinó con la Figura 56 que es de 1.5.

#### **Figura 56**

*Recubrimiento de la cara inferior del tambor motriz*

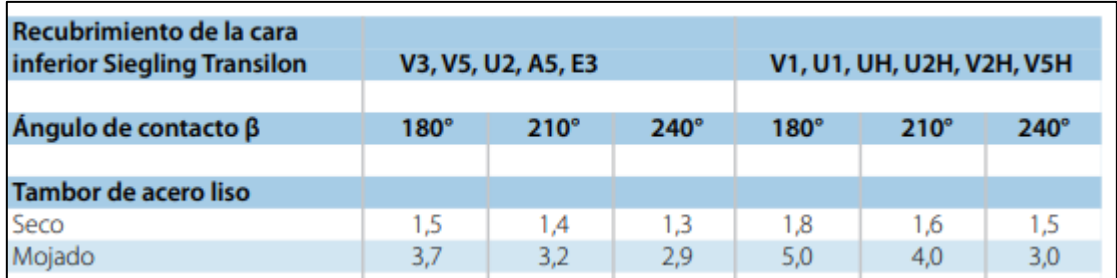

*Nota.* Tomado de *Forbo Siegling GmbH*

Reemplazando se tiene:

$$
F_1 = 501.79 N * 1.6
$$

$$
F_1 = 802.86 N
$$

Con la Ecuación (40) se halló el control de tipo de banda a seleccionar:

$$
\frac{802.86\,N}{b_0}\leq C_2
$$

Para hallar la elongación máxima  $(E_2)$  se usó la Ecuación (41):

$$
E_2 = E_{m\land x} * K_{1\%}
$$

 $E_{\text{max}}$  es igual a 2 según la Figura (57) ya que el material es de poliéster, para  $K_{1%}$  se halló reemplazando  $C_2$  en la Ecuación anterior

#### **Figura 57**

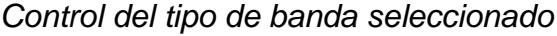

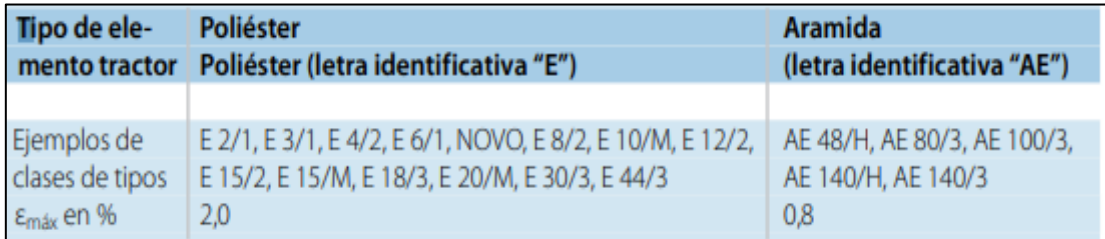

*Nota.* Tomado de *Forbo Siegling GmbH*

802.86  $\frac{1}{400 \, mm} \leq 2 * K_{1\%}$  $1.003 N/mm \leq K_{1%}$ 

Se recomienda utilizar un  $K_{1%}$  más elevado. Por lo tanto, se elegirá un  $K_{1%}$  de 1.5 N/mm. Reemplazando en la Ecuación (41) se tiene una elongación máxima 3 N/mm

Con los datos obtenidos se seleccionó el tipo de cinta más adecuado. El modelo se eligió del catálogo de Forbo: E 12/2 U0/UH.

A continuación, se calculó el diámetro mínimo del tambor motriz con la Ecuación (42).

$$
d_A = \frac{501.79 N \times C_3 \times 180^{\circ}}{4000 mm \times 180^{\circ}}
$$

 $C_3$  se determinó con la Figura 58 que es un factor de 40 reemplazando en la Ecuación (42) se obtiene:

#### **Figura 58**

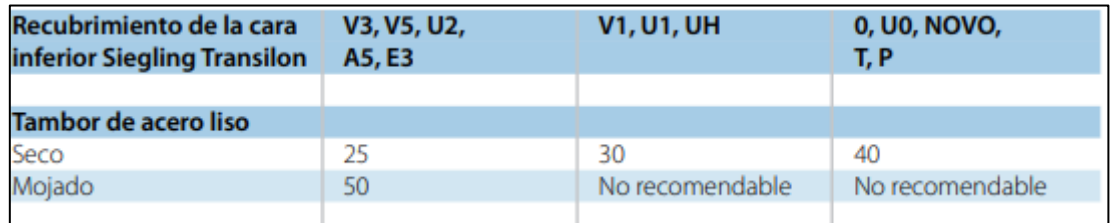

*Factores para el recubrimiento inferior del tambor*

*Nota.* Tomado de Forbo Siegling GmbH

$$
d_A = \frac{501.79 N * 40 * 180^{\circ}}{4000 mm * 180^{\circ}}
$$

$$
d_A=50.18\ mm
$$

#### **Cálculo de la potencia motriz para accionar la faja transportadora**

Basándonos en el diagrama de GANTT de la propuesta de solución (Figura 30), se determinó que el tiempo que se tarda en llenar un saco de arroz desde que el operario pone el saco en el dosificador y este lo suelta es de 7.5 segundos. Con este tiempo se pudo determinar que la máquina operara a una velocidad de llenado de 8.5 sacos/min.

También se estableció el desplazamiento lineal del saco en la faja transportadora. En el diagrama de GANTT propuesto se puede observar que el saco demora 15 segundos en recorrer desde el punto donde cae el saco, pasa por la cosedora y finalmente termina en el punto de paletizado. Por la tanto se concluye que el saco se desplaza a 1.5  $m/saco$ .

Para calcular los RPM que debe tener el motor, se usó la Ecuación (43).

$$
R_{PM} = \frac{V_T}{\pi * 0.142m}
$$

 $V_T$ , con la Ecuación (44):

$$
V_T = \frac{1.5 \, m/saco}{7 \, segundo s/saco} * \frac{60 \, seg}{min}
$$

90

$$
V_T=12\ m/min=0.20\ m/s
$$

Reemplazamos en la Ecuación (43):

$$
R_{PM} = \frac{12 \ m/min}{\pi * 0.142 \ m}
$$

$$
R_{PM} = 26.7 \ min
$$

Con la Ecuación (45) se calculó la fuerza de tracción del tambor motriz con la faja transportadora.

$$
Z = [(Q + 2P) * F_w + M_P] * L + (P * H)
$$

A continuación, se calcula el valor de cada variable:

$$
Q=150\ kg/m^2
$$

Se estableció 150  $kg/m^2$  ya que en la faja transportadora habrá 3 sacos en cada ciclo de 15 segundos. Para establecer el peso de la cinta se precisó de la ficha técnica del modelo seleccionado que es de  $\left(1.5 kg/m^{2}\right.$  (Anexo I).

$$
P=1.5\ kg/m^2
$$

La distancia que hay entre los centros de los rodillos es igual a la longitud del equipo y la altura de elevación es 0.

$$
L=3\;m
$$

El coeficiente de fricción  $F_w$  es de 0.18 (Anexo J), y el valor de la carga de acumulación del producto se calculó con la Ecuación (46) y un  $F_p$  de 0.16 (Anexo K)

$$
M_P = 150 \, kg \, (0.10 * 3)
$$

$$
M_P = 24 \, kgf/m^2
$$

Sustituimos todos los valores obtenidos en la Ecuación (45).

$$
Z = [(150 \text{ kg/m}^2 + 2 \times 7.23 \text{ kg/m}^2) \times 0.18 + 24 \text{ kg/m}^2] \times 3 \text{ m}
$$

$$
Z = 710.48 \text{ kgf/m}
$$

Este valor reemplazamos en la Ecuación (47) y obtenemos la fuerza de ajuste de la banda. El factor de servicio es de 1.4 (Anexo L)

$$
Z_P = 710.48 kg/m \times 1.4
$$

$$
Z_P = 994.67 kg/m
$$

Luego calculamos la potencia teórica necesaria para mover la banda utilizando la Ecuación (48).

$$
P_M = \frac{994.67 \, kg/m * 0.4 \, m * 26.7}{6.12}
$$
\n
$$
P_M = 1735.8 \, w
$$
\n
$$
P_M = 2.3 \, HP
$$

A continuación, se determinó la potencia de entrada para la preselección de las características del producto.

Empezamos por el cálculo de la potencia de entrada con la Ecuación (49). Se utilizó el catálogo del fabricante LENTAX donde nos indica un rendimiento de 98.5%.

$$
N_e = \frac{2.3 \, HP}{0.985}
$$

$$
N_e = 2.34 \, HP = 1744.47 \,w
$$

Posteriormente se calculó la velocidad de salida del reductor (Ecuación 50).

$$
\omega = \frac{0.2 \ m/s}{0.05 \ m}
$$

$$
\omega = 4 \ rev/seg = 38 \ RPM
$$

Pasamos a preseleccionar el motor del reductor tomando en cuenta la potencia de entrada. En la página 33 del catálogo para motores de 2.20 kW su velocidad de entrada es de 1415 RPM, siendo esta la velocidad disponible en el eje del motor. Por lo tanto, se determinó la relación de trasmisión mediante la Ecuación (51).

$$
i = \frac{1414 \text{ RPM}}{38 \text{ RPM}}
$$

$$
i = 37.24
$$

Con el dato de la relación de transmisión el modelo preseleccionado es el F2T3 3.00 con una velocidad de salida del producto de 37 RPM (Anexo M).

Preliminarmente se determinó la potencia de mando, multiplicando la potencia de entrada ( $N_e$ ) por el factor de servicio ( $F_s$ ) de la banda transportadora. Dándonos un resultado de 3.28 HP. Con este dato seleccionamos el modelo del motorreductor que es el F2T3 4.00 (Anexo N). Cabe resaltar que la potencia de mando debe ser mayor a la potencia de entrada. Por lo tanto, se verifica que el modelo que seleccionamos es el correcto.

Finalmente se dispuso la posición de montaje del motorreductor con ayuda del catálogo (Anexo Ñ), seleccionamos la posición HB3. Por lo cual la solución técnica es el modelo FT- 3 4.00 – 37 – HB3.

# **4.4. Diseño del sistema de control de la máquina ensacadora**

El diseño del sistema de control se basa en un sistema de control de lazo abierto aplicado a la variable tiempo, ya que esta variable interviene en las diferentes fases de la etapa de ensacado (Figura 59).

# **Figura 59**

*Diagrama del lazo abierto del sistema de control*

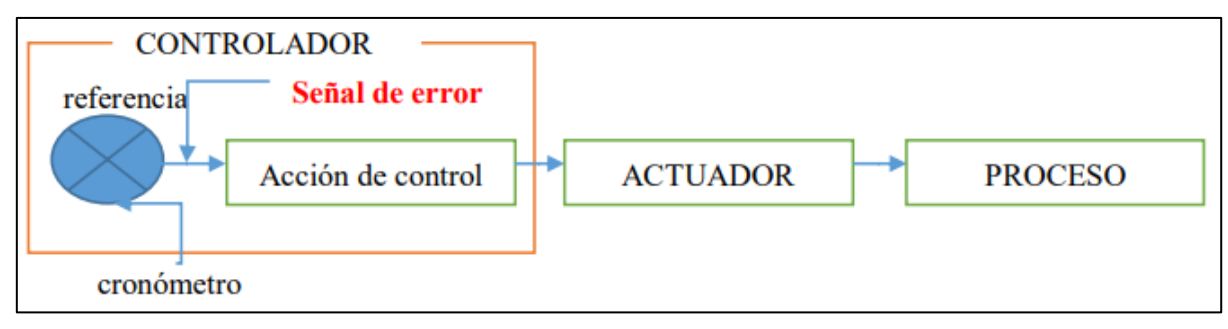

93 En la figura 60 se sintetiza toda la operatividad de un sistema de lazo abierto, el elemento principal lo comanda el controlador, ya que es quien controla que el

sistema funcione correctamente. Al programar el tiempo el indicio de medida debe ajustarse con el indicio de referencia, por ejemplo, si el indicio de referencia se determina en un tiempo de 7.5 segundos, el controlador es quien administra el tiempo y lo regula cuando llega a los 7.5 segundos. Es en esta etapa donde se presenta la "señal de error", este indicio de error pasa a una fase que se le denomina acción de control, donde se envían diferentes señales a los actuadores quienes son los que ejecutan las actividades que se van a ejecutar en el mismo proceso, como por ejemplo el empuje del vástago para accionar una compuerta.

#### **Determinación de las variables**

- **Variable Controlada o de referencia:** la variable que se controlará es el peso de sacos de arroz de 50kg, pero es valor de referencia estará controlado por el tiempo de llenado de cada saco.
- **Variable Manipulada:** Es el movimiento del vástago para abrir la compuerta que permitirá el flujo libre del producto y luego se cerrará cuando se envíe la señal de que el saco cumplió con el llenado del peso requerido.
- **Variable Medida:** Es la variable que se comparará con el punto de referencia, en este caso será el medidor de tiempo (cronómetro).
- **Perturbaciones:** Ya que esta variable se refiere a los elementos externos que pueden ocasionar alteraciones como, por ejemplo; la temperatura del ambiente, humedad, presión, etc. En esta tesis no depende de algún elemento externo.

#### **Determinación de las entradas y salidas del sistema de control**

#### **A. Entradas**

- **OFF:** Dispositivo de apagado y prendido que dará marcha a la máquina ensacadora
- **ON 1:** Dispositivo de prendido, es el que dará marcha a la faja transportadora
- **ON 2:** Es el que dará marcha al sistema de llenado y cocido
- **S1:** Es un interruptor final de carrera, también conocido con un sensor de contacto. Este sensor está situado en al costado del bocasaco de descarga y es el que enviará una señal al cilindro de doble efecto (V1-V2).
- **S2:** Es un sensor óptico que percibe el saco puesto en el bocasaco. Este sensor es conocido como sensor de proximidad.
- **S3:** Es un interruptor final de carrera que mandara señal al cilindro de simple efecto (V3).
- **S4:** sensor que captará la señal del saco llenado (sensor de nivel).
- **S5:** sensor de proximidad / óptico, su función es captar el saco lleno para **que las** barras laterales de la cosedora lo compriman.
- **S6:** Igual que el anterior es un sensor de proximidad que tiene la función de enviar una señal al PLC encargado del OFF y ON de la máquina de coser.

## **B. Salidas**

- **V1:** Cilindro neumático de doble efecto, tiene a función de cerrarse cuando el saco este puesto en la tolva y de abrirse cuando el saco llegue al peso programando (50 kg).
- **V2:** Cilindros neumáticos de doble efecto que tiene la función de permitir la descarga de arroz en el saco y cuando recibe la señal del sensor de peso (50) este vuelve a su posición inicial cerrando el paso de arroz.
- **V3:** Cilindro neumático de doble efecto, su función es dejar caer el saco en la faja transportadora horizontal cuando su peso llegue a los 50 kg.
- **V4 y V5:** Estos dos cilindros tienen la única función de juntar el saco para proseguir con la etapa final que es el cosido. Estos solo se activarán cuando el saco pase sobre ellos.

### **Configuración del autómata programable**

# **Figura 60**

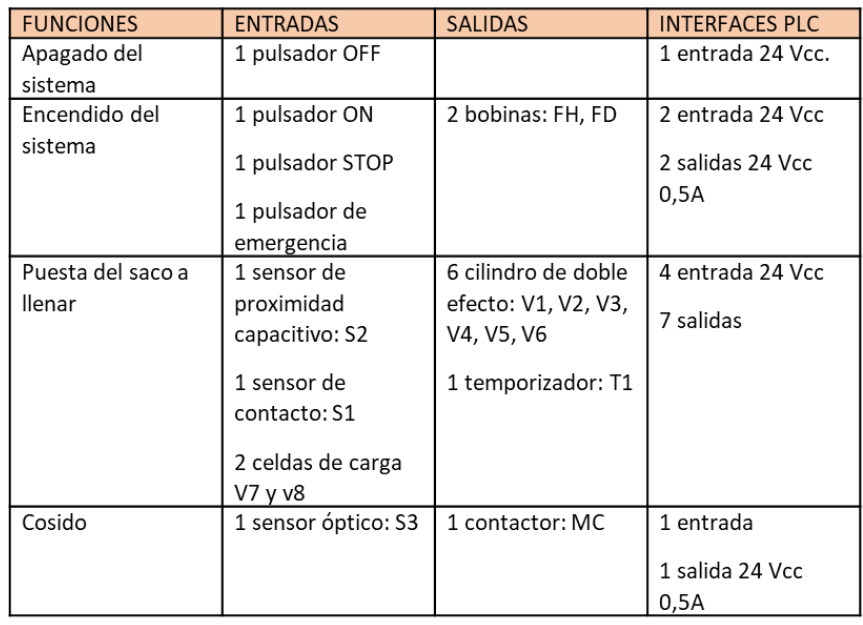

*Especificaciones de la configuración del PLC*

La configuración del autómata programable será de la serie Siemens, en este caso tendremos 9 entradas digitales y 10 salidas digitales ambas de 24 Vcc. Por lo tanto, será conveniente seleccionar un S7 1200.

# **Figura 61**

*Vista en 2D del PLC S7 1200*

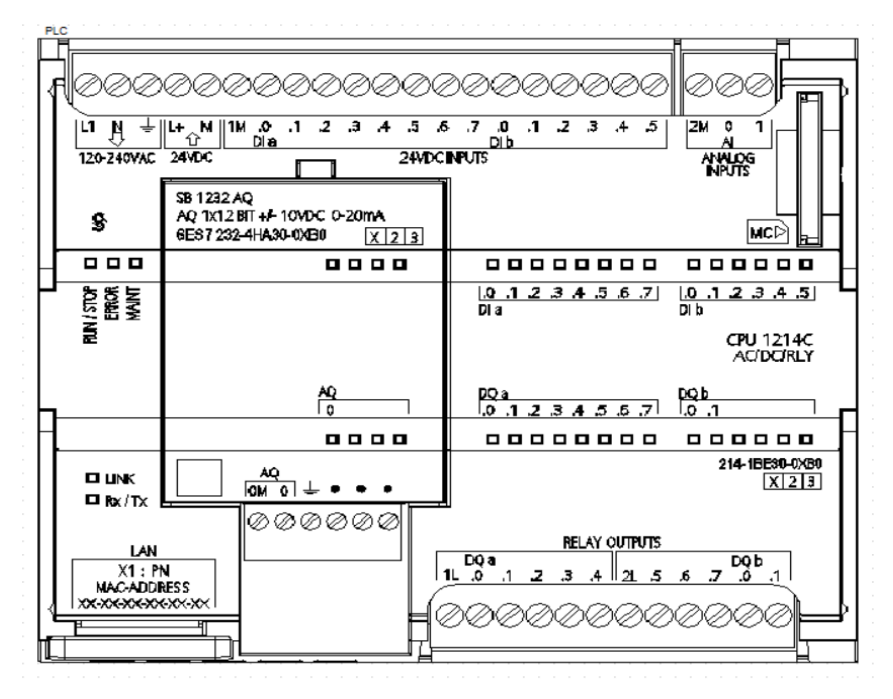

## **Entrada al programa TIA Portal V16**

• Cuando abrimos el programa nos encontramos con la siguiente plataforma en la que nos mostrara diferentes opciones, en este caso seleccionaremos la opción "crear proyecto" (Figura 62).

#### **Figura 62**

*Plataforma TIA Portal V16*

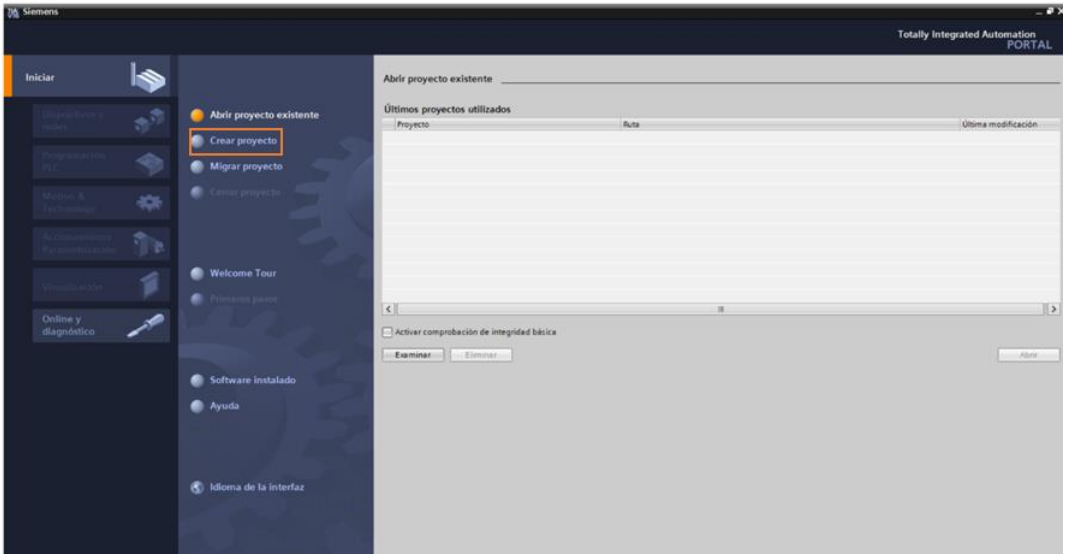

• A continuación, se nombra el proyecto que se va a realizar, en este caso "sistema de ensacado de arroz" (Figura 63).

### **Figura 63**

*Nombramiento del proyecto*

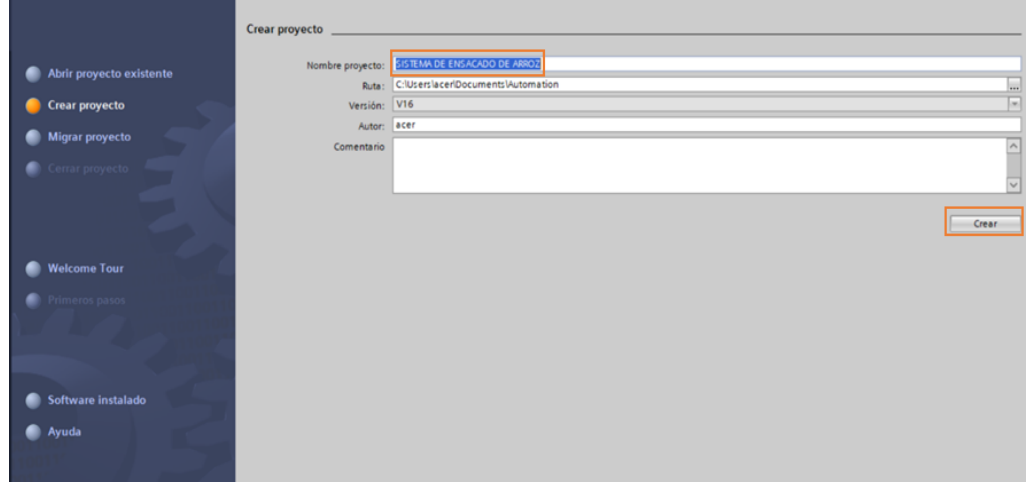

• Luego seleccionamos la opción "configurar un dispositivo" (Figura 64).

# **Figura 64**

*Configuración de dispositivo*

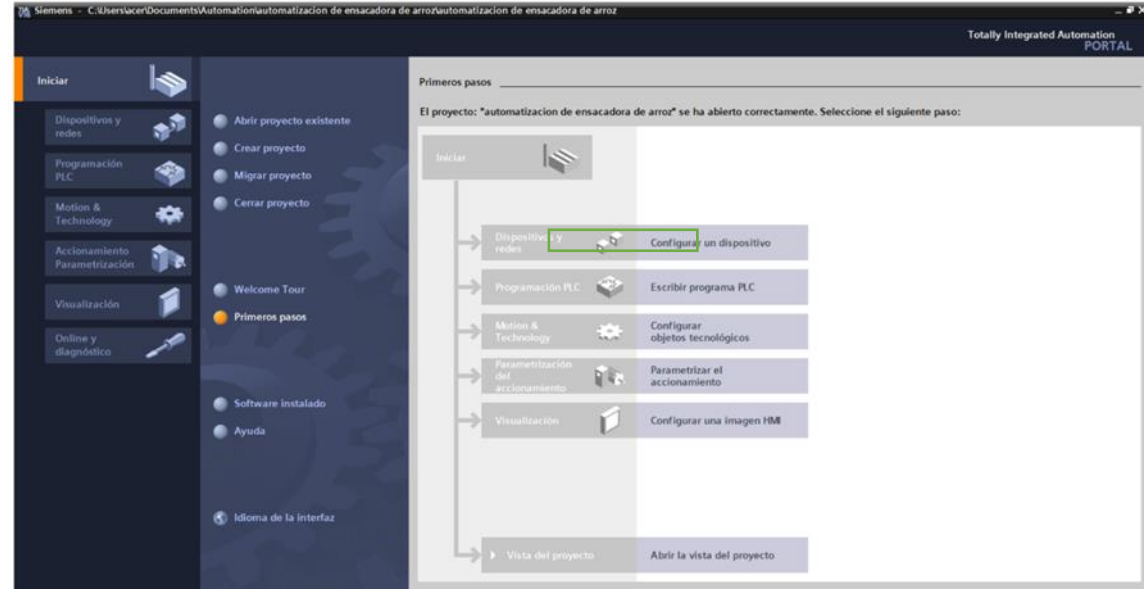

• Como es un proyecto nuevo se selecciona "agregar dispositivo" (Figura 65).

# **Figura 65**

*Agregar dispositivo*

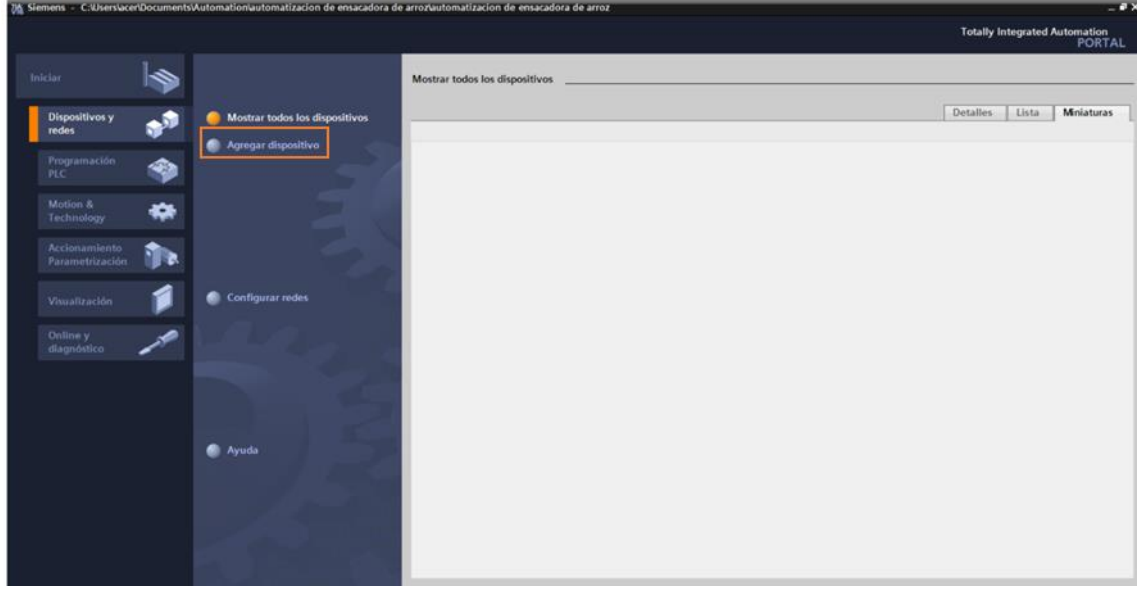

98 • En este apartado se puede elegir el controlador o PLC que se va utilizar en la programación. Para este sistema se usará "SIMATIC S7-1200" y su CPU
del tipo "1214 AC/DC/Rly" (Figura 66)

## **Figura 66**

*Selección del controlador*

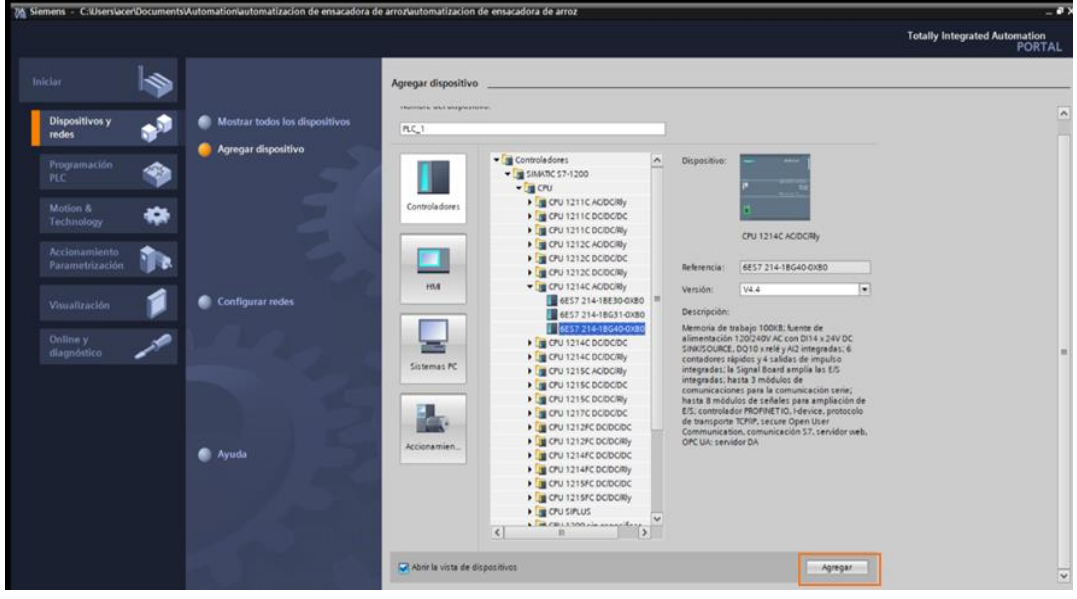

• Una vez seleccionado el PLC nos dirigirá a una ventana en la que se encontrará una variedad de funciones que utilizaremos en nuestra programación (Figura 67)

## **Figura 67**

*Ventana de programación*

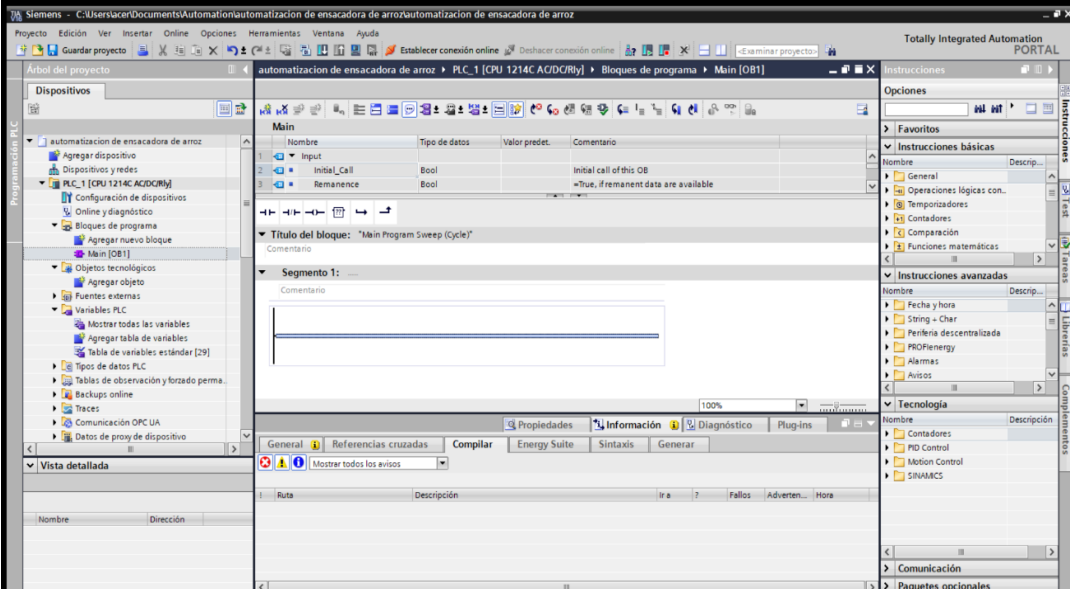

• %I: Entradas en el PLC

• %Q: Salidas en el PLC

## **Figura 68**

*Vista general de las variables de entrada y salida del sistema* 

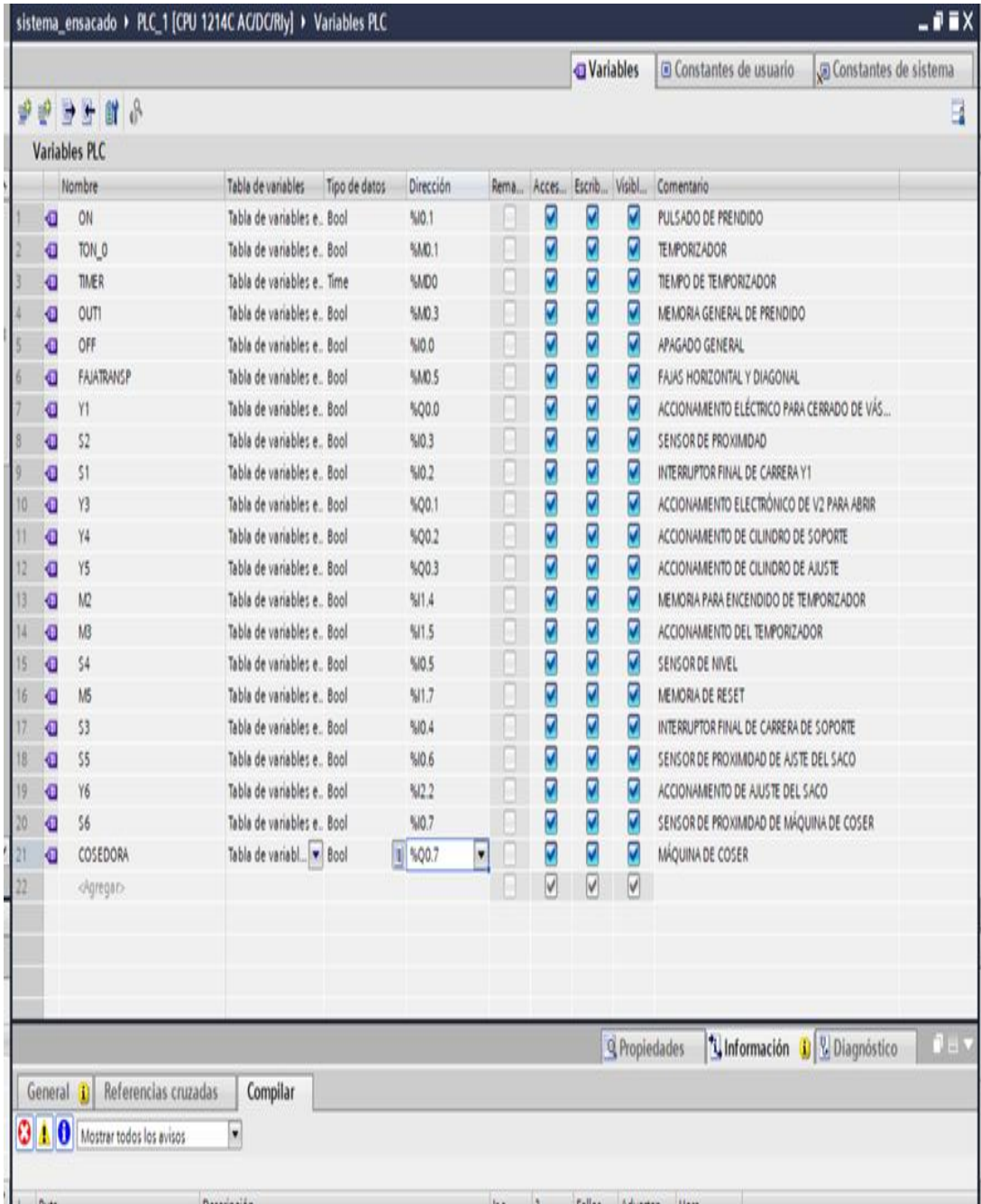

## **Funcionamiento de la simulación**

Inicialmente el sistema se ecuentra apagado, para que se ejecute la simulacion se compila el programa y se carga todos los componentes (Figura 69).

## **Figura 69**

*Lógica de control sistema automatizado*

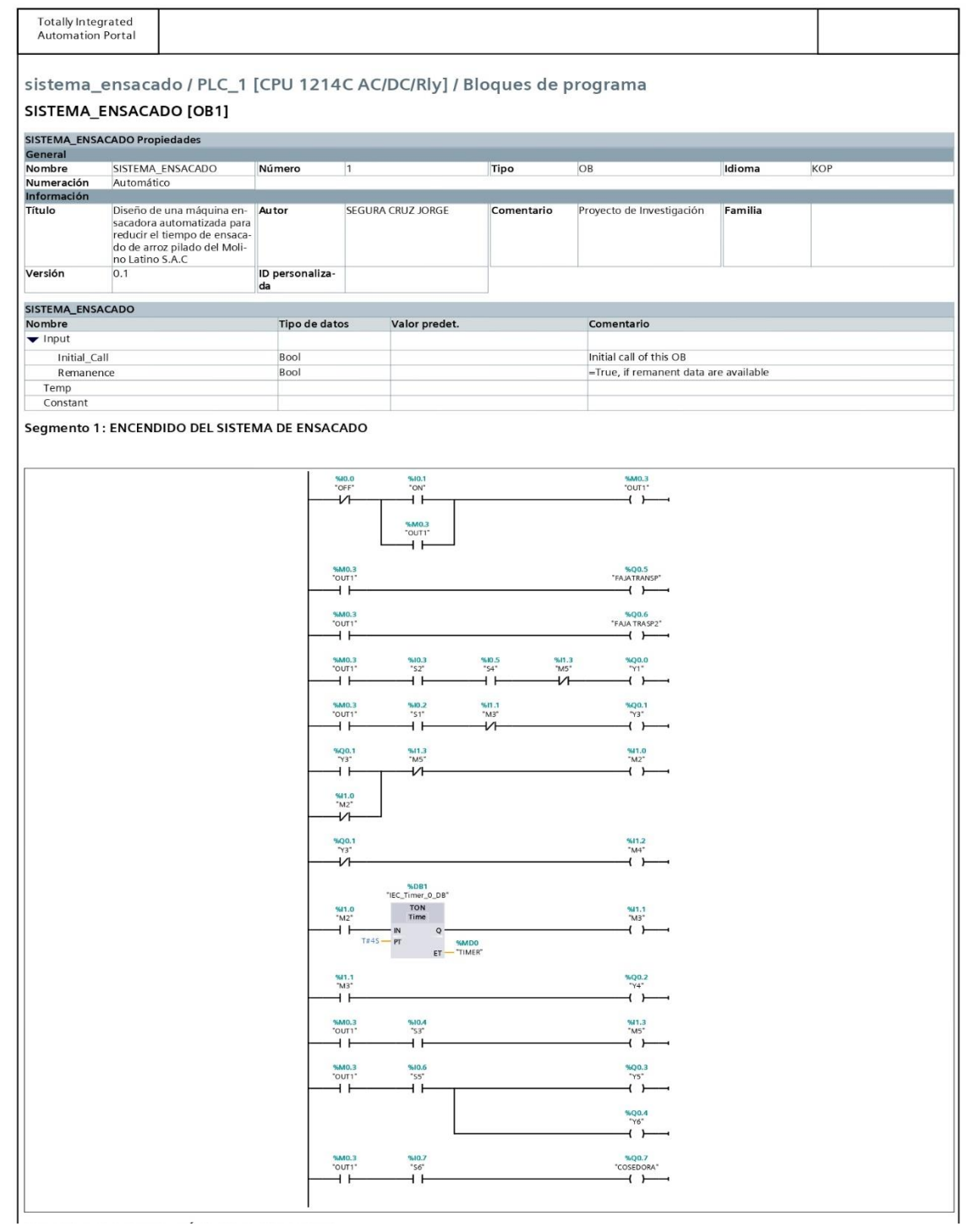

### **A. Inicio del sistema de ensacado**

Para encender el sistema se acciona el pulsador (on) normalmente son de color verde, una vez accionado se pone en marcha el motore de las faja transportadoras y se energiza los demas mecanizmos, esto funciona por medio de una memoria denminada (OUT1) (Figura 70).

#### **Figura 70**

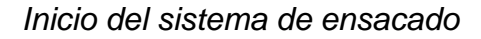

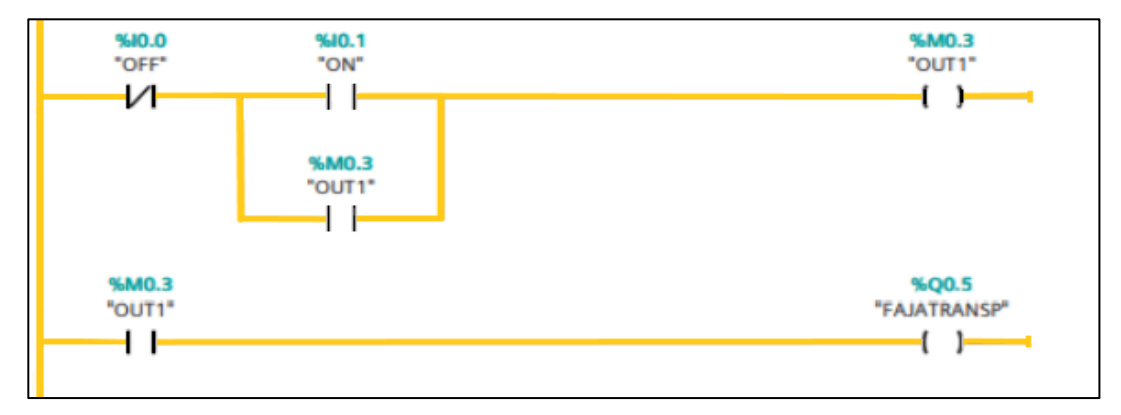

#### **B. Agarre del saco a llenar**

Para que se accione el vástago (Y1) del cilindro neumático, se necesita el accionamiento del 2 sensores, uno de ellos es el sensor de nivel denominado (S4), este captará el momento en el que el arroz haya sobrepasado la línea del vástago superior, y el otro sensor seria el de proximidad nombrado como (S2), cuando el saco sea puesto en la tolva este lo captara (Figura 71).

### **Figura 71**

*Agarre del saco a llenar*

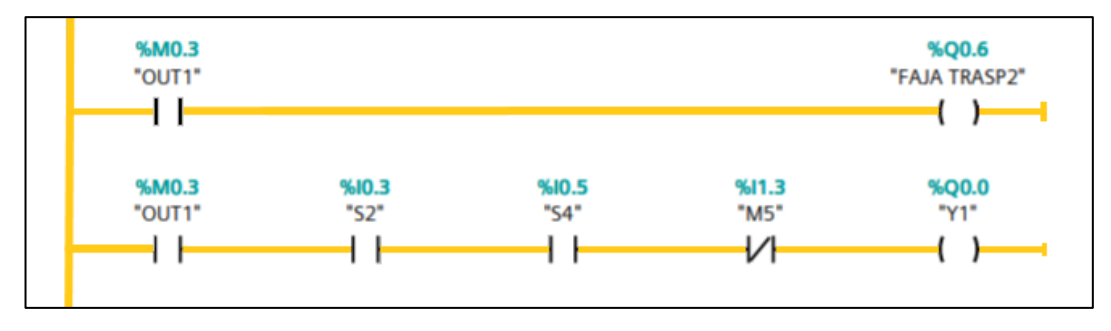

**C. Llenado y pesaje del saco**

Una vez que el saco sea puesto en la tolva y captado por el sensor de proximidad, el vástago superior (Y1) se cierra. Luego se acciona un interruptor (S1) también llamado final de carrera el cual permitirá la abertura del vástago inferior (Y3) y dará paso a la caida del arroz en el saco (Figura 72).

## **Figura 72**

*Llenado y pesaje del saco*

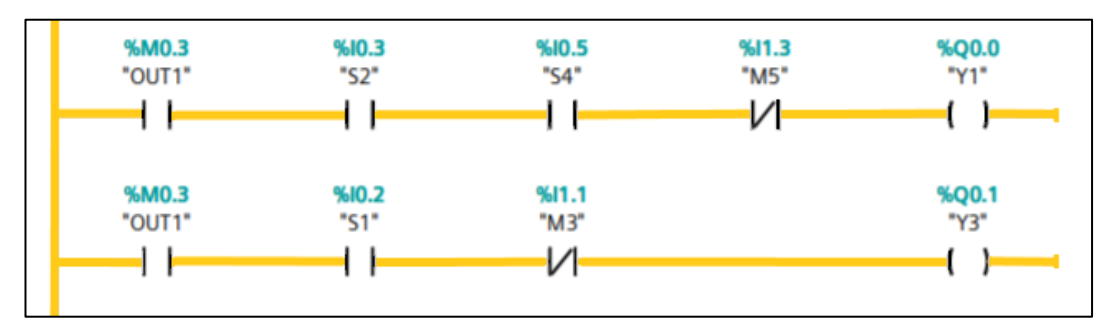

Ya abierto el vástago inferior (Y3), automáticamente se acciona una segunda memoria, este dará inicio al sensor de peso que determinara el peso ideal (50kg) de llenado del saco (Figura 73).

## **Figura 73**

*Sensor de peso*

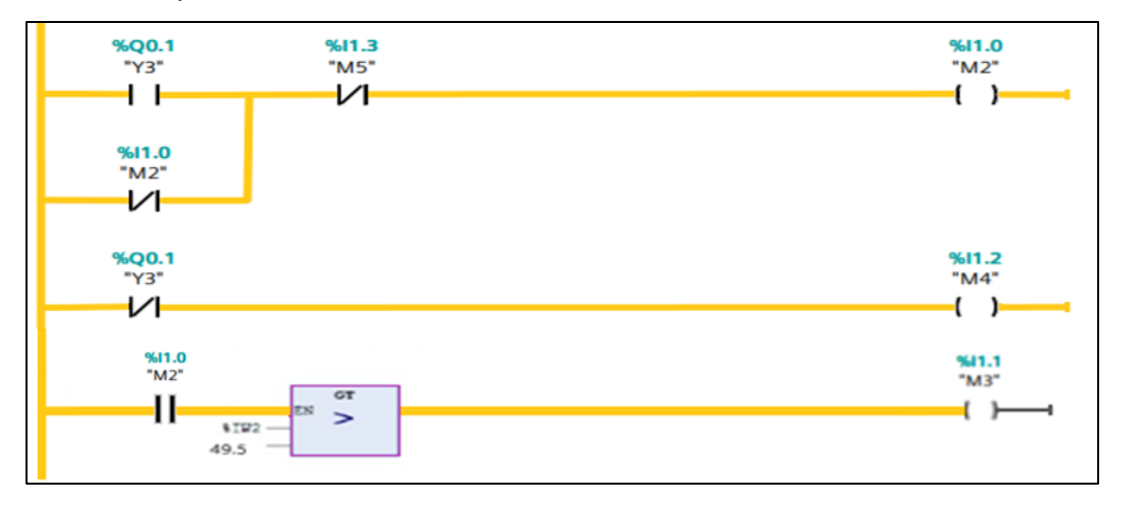

Cuando el sensor de peso detecta el pesaje programado, la tercera memoria (M3) se activa cortando el paso de la corriente hacia (Y3), en la cual mediante su muelle de retorno regresará a su posición que estubo inicialmente (cerrado), seguidamente (Y4) que es el soporte del saco se activará dejandolo caer en la faja transportadora (Figura 74).

## **Figura 74**

*Caída de saco a faja transportadora*

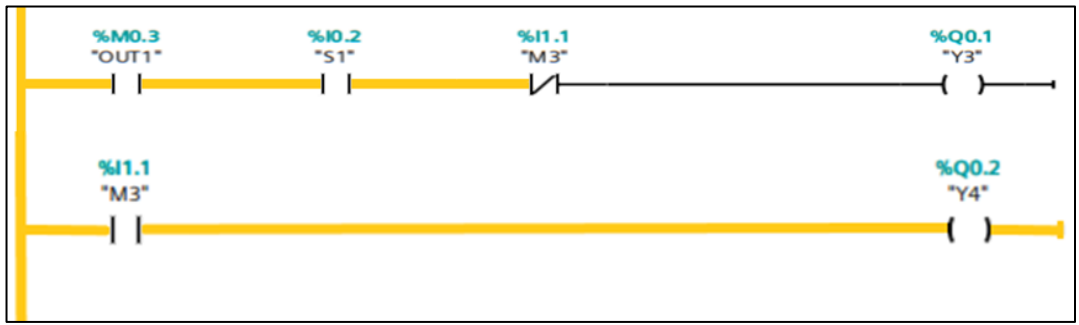

## **D. Reinicio del sistema**

Para que el sistema de ensacado se inicie nuevamente el interruptor final de carrera (S4) que está ubicado en el soporte del saco será accionado cuando el cilindro se active. Finalmente se dará la orden de reinicio mediante la activación automática de una memoria que fue activada por (S4), iniciando por (Y1) (Figura 75).

## **Figura 75**

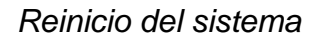

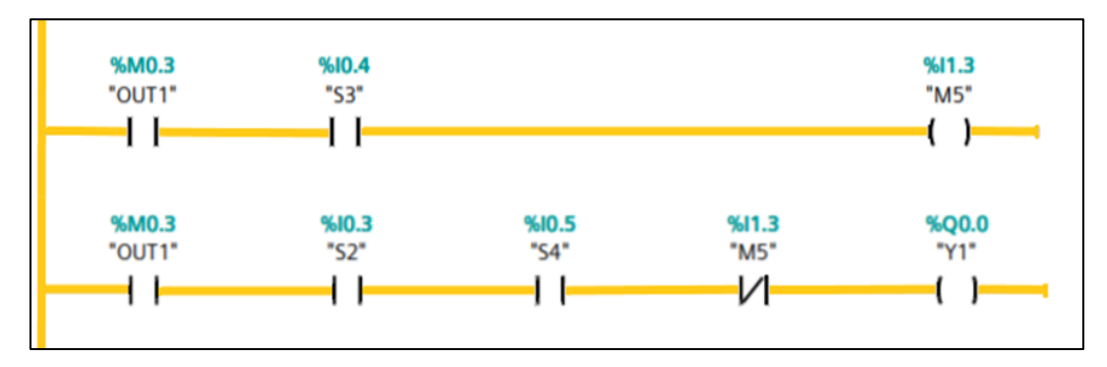

### **E. Cocido del saco**

El sensor (S5) que es el sensor de óptico detectará el saco que no esté cocido, este sensor activará (Y5 y Y6) dos vástagos que cumplirán la función de unir los extremos del saco (Figura 76).

## **Figura 76**

*Cocido del saco*

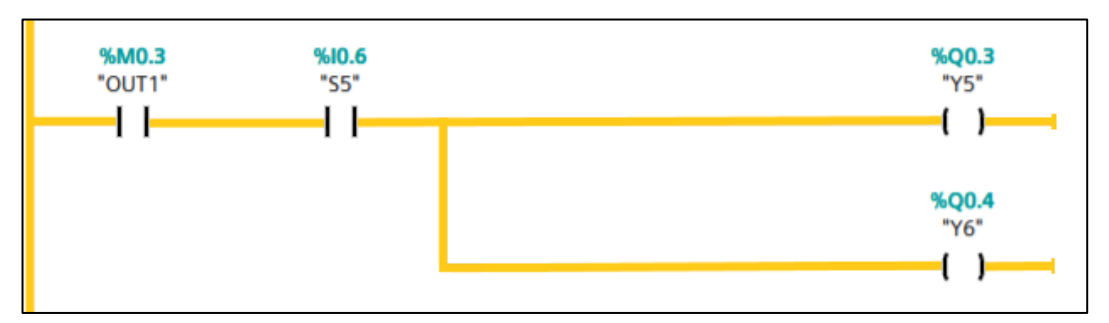

Por último, el saco ajustado y listo para coser es detectado por otro sensor de proximidad (S6), el cual activará la máquina que iniciará con el cosido (Figura 77).

## **Figura 77**

*Cocido del saco* 

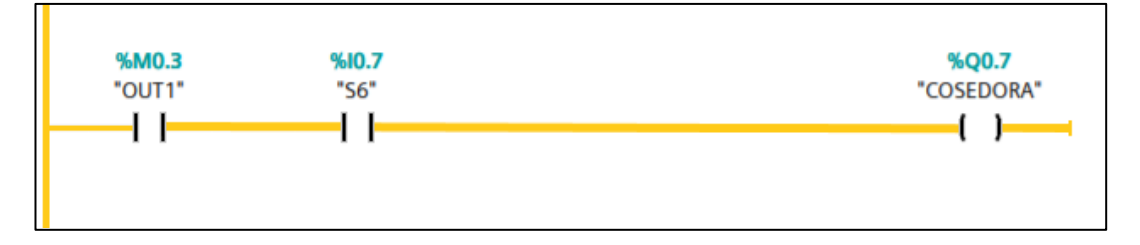

## **Diagrama de movimientos**

# **Figura 78**

# *Diagrama de Movimientos*

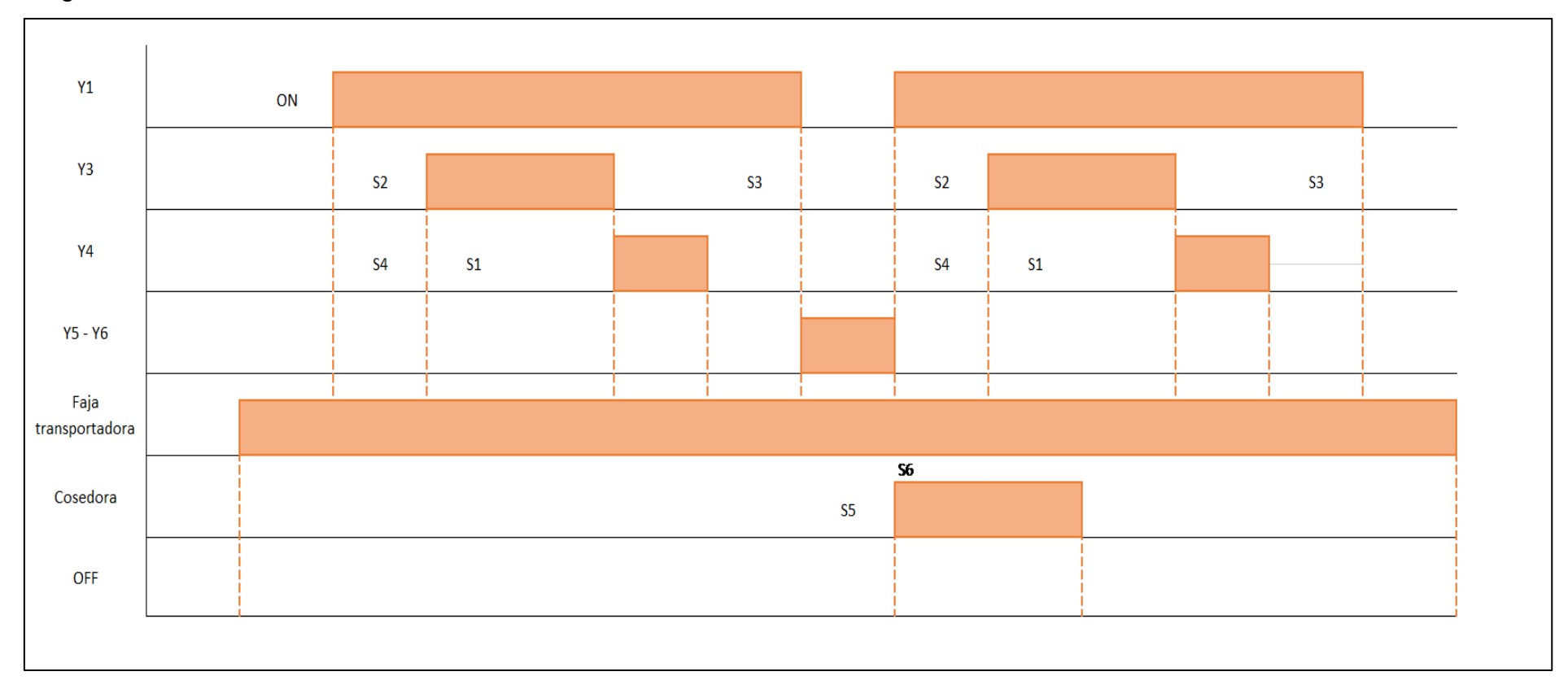

## **Figura 79**

#### *Esquema del sistema electroneumático de la máquina ensacadora*

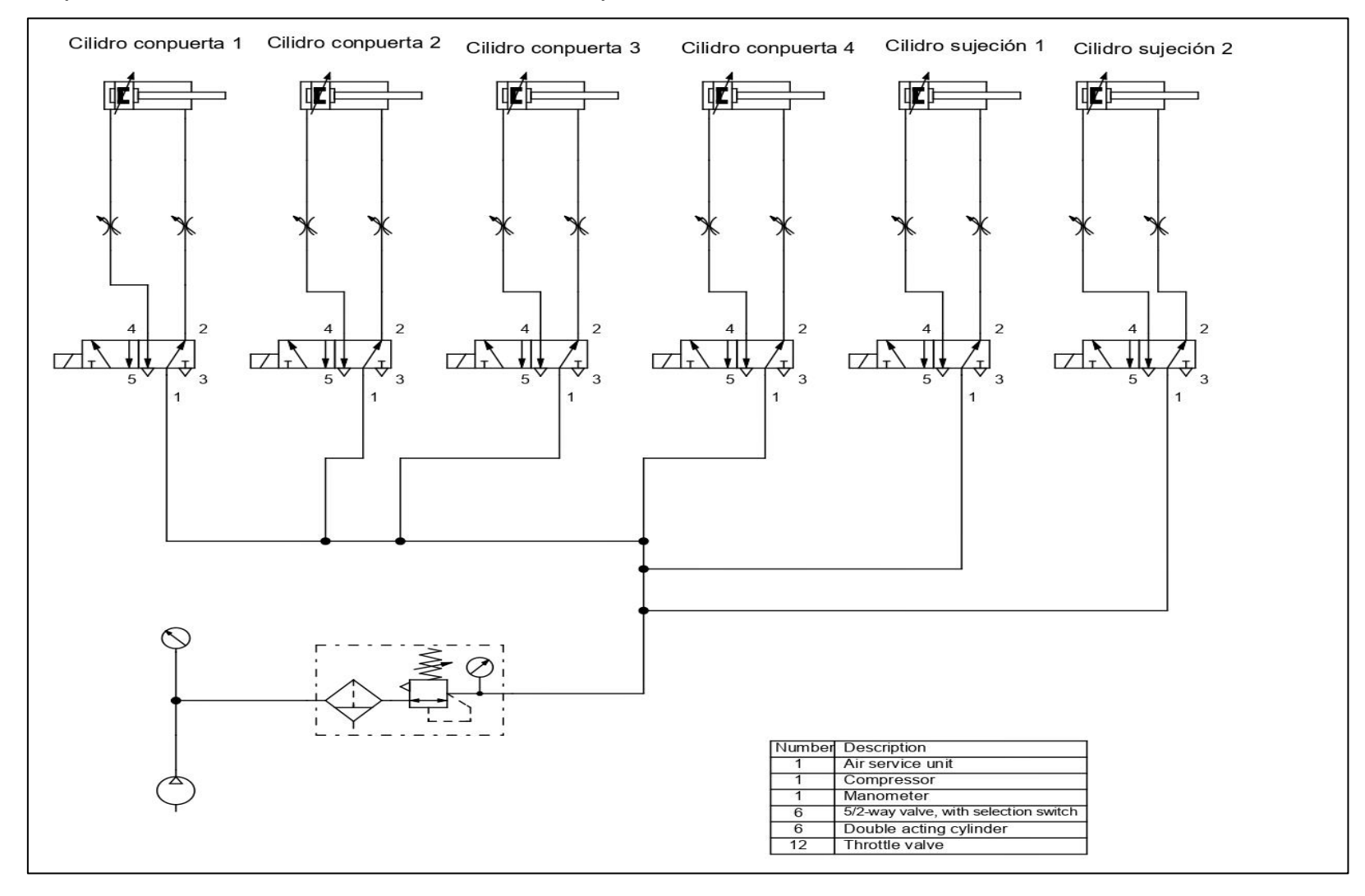

En la Figura 79 se observa el plano del sistema neumático que controlará los actuadores neumáticos de la maquina ensacadora. Inicialmente el compresor debe proporcionar una presión constante de 10 bar, ya que se determinó que todos los actuadores neumáticos trabajen a una presión constante de 8 bar. Posteriormente se encuentra la unidad de mantenimiento, la cual tendrá la función de filtrar, regular y lubricar. Los actuadores neumáticos cuentan con una configuración preestablecida, estos deben accionar las compuertas a una velocidad media respecto a los actuadores de las mordazas del bocasaco y deben estar al máximo desplazamiento de su carrera.

El caudal de aire necesario que ingresará a los cilindros neumáticos ya establecidos será controlado por las válvulas electroneumáticas de 5/2 vías, las cuales estarán comandadas por el controlador lógico programable (PLC). También se incluyó válvulas estranguladoras-antirretorno para regular el avance y retroceso de los émbolos de los cilindros neumáticos en la dirección configurada. Finalmente se simula el sistema de control de la máquina, emulando las señales que recibirán los elementos electromecánicos para realizar las funciones que permita realizar el proceso de ensacado.

#### **Nuevos indicadores de producción**

Con el diseño de la máquina ensacadora automatizada se pudo reducir significativamente los tiempos, especialmente el tiempo de pesado, cocido y transporte. Para mayor detalle ver el nuevo diagrama de análisis de proceso del proceso de ensacado (Figura 80)

## **Figura 80**

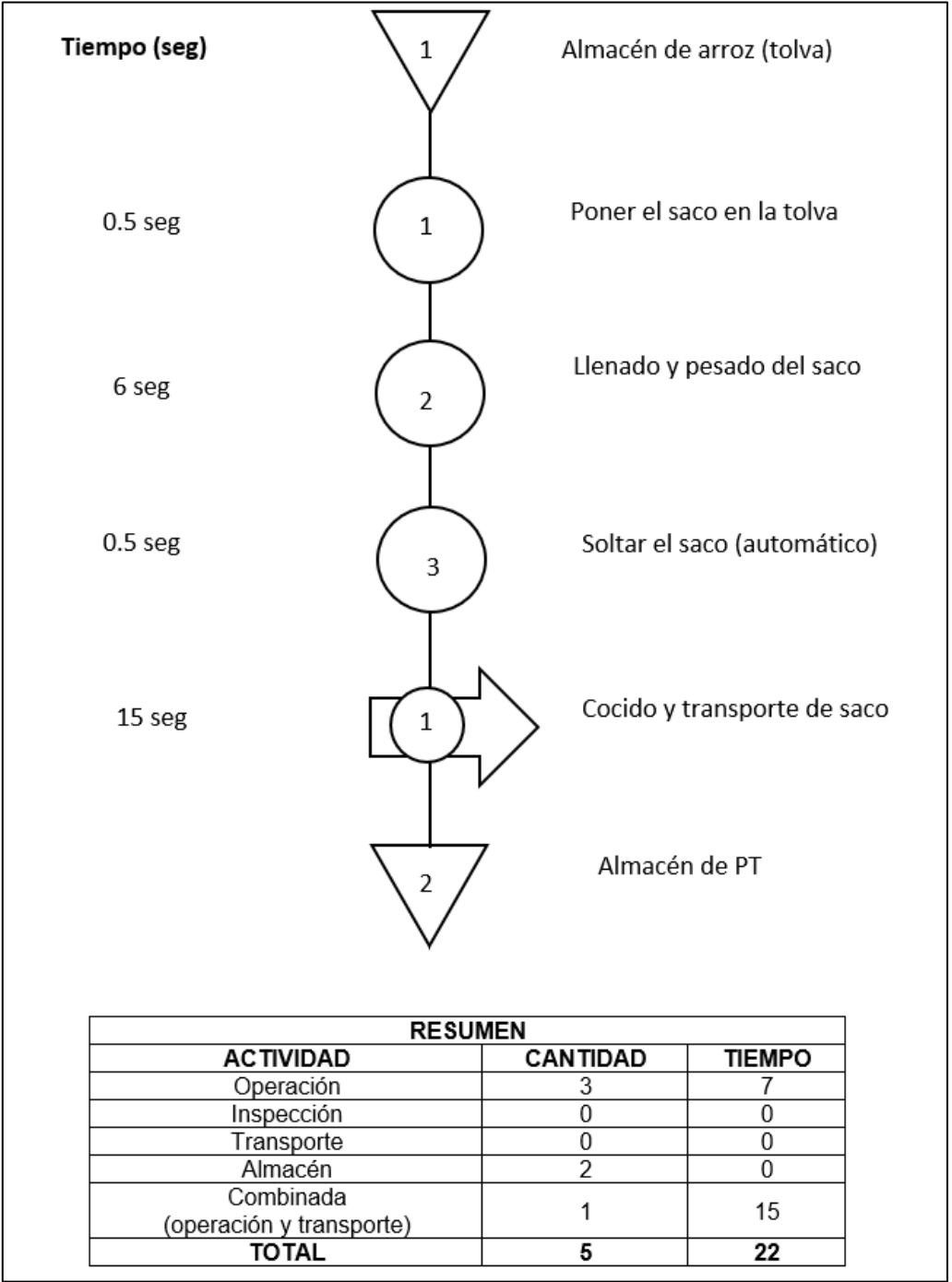

*Nuevo diagrama de Análisis del Proceso de Ensacado*

En el nuevo diagrama se puede visualizar que se eliminaron las actividades que intervenían en la demora del proceso de ensacado, por ejemplo, en la actividad de llenado y pesado ahora se puede realizar al mismo tiempo, mientras se llena el saco el sistema lo va pesando, ya no es necesario que el operario use otra herramienta para que verifique el peso correcto. Otra de

las actividades que se optimizó es la de cocido y el transporte del saco, mientras el saco se desplaza en la faja transportadora, también pasa por la máquina cocedora.

A continuación, se procede a calcular la nueva producción.

Production mejorada =

\n
$$
\frac{60 \text{ seg/min}}{22.0 \frac{\text{seg}}{\text{und}}} = 2.73 \frac{\text{unid}}{\text{min}}
$$
\nProduction mejorada = 163.8

\n
$$
\frac{\text{und}}{\text{hora}}
$$
\nProduction mejorada = 163.8 x 20

\n
$$
\frac{\text{horas}}{\text{dia}} = 3276 \text{ und/día}
$$

La producción diaria aumentó considerablemente con el nuevo sistema diseñado (1629.69 sacos/día para ser exactos), que en soles al mes es igual a S/. 593 207.16 (considerando 26 días de trabajo).

## **Tabla 13**

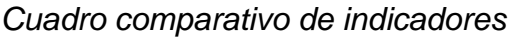

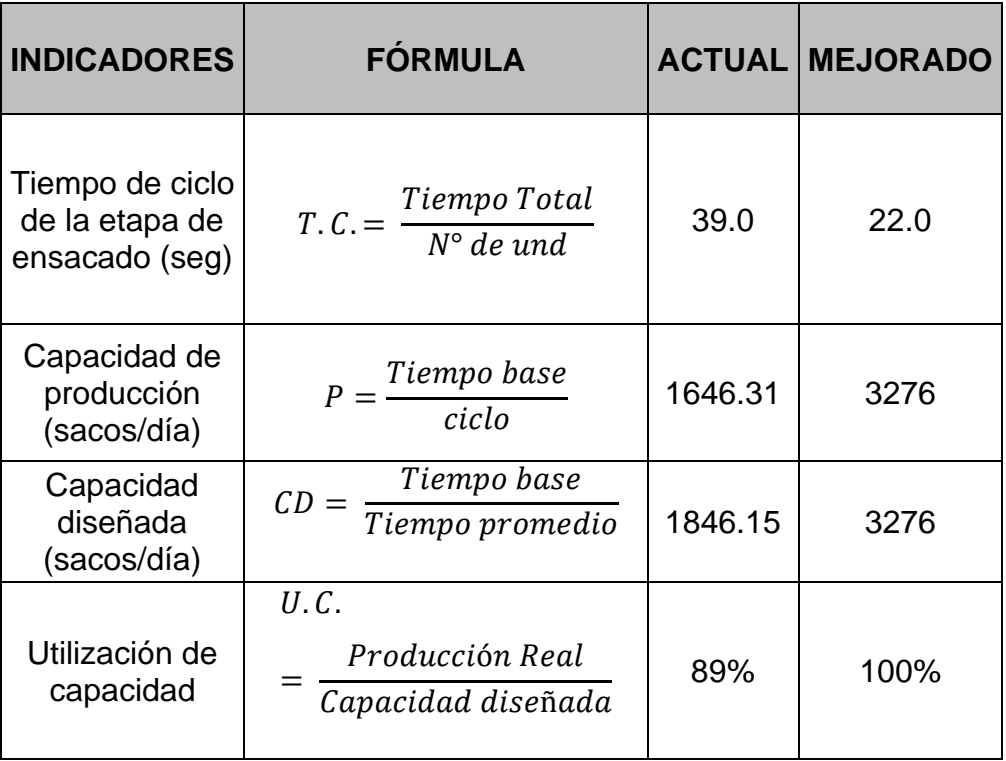

## **4.5. Análisis económico de la propuesta**

#### **Costo de dispositivos y recursos**

En la tabla 14 y 15 se observa los costos de los dispositivos y de los recursos de implementación del sistema automatizado.

### **Tabla 14**

*Costos de los dispositivos del sistema diseñado*

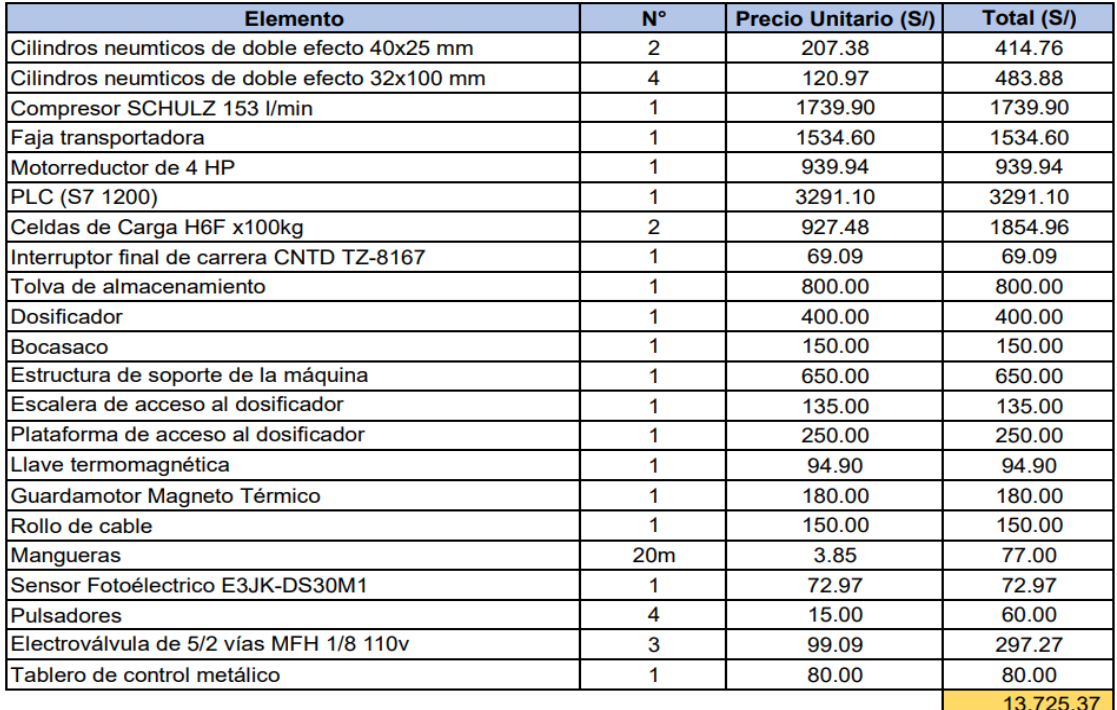

#### **Tabla 15**

*Costos de fabricación de la máquina diseñada*

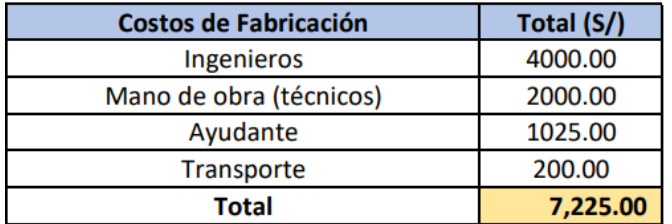

## **Tabla 16**

*Otros costos de Fabricación*

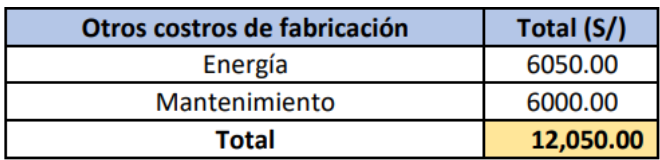

# **Estado de ganancias y pérdida del sistema diseñado**

## **Tabla 17**

*Estado de ganancias – perdidas por meses*

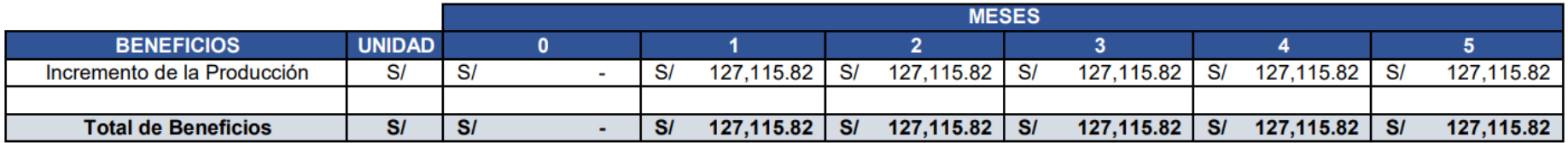

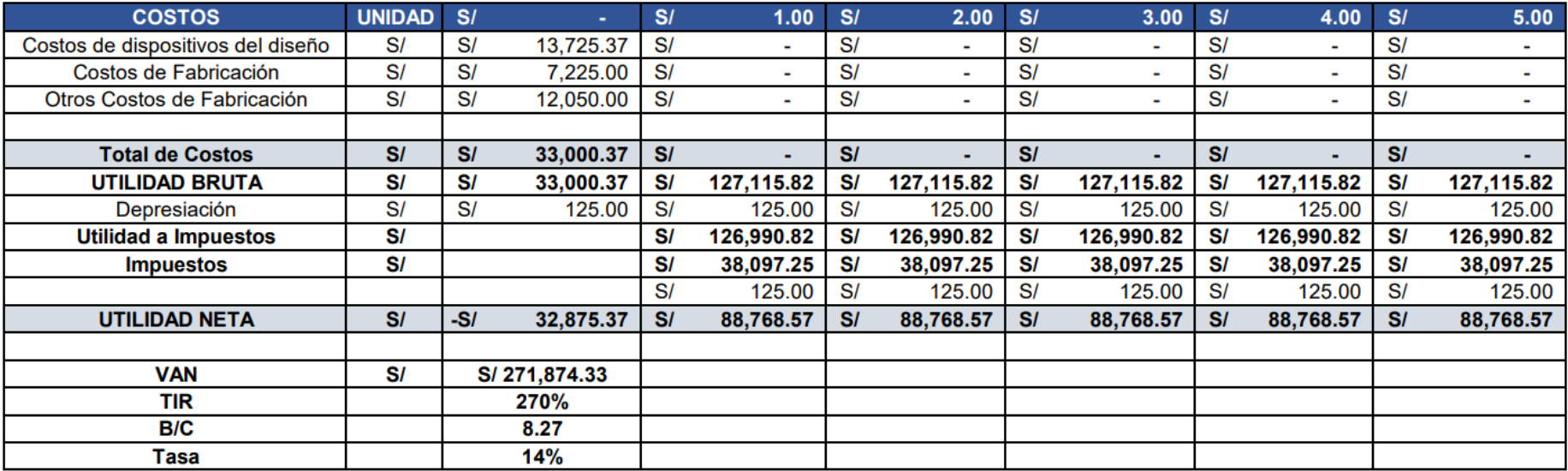

#### **V. DISCUSIONES**

El análisis del proceso actual de ensacado ayudó a determinar las necesidades de la empresa, los resultados guardan relación con (Chancafe, 2018) el cual inicialmente realizó un diagnóstico de los indicadores actuales de producción de la empresa. En nuestra investigación evaluamos cada indicador para determinar los requerimientos de diseño de la máquina.

Para la toma de tiempos del proceso de ensacado se utilizó el diagrama de Gantt, donde anotamos los tiempos de cada operación que realizaba el operario con las máquinas que actualmente utilizan, también se utilizó la herramienta Hombre-Máquina, esta herramienta nos fue de gran utilidad para identificar los tiempos muertos tanto del operario y de las máquinas. En la investigación de (Bustamante, 2018) también aplicó estas herramientas que le permitieron desarrollar su propuesta de sistema automatizado.

En el diseño conceptual se planteó tres conceptos solución para el diseño general de la máquina, primero se realizó la definición conceptual del componente principal del sistema de ensacado, luego se evaluó las ventajas y desventajas de cada concepto. Posteriormente, mediante una matriz morfológica de todos los componentes que conformarían el sistema se obtuvo los conceptos solución que fueron tamizados en una matriz de valores ponderados, donde se evaluó la eficiencia, potencia, mantenimiento y costo de la máquina.

En antecedentes mencionados como (Torres & Coronel, 2016; Bustamante, 2018; Jaramillo, 2020) no encontramos esta metodología de diseño, si bien es cierto realizan el diseño para la problemática de cada investigación, pero no presentan otras alternativas que podrían ser viales o mejores que su propuesta actual.

Para el cálculo estructural del contenedor y el dosificador se basó en el método matemático de M. Reimbert y A. Reimbert. Primero se obtuvo las presiones verticales, horizontales y laterales de ambos elementos tomando en cuenta que el producto es granular, para ello se tuvo que considerar el ángulo de reposo del arroz con un porcentaje de humedad promedia del 12 % con los resultados obtenidos se determinó el acero AISI 304, ya que tiene muy buenas propiedades mecánicas y químicas por ser un acero inoxidable ferrítico resistente a la corrosión, oxidación, presión, etc.

De antecedentes mencionados (Jaramillo, 2018) realizó inicialmente el diseño del contenedor, en este caso el autor propone tres tipos de contenedores y selecciona la mejor alternativa mediante restricciones y criterios ponderados. En nuestra investigación no aplicamos la misma metodología ya que el diseño se basó en la geometría de la tolva que actualmente tiene la empresa, pero como se requirió que la capacidad de almacenamiento sea mayor se procedió a realizar detalladamente los cálculos para el diseño del contenedor y la estructura de soporte. Otro de los puntos importantes que (Jaramillo, 2018) incluyó para evaluación final del diseño de la tolva es la simulación del elemento mecánico mediante el software SolidWorks, pero aplicó directamente una presión que no demuestra como obtuvo ese dato, si bien es cierto en nuestro trabajo no realizamos el análisis mediante software, pero si calculamos con bases científicas cada una de las presiones mencionadas en el párrafo anterior.

Por otro lado, en nuestra investigación se hizo el diseño del dosificador por gravedad en el cual se dimensionó internamente dos contenedores que se encargaran de almacenar la masa requerida (50 kg c/u), el cual tienen una función específica al momento de realizar el llenado de los sacos de arroz. Para el sistema de pesaje se seleccionó celdas de carga del tipo de viga, ya que la fuerza que actuará sobre ellas será el peso del arroz. También se hizo una selección de los cilindros neumáticos encargados de sostener el saco, tomando en cuenta la abertura y el movimiento del bocasaco se determinó cilindros de doble efecto con una carrera de 25mm.

En la investigación de (Bustamante, 2018) no hace mención al sistema de pesaje que ha utilizado para la medición del peso ni tampoco el tipo de bocasaco que se diseñó, pero si concuerda con nuestro trabajo en la incorporación de actuadores neumáticos para sostener el saco. El cálculo y selección de estos elementos tienen una metodología similar ya que el proceso de envasado es el mismo.

Por otra parte, en nuestro diseño se vio importante incorporar un sistema de transporte, recalcando que al día de hoy se hace manualmente mediante un operario que es el encargado de levantar el saco y transportarlo, este proceso repetitivo genera un sobreesfuerzo del trabajador y también demoras para movilizar el producto. Es por ello que para nuestro diseño vimos la necesidad de incluir una faja transportadora y dimensionamiento de los elementos del transportador se basó en la metodología de cálculo de Forbo Movement Systems, que es una empresa líder en el mercado de fabricación de cintas transportadoras.

Por último, siguiendo el proceso de ensacado se encuentra el sistema de cocido, en este caso se basó en la máquina cocedora que tiene la empresa, pero para que tenga una función automática en el sistema se le diseñó una estructura metálica adherida a la estructura del transportador, lo cual aumenta la rapidez del proceso final de ensacado.

Para el diseño del sistema de control utilizamos la plataforma virtual Tia portal V15, previamente determinamos las entradas y salidas del sistema, los cual nos permitió seleccionar el modelo del PLC, en este caso se seleccionó el S7 1200 de la marca Siemens, ya que es un controlador muy utilizado en industrias con procesos flexibles y además es relativamente económico. En la investigación realizada por (Jaramillo, 2020) muestra un sistema de control que se relaciona con el nuestro, ya que también utilizó el mismo software y el lenguaje tipo escalera. En el caso (Bustamante, 2018) y (Torres & Coronel, 2016) emplean otros modelos de PLC más antiguos pero que cumplen con la función designada en cada variable del sistema diseñado, el lenguaje de programación es el mismo, ya que es fácil de interpretar y muy usado en procesos no tan complejos. Finalmente, la programación del PLC usado en nuestro diseño demostró que cumple con la reducción del tiempo de ensacado.

El análisis económico de la máquina ensacadora de arroz se dividió en tres partes: primero se cotizo el precio de cada uno de los elementos y piezas mecánicas, segundo se evaluó los costos de fabricación en donde intervienen ingenieros, mano de obra y transporte y tercero se incluyó costos adicionales como energía y mantenimiento. El costo final de la máquina es de S/. 33 00.37 y en el análisis económico se obtuvo un retorno de inversión en un plazo muy corto, estos resultados se deben a que el arroz tiene una demanda potencial en el mercado de producción agrícola. En antecedentes de (Torres & Coronel, 2016;

Bustamante, 2018) concuerdan en la evaluación económica y los resultados demuestran que la automatización en los procesos de producción es muy rentable, ya que genera mayor productividad, incremento de la disponibilidad del producto y reducción de costos operativos.

#### **VI. CONCLUSIONES**

Inicialmente se realizó el análisis de la situación actual del proceso de ensacado de la empresa Molino Latino SAC, donde se analizó los indicadores de producción. Se tiene una producción promedia de 82 315.5 kg/día y una productividad de materia prima del 54%. Así mismo mediante los diagramas de Gantt y Hombre- Máquina se determinó un tiempo de ciclo de la etapa de ensacado de 39 segundos. Con el tiempo de ciclo medido y con un tiempo base de 20 horas (2 turnos) se calculó la capacidad máxima diseñada siendo esta igual a 1 846.15 sacos/días y una utilización de capacidad del 89%.

Para elegir el diseño óptimo primero se propuso los nuevos tiempos de ensacado eliminado los tiempos muertos presentados en la Tabla 5. Luego se realizó el diseño conceptual del dosificador y el bocasaco, generando dos conceptos para cada elemento. Con la matriz morfológica se creó 3 conceptos solución para el diseño de la máquina ensacadora y mediante una matriz de criterios ponderados de determinó el concepto solución 1 (Figura 35) como el óptimo para nuestra investigación.

Para el dimensionamiento inicial del equipo se tomó en cuenta las dimensiones generales de la máquina ensacadora tomando en cuenta la capacidad de almacenamiento y dosificado, obteniendo como resultado 2.04 m de alto y un volumen requerido de 5.02 m3. Con los cálculos realizados se obtuvieron datos de diseño para la selección de los elementos que conforman la máquina.

Para poder controlar la variable tiempo se diseñó el sistema de control adecuado, se determinó las entradas y salidas de acuerdo a las funciones que va a realizar la máquina, luego se realizó la lógica de control utilizando el PLC S7 1200 el cual se seleccionó por la cantidad de entradas y salidas del sistema. La programación se hizo utilizando la plataforma virtual Tia porta V15 donde se visualizó el funcionamiento lógico del todo el proceso de ensacado. Con la automatización de la etapa de ensacado se pudo disminuir significativamente el tiempo de ciclo a 22 segundos, ya que se eliminó actividades manuales que generaban tiempos muertos. Se obtiene una nueva producción de 163.8 sacos/hora, una capacidad diseñada de 3276 sacos/día y una utilización de capacidad del 100%.

Por último, el costo de implementación es de S/ 33 00.37 y se ha considerado como ingresos el incremento de la producción con el sistema diseñado y en un periodo de 5 meses se obtiene un TIR de 270% y un valor neto actual de S/ 271 874.33, lo cual me indica que el diseño económicamente es viable, debido a que la inversión se recupera obteniendo muchas ganancias. Además, que se obtiene un costo beneficio de 8.27.

#### **VI. RECOMENDACIONES**

En la presente investigación y diseño de la propuesta sé que ha logrado incrementar la productividad con respecto a la mano de obra y así también eliminar el reproceso de una etapa manual. Sin embargo, por el mismo de ser una máquina, a través del tiempo se va despreciando en lo económico como en lo material, es por eso que se recomienda un mantenimiento rutinario mensual, debido al desgaste de vástagos. Así cómo también se hace necesario un plan de revisión trimestral al software del sistema automatizado y se recomienda implementar una lógica de automatización de Scada finalizando el año de utilización, para verificar totalmente el sistema sin necesidad de un operario en planta.

Es importante implementar un sistema de supervisión, control y adquisición de datos, pues permite al operador conocer el estado de desempeño de la máquina ensacadora.

Se recomienda capacitar a los operarios para operar la máquina con la debida seguridad y conocimiento que se requiera

## **REFERENCIAS**

Alessio, F., & Benzaquen, J. (2004). Administración y dirección de la producción. Mexico: Quebecor World Perú S.A, 61. Obtenido de: [https://gc.scalahed.com/recursos/files/r161r/w25470w/Administracion\\_](https://gc.scalahed.com/recursos/files/r161r/w25470w/Administracion_y_direccion_de_la_producc_cap4.pdf) [y\\_direccion\\_de\\_la\\_producc\\_cap4.pdf](https://gc.scalahed.com/recursos/files/r161r/w25470w/Administracion_y_direccion_de_la_producc_cap4.pdf)

Alvarado, A. (2004). Maquinaria y mecanización agricola. Costa Rica: Editorial Universidad Estatal a Distancia. Obtenido de: [https://books.google.com.pe/books?id=OCfKpzcwiOgC&pg=PA385&d](https://books.google.com.pe/books?id=OCfKpzcwiOgC&pg=PA385&dq=tipos+de+dosificadores&hl=es-419&sa=X&ved=2ahUKEwjjsID72d37AhXsFFkFHVwiCIMQ6AF6BAgPEAI#v=onepage&q&f=false) [q=tipos+de+dosificadores&hl=es-](https://books.google.com.pe/books?id=OCfKpzcwiOgC&pg=PA385&dq=tipos+de+dosificadores&hl=es-419&sa=X&ved=2ahUKEwjjsID72d37AhXsFFkFHVwiCIMQ6AF6BAgPEAI#v=onepage&q&f=false)

[419&sa=X&ved=2ahUKEwjjsID72d37AhXsFFkFHVwiCIMQ6AF6BAgP](https://books.google.com.pe/books?id=OCfKpzcwiOgC&pg=PA385&dq=tipos+de+dosificadores&hl=es-419&sa=X&ved=2ahUKEwjjsID72d37AhXsFFkFHVwiCIMQ6AF6BAgPEAI#v=onepage&q&f=false) [EAI#v=onepage&q&f=false](https://books.google.com.pe/books?id=OCfKpzcwiOgC&pg=PA385&dq=tipos+de+dosificadores&hl=es-419&sa=X&ved=2ahUKEwjjsID72d37AhXsFFkFHVwiCIMQ6AF6BAgPEAI#v=onepage&q&f=false)

Anaya, J. J. (2016). Organización de la Producción Industrial. Madrid: ESIC EDITORIAL.

Bolton, W. (2013). Mecatrónica: sistemas de control electrónico en la ingeniería mecánica y eléctrica. México: Alfaomega Grupo Editor.

Bustamante, L. (2018). Diseño de un sistema automatizado en la etapa de ensacado para incrementar la productividad en la empresa MOLISAM EIRL. Universidad Católica Santo Toribia de Mogrovejo, Chiclayo. Obtenido de: [http://tesis.usat.edu.pe/xmlui/bitstream/handle/20.500.12423/2201/TL\\_](http://tesis.usat.edu.pe/xmlui/bitstream/handle/20.500.12423/2201/TL_BustamanteTelloLennon.pdf?sequence=1&isAllowed=y)

[BustamanteTelloLennon.pdf?sequence=1&isAllowed=y](http://tesis.usat.edu.pe/xmlui/bitstream/handle/20.500.12423/2201/TL_BustamanteTelloLennon.pdf?sequence=1&isAllowed=y)

Calderón, C., Campos, P., Coello, K. M., León, A., & Troncos, A. (2017). Nivel de competencia del Sector Molinero en el Departamento de Lambayeque - 2017. Universidad Nacional Pedro Ruiz Gallo, Lambayeque. Charles and Dotenido de:

<https://web.ua.es/es/giecryal/documentos/molinero-lambayeque.pdf>

Cerdán, L. (2018). Automatismos Neumáticos e Hidráulicos. España: Ediciones Paraninfo SA. Obtenido de : [https://books.google.com.pe/books?id=4\\_p6DwAAQBAJ&pg=PA14&d](https://books.google.com.pe/books?id=4_p6DwAAQBAJ&pg=PA14&dq=Cilindros+neum%C3%A1ticos&hl=es-419&sa=X&ved=2ahUKEwiuv7rtnvD7AhU9LLkGHQWQDt0Q6AF6BAgFEAI#v=onepage&q=Cilindros%20neum%C3%A1ticos&f=false) [q=Cilindros+neum%C3%A1ticos&hl=es-](https://books.google.com.pe/books?id=4_p6DwAAQBAJ&pg=PA14&dq=Cilindros+neum%C3%A1ticos&hl=es-419&sa=X&ved=2ahUKEwiuv7rtnvD7AhU9LLkGHQWQDt0Q6AF6BAgFEAI#v=onepage&q=Cilindros%20neum%C3%A1ticos&f=false)

[419&sa=X&ved=2ahUKEwiuv7rtnvD7AhU9LLkGHQWQDt0Q6AF6BA](https://books.google.com.pe/books?id=4_p6DwAAQBAJ&pg=PA14&dq=Cilindros+neum%C3%A1ticos&hl=es-419&sa=X&ved=2ahUKEwiuv7rtnvD7AhU9LLkGHQWQDt0Q6AF6BAgFEAI#v=onepage&q=Cilindros%20neum%C3%A1ticos&f=false) [gFEAI#v=onepage&q=Cilindros%20neum%C3%A1ticos&f=false](https://books.google.com.pe/books?id=4_p6DwAAQBAJ&pg=PA14&dq=Cilindros+neum%C3%A1ticos&hl=es-419&sa=X&ved=2ahUKEwiuv7rtnvD7AhU9LLkGHQWQDt0Q6AF6BAgFEAI#v=onepage&q=Cilindros%20neum%C3%A1ticos&f=false)

Corona, L. (2014). Sensores y Actuadores. México: Grupo Editorial Patria. **Contra e de la patria de la patria de la patria de la patria de la patria de la patria de la patria de l** [https://books.google.com.pe/books?id=wMm3BgAAQBAJ&pg=PA217](https://books.google.com.pe/books?id=wMm3BgAAQBAJ&pg=PA217&dq=celdas+de+carga&hl=es-419&sa=X&ved=2ahUKEwixyLSUofD7AhWvL7kGHd6UAE8Q6AF6BAgBEAI#v=onepage&q=celdas%20de%20carga&f=false) [&dq=celdas+de+carga&hl=es-](https://books.google.com.pe/books?id=wMm3BgAAQBAJ&pg=PA217&dq=celdas+de+carga&hl=es-419&sa=X&ved=2ahUKEwixyLSUofD7AhWvL7kGHd6UAE8Q6AF6BAgBEAI#v=onepage&q=celdas%20de%20carga&f=false)

[419&sa=X&ved=2ahUKEwixyLSUofD7AhWvL7kGHd6UAE8Q6AF6BA](https://books.google.com.pe/books?id=wMm3BgAAQBAJ&pg=PA217&dq=celdas+de+carga&hl=es-419&sa=X&ved=2ahUKEwixyLSUofD7AhWvL7kGHd6UAE8Q6AF6BAgBEAI#v=onepage&q=celdas%20de%20carga&f=false) [gBEAI#v=onepage&q=celdas%20de%20carga&f=false](https://books.google.com.pe/books?id=wMm3BgAAQBAJ&pg=PA217&dq=celdas+de+carga&hl=es-419&sa=X&ved=2ahUKEwixyLSUofD7AhWvL7kGHd6UAE8Q6AF6BAgBEAI#v=onepage&q=celdas%20de%20carga&f=false)

De la Hoz, V. Chacon, S., Caro, M., Stevenson, I., & Huyke, A. (2021). implementación de Diagrama Hombre-Máquina: Caso Laboratorio Estudio del Trabajo. Boletín de innovación, logística y operaciones, p. 5. Obtenido de:

<https://revistascientificas.cuc.edu.co/bilo/article/view/3861/3823>

Diario El Peruano. (19 de mayo de 2021). Diario El Peruano. Obtenido de: [https://elperuano.pe/noticia/121004-crece-implementacion-de](https://elperuano.pe/noticia/121004-crece-implementacion-de-inteligencia-artificial-en-tiempos-de-pandemia)[inteligencia-artificial-en-tiempos-de-pandemia](https://elperuano.pe/noticia/121004-crece-implementacion-de-inteligencia-artificial-en-tiempos-de-pandemia)

DIMONT LTDA. (2022). DESARROLLO INDUSTRIAL MONTES. Obtenido de: <http://dimontltda.com/ensacadoras/>

Equipos y Procesos [EP]. (2022). EP - Equipos y Procesos. Obtenido de:<https://equiposyprocesos.com/ensacadoras/>

Instituto Nacional de Estadística e informática (INEI). (2020). Perú: Panorama Económico Departamental. Lima: INEI. Obtenido de: [https://www.inei.gob.pe/media/MenuRecursivo/boletines/boletin\\_panor](https://www.inei.gob.pe/media/MenuRecursivo/boletines/boletin_panorama_2.pdf) [ama\\_2.pdf](https://www.inei.gob.pe/media/MenuRecursivo/boletines/boletin_panorama_2.pdf)

Jaramillo Puente, F. (2020). Sistema mecatrónico de ensacado y pesaje de sustrato orgánico mineral para la empresa AAPAPROY CIA. LTDA. Tesis, Universidad Técnica del Norte, Ibarra. Obtenido de: [http://repositorio.utn.edu.ec/bitstream/123456789/10718/2/04%20MEC](http://repositorio.utn.edu.ec/bitstream/123456789/10718/2/04%20MEC%20322%20TRABAJO%20GRADO.pdf) [%20322%20TRABAJO%20GRADO.pdf](http://repositorio.utn.edu.ec/bitstream/123456789/10718/2/04%20MEC%20322%20TRABAJO%20GRADO.pdf)

Larrodé, E., & Miravete, A. (2006). Transportadores y elevadores. Barcelona: Editorial Raverté S.A. Obtenido de: [https://books.google.com.pe/books?id=boBJEAAAQBAJ&pg=PA170&](https://books.google.com.pe/books?id=boBJEAAAQBAJ&pg=PA170&dq=banda+transportadora&hl=es&sa=X&ved=2ahUKEwiH_pySh_D7AhUbq5UCHR5yAmsQ6AF6BAgOEAI#v=onepage&q=banda%20transportadora&f=false) [dq=banda+transportadora&hl=es&sa=X&ved=2ahUKEwiH\\_pySh\\_D7A](https://books.google.com.pe/books?id=boBJEAAAQBAJ&pg=PA170&dq=banda+transportadora&hl=es&sa=X&ved=2ahUKEwiH_pySh_D7AhUbq5UCHR5yAmsQ6AF6BAgOEAI#v=onepage&q=banda%20transportadora&f=false) [hUbq5UCHR5yAmsQ6AF6BAgOEAI#v=onepage&q=banda%20transp](https://books.google.com.pe/books?id=boBJEAAAQBAJ&pg=PA170&dq=banda+transportadora&hl=es&sa=X&ved=2ahUKEwiH_pySh_D7AhUbq5UCHR5yAmsQ6AF6BAgOEAI#v=onepage&q=banda%20transportadora&f=false) [ortadora&f=false](https://books.google.com.pe/books?id=boBJEAAAQBAJ&pg=PA170&dq=banda+transportadora&hl=es&sa=X&ved=2ahUKEwiH_pySh_D7AhUbq5UCHR5yAmsQ6AF6BAgOEAI#v=onepage&q=banda%20transportadora&f=false)

León, J. (2022). Agencia Agraria de Noticias. Obtenido de: [https://agraria.pe/noticias/importacion-peruana-de-arroz-llego-a-us-56](https://agraria.pe/noticias/importacion-peruana-de-arroz-llego-a-us-56-millones-durante--28772) [millones-durante--28772](https://agraria.pe/noticias/importacion-peruana-de-arroz-llego-a-us-56-millones-durante--28772)

Ministerio de Agricultura y Riego (MINAGRI). (2020). Perú: Producción, Importaciones y Precios del arroz. LIMA: MINAGRI. Obtenido de: [https://cdn.www.gob.pe/uploads/document/file/1230425/nota](https://cdn.www.gob.pe/uploads/document/file/1230425/nota-informativa_arroz_02.pdf)[informativa\\_arroz\\_02.pdf](https://cdn.www.gob.pe/uploads/document/file/1230425/nota-informativa_arroz_02.pdf)

Molina, D. (2019). Módulo con controladores lógicos programables para la enseñanza - aprendizaje de electrónica. España: Editorial área de innovación y desarrollo S.L. Obtenido de: [https://books.google.com.pe/books?id=OFyZDwAAQBAJ&printsec=fro](https://books.google.com.pe/books?id=OFyZDwAAQBAJ&printsec=frontcover&dq=Controlador+l%C3%B3gico+programable&hl=es-419&sa=X&ved=2ahUKEwjc2O2AtfD7AhXwqZUCHaGbAksQ6AF6BAgLEAI#v=onepage&q&f=false) [ntcover&dq=Controlador+l%C3%B3gico+programable&hl=es-](https://books.google.com.pe/books?id=OFyZDwAAQBAJ&printsec=frontcover&dq=Controlador+l%C3%B3gico+programable&hl=es-419&sa=X&ved=2ahUKEwjc2O2AtfD7AhXwqZUCHaGbAksQ6AF6BAgLEAI#v=onepage&q&f=false)[419&sa=X&ved=2ahUKEwjc2O2AtfD7AhXwqZUCHaGbAksQ6AF6BA](https://books.google.com.pe/books?id=OFyZDwAAQBAJ&printsec=frontcover&dq=Controlador+l%C3%B3gico+programable&hl=es-419&sa=X&ved=2ahUKEwjc2O2AtfD7AhXwqZUCHaGbAksQ6AF6BAgLEAI#v=onepage&q&f=false) [gLEAI#v=onepage&q&f=false](https://books.google.com.pe/books?id=OFyZDwAAQBAJ&printsec=frontcover&dq=Controlador+l%C3%B3gico+programable&hl=es-419&sa=X&ved=2ahUKEwjc2O2AtfD7AhXwqZUCHaGbAksQ6AF6BAgLEAI#v=onepage&q&f=false)

Ruiz, D. (2019). Montaje y reparación de sistemas eléctricos y eléctronicos de bienes de equipo y máquinas industriales. Málaga: IC Editorial. Obtenido de: [https://books.google.com.pe/books?id=W1IpEAAAQBAJ&pg=PT62&d](https://books.google.com.pe/books?id=W1IpEAAAQBAJ&pg=PT62&dq=automatizaci%C3%B3n+vadillo+2019&hl=es-419&sa=X&ved=2ahUKEwjHr_PklOT7AhUpLLkGHQwoDmgQ6AF6BAgIEAI#v=onepage&q=automatizaci%C3%B3n%20vadillo%202019&f=false)

[q=automatizaci%C3%B3n+vadillo+2019&hl=es-](https://books.google.com.pe/books?id=W1IpEAAAQBAJ&pg=PT62&dq=automatizaci%C3%B3n+vadillo+2019&hl=es-419&sa=X&ved=2ahUKEwjHr_PklOT7AhUpLLkGHQwoDmgQ6AF6BAgIEAI#v=onepage&q=automatizaci%C3%B3n%20vadillo%202019&f=false)

[419&sa=X&ved=2ahUKEwjHr\\_PklOT7AhUpLLkGHQwoDmgQ6AF6B](https://books.google.com.pe/books?id=W1IpEAAAQBAJ&pg=PT62&dq=automatizaci%C3%B3n+vadillo+2019&hl=es-419&sa=X&ved=2ahUKEwjHr_PklOT7AhUpLLkGHQwoDmgQ6AF6BAgIEAI#v=onepage&q=automatizaci%C3%B3n%20vadillo%202019&f=false) [AgIEAI#v=onepage&q=automatizaci%C3%B3n%20vadillo%202019&f](https://books.google.com.pe/books?id=W1IpEAAAQBAJ&pg=PT62&dq=automatizaci%C3%B3n+vadillo+2019&hl=es-419&sa=X&ved=2ahUKEwjHr_PklOT7AhUpLLkGHQwoDmgQ6AF6BAgIEAI#v=onepage&q=automatizaci%C3%B3n%20vadillo%202019&f=false) [=false](https://books.google.com.pe/books?id=W1IpEAAAQBAJ&pg=PT62&dq=automatizaci%C3%B3n+vadillo+2019&hl=es-419&sa=X&ved=2ahUKEwjHr_PklOT7AhUpLLkGHQwoDmgQ6AF6BAgIEAI#v=onepage&q=automatizaci%C3%B3n%20vadillo%202019&f=false)

Sebastian, F. (2010). Energía de la biomasa (Volumen I). España: Prensas Universitarias de Zaragoza. Obtenido de: [https://books.google.com.pe/books?id=P58rcPu5O90C&pg=PA164&d](https://books.google.com.pe/books?id=P58rcPu5O90C&pg=PA164&dq=tipos+de+tolva+o+silo&hl=es-419&sa=X&ved=2ahUKEwjOq9XO6N37AhWPElkFHY6DBM8Q6AF6BAgDEAI#v=onepage&q=tipos%20de%20tolva%20o%20silo&f=false) [q=tipos+de+tolva+o+silo&hl=es-](https://books.google.com.pe/books?id=P58rcPu5O90C&pg=PA164&dq=tipos+de+tolva+o+silo&hl=es-419&sa=X&ved=2ahUKEwjOq9XO6N37AhWPElkFHY6DBM8Q6AF6BAgDEAI#v=onepage&q=tipos%20de%20tolva%20o%20silo&f=false)

[419&sa=X&ved=2ahUKEwjOq9XO6N37AhWPElkFHY6DBM8Q6AF6B](https://books.google.com.pe/books?id=P58rcPu5O90C&pg=PA164&dq=tipos+de+tolva+o+silo&hl=es-419&sa=X&ved=2ahUKEwjOq9XO6N37AhWPElkFHY6DBM8Q6AF6BAgDEAI#v=onepage&q=tipos%20de%20tolva%20o%20silo&f=false) [AgDEAI#v=onepage&q=tipos%20de%20tolva%20o%20silo&f=false](https://books.google.com.pe/books?id=P58rcPu5O90C&pg=PA164&dq=tipos+de+tolva+o+silo&hl=es-419&sa=X&ved=2ahUKEwjOq9XO6N37AhWPElkFHY6DBM8Q6AF6BAgDEAI#v=onepage&q=tipos%20de%20tolva%20o%20silo&f=false)

Torres Avilés, J., & Jimenes Coronel, C. R. (2016). Construcción y automatización de pesadora, ensacadora por fluidificación para pegantes cerámicos o cemento. Universidad Politécnica Salesiana, Cuenca. Obtenido de:

[https://dspace.ups.edu.ec/bitstream/123456789/12898/1/UPS-](https://dspace.ups.edu.ec/bitstream/123456789/12898/1/UPS-CT006719.pdf)[CT006719.pdf](https://dspace.ups.edu.ec/bitstream/123456789/12898/1/UPS-CT006719.pdf)

USDA. (26 de Julio de 2022). Agencia agraria de noticias. Obtenido de: [https://agraria.pe/noticias/importacion-peruana-de-arroz-llego-a-us-56](https://agraria.pe/noticias/importacion-peruana-de-arroz-llego-a-us-56-millones-durante--28772) [millones-durante--28772](https://agraria.pe/noticias/importacion-peruana-de-arroz-llego-a-us-56-millones-durante--28772)

Vásquez Cortés, J. C. (2016). Automatización Electroneumática. Colombia: Ediciones de la U. Obtenido de: [https://books.google.com.pe/books?id=vTOjDwAAQBAJ&pg=PA25&d](https://books.google.com.pe/books?id=vTOjDwAAQBAJ&pg=PA25&dq=automatizaci%C3%B3n&hl=es-419&sa=X&ved=2ahUKEwiMkMXHt-H6AhVIBrkGHYtnB_cQ6AF6BAgJEAI#v=onepage&q=automatizaci%C3%B3n&f=false) [q=automatizaci%C3%B3n&hl=es-419&sa=X&ved=2ahUKEwiMkMXHt-](https://books.google.com.pe/books?id=vTOjDwAAQBAJ&pg=PA25&dq=automatizaci%C3%B3n&hl=es-419&sa=X&ved=2ahUKEwiMkMXHt-H6AhVIBrkGHYtnB_cQ6AF6BAgJEAI#v=onepage&q=automatizaci%C3%B3n&f=false) [H6AhVIBrkGHYtnB\\_cQ6AF6BAgJEAI#v=onepage&q=automatizaci%](https://books.google.com.pe/books?id=vTOjDwAAQBAJ&pg=PA25&dq=automatizaci%C3%B3n&hl=es-419&sa=X&ved=2ahUKEwiMkMXHt-H6AhVIBrkGHYtnB_cQ6AF6BAgJEAI#v=onepage&q=automatizaci%C3%B3n&f=false) [C3%B3n&f=false](https://books.google.com.pe/books?id=vTOjDwAAQBAJ&pg=PA25&dq=automatizaci%C3%B3n&hl=es-419&sa=X&ved=2ahUKEwiMkMXHt-H6AhVIBrkGHYtnB_cQ6AF6BAgJEAI#v=onepage&q=automatizaci%C3%B3n&f=false)

**ANEXOS**

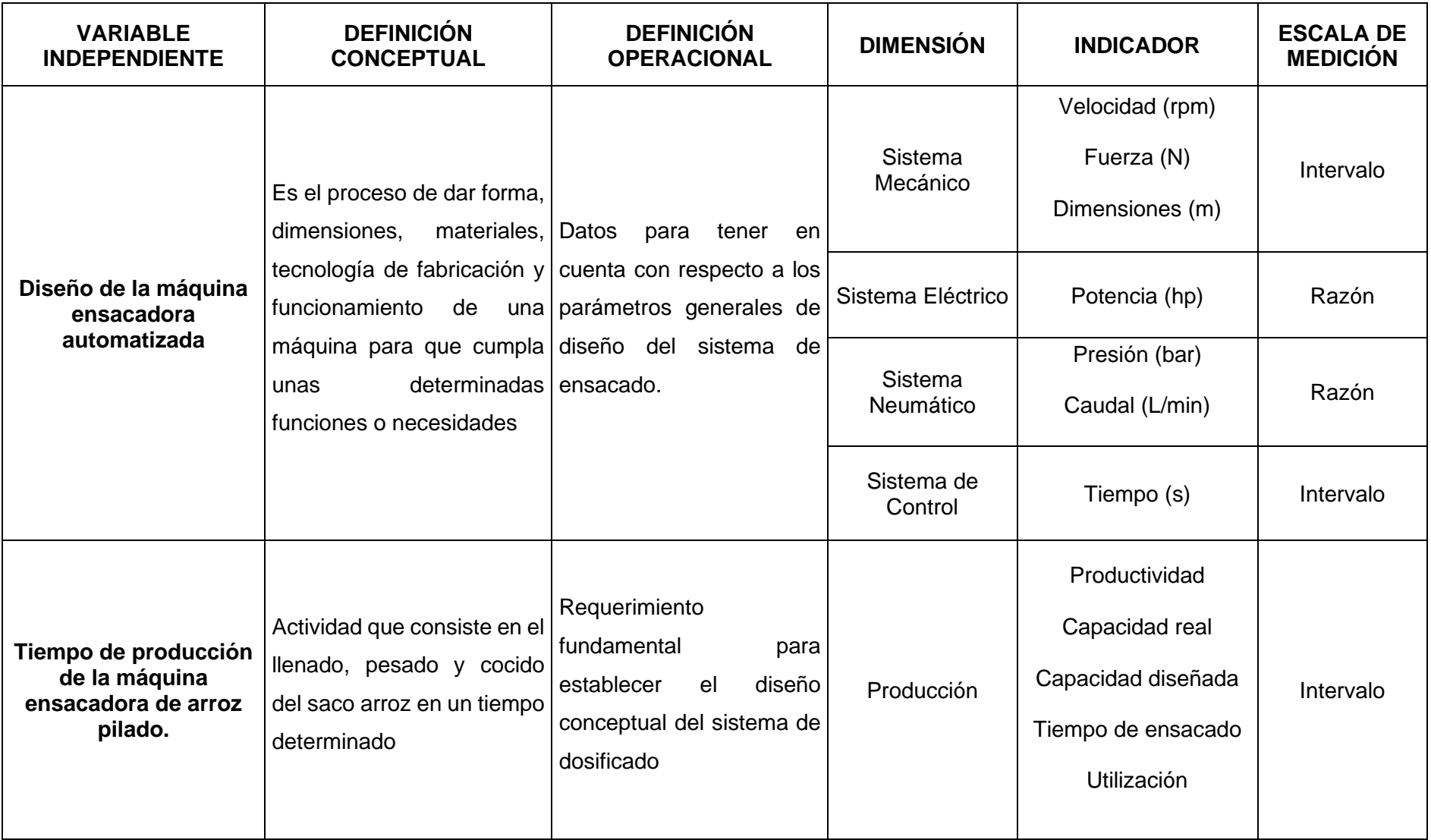

### **Anexo B:** Fichas de observación

### **Nombres y Apellidos de los investigadores:**

- 1. Jorge Jeison Segura Cruz
- 2. Eduardo Stuart Campos Tafur

**Lugar:** Km 14 Carretera Chiclayo – Ferreñafe

### **Fecha:** 06/09/2022

**Objetivo:** Registrar los tiempos de las actividades que conlleva realizar el proceso de ensacado de la empresa Latino SAC**.**

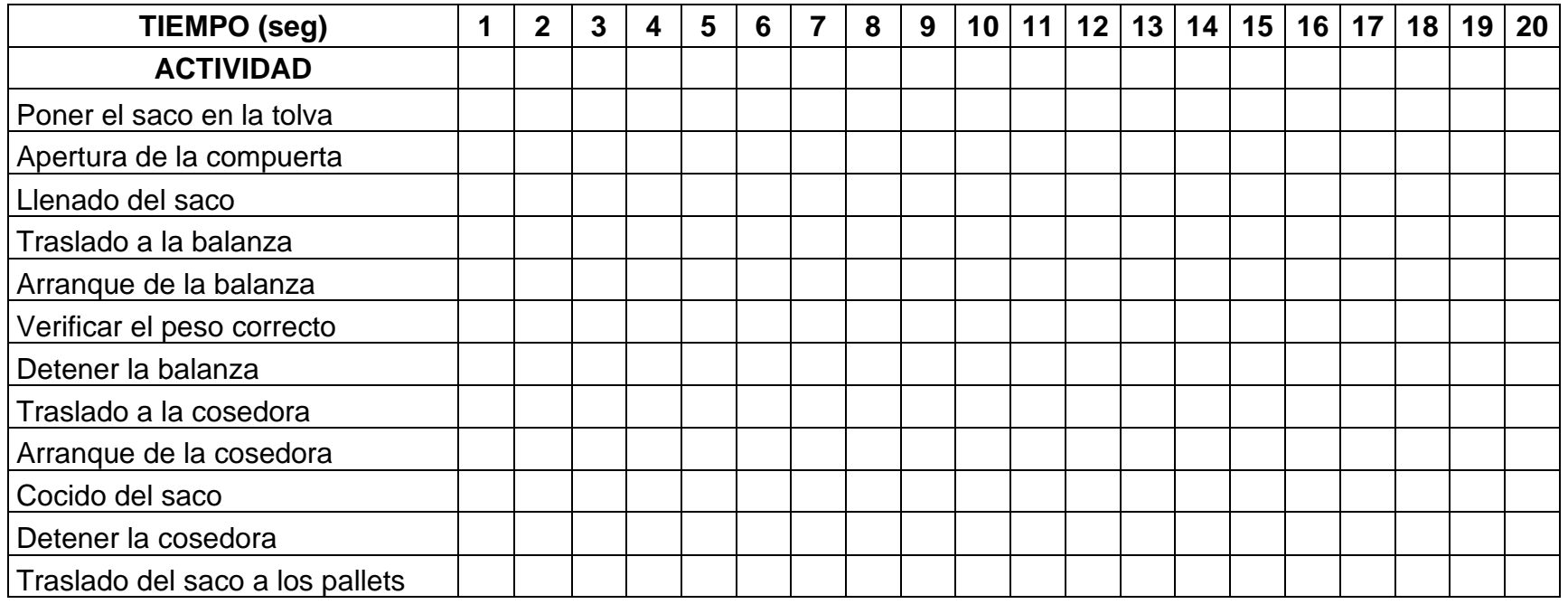

## **Nombres y Apellidos de los investigadores:**

- 1. Jorge Jeison Segura Cruz
- 2. Eduardo Stuart Campos Tafur

**Lugar:** Km 14 Carretera Chiclayo – Ferreñafe

**Fecha:** 06/09/2022

**Objetivo:** Registrar los tiempos muertos de todo el proceso de ensacado de la empresa Latino SAC para proponer una alternativa de solución.

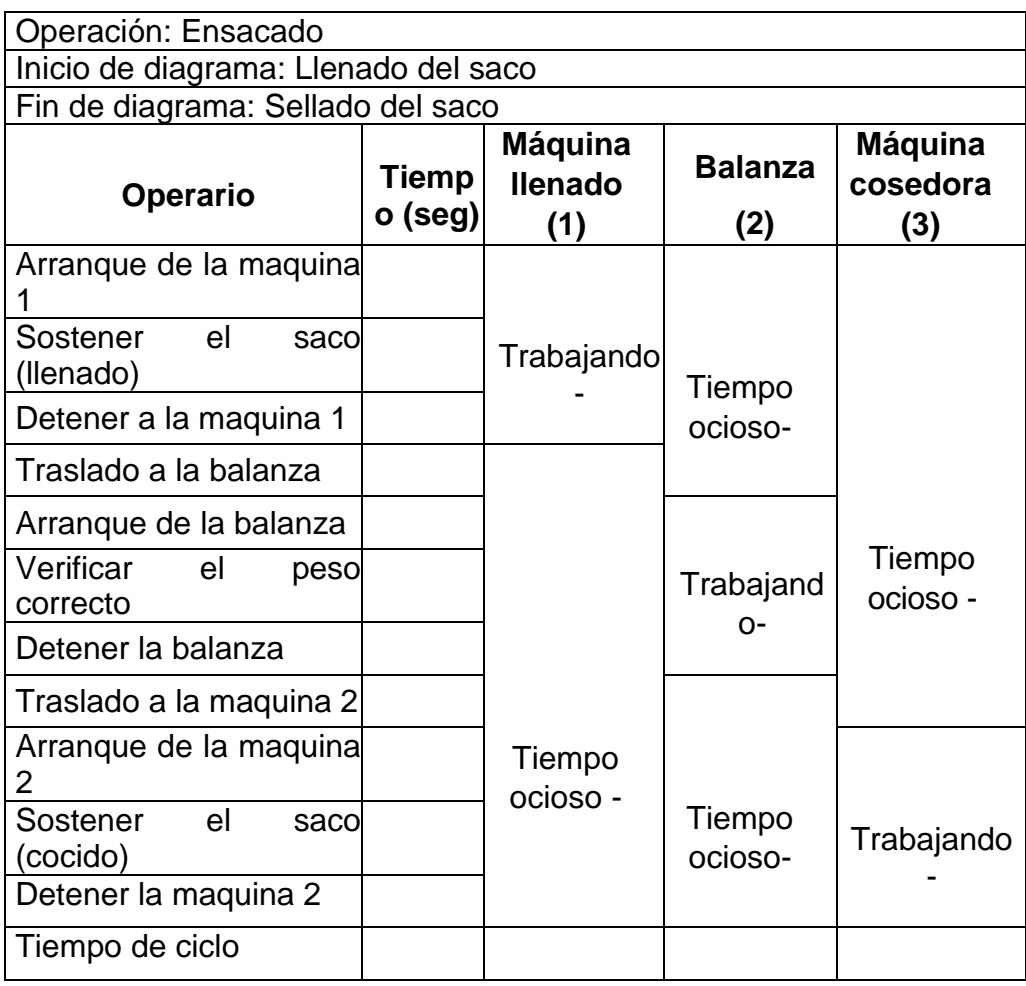

## **VALORACION DEL INSTRUMENTO DE RECOLECCION DE DATOS**

Por favor, marque con una X la respuesta escogida de entre las opciones que se presentan:

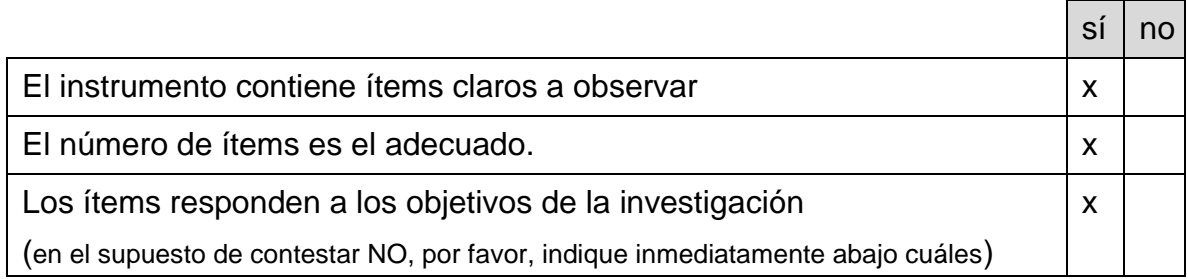

# **ítems que el experto considera no cumplen o faltan a la exigencia de la investigación**

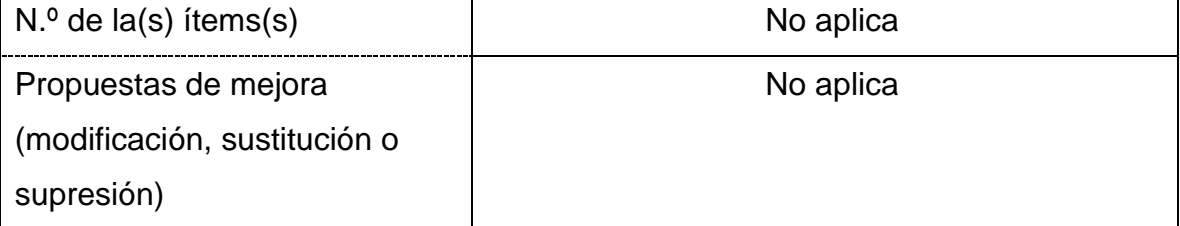

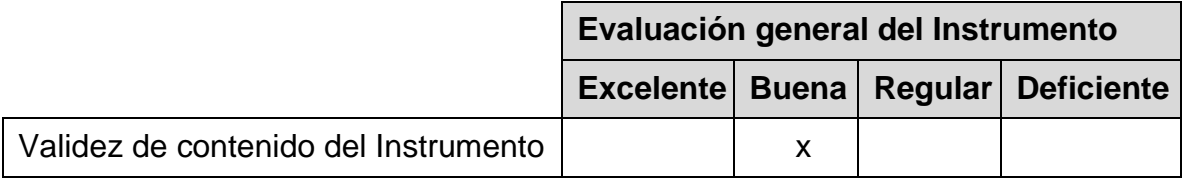

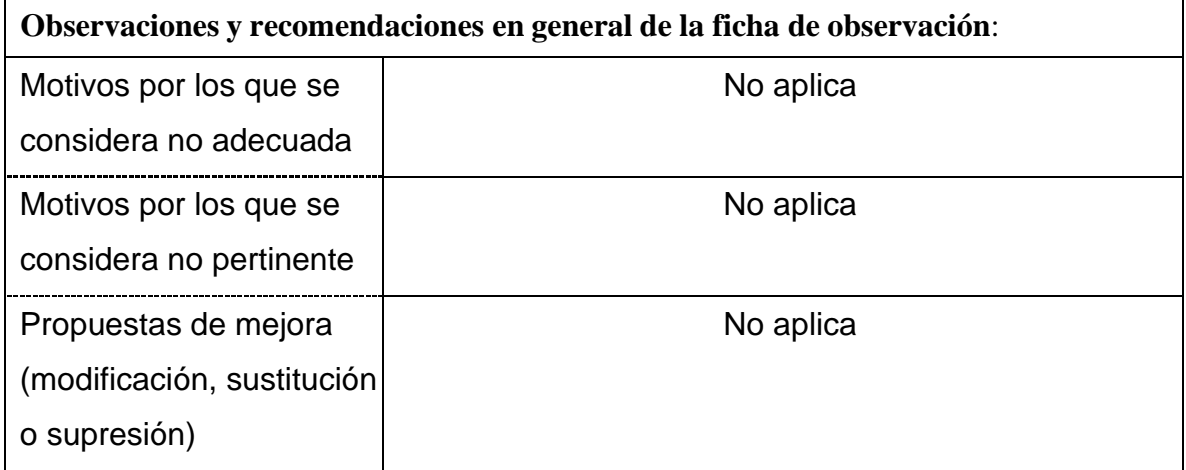

# **Identificación del experto**

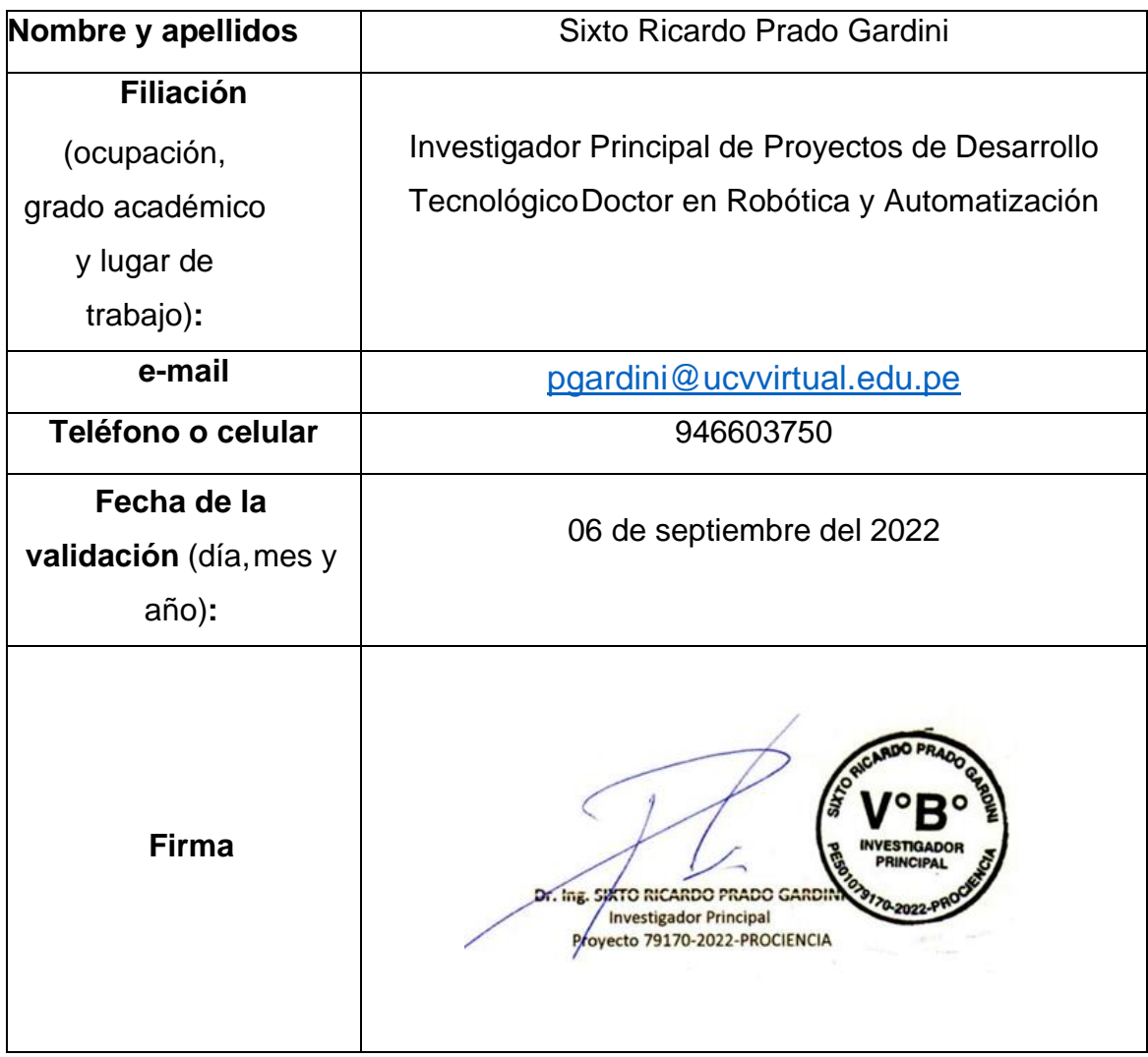

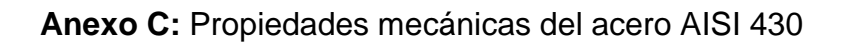

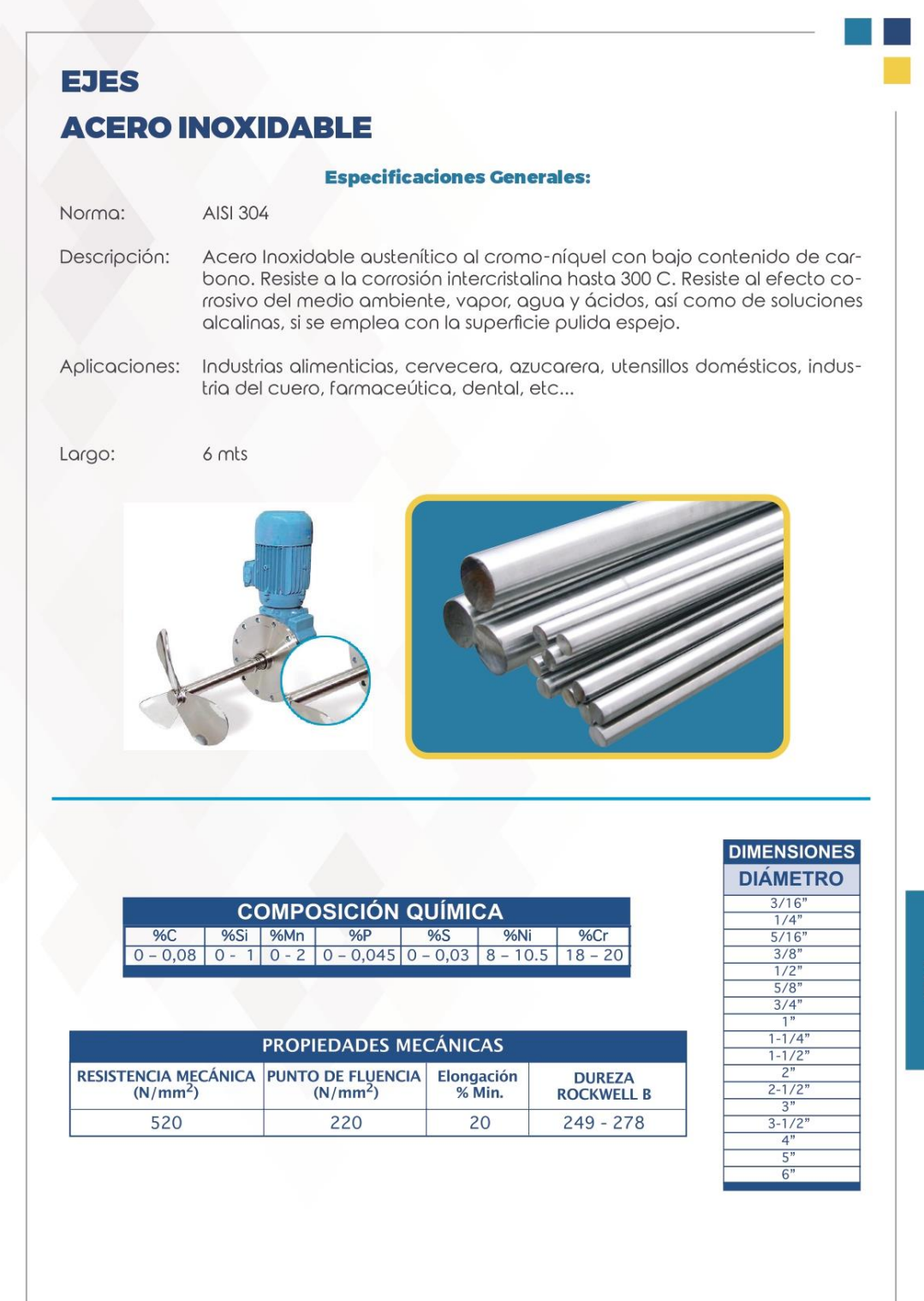

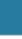

**Anexo D:** Coeficientes de seguridad para soldadura

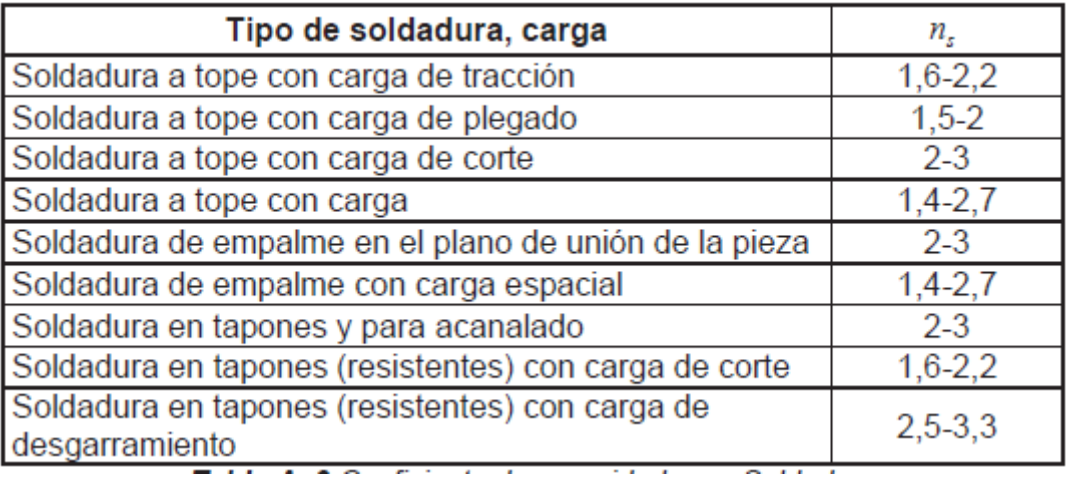

## **Anexo E:** Especificaciones técnicas de la célula de carga

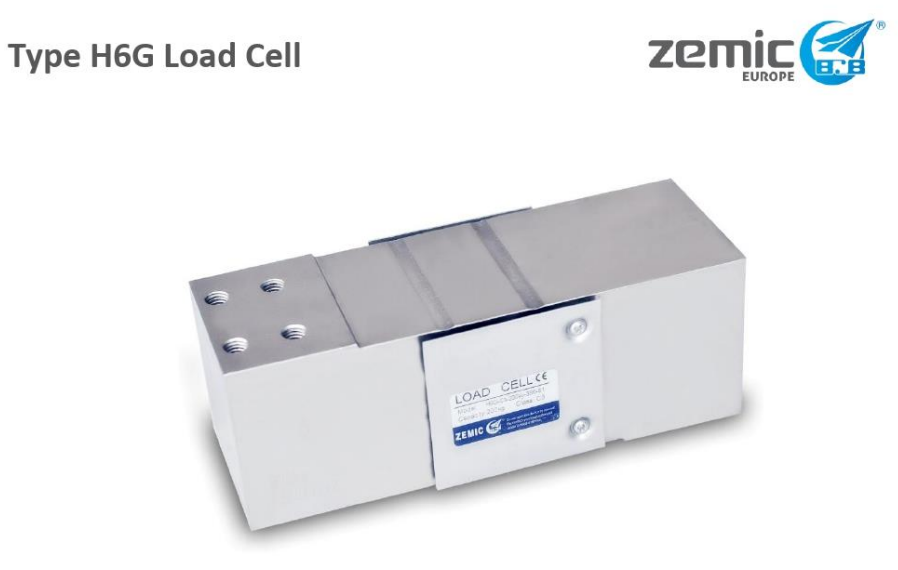

#### Short description

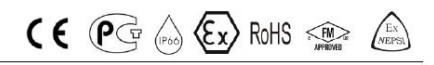

- Nickel plated alloy steel IP66 single point load cell  $\bullet$
- Suitable for single or double load cell structured platform scales  $\alpha$
- Maximum platform size: 600 x 600 mm  $\circ$

#### Available models

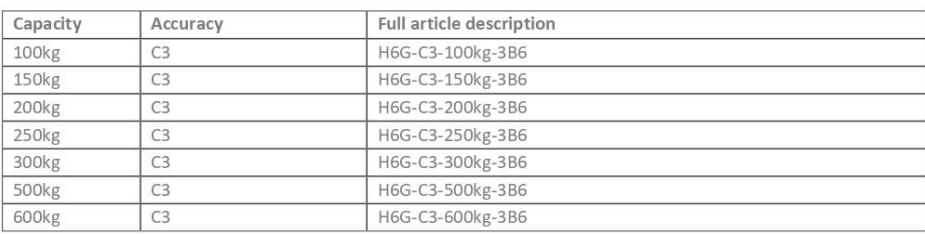

Specifications and dimensions are subject to change without notice and do not constitute any liability whatsoever.

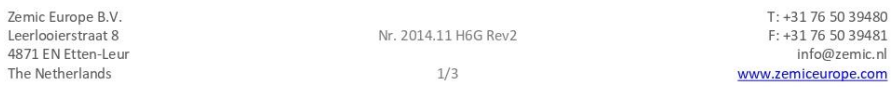

Non OIML approved

## **Type H6G Load Cell**

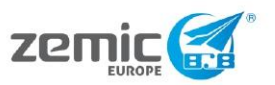

**Technical specifications H6G** 

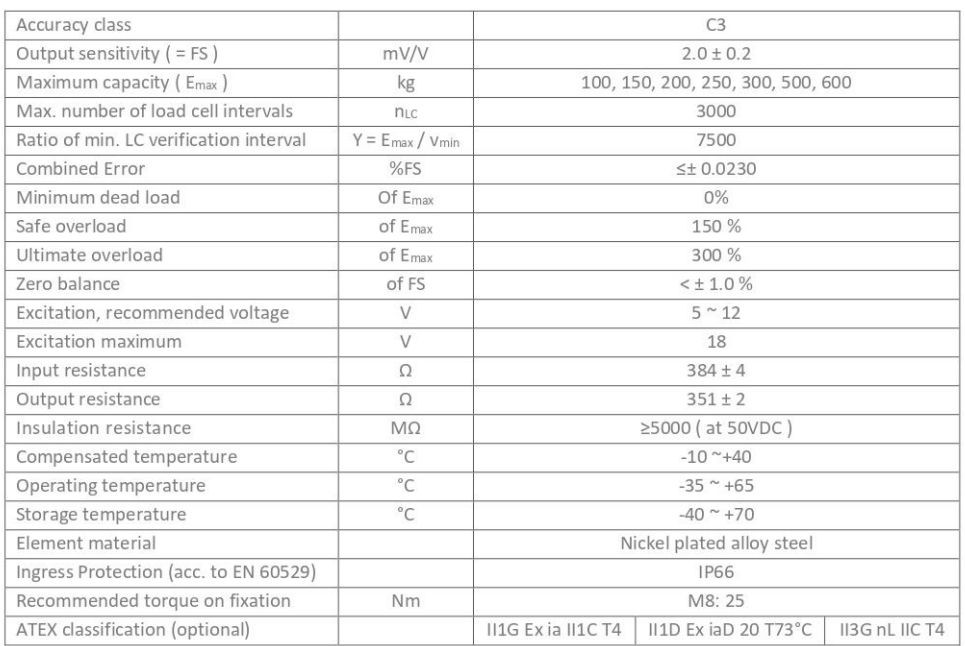

#### Wiring

Features: Shielded, 6 conductor cable Cable diameter: Ø6mm Standard cable length: 3m Shield connected to element

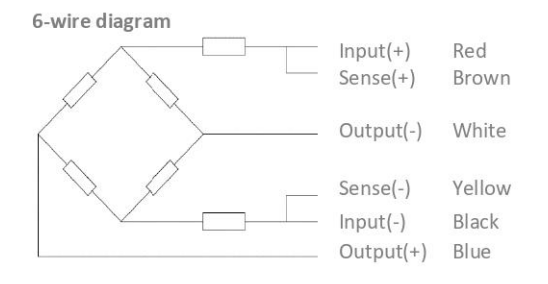

Specifications and dimensions are subject to change without notice and do not constitute any liability whatsoever.

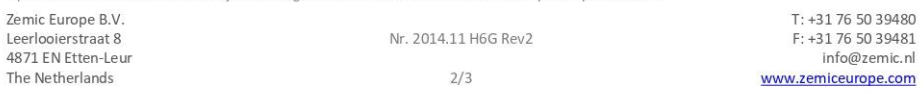
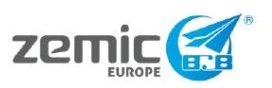

**Type H6G Load Cell** 

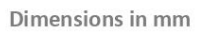

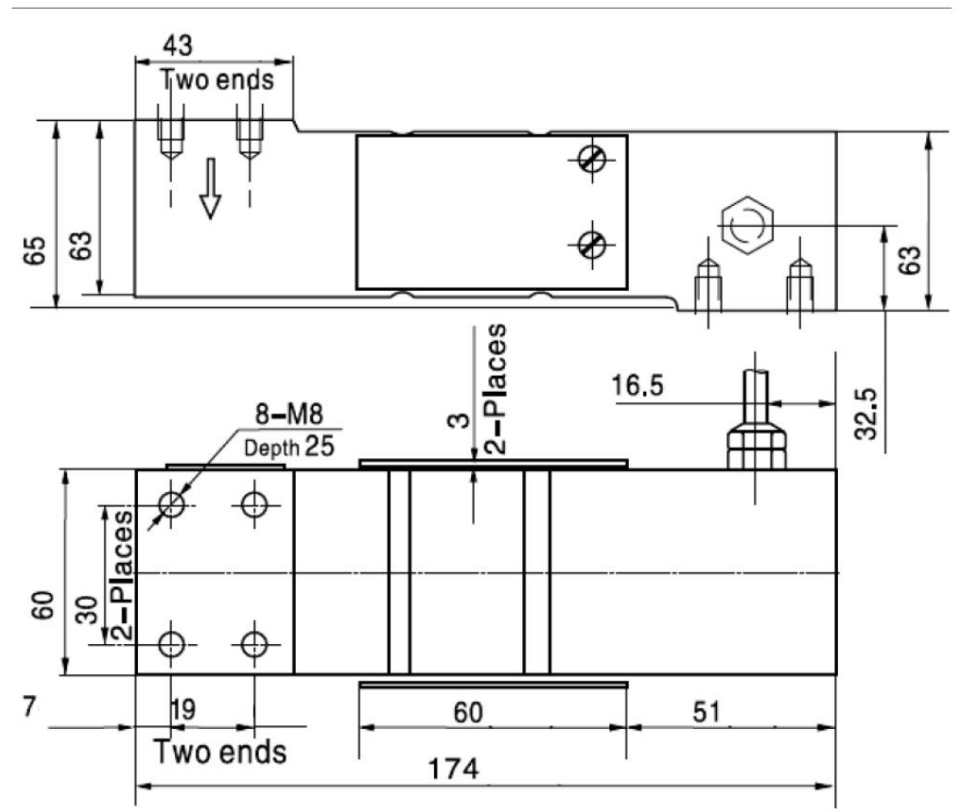

#### Anexo F: Datos técnicos para la selección de los cilindros neumáticos

#### CILINDROS NORMAS ISO 15552 / ISO 6431 / VDMA 24562 SERIE CA

Art

200

Características

•Normas: ISO 15552 ISO 6431 **VDMA 24562** · Modelos con embolo magnético para

control de posición

mouse

cabezas

· Los interruptores magnéticos quedan integrados en el perfil

· Los cilindros de 160 y 200 mm poseen tensores ocultos, camisa tipo mickey

· Amortiguación regulable en ambas

· No requieren lubricación

CA80500 CA100500 CA125500X CA160500X CA200500X

CA80600 CA100600 CA125600X CA160600X CA200600X

CA80700 CA100700 CA125700X CA160700X CA200700X

 $32 \text{ mm}$ 

 $GI/2$ 

**CAK125** 

CA100800 CA125800X CA160800X CA200800X

CA100900 CA125900X CA160900X CA200900X

CA1251100X CA1601100X CA2001100X

CA1251200X CA1601200X CA2001200X

CA1251300X CA1601300X CA2001300X

CA1251400X CA1601400X CA2001400X

CA1251500X CA1601500X CA2001500X

 $40 \text{ mm}$ 

 $G3/4$ 

**CAK160** 

 $40 \text{ mm}$ 

 $G3/4$ 

**CAK200** 

CA80800

CA80900

 $25 \text{ mm}$ 

 $G3/8$ 

 $25 \text{ mm}$ 

 $GI/2$ 

CILINDROS

Doble efecto Ø 32 ... 200 mm

#### $\mathbb{F}$  b

Fluido:

#### Modelos Standard Diametro del cilindro en milimetros Carrera<br>mm (Pulg) Datos Técnicos  $32$  $40$ 50 63 80 100 125 160 CA32025 CA80025 CA100025 CA125025X CA160025X CA200025X  $25(1")$ CA40025 CA50025 CA63025 Aire comprimido Filtrado. CA40050 CA50050 CA63050 CA80050 CA100050 CA125050X CA160050X CA200050X  $50(2<sup>n</sup>)$ CA32050 lubricado o no lubricado 75 (3") CA63075 CA80075 CA100075 CA125075X CA160075X CA200075X CA32075 CA40075 CA50075 CA32100 CA40100 CA50100 CA63100 CA80100 CA100100 CA125100X CA160100X CA200100X 100  $(4^{\circ})$ Presión de Trabajo:<br>1 a 10 Bar ~ 14,5 a 145 PSI CA40125 CA80125 CA100125 CA125125X CA160125X CA200125X 125  $(5^{\circ})$ CA32125 CA50125 CA63125 150 (6") CA32150 CA40150 CA50150 CA63150 CA80150 CA100150 CA125150X CA160150X CA200150X Temperatura de Trabajo: 175 $(7^{\circ})$ CA32175 CA40175 CA50175 CA63175 CA80175 CA100175 CA125175X CA160175X CA200175X -20°C a 80°C ~ -4°F a 176°F  $200(8^{n})$ CA32200 CA40200 CA50200 CA63200 CA80200 CA100200 CA125200X CA160200X CA200200X CA40250 CA80250 CA100250 CA125250X CA160250X CA200250X 250 (10") CA32250 CA50250 CA63250 Kit de Alta Temperatura:<br>Hasta 150°C ~ 302°F CA80300 CA100300 CA125300X CA160300X CA200300X 300 (12") CA32300 CA40300 CA50300 CA63300 CA40350 CA100350 CA125350X CA160350X CA200350X 350  $(14")$ CA32350 CA50350 CA63350 CA80350 400  $(16)$ CA32400 CA40400 CA50400 CA63400 CA80400 CA100400 CA125400X CA160400X CA200400X CA80450 CA100450 CA125450X CA160450X CA200450X

Amortiguación: Neumática, Regulable 450  $(18^{\circ})$ CA32450 CA40450 CA50450 CA63450 500  $(20")$ CA32500 CA40500 CA50500 CA63500  $600(24)$ CA32600 CA40600 CA50600 CA63600 CA40700 CA50700 700 (28") CA32700 CA63700 Materiales CA32800 CA40800  $800(32")$ CA50800 CA63800 CA40900 900 (36") CA32900 CA50900 CA63900 1000  $(40^{\circ})$ CA321000 CA401000 CA631000 CA801000 CA1001000 CA1251000X CA1601000X CA2001000X CA501000 Aluminio invectado  $1100(44")$ 

 $12 \text{ mm}$ 

 $GI/8$ 

 $16 \text{ mm}$ 

 $GI/4$ 

 $1200(48<sup>n</sup>)$ 

 $1300(52)$ 

1400 (56")

 $1500(60^{\circ})$ 

Ø Vastago

Conexión

Cabezas: Aluminio inyectado

Perfil:

Vástago: Acero al carbón con 20u de superficie cromo-endurecida<br>Opcional: Acero Inoxidable

Empagues: TPU (Poliuretano Termoplástico) **NRR** 

 $GI/4$ CAK032 CAK040 **CAK050 CAK063 CAK080 CAK100** Empaques Alta Temp. CAKA032 CAKA040 CAKA050 CAKA063 CAKA080 CAKA100 CAKA125 CAKA160

 $20 \text{ mm}$ 

 $20 \text{ mm}$ 

 $G3/8$ 

\* Para carreras no standard y cilindros de doble vástago consulte con su distribuidor

# Art

 $-$  Cilindros-09

# **Anexo G:** Ficha técnica del compresor para el sistema neumático

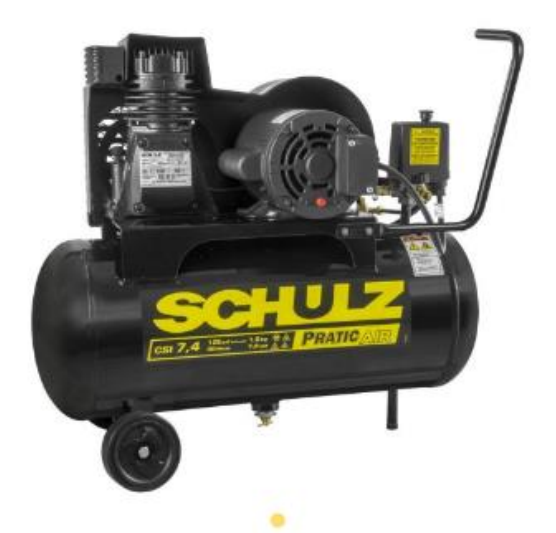

Compresores de Pistón Pratic Air CSI 7,4/30 con ruedas

Los compresores Pratic Air son versàtiles para quienes buscan soluciones confiables y de alto rendimiento. Esta línea es ideal para tareas cortas como inflar neumáticos o botes y en el uso intenso en carpinterías, talleres y muchas otras ramas de pequeñas empresas. Elija su opción.

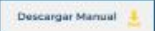

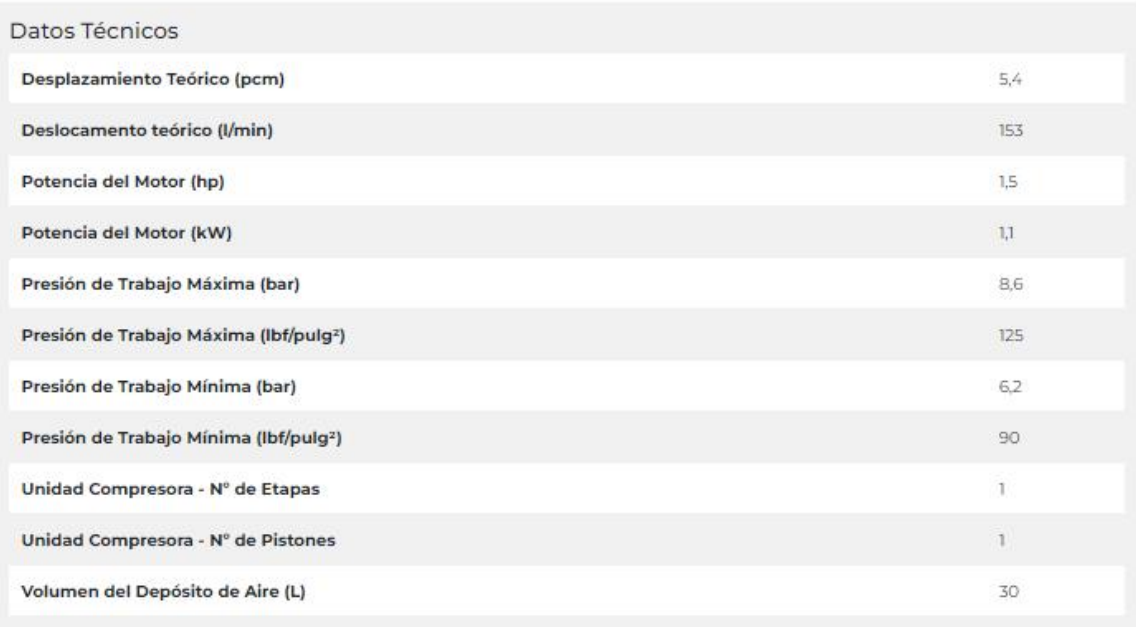

# **Anexo H:** Datos técnicos de la banda transportadora

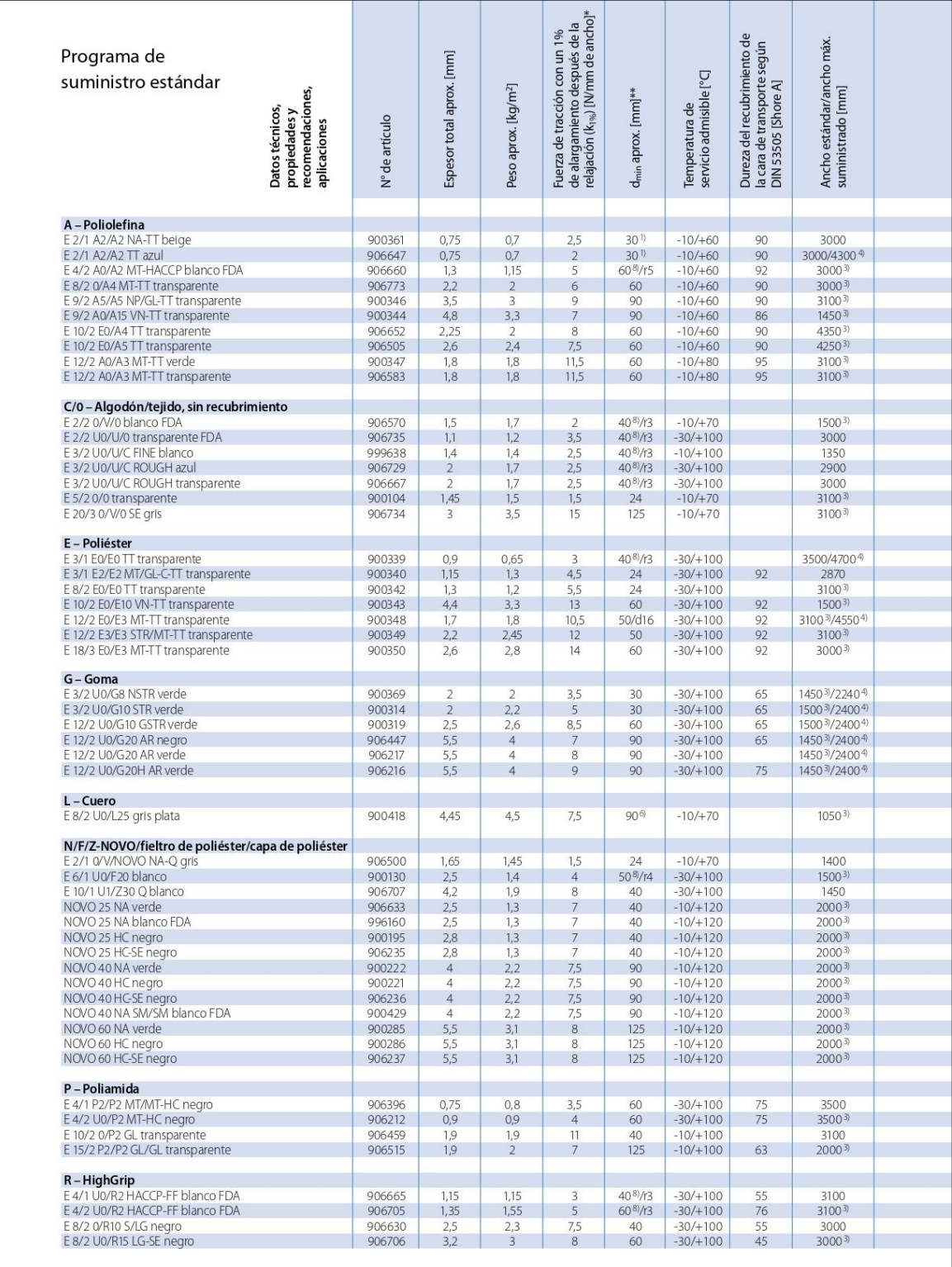

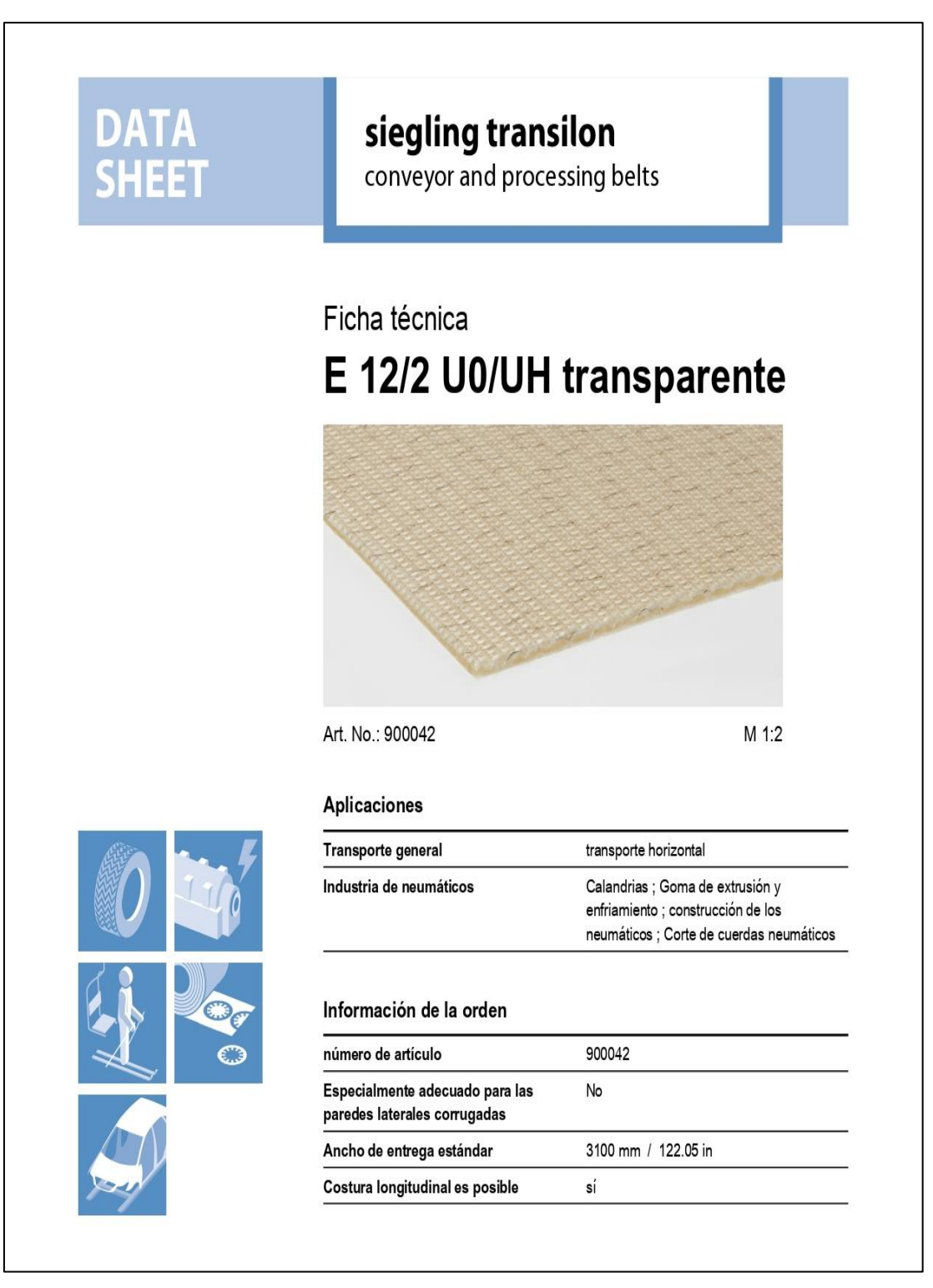

**Anexo I:** Ficha técnica del modelo de banda seleccionado

# **DATA**<br>SHEET

# **siegling transilon**<br>conveyor and processing belts

# E 12/2 U0/UH transparente

#### construcción

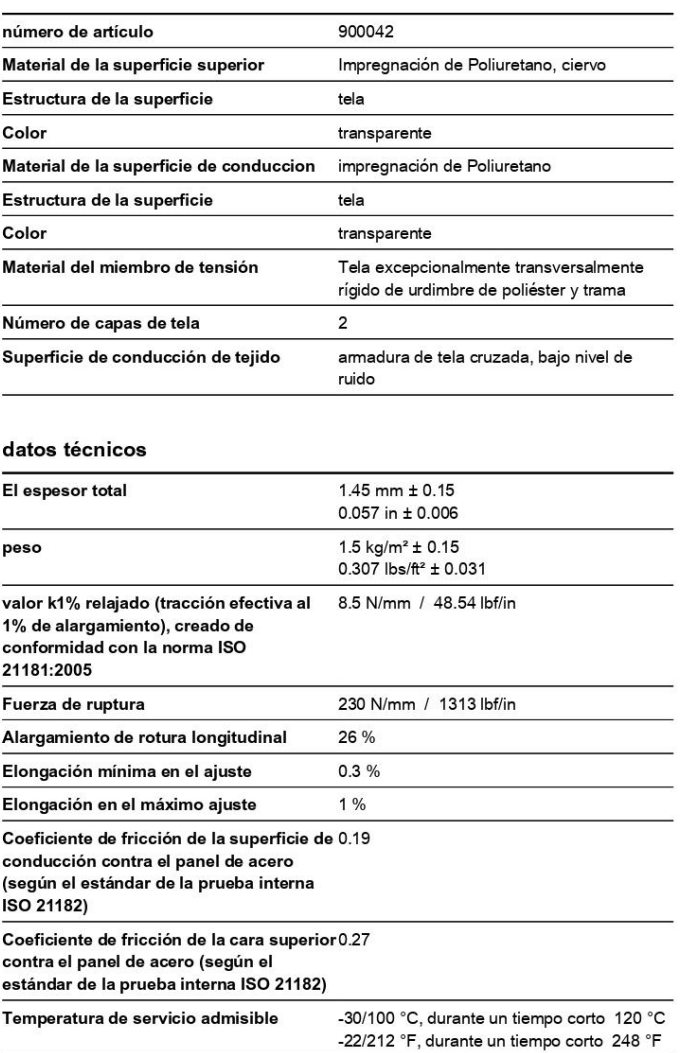

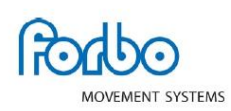

Siegling - total belting solutions Seite 2/4

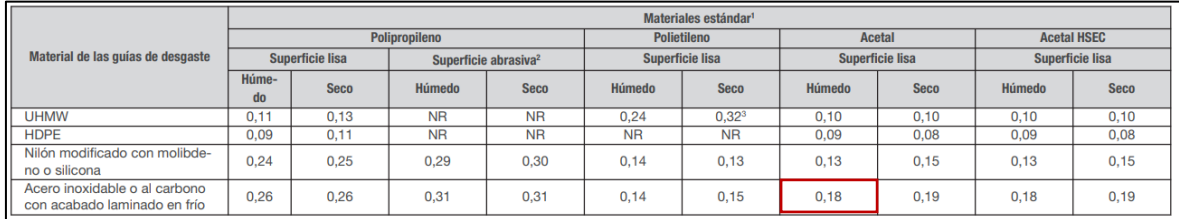

# Anexo J: Coeficiente de fricción  $F_w$  para el material de las guías de desgaste

# **Anexo K:** Coeficiente de fricción  $F_P$  del material del envase

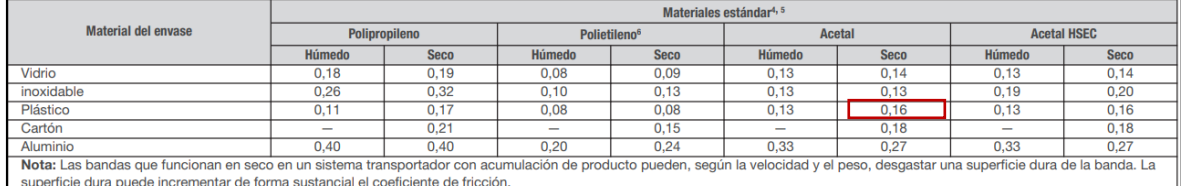

**Anexo L:** Coeficiente de Servicio para banda transportadora a granel

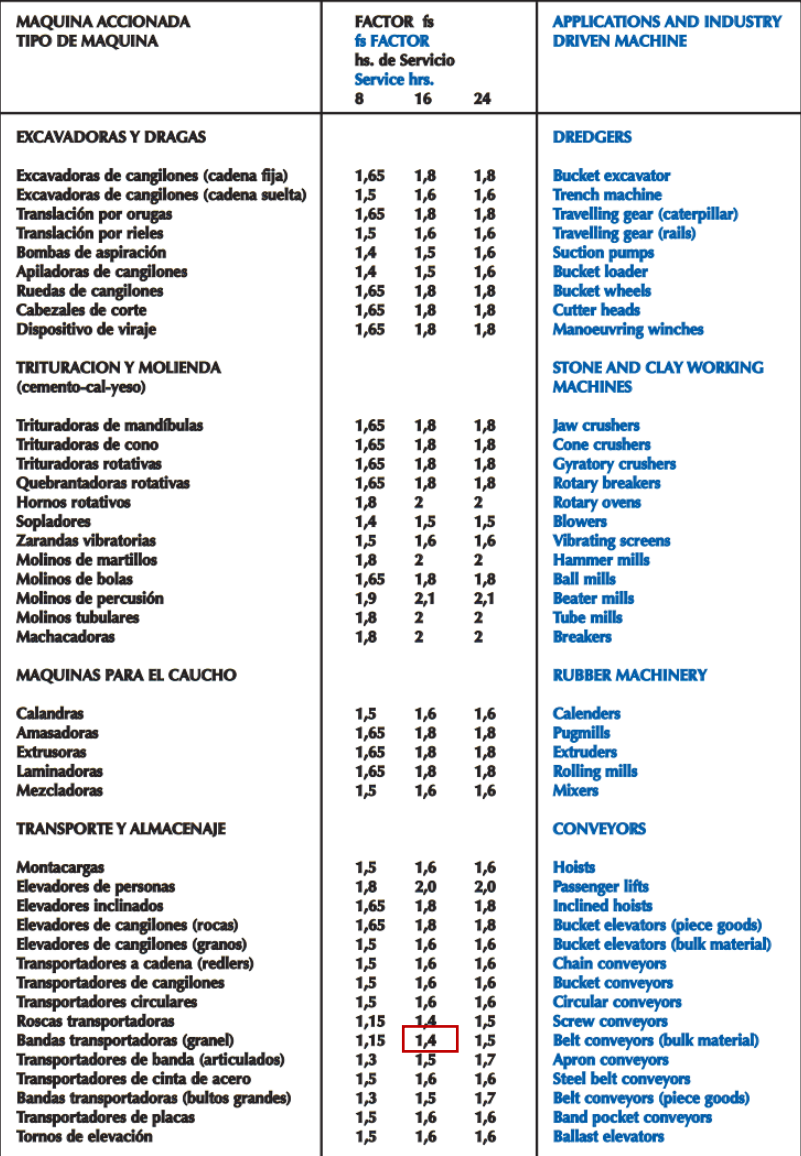

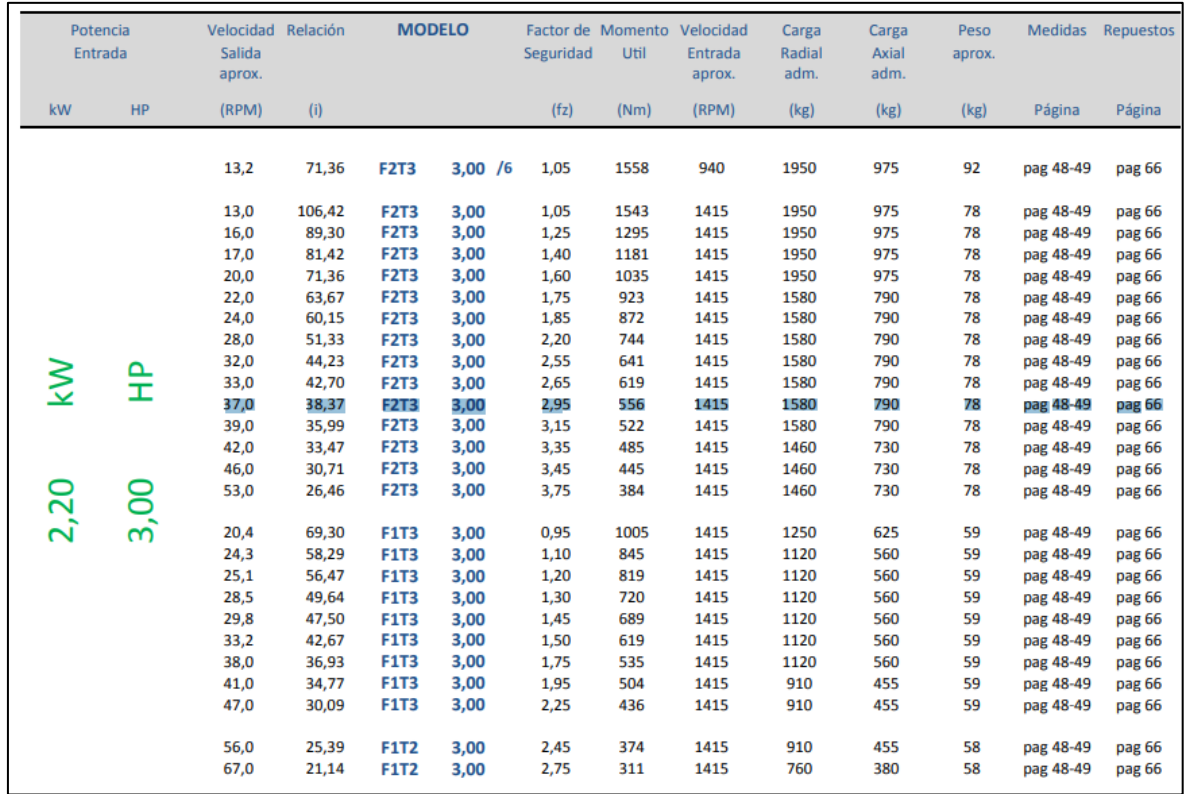

### **Anexo M:** Preselección del motorreductor

#### **Anexo N:** Selección del modelo final del motorreductor

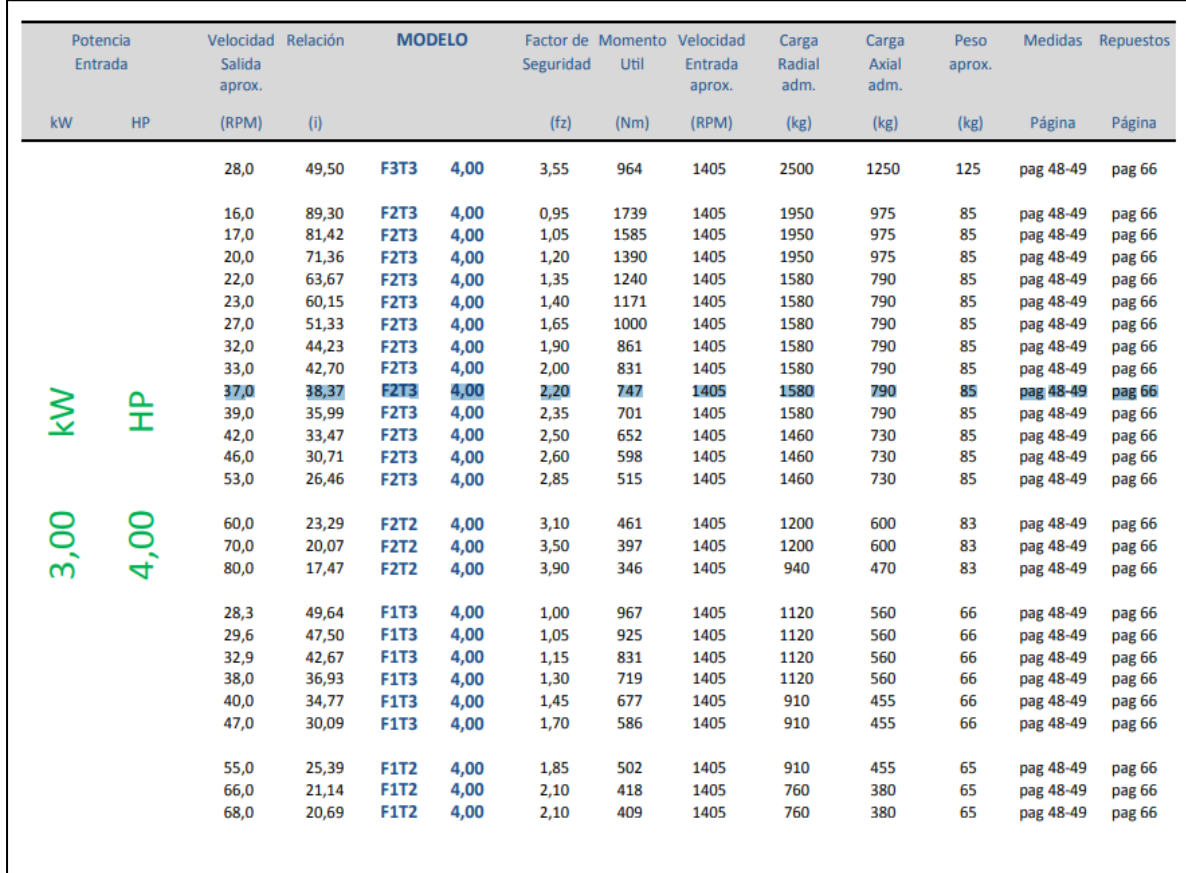

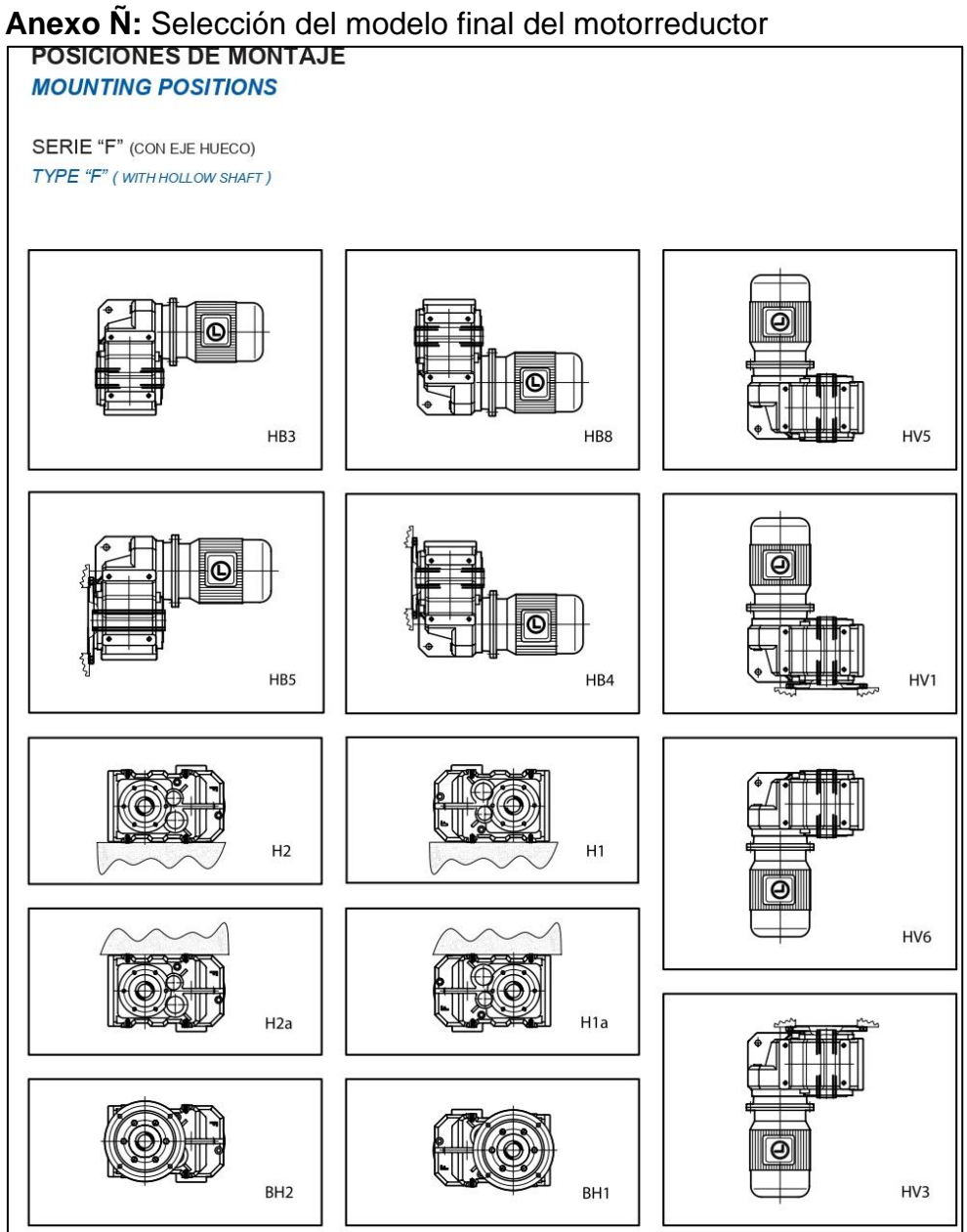

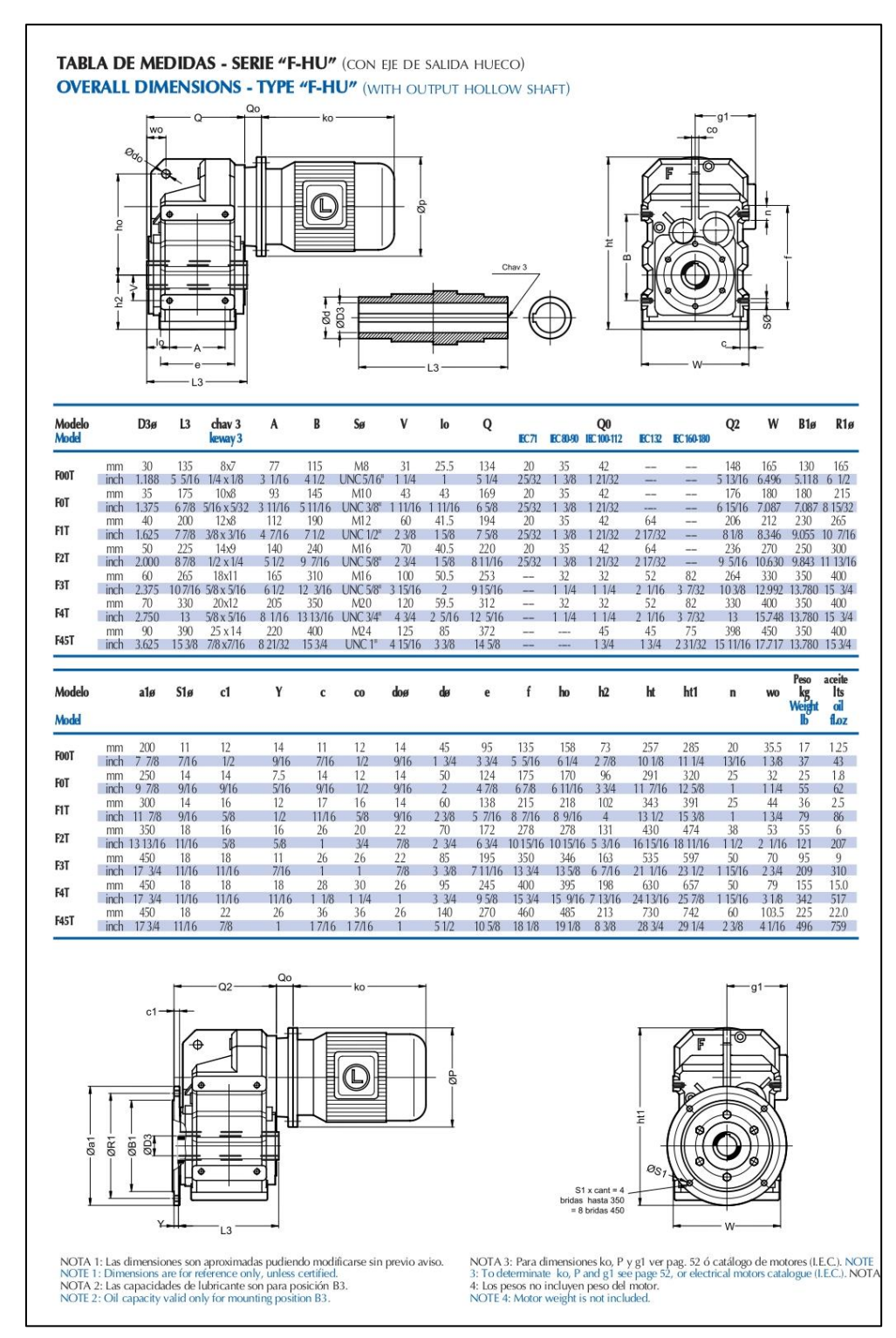

#### **Anexo O:** Dimensiones del motorreductor

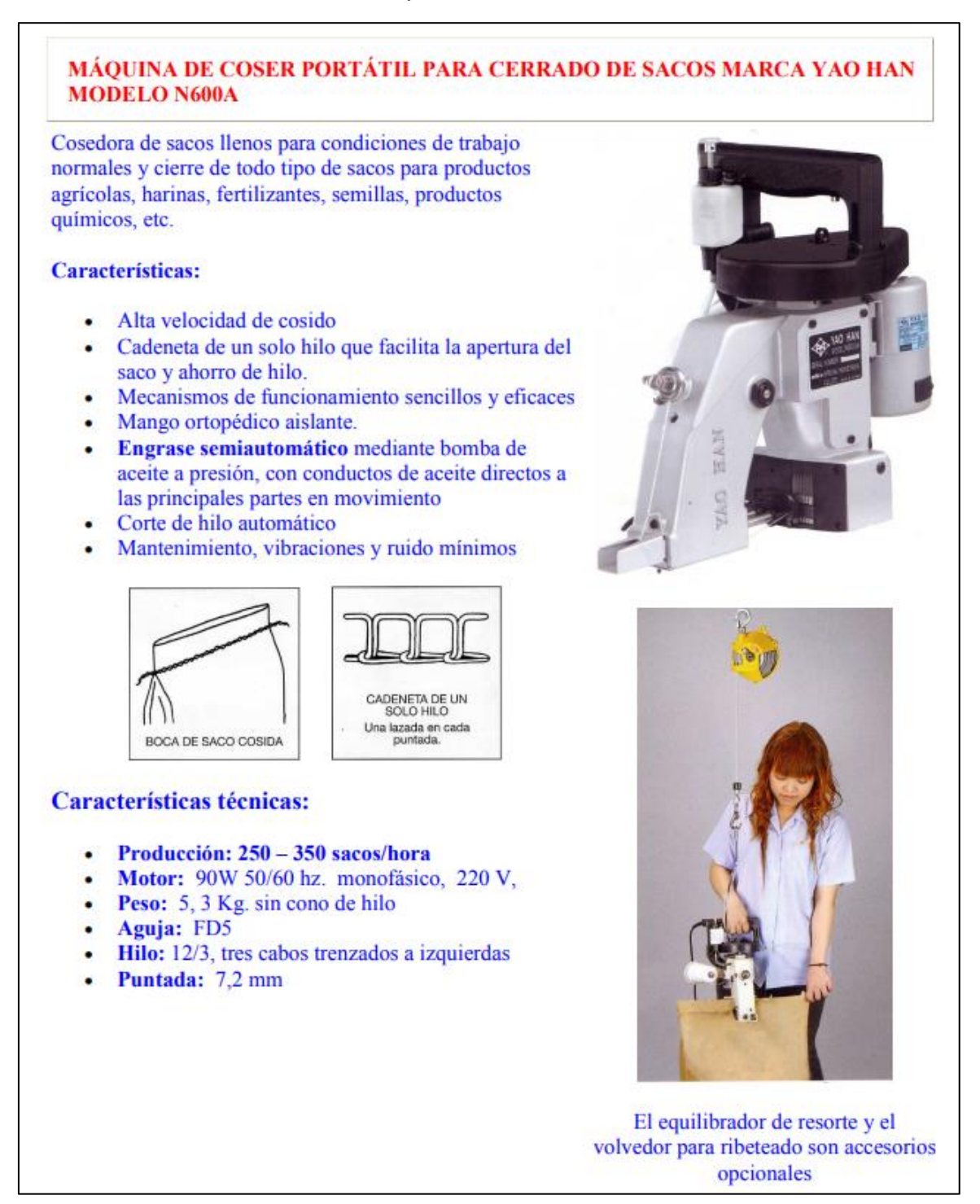

#### **Anexo P:** Ficha técnica de la máquina cocedora

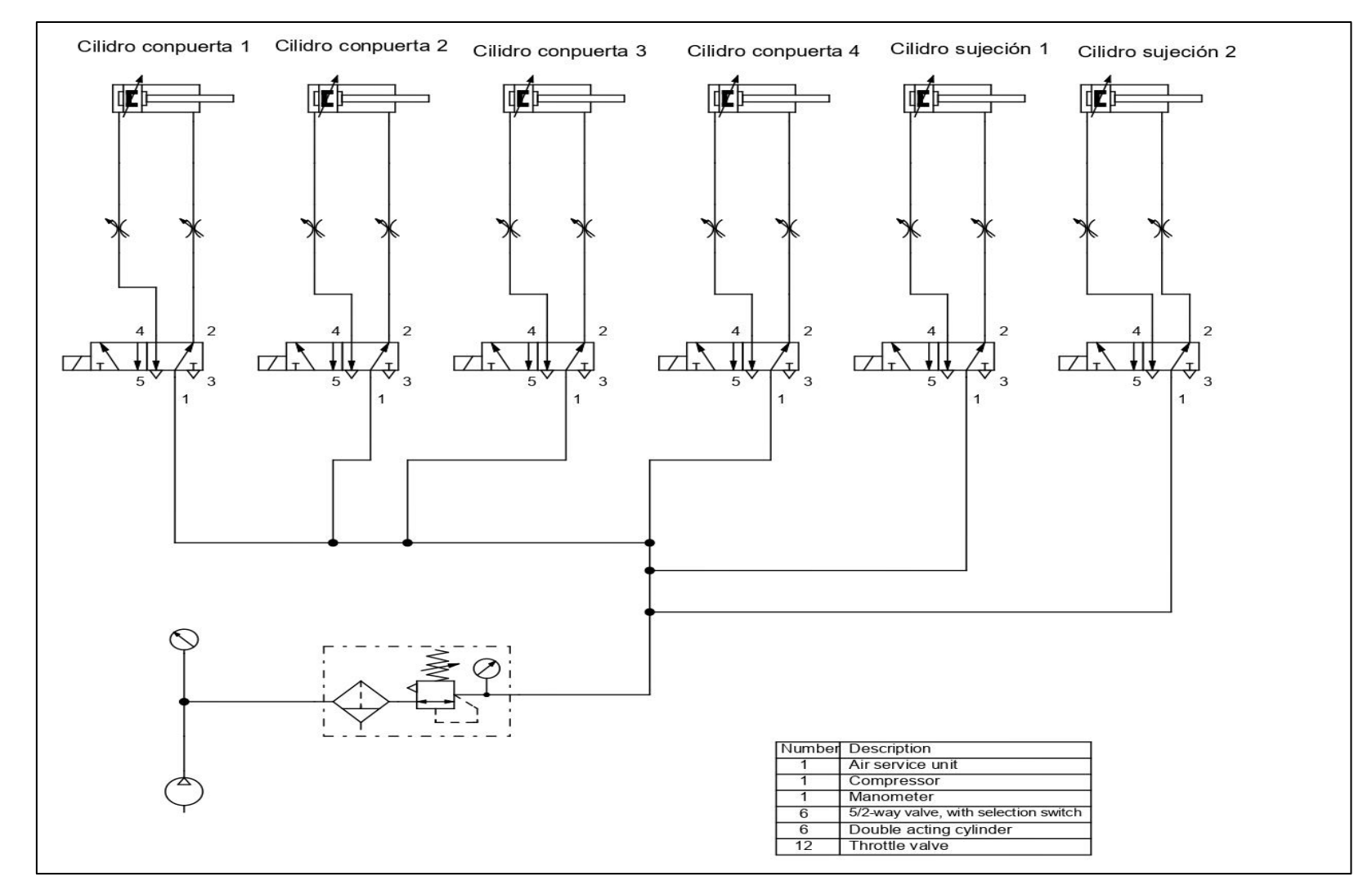

**Anexo Q:** Plano del sistema electroneumático de la máquina ensacadora

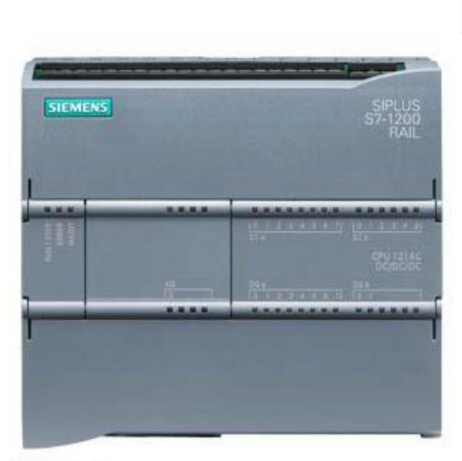

# **SIEMENS**

Hoja de datos

6ES7214-1AG40-0XB0

SIMATIC S7-1200, CPU 1214C, CPU compacta DC/DC/DC, E/S INTEGRADAS: 14 DI 24 V DC; 10 DO 24 V DC; 2 AI 0-10V DC, alimentación: DC 20,4-28,8V DC, Memoria de programas/datos 100 KB

Figura similar

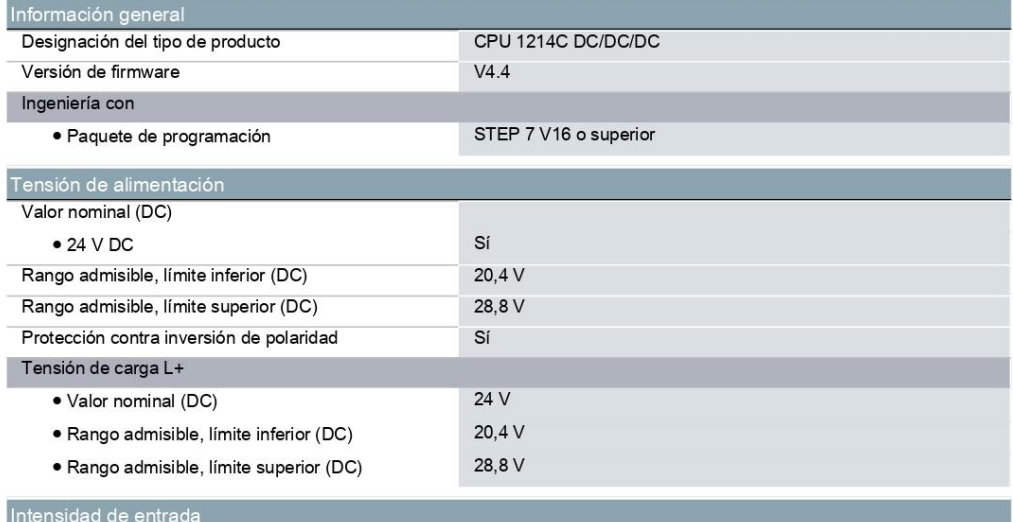

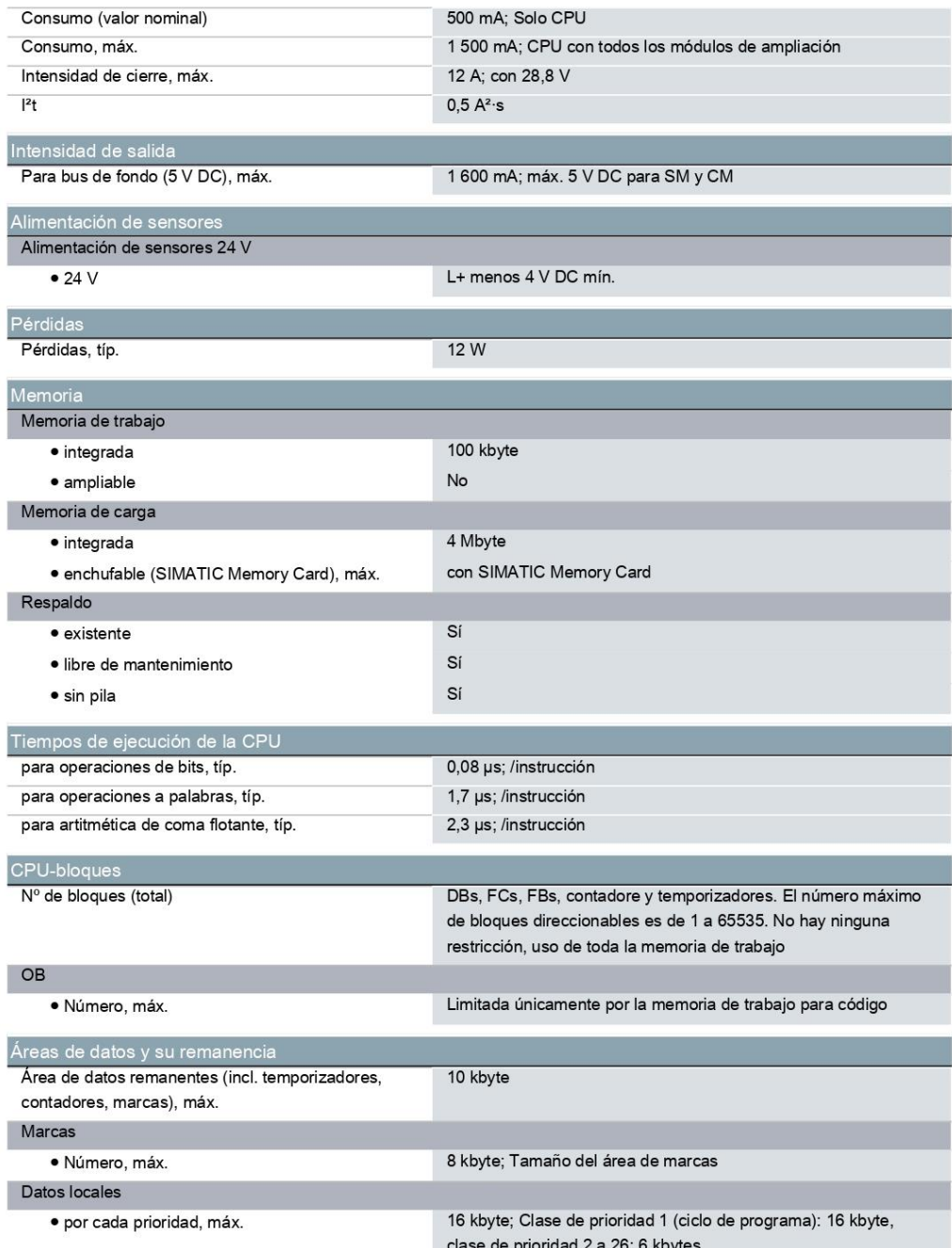

# Anexo S: Ficha técnica del interruptor final de carrera

TZ-81() Series LIMIT SWITCH for Industruino - PRODUCT DATASHEET. MARCH 2019<br>Industruino - Bridging industry and makers. www.industruino.com

 $\overline{\epsilon}$ 

#### TZ-81() Series Limit Switch Datasheet

Specifications

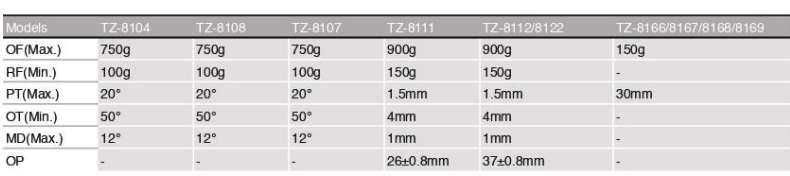

#### Electrical ratings

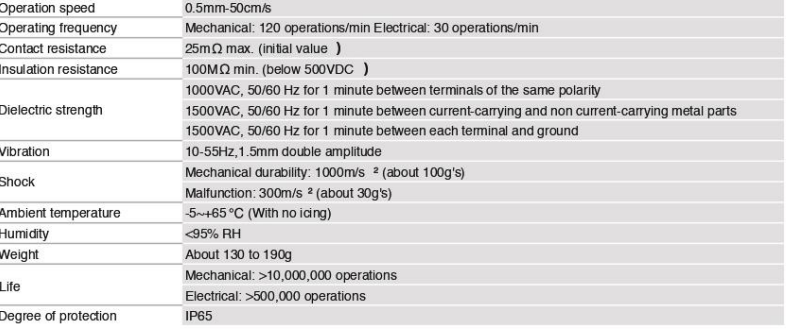

Operational characteristics<br>by model

1. Inductive load has a power factor of 0.4 min.<br>(AC) and a time constant of 7 msec. max.(DC).

NOTES:

2. Lamp load has an inrush current of 10 times<br>the steady-state current, while motor load has<br>an inrush current of 6 times the steady-state<br>current.

3. Product with spring; its usable operation range<br>is within one third of the whole spring length, from<br>the front end of the spring.

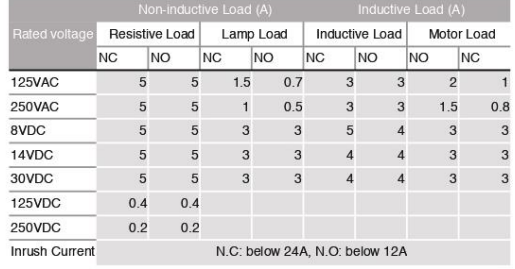

#### Limit swtich models

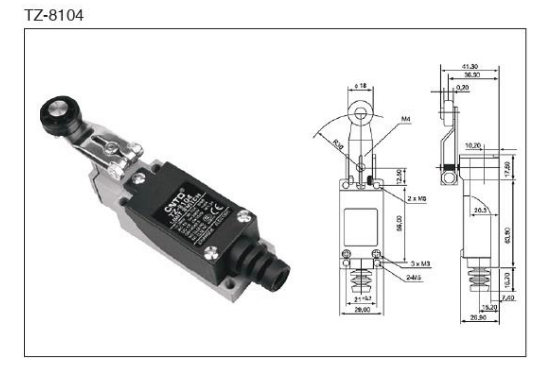

TZ-8107

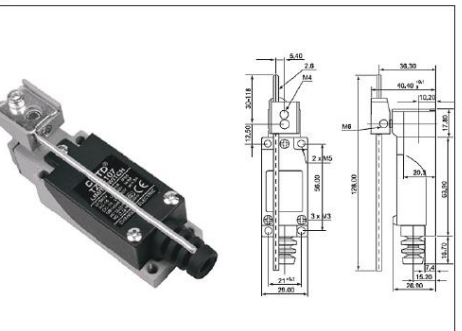

#### **Anexo T:** Características técnicas del sensor fotoeléctrico

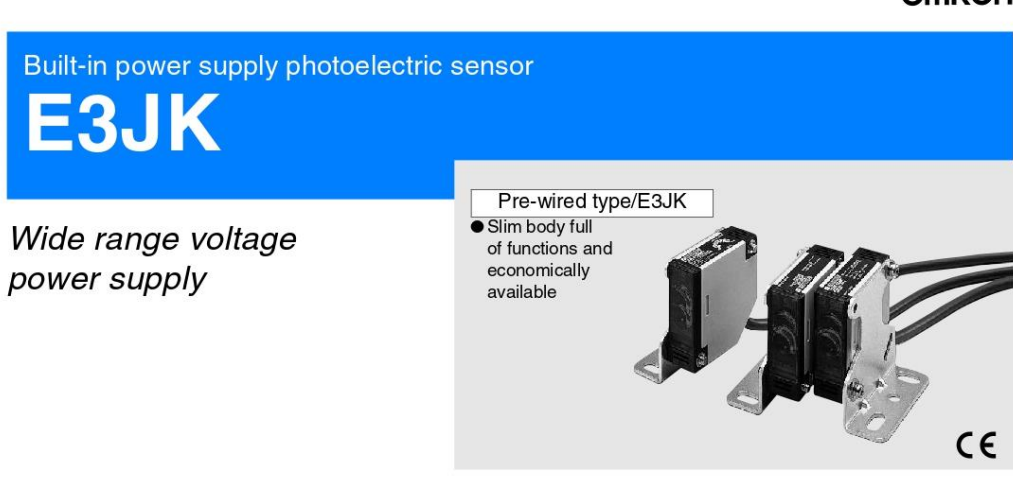

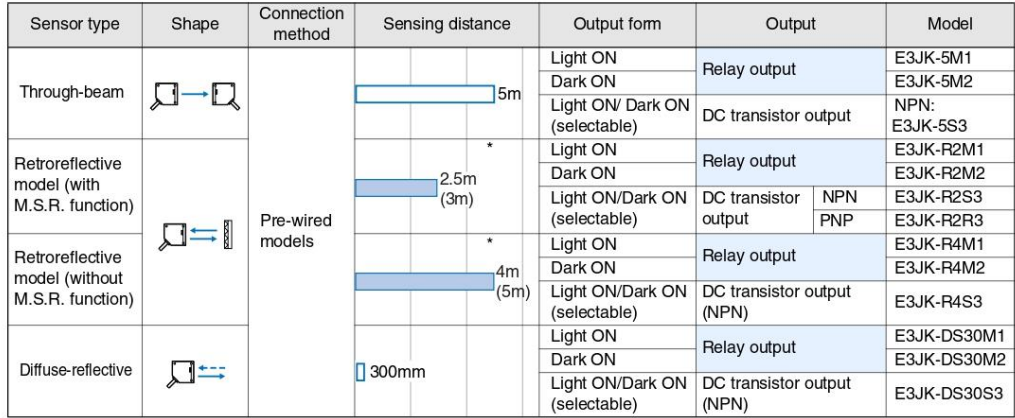

The value within the parentheses indicates the sensing distance applied when the E39-R2 reflector is used.<br>Note: The UL-listed model ends with "-US". (Example: E3JK-5M1-US). Note that the DC transistor type of the E3JK is

#### Accessories (Order Separately)

Slits

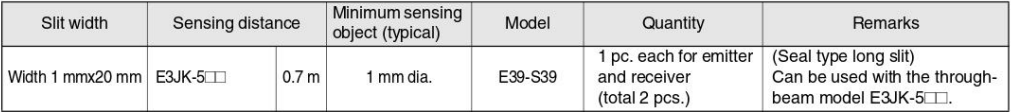

#### **OMRON**

#### Anexo U: Electroválvula neumática 5/2 vías doble solenoide 24 Vdc

#### DESCRIPCIÓN DEL PRODUCTO

Las electroválvulas son dispositivos que responden a pulsos eléctricos. Gracias a la corriente que circula a través del solenoide es posible cambiar la posición de la válvula controlando la dirección del fluido. Al circular la corriente por el solenoide, genera un campo magnético que atrae el núcleo móvil y al finalizar el efecto del campo magnético, el núcleo no retorna a menos que el segundo solenoide se active.

Electro válvula neumática  $5/2$  Vías

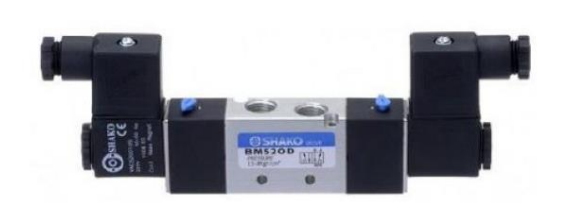

#### **CARACTERÍSTICAS**

- · Válvula solenoide de tamaño mediano.
- · Anulación manual bloqueable para una fácil operación.
- · El cuerpo de aluminio anodizado y el estricto control de calidad proporcionan una larga durabilidad.
- · Para trabajo continuo (100 % ED).

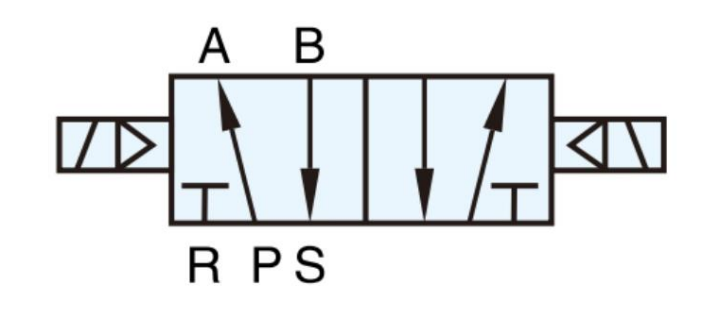

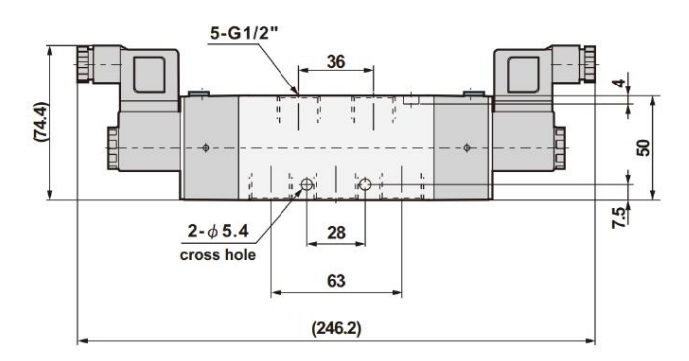

Medida en (mm)

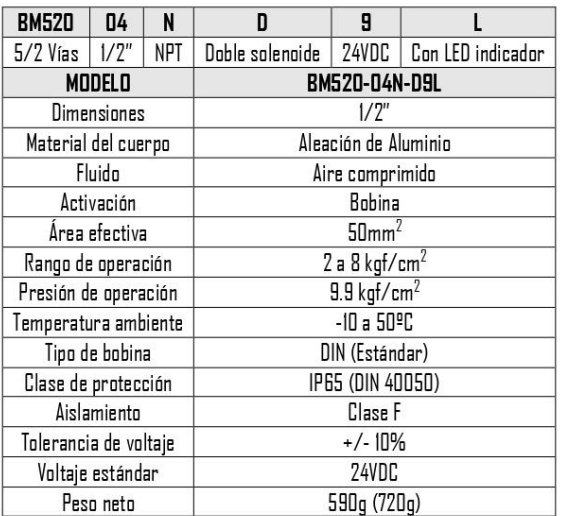

### **DIMENSIONES**

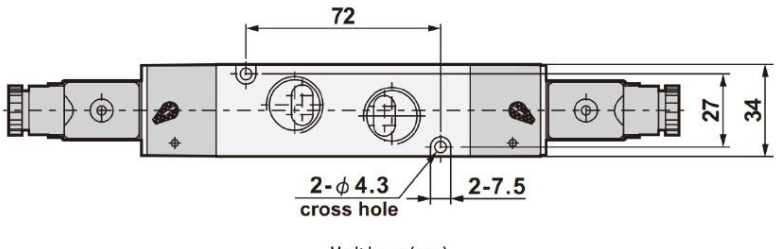

Medida en (mm)

**Anexo V:** Vista isométrica de la máquina ensacadora de arroz pilado

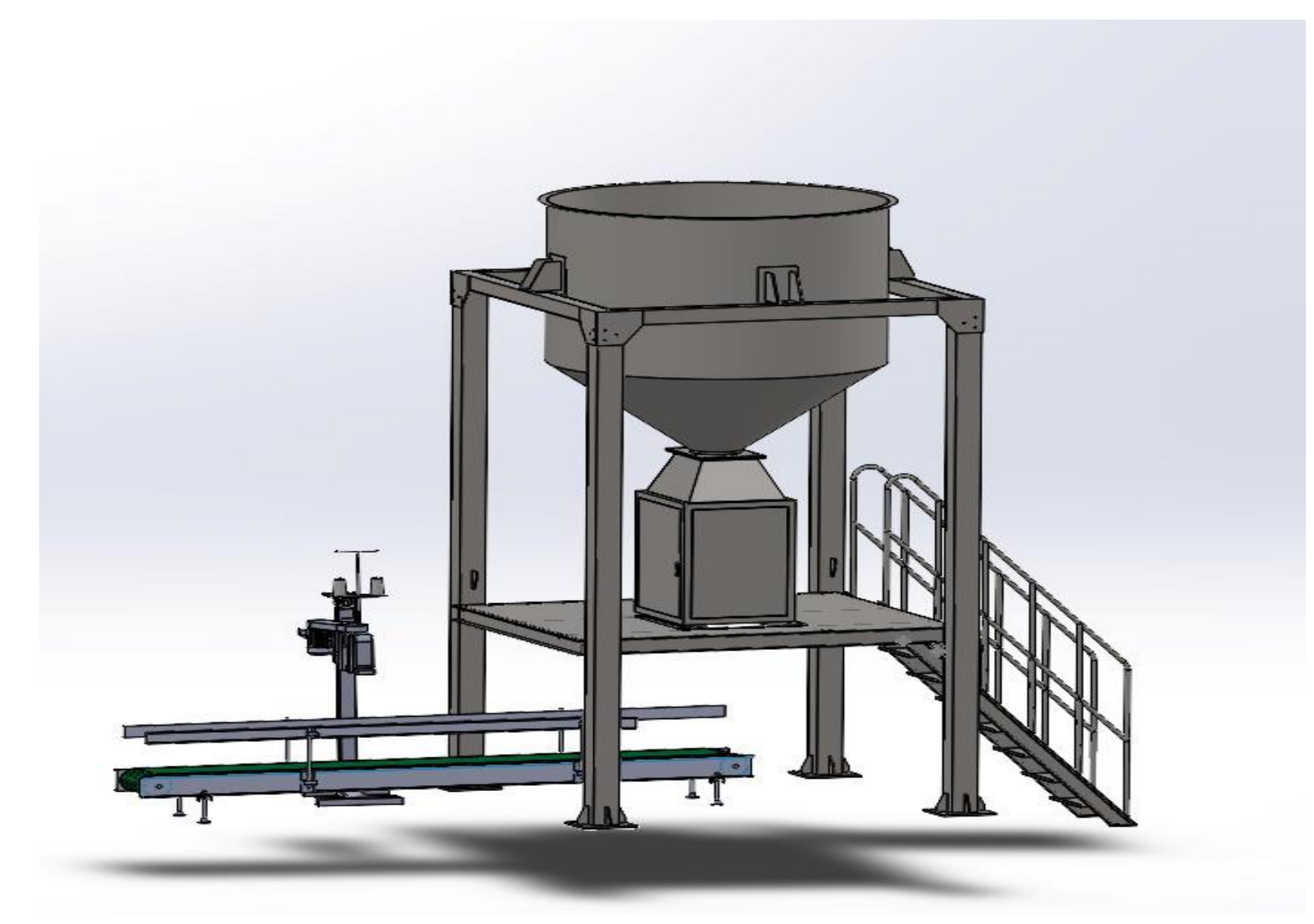

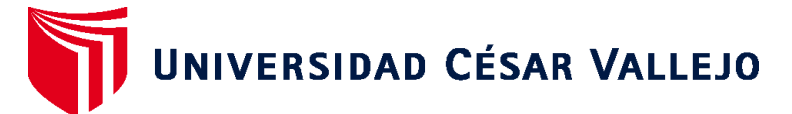

# **FACULTAD DE INGENIERÍA Y ARQUITECTURA ESCUELA PROFESIONAL DE INGENIERÍA MECÁNICA ELÉCTRICA**

# **Declaratoria de Autenticidad del Asesor**

Yo, SIXTO RICARDO PRADO GARDINI, docente de la FACULTAD DE INGENIERÍA Y ARQUITECTURA de la escuela profesional de INGENIERÍA MECÁNICA ELÉCTRICA de la UNIVERSIDAD CÉSAR VALLEJO SAC - CHICLAYO, asesor de Tesis titulada: "Diseño de una máquina ensacadora automatizada para reducir el tiempo de ensacado de arroz pilado del Molino Latino S.A.C.", cuyos autores son SEGURA CRUZ JORGE JEISON, CAMPOS TAFUR EDUARDO STUART, constato que la investigación tiene un índice de similitud de 14.00%, verificable en el reporte de originalidad del programa Turnitin, el cual ha sido realizado sin filtros, ni exclusiones.

He revisado dicho reporte y concluyo que cada una de las coincidencias detectadas no constituyen plagio. A mi leal saber y entender la Tesis cumple con todas las normas para el uso de citas y referencias establecidas por la Universidad César Vallejo.

En tal sentido, asumo la responsabilidad que corresponda ante cualquier falsedad, ocultamiento u omisión tanto de los documentos como de información aportada, por lo cual me someto a lo dispuesto en las normas académicas vigentes de la Universidad César Vallejo.

CHICLAYO, 25 de Noviembre del 2022

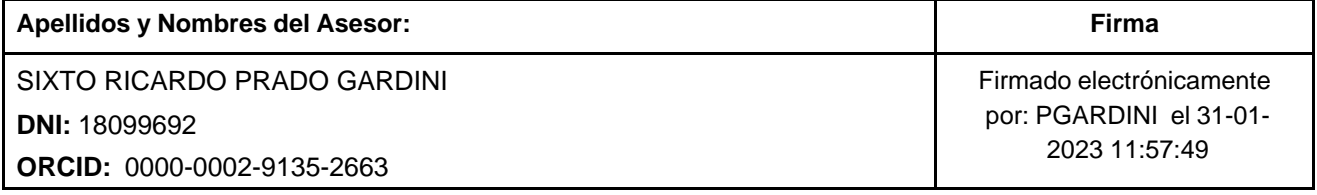

Código documento Trilce: TRI - 0454441

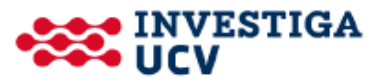